# МИНИСТЕРСТВО ОБРАЗОВАНИЯ И НАУКИ РОССИЙСКОЙ ФЕДЕРАЦИИ

# ФГБОУ ВПО «БАШКИРСКИЙ ГОСУДАРСТВЕННЫЙ ПЕДАГОГИЧЕСКИЙ УНИВЕРСИТЕТ ИМ. М. АКМУЛЛЫ»

Р.Р.Кабиров, Е.В.Сугачкова, А.И.Фазлутдинова

# **ОЦЕНКА КАЧЕСТВА ОКРУЖАЮЩЕЙ СРЕДЫ (учебно-методическое пособие)**

Р.Р.Кабиров, Е.В.Сугачкова, А.И.Фазлутдинова. Оценка качества окружающей среды (учебно-методическое пособие) – Уфа: Изд-во БГПУ им. М.Акмуллы, 2016. 160с.

### **ПРЕДИСЛОВИЕ**

Для успешного освоения блока экологических дисциплин необходима определенная система лабораторных занятий, которая должна помочь студентам закрепить теоретический материал, а также привить им ряд практических навыков (умение формулировать цели и задачи экспериментов, анализировать полученные результаты, конструировать графики, диаграммы, таблицы, работать с литературным материалом и т. д.). Значительный объем заданий в практикуме позволяет индивидуализировать работу студентов.

Темы лабораторных занятий подобраны таким образом, чтобы ориентировать студентов на уяснение важнейших природных закономерностей, способствующих развитию экологического мышления. Лабораторные занятия разнообразны по методике выполнения; часть из них требует полевых наблюдений. Все результаты занятий оформляются в тетрадях для лабораторных работ с соответствующими расчетами, рисунками и обозначениями к ним и являются необходимым отчетным материалом.

Все лабораторные работы построены по общей схеме, которая включает: определение цели работы, перечень необходимого оборудования, описание последовательности закладки эксперимента, способы записи результатов, ход анализа полученных данных, формирование выводов.

Рецензенты: М.Г.Мигранов, д-р биол.н., проф. (БГПУ им. М.Акмуллы); И.Е.Дубовик, д-р биол.н., проф. (БГУ)

# Содержание

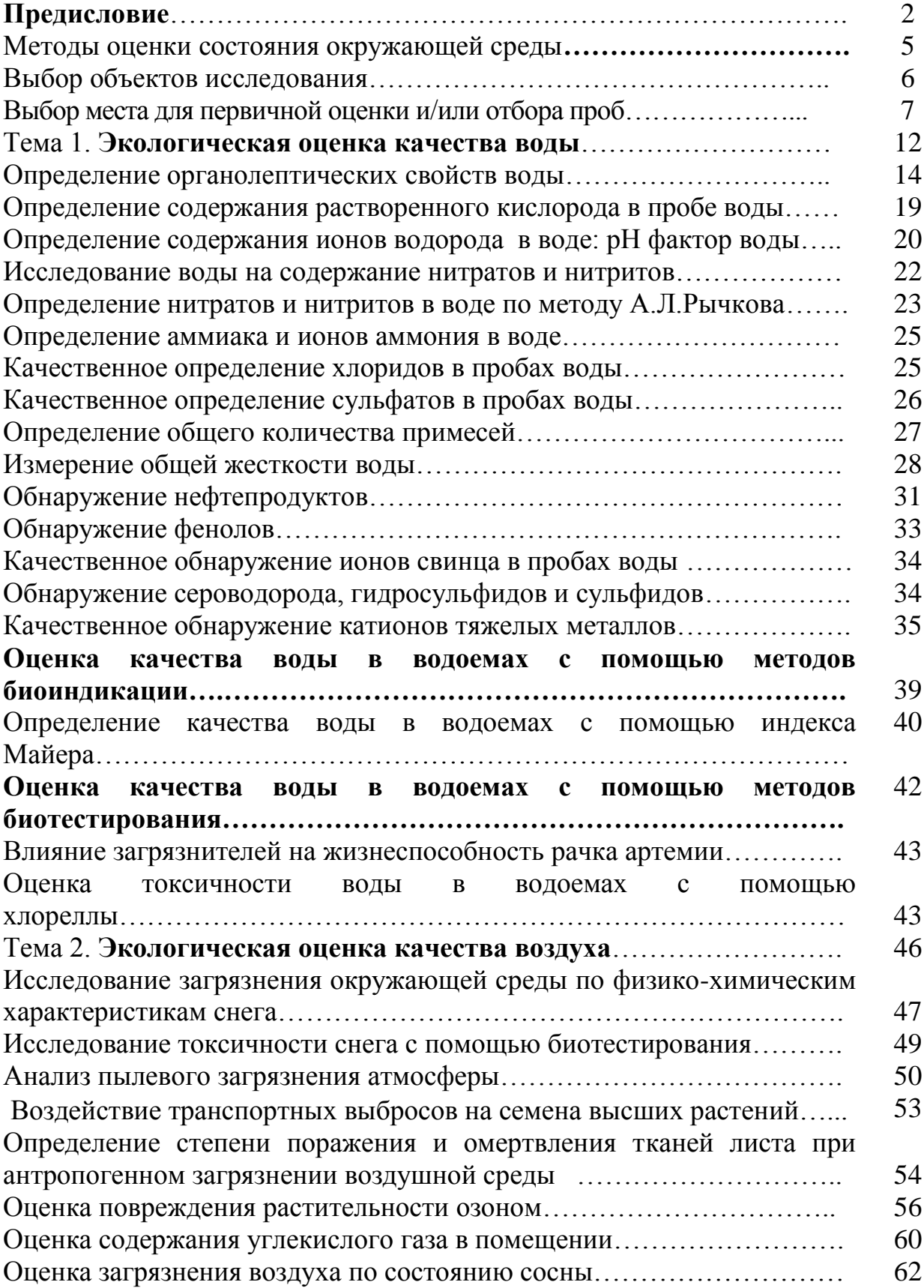

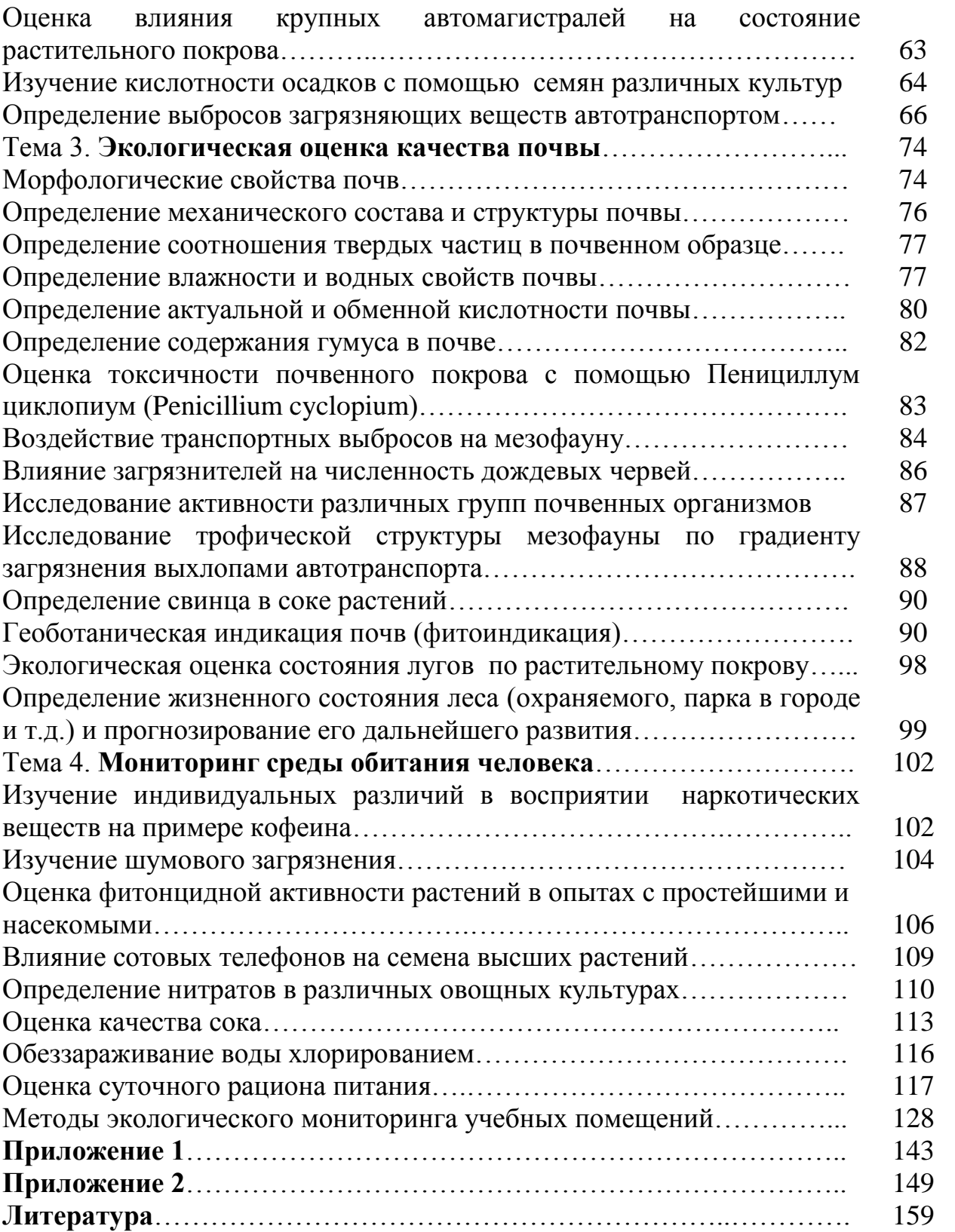

### **МЕТОДЫ ОЦЕНКИ СОСТОЯНИЯ ОКРУЖАЮЩЕЙ СРЕДЫ**

В настоящее время чрезвычайно актуален вопрос, какие последствия для живой природы и для человека имеют антропогенные, т.е. созданные самим человеком, факторы окружающей среды. Проблему охраны природы во многом можно рассматривать как проблему научно обоснованного нормирования и контроля выбросов и сбросов загрязняющих веществ в окружающую среду.

Эта проблема многоплановая: она охватывает широкое разнообразие антропогенных нагрузок, которые различаются по способу воздействия на почву, растения, животных и человека, так и по его последствиям.

Под действием природных и антропогенных нагрузок в экологических системах проявляется широкое разнообразие реакций на самых различных уровнях организации – клеточном, тканевом, организменном, популяционном и биоценотическом.

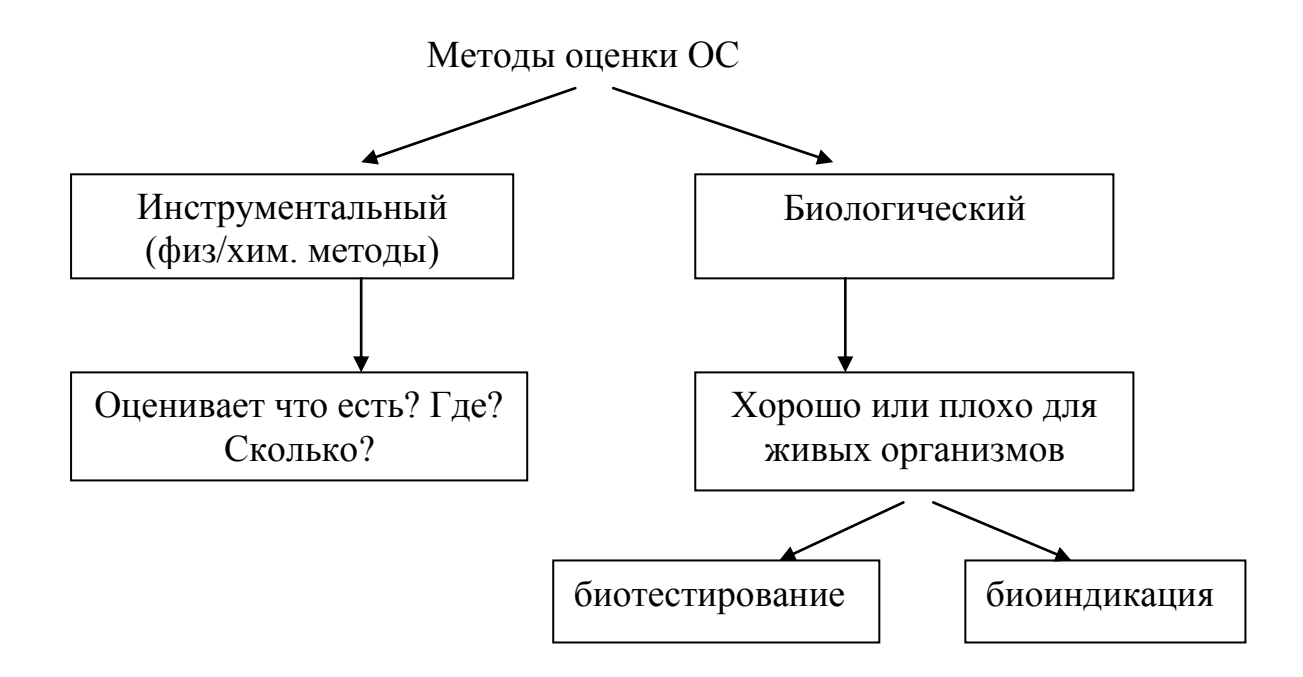

С экологической точки зрения не важно знать, каков уровень загрязнения, а важно знать, какие биологические эффекты это загрязнение вызывает. Биологические методы не отменяют систему инструментальных методов, а лишь дополняют ее качественно новыми биологическими показателями.

#### **Выбор объектов исследования**

При выборе объектов исследования проблема преодоления разнообразия является первостепенной и важнейшей. Для исследования должны выбираться одинаковые биогеоценозы в пределах основных природных зон страны. Например, в лесной зоне Европейской части биогеоценозы, представленные такими эдификаторами, как береза, ель, дуб, сосна, формируют подавляющее количество типов леса. Необходимо дальнейшее уточнение выбранных типов березняков, ельников, сосняков, дубрав по признакам травяно-кустарничкового яруса, почв. Это работа как теоретического (по литературным источникам), так и экспедиционнополевого плана.

В выбранных типах биогеоценоза должен подвергнуться исследованию весь комплекс биотических и абиотических компонентов: воздух, дожди, снег, поверхностные воды, почва, подстилка, растения и животные различных систематических групп, при этом список объектов должен быть минимальным.

Среди тропосферных объектов наиболее представительным кажется снег, исследование микроэлементного состава которого дает интегральные показатели загрязнений, консервируемых в снежном покрове до начала снеготаяния.

Среди поверхностных вод наиболее представительны воды малых и временных водоемов (луж), имеющих атмосферное питание, вследствие чего они представляют собой закономерный этап накопления токсикантов в цепи миграции последних в биосфере. Воды рек несут в себе информацию от всего бассейна – это интегральный показатель; воды озер также не представительны, поскольку большинство из них в разной степени проточны. Микроэлементный состав луж также зависит от большого числа факторов: размеров, глубины, развития водной растительности. Уровень воды в них сильно колеблется от дождей, что ставит перед исследователями сложные задачи преодоления этого разнообразия путем выработки соответствующих критериев и отработки практики отбора проб.

В почвенных образцах возможно ограничение верхними горизонтами почв, до 10-12см – это слой, в котором сосредоточено подавляющее количество антропогенных загрязнений.

Подстилка – важный показатель состояния биогеоценоза. Не только ее микроэлементный состав, но масса, структура, степень гумусированности содержат информацию об уровне антропогенного воздействия, в частности, химического загрязнения.

Что касается растений и животных, то их реакции на организменном, популяционном и ценотическом уровнях весьма разнообразны. Для анализа необходимо отобрать минимальное количество видов животных и растений, представляющих основные типы, классы и трофические уровни. Выбранные живые организмы должны «работать» в обширных географических районах в пределах одной природной зоны: тундры, тайги, лесостепи и т.д.

Кроме отбора образцов на химический анализ, необходимо регистрировать разнообразные биологические показатели: видовое разнообразие, биомасса, количество экземпляров на единицу площади, половозрастная структура популяции и т.д. При надежном и статистически достоверном измерении возможна воспроизводимая корреляция между биологическими параметрами и содержанием в образцах микроэлементов техногенного происхождения, после чего возможна оценка загрязнений только по биологическим параметрам, без осуществления хим. анализа, требующего средств, времени, дорогостоящей аппаратуры.

Типовой технологический цикл экоаналитического контроля загрязнений окружающей среды сводится к определенному набору основных операций и последовательности их выполнения, которые в общем виде заключаются в следующем:

• поиск источника (выбор места контроля) загрязнения или вредного воздействия;

• его первичная оценка «на месте» и/или отбор проб;

• подготовка проб к их транспортировке и хранению и доставка к месту анализа;

• подготовка проб к анализу непосредственно в лаборатории;

• количественный анализ проб в лабораторных условиях;

• обработка и представление результатов анализа с оценкой показателей правильности и достоверности полученных результатов;

• планирование следующего цикла контроля.

#### **Выбор места для первичной оценки и/или отбора проб**

Место для первичной оценки или отбора пробы выбирается в соответствии с целями анализа и на основании внимательного изучения всей имеющейся предварительной информации (документации), а также натурного исследования местности или контролируемого объекта, причем должны учитываться все обстоятельства, которые могли бы оказать влияние на состав взятой пробы или результат первичной оценки наличия и уровня загрязнения (воздействия). В зависимости от вида анализируемой среды данная процедура имеет некоторые особенности.

При поиске точек отбора проб *воды* из поверхностных *природных источников* особенно внимательно надо обследовать притоки реки и возможные источники загрязнения выше по течению от предполагаемого места первичной оценки или пробоотбора. Место отбора проб *сточных вод* оценивается и выбирается только после подробного ознакомления с технологией производства, потреблением и сбросом воды, местоположением цехов объекта, системой его канализации, назначением и работой отдельных элементов систем очистки и т.д.

Створы отбора и оценки проб устанавливают на водоемах примерно и I км выше ближайшего по течению пункта водопользования (водозабор для питьевого водоснабжения, места купания, организованного отдыха, территория населенного пункта), а на непроточных водоемах и водохранилищах - в 1 км в обе стороны от пункта водопользования. Обычно принято отбирать пробы воды одного створа в 3 точках (у обоих берегов и в фарватере), но можно и в 1-2 точках (при ограниченных технических возможностях или на небольших водоемах). Учитывается характера водопользования и условия водного режима в данном пункте или распределения сточных вод в водоеме («струйность течения»).

Так, при централизованном водоснабжении в населенном пункте пробы воды из водоема можно брать в точке водозабора по глубине и ширине реки. Для характеристики источника централизованного водоснабжения при существующем водозаборе допускается отбор и первичная оценка проб непосредственно после насосов первого подъема.

Поиск и выбор места отбора, а также первичной оценки проб *воздуха* (как и в отношении других сред) проводят в предполагаемых зонах максимального загрязнения окружающей *природной среды* (например, в «факеле» выброса и в зонах его возможного прохождения на расстоянии до объекта от сотен метров до нескольких километров, обычно на высоте 1,5 метра от земли) или непосредственно вблизи нахождения (скопления) людей и других биообъектов, для которых данный выброс может оказаться вредным или опасным.

В *рабочей зоне* пробы воздуха следует отбирать в местах постоянного или максимально длительного пребывания людей, при характерных производственных условиях с учетом особенностей технологического процесса (непрерывный, периодический), количества (уровня) и физикохимических свойств, а также класса опасности и биологического действия выделяющихся химических загрязняющих веществ (3В) или физических факторов воздействия, температуры и влажности окружающей среды.

Экоаналитический и санитарный контроль загрязнений воздушной среды в рабочей зоне осуществляют выборочно на отдельных рабочих местах, стадиях или операциях, если на обследуемом участке (характеризующемся постоянством технологического процесса) достаточно идентичное оборудование или одинаковые рабочие места, на которых выполняются одни

и те же операции. При этом отбор проб следует проводить на рабочих местах, расположенных в центре и по периферии помещения (открытой промплощадки с оборудованием). При выборе точек пробоотбора основное внимание следует уделять рабочим местам по основным (массовым) профессиям.

Места для отбора пробы воздуха в рабочей зоне выбирают с учетом технологических операций, при которых возможно наибольшее выделение в воздух рабочей зоны вредных веществ, например:

- у аппаратуры и агрегатов в период наиболее активных химических, термических и иных процессов в них;

- на участках загрузки и выгрузки веществ, затаривания готовой продукции;

- на участках «внутренней» транспортировки сырья, полуфабрикатов и продукции;
- на участках размола и сушки сыпучих, пылящих материалов и веществ;
- у наиболее вероятных источников выделений при перекачке жидкостей и газов.;
- в местах отбора технологических проб, необходимых для целей технического анализа.

Периодичность отбора проб воздуха для каждого вещества в каждой выбранной точке устанавливают индивидуально в зависимости от времени пребывания персонала на рабочем месте, от характера контролируемого технологического процесса. Часто учитывают свойства веществ (факторов) и их опасности, устанавливая при производственном контроле следующую периодичность отбора и анализа проб: для 1-го класса – не реже одного раза в 10 дней, для 2-го - не реже, чем ежемесячно, а для 3-го и 4-го - не реже, чем один раз в квартал.

При выборе мест отбора проб *почвы* и их первичной оценки обычно учитывают два главных параметра: 1) размер (площадь) «элементарного» участка, с которого отбирают смешанный почвенный образец, отражающий средний уровень загрязнения почвы, и 2) «ключевой» участок, являющийся наименьшей геоморфологической единицей ландшафта, в достаточной мере отражающей генезис (тип, подтип) свойств почв.

В пределах ключевого участка выделяют *«элементарные участки»,* размеры которых зависят от расстояния до источника загрязнения почвы. Обычно руководствуются правилом: «чем дальше от источника, тем больше должна быть площадь элементарного участка». Кроме того, в пределах определенного элементарного участка выбирают также *«рабочую площадку»,* именно с которой и отбирают пробы почв для составления смешанного почвенного образца. Если размер элементарного участка сравнительно велик, а почвенный покров сложен, то в пределах этого участка выделяют несколько пробных рабочих площадок (обычно 2-3).

Данные параметры места пробоотбора выбирают индивидуально в зависимости от контурности почвенного покрова, рельефа местности, характера растительности и т.д. Ключевые участки ориентировочно намечают ни карте (с учетом розы ветров), а затем уточняют их в поле. В пределах ключевого участка (как уже было указано) выделяют элементарный участок и намечают пробные рабочие площадки. За рациональный размер такой площадки обычно принимают площадь около 1 га (100x100 м). Вокруг предприятия площадки намечают следующим образом: в радиусе 1,5-2,5 км (зона наибольшей загрязненности) по 8 направлениям-румбам (хотя и не обязательно строго по азимуту); в радиусе 2,5-5 км (зона значительного влияния) - по 10-12 румбам, а в радиусе 5-10 км (зона обычно фиксируемого влияния объекта) - по 16-24 румбам. В таком случае пробные площадки оказываются друг от друга (по периметру) на равномерном расстоянии 1,5-2 км.

**роза ветров** – диаграмма, представляющая режим ветра в данном месте. Это кружок, от центра которого расходятся лучи по основным румбам (направлениям) горизонта. Внутри кружка цифрами указывается повторяемость штилей, а длины лучей пропорциональны повторяемости ветров данного направления. Концы лучей обычно соединяют ломаной линией.

Представленная схема носит рекомендательный характер, поскольку в природных условиях положение элементарных участков и количество пробных площадок зависят от ландшафтно-геохимических особенностей территории. При сильном загрязнении вокруг мощных предприятий в направлении господствующих ветров территорию обследуют на расстоянии до 20-30 км, а в направлении наименьшей повторяемости и силы ветров примерно в 2 раза меньше.

Выбор места для отбора проб *биоты* является специфической задачей биомониторинга. Здесь же необходимо отметить принципиальную особенность данной процедуры - *«индикационный» характер* поиска места для такого пробоотбора. Он заключается в том, что наблюдение за показателями состояния растительности и животного мира и должно подсказать исследователю, где ему отбирать пробы биообъектов для последующего анализа на предмет их загрязненности.

В операцию «поиска источника» или места пробоотбора часто также включается задача *идентификации* характера воздействия или загрязняющего вещества *(установление его природы, расшифровка состава основных компонентов смеси).* При отсутствии технической возможности или необходимости в идентификации она должна заменяться более простой задачей *обнаружения,* т.е. *подтверждения факта наличия* загрязняющего вещества в среде. В случае обнаружения вредного физического фактора целесообразно сразу проводить количественное измерение его уровня.

Эти задачи должны решаться максимально *экспрессно* (т.е. *за минимальный промежуток контрольного времени),* сопоставимо по времени с пробоотбором. От быстроты первичной оценки при обнаружении источника загрязнения или воздействия вредного ФФ зависит не только длительность (а значит, и экономичность) вышеуказанных процедур, но часто и безопасность персонала.

Применяемые методы и технические средства должны быть способны обнаруживать максимально *специфично* (т.е. *избирательно по отношению к искомому ЗВ или ФФ -* на фоне мешающих примесей или других имеющихся факторов). В случае идентификации требование о специфичности средства заменяется требованием, чтобы техническое средство было *селективно,* т.е. *способно одновременно* (или последовательно) *различать в анализируемой среде несколько* даже похожих по свойствам веществ (факторов).

Еще одной значимой характеристикой средства обнаружения является *чувствительность,* т.е. *способность фиксировать минимально возможные концентрации 3В или уровни ФФ.* Это свойство метода экоаналитического контроля наряду с экспрессностью и специфичностью входят и классическую «триаду» важнейших свойств средства контроля.

При неавтоматизированном («ручном») режиме обнаружения обычно используются *портативные* («простейшие») *средства экспрессного контроля* (для воздуха это индикаторные трубки, экспресс-тесты на основе индикаторных бумажек или пленок, другие индикаторные элементы; для воды и вытяжек из почвы - это тесты или тест-комплекты, а также микро- (мини) портативные переносные лаборатории с упрощенными (обычно качественными или полуколичественными) операциями анализа.

Для автоматического обнаружения обычно применяют малогабаритные *сенсоры* и другие *чувствительные элементы -* устройства, обладающие свойствами быстродействующего *первичного преобразователя*  контролируемого параметра окружающей среды в аналитический сигнал (изменение окраски, перепад электрического тока, напряжения или другого фиксируемого показателя), т.е. являющиеся *сигнализаторами.* Выполнив задачу обнаружения (или идентификации) 3В, средства выдают информацию, необходимую для принятия решения о проведении следующей операции **пробоотбора.**

# **Тема 1. ЭКОЛОГИЧЕСКАЯ ОЦЕНКА КАЧЕСТВА ВОДЫ**

Если воздух - среда, в которой человек постоянно находится и ею дышит, то воду человек ежедневно употребляет в пищу, вводя ее в состав собственных тканей. С этой точки зрения, качество потребляемой воды в значительной мере определяет и состояние нашего организма.

Интенсивная эксплуатация природных источников, мощное развитие промышленности и недостаточная вторичная очистка воды привели к сильному загрязнению водоемов. В больших городах с населением 5-10 млн. человек потребление воды очень велико: до тысячи и больше литров в день на человека. Города растут, растут и проблемы водоснабжения. Та вода, которая есть, очень загрязнена, и требуется масса сил на ее очистку. Природа не справляется с мутными реками стоков, которыми города наполняют реки планеты.

Говоря о качестве воды, мы имеем в виду основанные на нормативах ее потребительские свойства, т.е. пригодность для пищевого, хозяйственного или другого использования. Оценить качество воды и обозначить тенденции в его изменении можно с помощью физических, химических, биологических исследований.

В качестве объекта исследования можно взять воду как из природных источников (рек, озер, прудов, родников и т.д.), так и из водопровода, а также бутилированную воду.

Выделяют **гидрологические** и **гидробиологические** методы оценки воды. Первая группа методов характеризует гидрологический режим водного объекта с его ресурсным потенциалом, его способность к самоочищению, восприимчивость к экологическим нарушениям. К гидрологическим показателям относятся: температура воды, проточность, площадь водного зеркала, глубина, площадь водосбора, типы прилегающих территорий и др. Методы определения гидрологических параметров в большинстве своем, не сложны, не требуют дорогостоящего оборудования и обычно не вызывают затруднений в работах школьников и студентов.

Выделяют 4 группы показателей качества воды:

А. Органолептические показатели. К органолептическим показателям относятся цветность, запах, вкус и привкус, мутность и пенистость. Определение показателей этой группы является обязательным при любом исследовании воды.

Б. Гидрохимические показатели. Данная группа включает показатели, свойственные воде в ее естественном (природном) состоянии, характеризующие химический состав воды и определяемые, как правило, гидрохимическими методами. В число основных гидрохимических показателей качества воды входят: водородный показатель (рН), растворенный кислород, минерализация (анионы – карбонаты, гидрокарбонаты, сульфаты, хлориды, катионы (кальций, магний, натрий и калий), сухой остаток, общая жесткость, биогенные элементы (нитраты, фосфаты, аммоний, нитриты, фториды, железо общее).

В. Содержание химических токсикантов. Показатели данной группы также характеризуют химический состав воды, однако, в отличие от показателей предыдущей группы, они не свойственны природному составу воды и попадают в нее, как правило, в ходе загрязнения окружающей среды. К химическим соединениям-токсикантам данной группы относят: пестициды, хлорсодержащие органические вещества, фенолы, формальдегид, тяжелые металлы, синтетические поверхностно-активные вещества (СПАВ), нефтепродукты и др.

Г. Микробное загрязнение. Нормативными документами (СанПиН 2.1.4.559-96 и др.) установлены такие показатели микробной загрязненности проб воды, как общее содержание (в 100 мл пробы воды) колиформных бактерий, общее микробное число (в 1 мл), количество мест лямблий (в 50 л).

Все они нормативно обеспечены, т.е. имеют соответствующие величины ПДК (законодательно или ведомственно устанавливаемый норматив количества вредного вещества в окружающей среде, которое принимается как практически не влияющее на здоровье человека). Данные по значениям ПДК опубликованы как в учебных изданиях, так и в специализированных справочниках.

Предельно допустимые концентрации веществ для различных категорий водопользования различны. Например, **санитарные ограничения** регламентируют возможности купания при наличии одних веществ, а **санитарно-гигиенические нормативы** лимитируют использование воды для питья и приготовления пищи при наличии в ней других веществ. Поэтому ПДК разных веществ различаются *лимитирующим показателем вредности* (ЛПВ). При этом выделяют:

- органолептический ЛПВ, изменяющий органолептические свойства воды – цвет, запах, вкус;
- общесанитарный ЛПВ, влияющий на общесанитарное состояние водоема, в частности на скорость протекания процессов самоочищения;

- токсикологический ЛПВ, влияющий на организм человека и обитающих в воде животных.

Для водных объектов культурно-бытового и хозяйственнопитьевого назначения нормирование осуществляется по токсикологическим, общесанитарным и органолептическим показателям, а для водных объектов рыбохозяйственного назначения – в основном по токсикологическим и отчасти по органолептическим.

При питьевом и рекреационном назначении вода нормируется по 11 основным показателям. При этом ПДК установлены более чем для 1200 ядовитых веществ.

При гидробиологической оценке используются обитающие в водоеме живые организмы – гидробионты. Показателями могут быть видовой состав, количество и биомасса гидробионтов, а также трофность и сапробность водоема. Объектами гидробиологической оценки могут быть фито- и зоопланктон, бентос, макрофиты, рыбы и др.

При исследовании качества воды нужно отобрать пробы для анализов, которые необходимо проводить в соответствии со следующими правилами:

- для получения максимально достоверного вывода нельзя ограничиваться одной пробой: надо брать их не меньше трех, а результат рассчитывать по среднему значению;
- чем меньше времени проходит после отбора пробы перед ее анализом, тем точнее результат;
- выполняйте эксперименты, строго следуя предлагаемым методическим рекомендациям.

#### **Определение органолептических свойств воды**

Определение показателей этой группы является обязательным при любом исследовании воды. Также бывает, что приходится использовать воду из природных водоемов (реки, ручьи, озера, родники). Как правило, это происходит во время экскурсий на природу, походов выходного дня, спортивных походов. Поэтому элементарные знания и умения по оценке качества воды будут весьма полезными.

В третьих каждый человек инстинктивно чувствует, какая это вода, хорошая («вкусная», «сладкая») или плохая. Подкрепить инстинктивные чувства теоретическими знаниями и практическими умениями в данной области просто необходимо. Методы оценки, изложенные ниже, очень просты и не требуют сложной аппаратуры. В большинстве случаев оценка построена на использовании стандартных шкал, в то же время ряд оценочных критериев предусматривают проведение экспериментальных исследований.

Общие требования, предъявляемые к качеству питьевой воды:

1. Вода должна быть прохладной, иметь хорошие органолептические свойства, то есть быть прозрачной, бесцветной, без привкуса и запаха.

2. Вода должна быть пригодна по своему химическому составу, то есть концентрация токсических химических веществ не должна превышать

ПДК, а для ряда не токсических веществ допустимы концентрации, которые не ухудшают ее органолептические свойства.

3. Вода должна быть безопасной в эпидемическом отношении, то есть не содержать патогенных простейших: бактерий, вирусов, яиц гельминтов.

### **1. Определение температуры**

Температура играет важную роль в оценке качества воды. Большое количество физических, химических и биологических характеристик воды зависит от ее температуры:

- количество растворенного в воде кислорода (при низких температурах кислород растворяется в воде лучше, чем при высоких);
- продуктивность фотосинтеза водных растений (растения быстрее вырастают и отмирают, т.о. повышение температуры воды является косвенной причиной эвтрофикации);
- скорость обмена веществ у водных обитателей (с повышением температуры она возрастает, поэтому жизненные циклы водных беспозвоночных проходят в более короткие сроки. Это может отрицательно сказаться на перелетных птицах, которые эволюционно адаптированы к конкретному спектру питания во время своих миграций);
- чувствительность организмов к отравляющим веществам и болезнетворным микроорганизмам (так, при тепловом загрязнении водоемов рыбы оказываются более уязвимы к отрицательным воздействиям).

Нужно отметить, что вода при температуре 8-15°С обладает лучшими освежающими и утоляющими жажду свойствами. С повышением температуры эти свойства ухудшаются. При 25-30°С вода неприятна и вызывает рвотный рефлекс. Поэтому по международному стандарту температура питьевой воды не должна превышать 25°С.

Оборудование: проба воды, термометр

Ход работы. Держите в пробе воды термометр в течение 5 мин. Данные занесите в таблицу 1.2.

## **2. Определение прозрачности**

Количество взвешенных в воде частиц определяет ее прозрачность. Это могут быть частицы ила, глины, промышленных и сельскохозяйственных стоков.

Взвешенные частицы способствуют нагреву воды, т.к. поглощают тепловое излучение. Это приводит к падению уровня растворенного в воде кислорода, а также снижению продуктивности фотосинтеза. Твердые частицы забивают жабры рыб, ослабляют иммунные свойства организмов. Уменьшение прозрачности природных вод свидетельствует об их загрязнении.

Прозрачность воды является показателем эффективности процесса осветления воды на очистных сооружениях. При прозрачности менее 30 см ограничивается водопотребление. Гигиеническое нормирование осадка обусловлено тем же, что и прозрачности.

# *Способ 1.*

Оборудование: шрифт Снеллена, цилиндр с плоским дном, линейка, проба воды.

Ход работы. Прозрачной считают воду, если через ее слой в 30 см отчетливо читается шрифт Снеллена. Налейте исследуемую воду в цилиндр с плоским дном, поместите туда шрифт Снеллена на расстоянии 4 см от дна цилиндра, сливайте воду до тех пор, пока сверху через слой воды можно будет прочесть этот шрифт. Высоту столба оставшейся воды измерейте линейкой и выразите степень прозрачности в см. Данные занесите в таблицу 1.2. Шрифт Снеллена можно найти на любой станции СЭС.

*Способ 2.* (по Мансуровой и Кокуевой, 2001).

- 1. Налейте в стеклянный мерный цилиндр исследуемую воду.
- 2. Попробуйте сверху различить газетный текст стандартного шрифта сквозь налитую в цилиндр воду. Цилиндр с водой должен находиться над текстом на высоте 4-5 см. Высота водяного столба в сантиметрах, сквозь который текст можно прочитать, считают значением прозрачности воды.
- 3. Оцените прозрачность исследуемой воды по одной из трех характеристик: прозрачная, малопрозрачная, непрозрачная.

# **3. Определение осадка в воде.**

Оборудование: проба воды, цилиндр.

Ход работы. Взболтанную в бутылке воду налейте в цилиндр слоем до 30 см и оставьте в покое на 1 час. Осадок оцените качественно (песчаный, глинистый, илистый, кристаллический, хлопьевидный). Отметьте цвет осадка. Данные занесите в таблицу 1.2.

# **4. Определение запаха воды**

Искусственные запахи и привкусы могут быть показателями загрязнения воды промышленными сточными водами. Естественные запахи и привкусы интенсивностью выше 2 баллов свидетельствуют о наличии в воде биологически активных веществ, выделяемых синезелеными водорослями. Возможны случаи загрязнения воды при

аварийных разливах нефти, нефтепродуктов, поверхностно-активных веществ. При интенсивности запахов и привкусов выше 2 баллов ограничивается водопотребление.

Шкала определения интенсивности запахов и привкусов (баллы):

О - не ощущается;

1 - не определяется потребителем, но обнаруживается опытным исследователем;

2 - слабый, обнаруживается потребителем только в том случае, если указать на него;

3 - заметный, обнаруживается потребителем и вызывает его неодобрение;

4 - отчетливый, обращающий на себя внимание и делающий воду непригодной для питья;

5 - очень сильный, делающий воду непригодной для питья.

Таблица 1.1

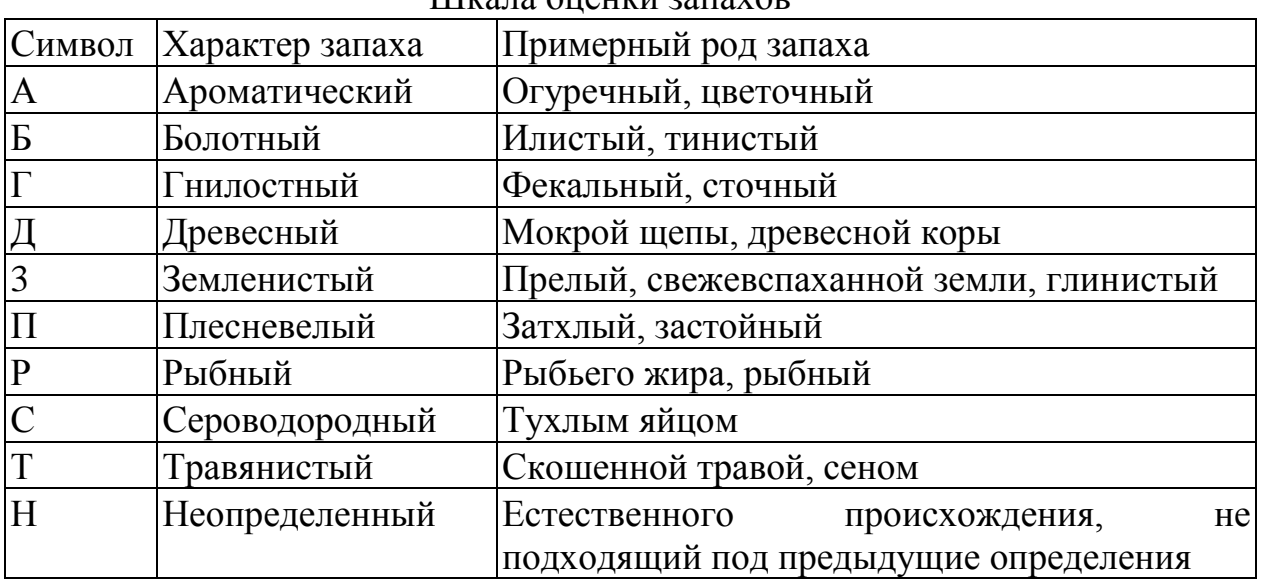

Шкала оценки запахов

Оборудование: колба (пробирка) с притертой пробкой, вода, шкала оценки запахов.

Ход работы. Колбу с притертой пробкой наполните до 2/3 объема исследуемой водой и сильно встряхните, затем откройте пробку и вдыхайте запах. Для усиления интенсивности запахов коническую колбочку (на 200-300 мл) наполните до 1/2 ее объема исследуемой водой, закрыть стеклом и нагревайте до  $60^{\circ}$ С. Затем колбочку вращательным движением взболтайте и, сдвинув стекло, быстро определите запах. Данные занесите в таблицу 1.2.

# **5. Определение вкуса и привкуса воды**

Оборудование: стакан с водой, шкала определения вкуса и привкуса (см. выше).

Ход работы. Наберите воду в рот маленькими порциями, не проглатывая. Отметьте наличие вкуса (соленый, горький, кислый, сладкий) или привкуса (щелочной, металлический, вяжущий и тому подобное), оцените в баллах. Данные занесите в таблицу 1.2.

## **6. Определение цветности воды**

Цвет природной воды обусловлен наличием в ней гуминовых кислот, загрязнений промышленных предприятий, соединений железа, наличия цветущих водорослей. Увеличение или уменьшение цветности подземных вод свидетельствует об их загрязнении. Цветность является показателем эффективности обесцвечивания воды на водопроводных сооружениях.

Оборудование: цилиндр, пробирки, белый лист бумаги, питьевая вода, дистиллированная вода.

Ход работы. Цвет воды определите качественно путем сравнения окраски профильтрованной воды (в количестве не менее 40 мл) с окраской равного объема дистиллированной воды. Цилиндры с пробками рассмотрите под белым листом бумаги, характеризуя исследуемую воду как «бесцветная», «слабо-желтая», «буроватая» и так далее. Данные занесите в таблицу 1.2.

Таблица 1.2

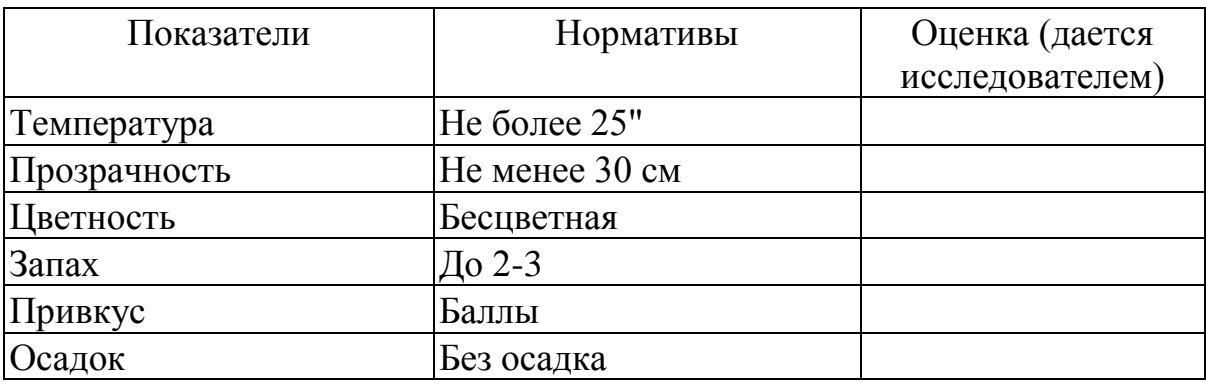

Показатели, характеризующие органолептические свойства воды

После проведения всех лабораторных работ сформируйте заключение о качестве анализируемой воды.

### **Определение содержания растворенного кислорода в пробе воды**

Растворенный кислород – важный фактор, говорящий о благополучном состоянии водоема, о возможности существования в нем живых организмов.

Большая часть кислорода поступает в водоемы из атмосферы. Поставщиками кислорода также являются водоросли и высшие растения, выделяющие его в процессе фотосинтеза.

Основным физическим фактором, влияющим на концентрацию растворенного кислорода, является температура. При низких температурах он растворяется в воде лучше, чем при высоких. Таким образом, количество кислорода варьирует в течение суток и в течение года. В проточной воде отмечается большее количество кислорода, чем в стоячей, т.к. атмосферный кислород в первом случае легче переходит растворенное состояние. Органические отходы, поступающие с промышленными, сельскохозяйственными или бытовыми стоками – также одна из причин изменения содержания кислорода в воде.

Изменение содержания кислорода сказывается на видовом разнообразии обитателей водоема. Так, в одном случае распространяются требовательные к кислороду организмы, а в другом – толерантные (устойчивые) к его низкому содержанию.

Таблица 1.3.

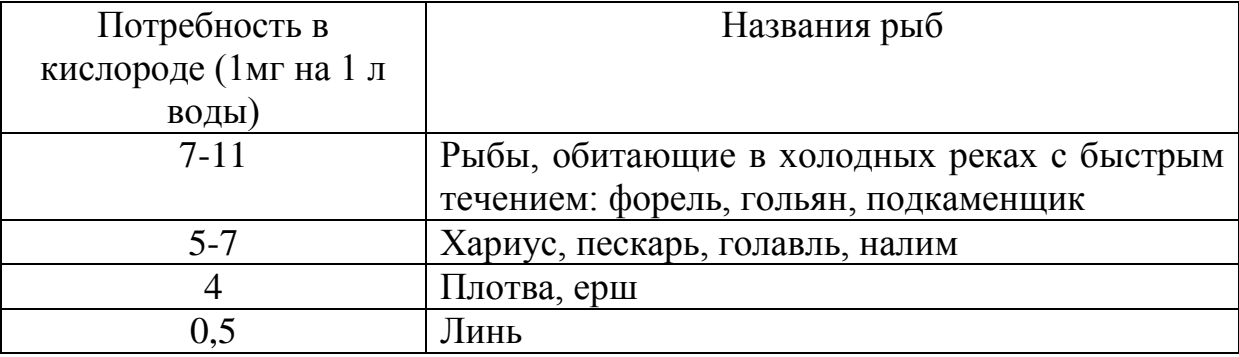

Потребность в кислороде различных пресноводных рыб

Предлагаем определить содержание растворенного кислорода следующим способом (по Насоновой, 1995).

Оборудование: пробы воды,  $30\%$ -ная серная кислота, 0,02н раствор KMnO<sub>4</sub> (316 мг KMnO<sup>4</sup> растворить в 10 мл воды), стеклянная посуда на 50 мл, стеклянная палочка.

Ход работы.

1. Отфильтруйте пробы воды.

- 2. К 5 мл отфильтрованной воды добавьте 0,5 мл 30%-ной серной кислоты и 1 мл 0,02н раствора перманганата калия.
- 3. Тщательно перемешайте содержимое и оставьте на 20 минут при температуре  $20^0C$ .
- 4. Оцените результаты, пользуясь таблицей 1.4.

Таблица 1.4.

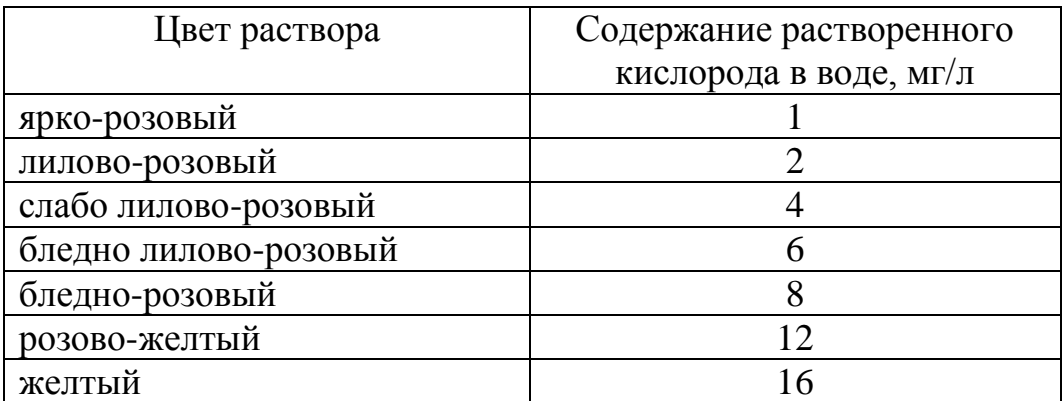

Содержание растворенного кислорода в воде

Справка: предельно возможная концентрация кислорода, растворенного в воде, летом – 15-20 мг/л, зимой – 20-30 мг/л.

### **Определение содержания ионов водорода в воде: рН фактор воды**

С помощью данного исследования можно определить содержание ионов водорода в воде. В том случае, если содержание ионов водорода  $H^+$ и гидроксид-ионов ОН-в воде одинакова, ее рН=7, и водная среда считается нейтральной. Если ионов Н<sup>+</sup> больше, чем гидроксид-ионов, то рН<7; вода имеет кислую реакцию. Если же концентрация ОН превышает  $\tilde{H}$ концентрацию H<sup>+</sup>, то pH>7; такая вода обладает основной, или щелочной, реакцией.

Значения рН для некоторых веществ, известных всем по их использованию в быту таковы: у лимонного сока рН = 2, у уксуса рН = 3, у пепси-колы рН = 4, у нормального дождя рН = 6, у дистиллированной воды р $H = 7$ , у пищевой соды р $H = 8,3$ ; у аммиака р $H = 11$ , у извести р $H =$ 12.

Наиболее низкие значения рН (т.е. наибольшую кислотность) имеют болотные воды, где присутствуют гуминовые кислоты. Наиболее высокие значения рН у подземных вод, насыщенных углекислым газом.

Человек влияет на кислотные характеристики. При сжигании любого ископаемого топлива (угля, горючего сланца, мазута) в составе выделяющихся газов содержатся диоксиды серы и азота. Выбрасываемые в атмосферу, они превращают выпадающие дожди в слабый раствор кислот:

 $4NO_2 + 2H_2O + O_2 = 4HNO_3;$  $2SO_2 + 2H_2O + O_2 = 2H_2SO_4;$ 

 $SO_2 + H_2O = H_2SO_3.$ 

Кислотные дожди закисляют природные воды. В случае если русло реки проходит в известковых породах, закисленная вода может оказаться нейтрализованной за счет реакции воды и известняков:

 $CaCO<sub>3</sub> + 2HNO<sub>3</sub> = Ca(NO<sub>3</sub>)<sub>2</sub> + H<sub>2</sub>O + CO<sub>2</sub>.$ 

Значение рН является важным фактором, влияющим на жизнь водных обитателей. Большинство их очень чувствительно к изменению значения рН. При экстремальных значениях рН (выше 9,6 и ниже 4,5) вода становиться непригодной для жизни большинства организмов. К значению кислотности особенно чувствительны личиночные стадии организмов. Если вода имеет кислую реакцию, то для живых организмов возрастает опасность повреждающего действия тяжелых металлов, т.к. в такой воде увеличивается подвижность ионов тяжелых металлов.

Оборудование: пробы воды, универсальная индикаторная бумага, цветная шкала рН, рН-метр.

Ход работы.

- 1. Отберите пробу воды с участка водоема, максимально отдаленного от берега.
- 2. Определите значение рН с помощью универсальной индикаторной бумаги или рН-метра немедленно после взятия пробы, поскольку изменение температуры воды влияет на значение рН.
- 3. Опустите в исследуемую воду кусочек универсальной индикаторной бумаги и сравните ее цвет с цветной шкалой. Определите значение рН. **Или**
- 4. Ополосните зонд рН-метра дистиллированной водой, опустите его в пробу исследуемой воды и снимите показания рН (этот метод более точен, но до начала эксперимента необходимо тщательно проверить рН-метр, используя готовые растворы с известным значением рН) . Вновь ополосните зонд перед тем, как поместить его на хранение в буферный раствор.
- 5. Повторите опыт с пробами воды из различных источников.

#### **Исследование воды на содержание нитратов и нитритов**

Азот является важным элементом, необходимым для построения белков и нуклеиновых кислот всеми живыми организмами. В водных экосистемах азот присутствует в молекулярном виде и в составе ионов. Молекулярный азот недоступен растениям. Исключением из водных растений являются лишь сине-зеленые водоросли. Растения водоемов поглощают азот в составе ионов аммония  $(N\tilde{H_4}^+)$ , нитрит-ионов  $(NO_2^-)$  и нитрат-ионов (NO<sub>3</sub>). Животные получают азот из среды в составе белков и нуклеиновых кислот, которые попадают к ним по цепям питания. После гибели и разложения организмов азот в виде ионов вновь попадает в воду.

Избыточный азот попадает в природные источники воды вместе со стоками. Особенно много его вблизи сельскохозяйственных угодий. Это связано со смывом азотных удобрений с полей, а также с попаданием в воду отходов животноводства с ферм. Стоки вод, богатые азотом, попадают в природные источники либо через грунтовые воды, либо непосредственным путем, будучи смытые дождями. Избыточное количество азота в воде отрицательно сказывается на жизнедеятельности обитателей водоема.

Нормальным считается содержание нитрат-ионов 10 мг/л, а нитритионов – 1 мг/л. Предельно допустимая концентрация (ПДК) нитратов в воде водоемов – 45 мг/л, а нитритов – 3,3 мг/л.

Оборудование: пробы воды, бумажные индикаторы для обнаружения связанного азота; раствор дифениламина; пробирки, реактив Грисса (приготовление описано в Приложении), водяная баня.

# Ход работы.

### *Способ 1.*

Химический анализ воды на содержание в ней нитратов и нитритов в условиях школьных химических лабораторий выполнить очень сложно. Однако оценить содержание этих ионов воде можно с помощью промышленно изготавливаемых и продающихся готовых бумажных индикаторов. Таковыми являются, например, «Аквачеки». Бумажный индикатор (одна полоска) опускается в исследуемую воду. По изменению цвета индикатора, интенсивности его окрашивания судят о количестве нитрат-ионов и нитрит-ионов, сравнивая образец со стандартной шкалой.

Определите в исследуемой пробе воды примерное содержание нитрат-ионов и нитрит-ионов.

### *Способ 2.*

На часовое или предметное стекло поместите 3 капли раствора дифениламина, приготовление которого описано в Приложении (**Осторожно!**), и 1-2 капли исследуемой воды. В присутствии нитрат- и нитрит-ионов появляется синее окрашивание, интенсивность которого зависит от их концентрации.

*Способ 3.* Качественное определение нитрит-ионов с приближенной количественной оценкой

В пробирку налейте 10 мл исследуемой воды, прибавьте 1 мл реактива Грисса (Соблюдайте технику безопасности!**)** и нагрейте до 70- 80°С на водяной бане. Через 10 мин. появившуюся окраску сравните со шкалой (табл.1.5).

Таблица 1.5.

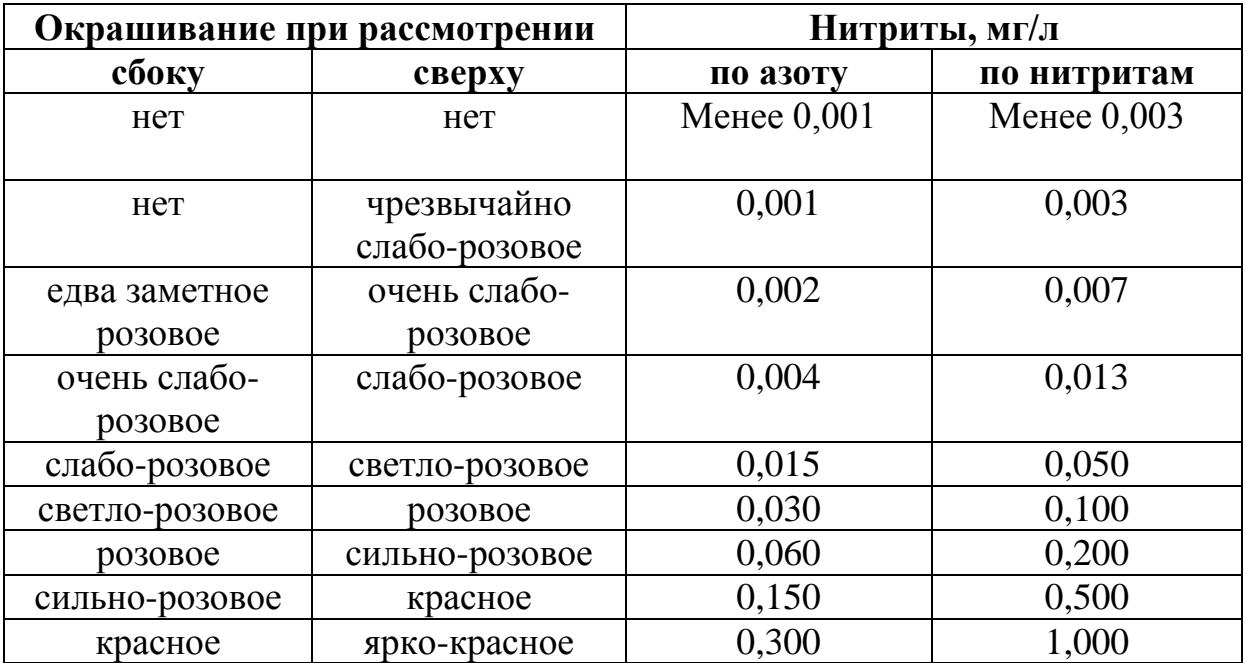

#### Ориентировочное содержание нитритов

#### **Определение нитратов и нитритов в воде по методу А.Л.Рычкова**

Предельно допустимая концентрация (ПДК) нитритов  $(NO<sub>2</sub>)$  в питьевой воде водоемов 3,3 мг/л, нитратов (NO<sub>3</sub>)- 45 мг/л.

Оборудование и реактивы: риванол (этакридина лактат), антипирин, оксафенамид, стрептоцид, гидрокарбонат натрия (пищевая сода), физиологический раствор (0,9% раствор хлорида натрия в дистиллированной воде), а также соляная кислота и дихромат калия (их можно приобрести в аптеке).

#### **Определение нитритов**.

Для контроля нитритов можно воспользоваться одним из трех методов, пределы обнаружения у которых составляют 1,3; 1,6 и 2 мг/л нитрит-ионов.

*Риванольная реакция*. К 1 мл исследуемой воды прибавляют 1 мл физиологического раствора и смешивают с 1 мл риванольного раствора (таблетку растворяют при нагревании в 200 мл 8%-ной соляной кислоты). Если появится бледная розовая окраска, значит, уровень нитритов в питьевой воде недопустим.

*Антипириновая реакция*. 1 мл питьевой воды смешивают с 1 мл физиологического раствора (концентрация нитритов при таком разведении падает вдвое), 1 мл раствора антипирина (одна таблетка в 50 мл 8%-ной соляной кислоты) и быстро прибавляют две капли 1°/о-ного раствора дихромата калия. Смесь нагревают до появления признаков кипения. Если в течение 5 мин. раствор становится бледно-розовым, то значит, что в нем содержится более 1,6 мг/л нитрит-ионов, а в пробе питьевой воды соответственно вдвое больше (выше 3,2 мг/л). В этом случае содержание нитрит-ионов превышает предельно допустимую концентрацию.

*Домашняя модификация метода Грисса*. Метод Грисса довольно трудоемок, но этот метод санитарно-гигиенического контроля можно вполне повторить на кухне, не используя быстроокисляющиеся реактивы и специальную аппаратуру

К 1 мл солянокислого раствора стрептоцида (таблетка 0,5 г в 50 мл 8%-ной соляной кислоты) прибавляют 1 мл анализируемой воды, предварительно разбавленной вдвое дистиллированной водой или физраствором, и ставят на 2 мин. в холодильник. Затем в смесь понемногу присыпают гидрокарбонат натрия, пока не перестанут выделяться пузырьки газа. Здесь главное не переборщить с содой, так как ее избыток мешает цветной реакции. Поэтому следует добавлять ее по крупинкам. После того, как кислота нейтрализована, остается прибавить 1 мл холодного раствора оксафенамида в 10%-ный раствор гидрокарбоната натрия (в 100 мл физраствора растворяют 20 таблеток по 0,5 г гидрокарбоната натрия и 1 таблетку оксафенамида). Если в течение 5 мин. смесь приобретает бледно-желтую окраску, вода не пригодна к употреблению.

### **Определение аммиака и ионов аммония в воде**

(с приближенной количественной оценкой)

Предельно допустимая концентрация (ПДК) аммиака и ионов аммония в воде водоемов 2 мг/л по азоту или 2,6 мг/л в виде иона аммония.

Оборудование: пробирки, 30%-ый раствор сегнетовой соли, реактив Несслера (приготовление описано в Приложении 1). Ход работы.

- 1. В пробирку налейте 10 мл исследуемой воды, прибавьте 0,2-0,3 мл 30%-ного раствора сегнетовой соли и 0,2 мл реактива Несслера **(Осторожно! Реактив содержит соль ртути и щелочь. Работать в вытяжном шкафу, используя пипетку с грушей**).
- 2. Через 10-15 мин. Проведите приближенное определение по таблице 1.6.

Таблица 1.6.

Ориентировочное суммарное содержание аммиака и ионов аммония в воде

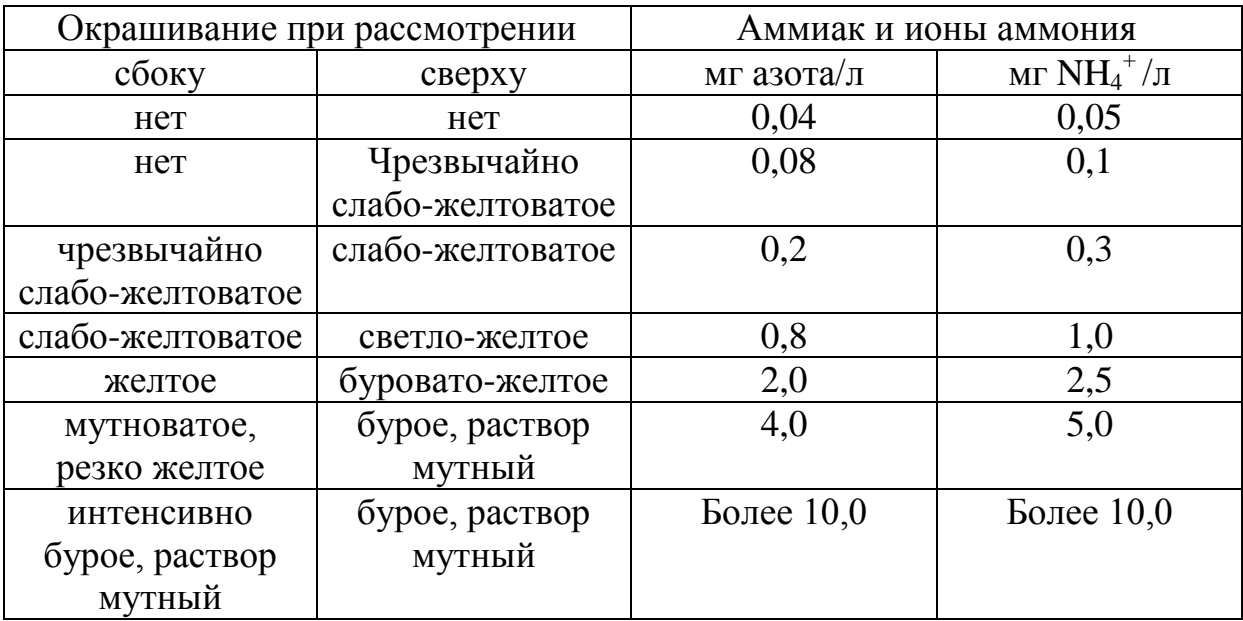

### **Качественное определение хлоридов в пробах воды** (с приближенной количественной оценкой)

В поверхностных водах количество хлоридов зависит от характера пород, слагающих бассейны, и варьирует в значительных пределах - от десятых долей до тысячи миллиграммов на литр. В реках северной части

России хлоридов обычно немного, не более 10 мг/л, в южных районах эта величина повышается до десятков и сотен мг/л. Много хлоридов попадает в водоемы со сбросами хозяйственно-бытовых и промышленных сточных вод. Этот показатель весьма важен при оценке санитарного состояния водоема.

Концентрация хлоридов в водоемах-источниках водоснабжения допускается до 350 мг/л. Вода, содержащая хлориды в концентрации более 350 мг/л имеет солоноватый привкус, а при концентрации 500-1000 мг/л неблагоприятно влияет на желудочную секрецию.

Оборудование: пробы воды, 10%-ый раствор нитрата серебра. Ход работы:

- 1. В пробирку налейте 5 мл исследуемой воды и добавьте 3 капли 10% ного раствора нитрата серебра. Приблизительное содержание хлоридов определяют по осадку или помутнению (табл.1.7).
- 2. Сделайте выводы о наличии хлоридов в пробах воды.

Таблица 1.7.

#### Определение содержания хлоридов

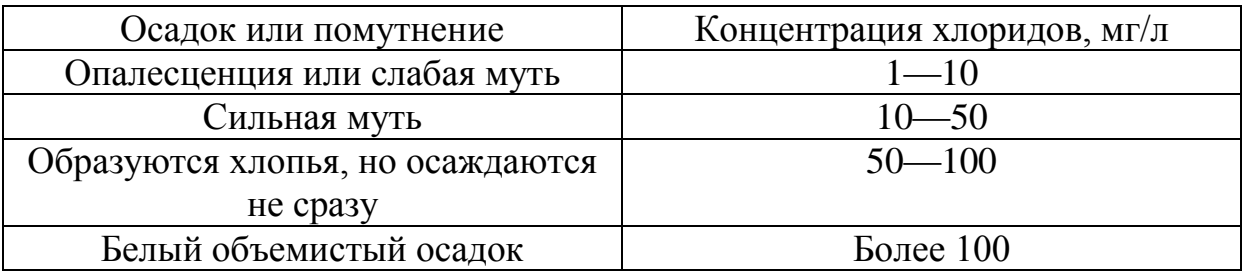

#### **Качественное определение сульфатов в пробах воды** (с приближенной количественной оценкой)

Содержание сульфатов в природных поверхностных и подземных водах обусловлено выщелачиванием горных пород, биохимическими процессами и др. В северных водоемах сульфатов обычно немного, в южных районах, где воды более минерализованы, содержание сульфатов увеличивается. Сульфаты попадают в водоемы также со сбросами сточных вод.

Концентрация сульфатов в воде источников водоснабжения допускается до 500 мг/л.

Оборудование: пробы воды, пробирки, раствор соляной кислоты (1 часть концентрированной HCl растворить в 5 частях воды), 5%-ный раствор хлорида бария.

Ход работы:

- 1. В пробирку внесите 10 мл исследуемой воды, 0,5 мл раствора соляной кислоты и 2 мл 5%-ного раствора хлорида бария, перемешайте.
- 2. По характеру выпавшего осадка определите ориентировочное содержание сульфатов:
	- при отсутствии мути концентрация сульфат-ионов менее 5мг/л;
	- при слабой мути, появляющейся не сразу, а через несколько минут 5-10 мг/л;
	- при слабой мути, появляющейся сразу после добавления хлорида бария, - 10-100 мг/л;
	- сильная, быстро оседающая муть свидетельствует о достаточно высоком содержании сульфат-ионов (более 100 мг/л).

## **Определение общего количества примесей**

Эта работа позволяет оценить общее количество нерастворимых веществ, растворимых минеральных солей и взвешенных частиц. Минеральный состав воды включает в себя катионы: кальция, железа (II), натрия; анионы: сульфат-ион, нитрат-ион, гидрокарбонат-ион, дигидрофосфат-ион и др. Минеральные вещества жизненно необходимы для живых организмов. Природный баланс минеральных веществ может меняться в сторону увеличения их содержания в связи с загрязнением водоемов промышленными стоками, смывами с улиц, где зимой применялись песчано-солевые смеси, смывами с удобряемых полей и газонов и др.

Большое количество примесей может ухудшить качество воды. С другой стороны, недостаточное количество минеральных солей, например, таких, как фосфаты и нитраты, также пагубно: оно снижает эффективность фотосинтеза.

Оборудование: технохимические или аналитические весы, разновесы; фарфоровая чашка на 150 мл; мерный стакан на 100 мл; сушильный шкаф или муфельная печь; эксикатор с осушителем (прокаленный хлорид кальция).

Ход работы.

1. Отбор пробы постарайтесь сделать как можно дальше от берега (соблюдайте осторожность!).

- 2. Фарфоровую чашку тщательно вымойте, высушите в сушильном шкафу до постоянной массы, т.е. так, чтобы ее масса не менялась после двух последующих операций высушивания. Запишите массу фарфоровой чашки (m1).
- 3. Отмерьте 100 мл пробы воды и выдержите ее в сушильном шкафу при температуре около 105<sup>о</sup>С в течение нескольких часов до полного выпаривания воды. Не допускайте разбрызгивания воды.
- 4. Остудите чашку в эксикаторе и взвешиванием определите ее массу (m2).
- 5. Для определения общего количества примесей сделайте следующий расчет: (m2 – m1): 100 мл. Пересчитайте эту величину, получив количество примесей в миллиграммах на литр воды.

### **Измерение общей жесткости воды**

Жесткость воды зависит от содержания в ней катионов кальция и магния, которые присутствуют в воде в составе сульфатов, гидрокарбонатов, хлоридов. То или иное содержание ионов кальция и магния в воде вызывается рядом естественных причин, например, определенным составом омываемых горных пород.

В то же время на степень жесткости влияют и антропогенные факторы. Так, например, хлорид кальция часто используется в приготовлении составов против обледенения дорог зимой. Весной талыми водами смываются в реки дорожные смеси, и количество хлорида кальция в них возрастает.

Различают временную и постоянную жесткость воды. Временная жесткость воды обусловлена наличием гидрокарбонат-ионов и устраняется кипячением. В процессе кипячения гидрокарбонаты кальция и магния разлагаются с образованием нерастворимых в воде карбонатов, оседающих на стенках сосуда в виде накипи:

> $Ca(HCO<sub>3</sub>)<sub>2</sub> = CaCO<sub>3</sub> + H<sub>2</sub>O = CO<sub>2</sub>$ <sup>\*</sup>;  $Mg(HCO_3)_2 = MgCO_3 + H_2O = CO_2$ <sup> $\uparrow$ </sup>.

Кроме кипячения, которое смягчает воду, устраняя временную жесткость, есть и другие способы смягчения воды, например, добавление в воду карбоната натрия (стиральная сода), использование ионообменников и др.

Постоянная жесткость обусловлена присутствием в воде хлоридионов и сульфат-ионов. Она не устраняется кипячением, т.к. сульфаты и хлориды устойчивы к нагреванию.

Жесткость воды измеряется суммой мг-экв ионов кальция и магния в 1л воды. При этом 1 мг-экв отвечает содержанию 20,04 мг/л кальция или 12,16 мг/л магния. Вода считается очень мягкой, если общая жесткость составляет до 1,5 мг-экв/л. Мягкая вода содержит 1,5 – 3 мг-экв/л. Если жесткость 3-6 мг-экв/л, - вода умеренно-жесткая. Вода считается жесткой, если содержит 7-9 мг-экв/л. Очень жесткая вода обладает общей жесткостью более 9 мг-экв/л.

К каким осложнениям в нашей жизни приводит жесткая вода? Вопервых, жесткая вода мешает мылу проявлять свои моющие свойства. При смешивании мыла с мягкой водой оно легко в ней растворяется с образованием мутного раствора со слоем пены на поверхности. Если же мыло добавить к жесткой воде, ионы кальция и магния химически взаимодействуют с мылом, образуя при этом нерастворимые соединения, которые видны в виде хлопьев или клейкого налета. Моющие свойства у такого осажденного мыла отсутствуют. Также этот налет оседает на одежде, коже, волосах при их мытье.

Некоторые положительные и отрицательные свойства жесткой воды приведены в таблице 1.8.

Таблица 1.8.

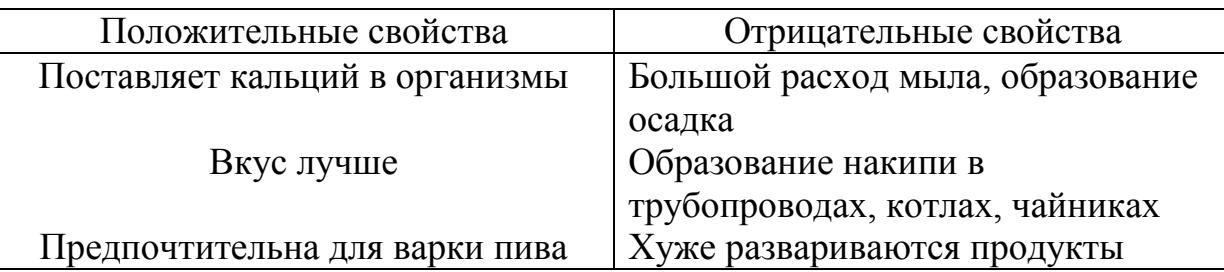

#### Свойства жесткой воды

Измерить общую жесткость воды предлагается несколькими способами.

#### *Способ 1.*

Согласно ГОСТу общую жесткость воды определяют методом комплексонометрического титрования, основанным на вытеснении эриохрома черного Т из комплекса с ионами кальция и магния более сильным комплексоном – этилендиаминтетрауксусной кислотой (ЭДТА).

Эриохром черный Т представляет собой азокраситель, обладающий сопряженной системой двойных связей, обеспечивающей окраску данного соединения (голубой цвет при рН более 8). С ионами кальция и магния это соединение образует комплекс розово-фиолетового цвета.

Этилендиаминтетрауксусная кислота (ЭДТА, трилон Б) – наиболее сильный из известных в настоящее время комплексонов. Количество ионов кальция и магния, находящихся в связанном состоянии, определяют титрованием розово-фиолетового раствора эриохрома черного Т раствором

ЭДТА известной концентрации. Поскольку ЭДТА является более сильным комплексоном по сравнению с эриохромом черным Т, то последний вытесняется из комплекса с металлами, и в точке эквивалентности розовая окраска исчезает, появляется голубое окрашивание, соответствующее раствору свободного эриохрома черного Т. (Приготовление реактивов описано в Приложении).

Оборудование: бюретки, пипетки, конические колбы на 100мл, капельницы, мерный цилиндр на 100мл, 0,05М раствор трилона Б, аммиачный буферный раствор, эриохром черный, пробы воды. Ход работы.

- 1. Отберите 10 мл исследуемой питьевой воды в плоскодонную колбу на 100 мл, добавьте 1-2 мл аммиачного буфера с рН = 8 и на кончике шпателя краситель эриохром черный Т до получения светлорозового окрашивания.
- 2. Титруйте приготовленный раствор 0,05М раствором трилона Б до появления голубого цвета раствора.
- 3. Жесткость воды в мг-экв/л рассчитайте по формуле:

Жесткость, мг-экв/
$$
\pi = 0.05 \times 1000 \times V
$$
, где  
10

0,05 – молярность трилона Б; V – объем трилона Б, пошедший на титрование, мл; 1000 – коэффициент пересчета в л; 10 – объем пробы воды, взятой на анализ, мл.

# *Способ 2.*

Оборудование: штатив с держателем, шпатель, бюретка, 3 конические колбы на 100мл, мерный цилиндр 10 мл, фильтровальная бумага, воронка, раствор мыла (10г/л в смеси воды и этанола), дистиллированная вода, водопроводная вода, исследуемая вода, известковая вода, сульфат кальция. Ход работы.

- 1. Мерным цилиндром налейте 10 мл водопроводной воды в коническую колбу.
- 2. Наполните бюретку мыльным раствором. Добавьте 1 мл мыльного раствора в колбу и встряхните ее. Если пена не образуется, добавьте по каплям еще раствор мыла. После добавления каждой капли необходимо встряхивать содержимое колбы. Продолжайте добавлять мыльный раствор, пока не образуется устойчивая пена высотой 1 см. Эта пена должна держаться 30 или более секунд.
- 3. Запишите объем мыльного раствора, необходимый для образования устойчивой пены с 10 мл водопроводной воды.
- 4. Промойте колбу и повторите действия 1-3 с другими образцами воды: дистиллированной, известковой, из исследуемого водоема и

очень жесткой водой, приготовленной взбалтыванием шпателя сульфата кальция с 20 мл дистиллированной воды и последующим фильтрованием насыщенного раствора сульфата кальция от не растворившейся твердой соли.

5. Для сравнительной оценки следует проделать эксперименты с водой различной жесткости, а также с эталонными растворами веществ, обуславливающих жесткость воды. Результаты занесите в таблицу 1.9.

Таблина 1.9

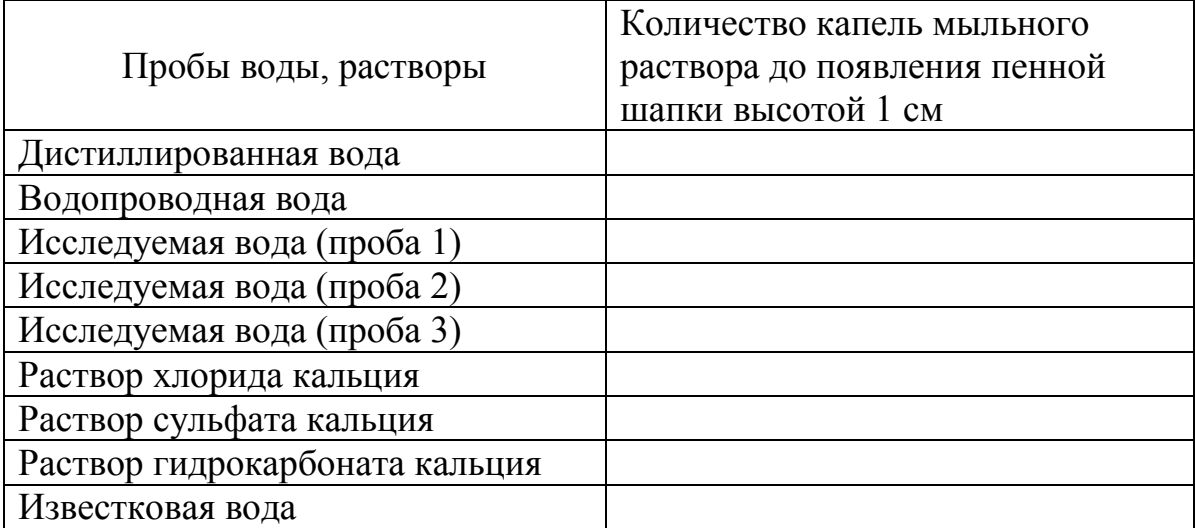

#### Сравнительная жесткость воды

## **Обнаружение нефтепродуктов**

(по Ашихмина Т.Я., 2000)

Нефть - сложная смесь органических веществ. Основные компоненты нефти:

- парафины (предельные углеводороды);
- циклопарафины (циклические предельные углеводороды);
- ароматические углеводороды;
- соединения серы, азота, металлоорганические комплексы;

- естественные радиоактивные элементы (уран, торий).

Нефтяные загрязнения чаще возникают из-за экологически неграмотной деятельности человека.

После разгрузки нефтеналивные суда заполняют морской водой, которая образует с нефтепродуктами устойчивую эмульсию. Эту эмульсию затем сливают в морс недалеко от порта. Попавшая в море или океан нефть быстро растекается в виде тонкой пленки, препятствующей поступлению в воду свободного кислорода.

Часть нефти, оказавшаяся в водоеме, даст с водой эмульсию, губительно действующую на живые организмы. При концентрациях, больше 0,05 мг/л, уменьшается количество фитопланктона, погибает молодь. Вредное воздействие особенно губительно для обитателей прибрежной зоны и мелководья.

Наибольшую опасность для живых организмов представляют ароматические углеводороды, содержащиеся в нефти, их присутствие в количествах  $10^{-6}$ - $10^{-5}$ % вызывает быстрые и нередко существенные изменения в биологической среде водоема, за счет чего происходит нарушение тонко сбалансированных процессов в цепях питания.

При авариях на нефтеналивных судах и при значительных выбросах нефти может происходить практически полное вымирание морских рыб, птиц и других животных.

Простейшие способы обнаружения примесей нефти

Признаки наличия нефтепродуктов в воде:

- радужная пленка на поверхности воды;

- масляное пятно на фильтровальной бумаге после высыхания нанесенной пробы воды;

-обесцвечивание подкисленного раствора перманганата калия.

Обнаружение загрязнения водоемов пленочной нефтью проводят визуально.

Ход работы:

По приведенной ниже шкале (табл.1.10) дайте оценку загрязнения водоемов пленочной нефтью.

Таблица 1.10.

Оценка загрязнения водоемов пленочной нефтью (по Кузнецов М.А. и др., 1994)

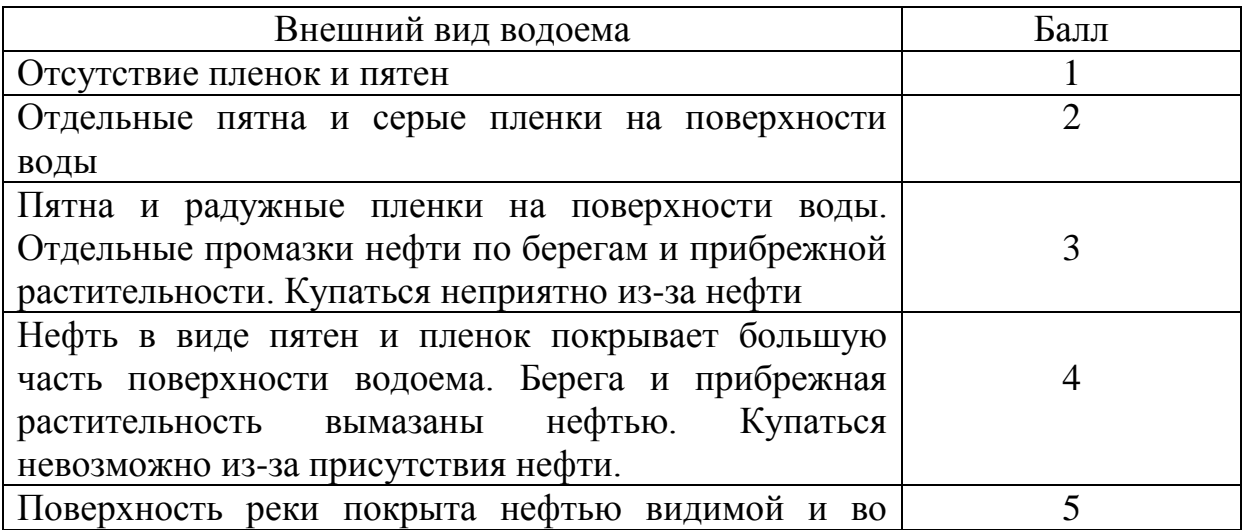

# **Обнаружение фенолов**

(по Ашихмина Т.Я., 2000)

Фенол, оксибензол, карболовая кислота С<sub>6</sub>Н<sub>5</sub>ОН - бесцветные, розовеющие при хранении кристаллы с характерным запахом. Фенол обладает слабокислыми свойствами, в воде растворяется плохо, образуя азеотропную смесь.

Применяют для производства фенолформальдегидных смол (бакелитов), капролактама, пикриновой кислоты, всевозможных красителей, пестицидов, лекарств, как антисептик для дезинфекции. На основе фенола синтезируются алкилфенолы, которые служат присадками к высококачественным маслам и сырьем для производства поверхностноактивных веществ.

Фенол и его производные - сильные яды. Механизм отравления таков: блокируются сульфгидрильные группировки жизненно важных ферментов, а в итоге нарушаются окислительно-восстановительные реакции в клетках организма.

Пары фенола в воздухе становятся опасными при концентрации > 0,001 мг/л. Почти 90% паров задерживается в легких. При сублетальном хроническом отравлении раздражаются дыхательные пути, появляются тошнота, мышечная слабость и потливость.

ПДК фенола варьирует от 0,1 мг/л в нехлорированной воде до 0,001 мг/л в хлорированной. Такая разница не случайна. Основной метод обеззараживания воды в нашей стране - это хлорирование. При этом фенол, если он присутствует в воде, превращается в пентахлорфенол (в 250 раз более токсичный, чем фенол) и 2,4,6-трихлорфенол (канцероген). А дальнейшее превращение этих веществ ведет к диоксинам.

Все промышленные стоки, которые могут содержать фенол, подлежат обязательной очистке. К сожалению, фенол часто, минуя очистку, попадает в реки и озера. Кроме того, фенол может образовываться в водоемах при гниении остатков древесины. Особенно опасны затопленные вырубки лесов, заторы бревен на лесосплавах. В воде фенол интенсивно поглощает кислород, возникают заморы, вода становится неприятной на вкус, а рыба, накапливая фенол в тканях, превращается в несъедобную.

Лабораторные методы определения фенолов трудоемки, длительны и требуют специальных приборов и реактивов. Самое простое определение качественное (по появлению запаха хлорфенолов).

Оборудование: пробы воды, конические колбы, раствор хлорной извести или белизна.

Ход работы:

В коническую колбу емкостью 200 мл внесите 100 мл исследуемой воды и затем добавьте раствор 0,5 мл хлорной извести (**Осторожно!**) или 0,5 мл белизны. Через 10 минут определите (сначала на холоде, потом при нагревании), появился ли характерный для хлорфенолов «аптечный» запах.

### **Качественное обнаружение ионов свинца в пробах воды**

Свинец является одним из основных загрязнителей окружающей среды. Он обладает способностью поражать центральную и периферическую нервную систему, костный мозг и кровь, сосуды, генетический аппарат, нарушает синтез белка, вызывает малокровие и параличи. Большая концентрация свинца тормозит биологическую очистку сточных вод. Основными источниками загрязнения свинцом являются выхлопные газы автотранспорта и сточные воды различных производств. Допустимая концентрация свинца в воде - 0.03 мг/л.

Оборудование и реактивы: пробы воды, фильтровальная бумага, 0,2%-ный раствор родизоната натрия, буферный раствор.

Ход работы:

На лист фильтровальной бумаги нанесите несколько капель исследуемого раствора и добавьте 1 каплю свежеприготовленного 0,2% раствора родизоната натрия. В присутствии ионов свинца образуется синее пятно или кольцо. При добавлении 1 капли буферного раствора синий цвет превращается в красный. Реакция очень чувствительна: обнаруживаемый минимум 0,1 мкг.

*Буферный раствор*: 1,9 г гидротартрата натрия NaHC4H4O<sup>6</sup> и 1,5 г винной кислоты  $H_2C_4H_4O_6$  растворить в 100 мл дистиллированной воды.

### **Обнаружение сероводорода, гидросульфидов и сульфидов**

Качественное определение в воде сероводорода и его солей можно проводить по наличию специфического запаха (пороговая концентрация восприятия запаха находится в пределах 0,1-0,3 мг/л) на месте отбора пробы, так как он быстро исчезает за счет окисления сероводорода.

Другой метод качественной оценки основан на реакции сероводорода и сульфидов с ионами свинца с образованием темного сульфида свинца. Определяют сероводород на месте отбора пробы.

Оборудование и реактивы: пробы воды, свинцовая бумага,

*Приготовление свинцовой бумаги*. Бумагу готовят смачиванием фильтровальной бумаги 5%-ным слабоподкисленным уксусной кислотой раствором ацетата свинца. После сушки бумагу, разрезанную на узкие полоски, хранят в банке с притертой пробкой.

Ход работы:

В бутыль, наполненную на 3/4 исследуемой водой, поместите полоску свинцовой бумаги, смоченную дистиллированной водой, зажимая ее между пробкой и горлышком. Потемнение бумаги указывает на присутствие свободного сероводорода. При отрицательной реакции воду подкисляют. Потемнение бумаги при подкислении указывает на наличие сульфидов.

### **Качественное обнаружение катионов тяжелых металлов**

Находящиеся в питьевой воде и в поверхностных водах примеси тяжелых металлов, как правило, имеют очень малые концентрации (10<sup>-6</sup>- $10^{-8}$ моль/л). Для того, чтобы определить присутствие этих загрязнителей с помощью качественных реакций, следует предварительно провести концентрирование примесей (например, вымораживанием или каким-либо другим способом). При выполнении качественных реакций необходимо строго придерживаться условий, при которых данная реакция протекает и дает заметный аналитический эффект. Для сравнения следует взять эталонный раствор, содержащий ПДК определяемого иона, или приготовить серию стандартных растворов с известными концентрациями.

**Железо**. Предельно допустимая концентрация общего железа в воде водоемов и питьевой воде 0,3 мг/л, лимитирующий показатель вредности органолептический.

Общее железо. В пробирку помещают 10мл исследуемой воды. прибавляют 1 каплю концентрированной азотной кислоты, несколько капель раствора пероксида водорода и примерно 0.5 мл раствора роданида калия. При содержании железа 0,1 мг/л появляется розовое окрашивание, а при более высоком - красное.
Железо (II). Гексацианоферрат (III) калия  $K_3[Fe(CN)_6]$  в кислой среде (pH  $\sim$  3) образует с катионом  $Fe^{2+}$  осадок турнбулевой сини темно-синего цвета:

 $3Fe^{2+} + 2[Fe(CN)<sub>6</sub>]^{3-} = Fe_3[Fe(CN)<sub>6</sub>]_{2}\downarrow.$ 

К 1 мл исследуемой воды добавить 2-3 капли раствора серной кислоты и 2-3 капли раствора реактива.

Железо (III). Гексацианоферрат (II) калия  $K_4[Fe(CN)_6]$  в слабокислой среде с катионом  $\text{Fe}^{3+}$  образует темно-синий осадок берлинской лазури:  $4Fe^{3+} + 3[Fe(CN)_6] = Fe_4[Fe(CN)_6]_3\downarrow$ .

К 1 мл исследуемой воды прибавить 1-2 капли раствора соляной кислоты и 2 капли раствора реактива.

## Колориметрический экспресс-метод

1. Железо (III). К 5 мл исследуемой воды прибавить 3 капли роданида аммония (или калия), перемешать и сравнить окраску пробы со шкалой (табл.).

2. Общее железо. К 5 мл исследуемой воды прибавить 1 каплю бромного раствора и 3 капли раствора соляной кислоты. Через 5 минут прибавить 3 капли раствора роданида аммония (калия), перемешать и сравнить со шкалой (табл.).

3. Железо (II). Определяют расчетным путем - по разности между содержанием общего железа и железа (III).

Таблица 1.11.

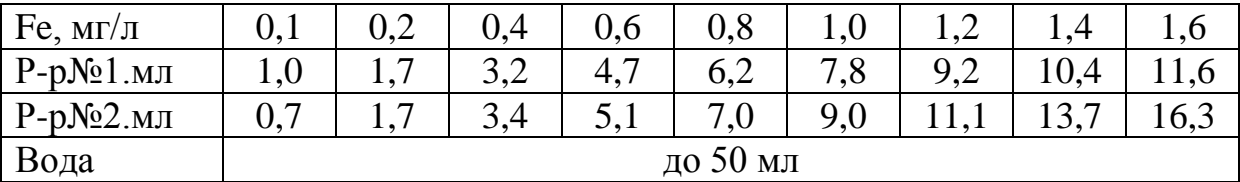

Шкала для определения железа

## *Приготовление растворов:*

*Роданид аммония*. 3,8 г NH4SCN растворить в 100 мл дистиллированной воды.

*Гексацианоферрат (III) калия*. 5,5 г K<sub>3</sub>[Fe(CN)<sub>6</sub>] растворить в 100 мл дистиллированной воды.

*Бромный раствор*. К 2,5 г КВгО<sub>3</sub> прибавить 5 г КВг и растворить в 100 мл дистиллированной воды.

*Раствор № 1*. К 2 мл 10%-ного раствора хлорида платины прибавить 10 мл концентрированной соляной кислоты и довести до 100 мл дистиллированной водой.

*Раствор № 2.* 2,5 г CoCI<sub>2</sub> х 6H<sub>2</sub>0 растворить в 50 мл дистиллированной воды, прибавить 10 мл концентрированной соляной кислоты и довести объем до 100 мл.

## **Марганец**.

ПДК марганца в воде водоемов 0,1 мг/л, лимитирующий показатель вредности органолептический.

*Качественное обнаружение.*

В колбу помещают 25 мл исследуемой воды, подкисляют несколькими каплями 25%-ной азотной кислоты, прибавляют по каплям 2%-ный раствор нитрата серебра до тех пор, пока продолжается помутнение. Затем вводят 0,5 г персульфата аммония или несколько кристалликов диоксида свинца, нагревают до кипения. В присутствии марганца при концентрации 0,1 мг/л и выше появляется бледно-розовая окраска:

$$
2 \text{ M} \pi^{2+} + 5 \text{ PbO}_2 + 4 \text{H}^+ \longrightarrow \text{M} \pi \text{O}_4 \div 5 \text{Pb}^{2+} + 2 \text{H}_2 \text{O}.
$$

## **Медь**.

ПДК меди в воде 0,1 мг/л, лимитирующий показатель вредности органолептический.

*Качественное обнаружение*

1. В фарфоровую чашку поместить 3-5 мл исследуемой воды, осторожно выпарить досуха и на периферийную часть пятна нанести каплю концентрированного раствора аммиака. Появление интенсивно синей или фиолетовой окраски свидетельствует о присутствии Си<sup>2+</sup>.

 $\text{Cu}^{2+}$ + 4NH<sub>4</sub>OH  $\longrightarrow$  {Cu(NH<sub>3</sub>)<sub>4</sub> }<sup>2+</sup> +4H<sub>2</sub>O

2. 5-10 мл исследуемой воды встряхнуть в цилиндре с небольшим количеством (10-20 мг) адсорбента - фторида кальция или талька. Ионы меди (II), находящиеся в воде, адсорбируются на его поверхности. Осадок отделить, осторожно слив воду, поместить на часовое стекло или в углубление на фарфоровой пластинке. Рядом для сравнения нанести каплю дистиллированной воды («холостой опыт»). К испытуемому осадку и воде одновременно прибавить по капле раствора хлорида железа (III) и по капле 0,2 М раствора тиосульфата натрия, перемешать стеклянной палочкой и сравнить скорость обесцвечивания обеих проб.

В «холостом опыте» наблюдается медленное обесцвечивание интенсивно окрашенного в фиолетовый цвет комплексного аниона  $[Fe(S<sub>2</sub>O<sub>3</sub>]$ ;

в присутствии же ионов меди, играющих роль катализатора, фиолетовый раствор обесцвечивается моментально.

## *Приготовление растворов:*

0,2 М раствор тиосульфата натрия: 0.5 г Na, S, 0, • 5H, 0 растворить в 100 мл дистиллированной воды.

Раствор хлорида железа (III): 4,5 г соли растворить в 100 мл дистиллированной воды.

Стандартный раствор: 1,95 г  $CuSO<sub>4</sub>$  • 5H,0 растворить в 1 л дистиллированной воды (в 1 мл раствора содержится 0,5 мг меди).

# **Ртуть**

ПДК ртути в воде водоемов 0,0005 мг/л, лимитирующий показатель вредности санитарно-токсикологический.

Количественные методы определения ртути в воде трудоемки, поэтому в школьных условиях можно ограничиться качественными методами анализа. В связи с тем, что ПДК ртути очень низка, особое внимание должно быть уделено концентрированию анализируемой пробы.

Ртуть (I) и ртуть (II). На стеклянную пластинку поместить по капле испытуемой пробы, азотной кислоты и раствора дифенилкарбазида. В присутствии ионов ртути (1 и II) появляется интенсивно-синее окрашивание раствора.

Ртуть (1). Хромат калия дает с катионами одновалентной ртути красный осадок хромата ртути: 1

$$
{Hg_2}^2 + CrO_4^{2-} \rightarrow Hg_2CrO_4\downarrow,
$$

а гидроксиды - черный осадок оксида ртути (1):

 ${Hg_2}^2$ +2OH  $\rightarrow$  Hg<sub>2</sub>O $\downarrow$  +H<sub>2</sub>O

В две пробирки поместить по 1 мл исследуемой воды; в первую пробирку добавить 1-2 капли раствора хромата калия, а в другую - 1-2 капли раствора щелочи. Появление красного и черного осадков свидетельствует о наличии в пробе ионов ртути (1).

Ртуть (II). В пробирку поместить 4-5 капель испытуемой воды и осторожно опустить палочку, смоченную раствором йодида калия. Вокруг палочки образуется ярко-красное кольцо йодида ртути, которое быстро исчезает:  $Hg^{2+} + 2J^- \rightarrow HgJ_2 \downarrow$  $HgJ_2+2J \to {HgJ_4}^{2}$ .

Приготовление растворов:

Раствор йодида калия: 0,83 г K.J растворяют в 10 мл дистиллированной воды.

Раствор дифенилкарбазида: 0.1 г реактива растворяют в 10 мл 96%-ного этилового спирта. **Техника безопасности! После работы вымыть руки.**

Раствор хромата калия: 0.48 г К<sub>2</sub>СгО<sub>4</sub> растворяют в 10 мл дистиллированной воды.

## **Оценка качества водоемов с помощью методов биоиндикации**

О качестве воды в пресноводном водоеме, а также о его экологическом состоянии, можно судить не только с помощью приборов, но и с помощью обитающих в водоеме живых организмов - гидробионтов. Соответствующие методы оценки называют гидробиологическими.

При гидробиологической оценке состояния водоемов и качества воды показателями, в общем случае, могут быть видовой состав, количество и биомасса гидробионтов, а также трофность и сапробность водоема.

Объектами гидробиологической оценки могут быть фито- и зоопланктон, бентос, макрофиты, рыбы и др. Получены научные данные о том, что повышенное содержание в воде различных токсикантов приводит к массовым нарушениям эмбрионального и личиночного развития, появлению многочисленных уродств. У молоди рыб нередко развиваются токсикозы, выражающиеся в появлении опухолей и нарушении отдельных органов (печень, мозг, жаберный аппарат и др.). Как показали исследования в ряде участков Невской губы Финского залива, практически 100 % леща, плотвы, судака, ерша имеют признаки патологии.

Загрязнение воды вызывает изменение в составе водной фауны. Чем сильнее загрязнение, тем больше изменяется ее видовой состав.

Наиболее типичными представителями чистых водоемов являются личинки веснянок, поденок и ручейников (см. Приложение 2). Все они преимущественно водятся под камнями или около них. Среди обитателей загрязненных водоемов наиболее типичным представителем является трубочник. В сильно загрязненных водоемах в черте города число трубочников может достигать 100 000 на 1 м<sup>2</sup> дна, и эти скопления выглядят красноватыми подушками.

Другие беспозвоночные, обладающие разной устойчивостью к загрязнению, также представлены на рисунках (см. Приложение 2).

#### **Определение качества водоема с помощью индекса Майера**

Этот метод использует приуроченность различных групп водных беспозвоночных к водоемам с определенным уровнем загрязненности и применим для водоемов любых типов. Следует иметь в виду, что полученные с помощью данного метода результаты могут считаться результатами лишь предварительной оценки. Кроме того, успешное применение метода требует известных навыков, а также микроскопа (желательно, бинокуляра) и соответствующих определителей или иллюстрированных таблиц.

Оборудование и методика отбора проб донной фауны.

Для сбора беспозвоночных со дна водоема пользуются разным оборудованием. Самым распространенным является водный сачок. Его легко изготовить самим, применив для этого прочную мелкоячеистую сетку.

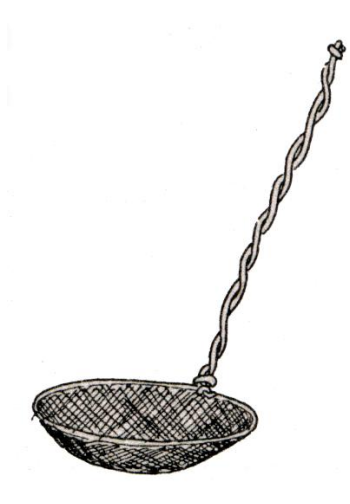

Рис. 1. Малый водный сачок.

Отбор проб из водоемов с галечным дном и средним течением осуществляют с помощью сетчатого экрана, длина и высота которого составляет 1 м. Эта сетка натягивается между двумя деревянными палками, концы которой погружаются в грунт.

Ход работы.

1. Отберите пробы воды с помощью водного сачка. Для этого сачок опустите в воду на нужную глубину так, чтобы отверстие было перпендикулярно ее поверхности, и ведите в сторону, несколько отклонив обруч назад (рис. 2). Закончив проводку на заданной глубине, поверните сачок отверстием вверх (параллельно поверхности воды) и по возможности быстро выньте. Необходимо дать воде стечь и после этого рассмотреть содержимое сачка, положив сачок на ровную поверхность, или поместив содержимое в ванночку с водой.

Если вы используете сетчатый экран, то делать это нужно следующим образом. На намеченном участке установите экран перпендикулярно течению. Встаньте по течению напротив сетки на расстоянии 1-2 м и двигайтесь к ней, сильно взбаламучивая грунт и переворачивая крупные камни. Течение будет вовлекать в сетку мелких беспозвоночных

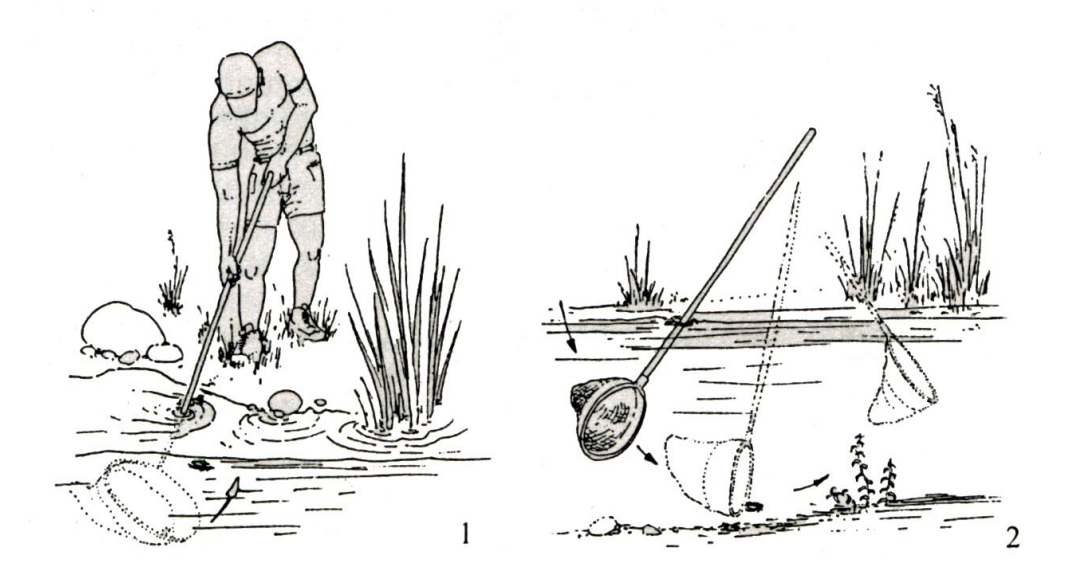

Рис.2. Ловля сачком крупных беспозвоночных: 1 – ловля у поверхности воды, 2 – ловля на глубине.

2. Поместите беспозвоночных в плоскую посуду с водой и определите животных с помощью соответствующих определителей и рисунков (см. Приложение 2)**.**

Преимущество при определении индекса Майера состоит также в том, что не нужно определять беспозвоночных с точностью до вида. Организмы-индикаторы по методу Майера относят к одной из трех индикаторных групп, приведенных в таблице 1.12.

Таблица 1.12.

Состав водных организмов в индикаторных группах по методу Майера

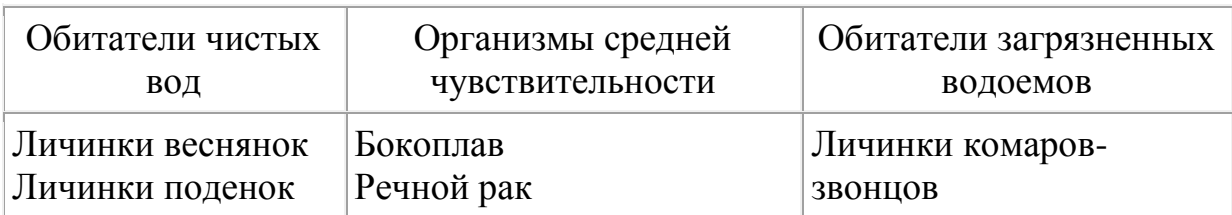

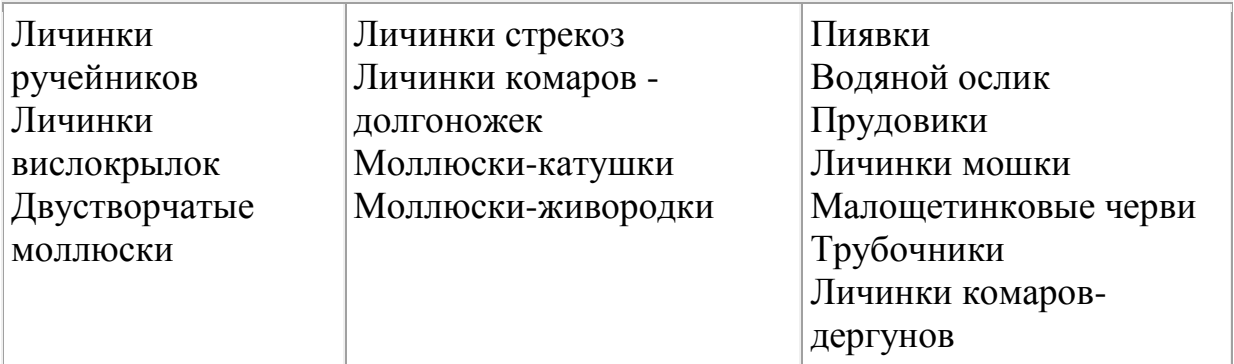

При обработке результатов нужно отметить, какие из приведенных в таблице 1 индикаторных групп обнаружены в пробах. Количество обнаруженных групп из первого раздела таблицы необходимо умножить на 3, количество групп из второго раздела - на 2, а из третьего - на 1. Получившиеся цифры складывают, и значение суммы характеризует степень загрязненности водоема (таблица 1.13).

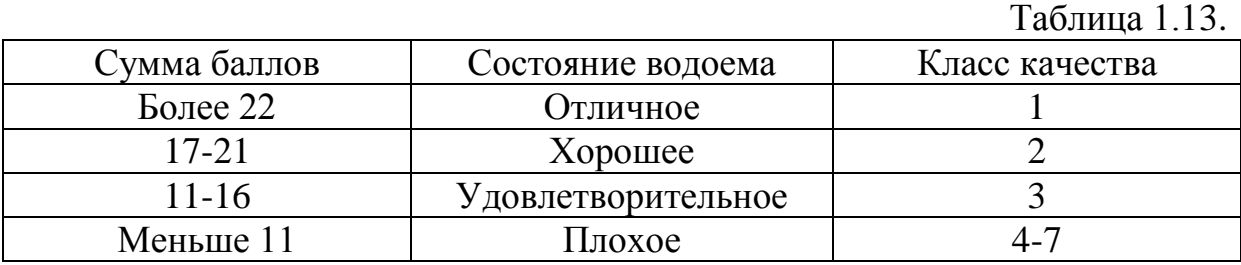

#### **Оценка качества водоемов с помощью методов биотестирования**

 Большой интерес при оценке качества воды представляют также методы биотестирования, которые позволяют непосредственно определить реакцию водной биоты на загрязнение. Методы биотестирования относятся также к гидробиологическим методам. Они отличаются от методов биоиндикации тем, что позволяют определить реакцию водной биоты на загрязнения по различным тестовым организмам - как простейшим (инфузориям, дафниям), так и высшим - рыбам (гуппиям). Такая реакция иногда является наиболее показательной, особенно применительно к оценке качества загрязненных вод (природных и сточных) и даже позволяет регистрировать изменения биологически значимых показателей (тест-функций) тест-объектов с последующей оценкой их состояния в соответствии с выбранным критерием токсичности. Основная цель биотестирования – исследование зависимости «доза – эффект», «время – реакция».

## **Влияние загрязнителей на жизнеспособность рачка артемии** (Мансурова, Кокуева, 2001)

Рачок артемия – мелкое ракообразное, представляющее собой одно из первых звеньев в водных цепях питания. Яйца артемии обладают высокой жизнеспособностью. Представление об общей токсичности воды можно составить путем сравнения процента вылупившихся личинок артемии в воде из природного источника с контролем.

Оборудование: чашки Петри, 1%-ный раствор поваренной соли, бинокулярный микроскоп, пипетки, пробы воды, яйца артемии. Ход работы.

- 1. Отберите 50 яиц артемии (их можно купить в зоологическом магазине) и поместите в чашку Петри с 20 мл 1%-ного раствора поваренной соли (0,5г соли на 50 мл воды). Эта проба является контрольной.
- 2. Приготовьте 1%-ные растворы поваренной соли с водой, взятой из исследуемых источников.
- 3. Поместите по 50 яиц артемии в другие чашки Петри с пробами исследуемой воды. Опыт проводите в 3-5 повторностях.
- 4. Ежедневно в течение недели проверяйте в чашках образование личинок из яиц. Для этого поставьте чашку под микроскоп, а с одного края чашки – источник света. Личинки артемии приплывут к свету – вам останется лишь сосчитать их и удалить из чашки пипеткой.
- 5. Тщательно ведите ежедневные записи, а в конце недели определите и сравните процент числа вылупившихся личинок в контрольном опыте и пробах воды.
- 6. Сделайте вывод о той или иной степени общей химической токсичности воды из разных водоемов.

## **Оценка токсичности водоема с помощью хлореллы**

Тестирование с помощью Chlorella vulgaris (зеленой одноклеточной водоросли) позволяет провести оценку токсичности на уровне чувствительности, принятом в большинстве альгологических и токсикологических лабораторий мира. При работе с зелеными водорослями полученные результаты можно (с известной степенью допущения) экстраполировать на высшие растения.

Оборудование: Пробирки, пробки, пипетка, мерный цилиндр, фотокюветы или пробирочные контейнеры, центрифуга, суспензия водорослей, пробы воды.

Ход работы:

- 1. Опыт проводят как минимум в трех повторностях. Воду из различных источников разлейте по 5 мл в пробирки.
- 2. Суспензию водорослей очистите с помощью центрифуги (при скорости 3000 об/мин в течение 2 мин.). Потом надосадочную жидкость слейте, промойте осадок дистиллированной водой и снова центрифугируйте. Эту процедуру проводят 3 раза.
- 3. Очищенную культуру водорослей разбавьте и внесите в пробирки в одинаковых количествах (2-3 капли) до появления зеленоватой окраски раствора.
- 4. В качестве контроля можно использовать воду из незагрязненного источника или искусственную питательную среду.
- 5. Пробирки закройте ватно-марлевыми пробками, наденьте на них бумажные колпачки для предохранения от попадания грязи. Далее пробирки пронумеруйте, разложите наклонно в фотокюветы и инкубируйте на свету. Подсветку можно осуществлять с помощью естественного света, лампы накаливания или люминесцентной лампы.
- 6. Водоросли инкубируйте в течение 10-14 суток. Во время инкубации необходимо периодически встряхивать пробирки, чтобы предотвратить появление осадка из клеток.
- 7. По окончании эксперимента оцените степень развития водорослей по одному из следующих показателей: плотность суспензии (замеряют на фотоэлектрокалориметре или спектрофотометре), накопленная биомасса (взвешивают), суммарный объем клеток (суспензию набирают в капилляры, центрифугируют и замеряют высоту осадка; чем выше столбик осадка, тем большее число клеток находится в суспензии). Оптическая плотность замеряется только в тех вариантах, в которых водоросли не погибли (суспензия клеток имеет зеленый цвет). Если водоросли погибли, то суспензия приобретает желтый цвет или совсем обесцвечивается.
- 8. Данные занесите в таблицу 1.14.

Таблица 1.14.

Значения оптической плотности (другие параметры) суспензии клеток водорослей в пробах воды

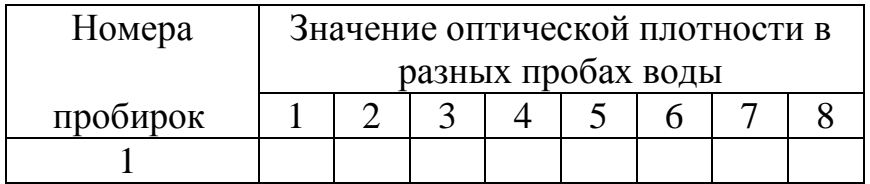

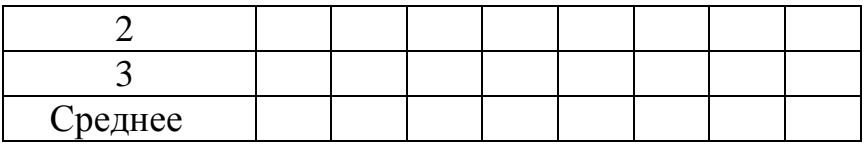

- 9. Для получения сопоставимых результатов по итогам тестирования рассчитайте индекс токсичности оцениваемого фактора (ИТФ) и определите класс токсичности по таблице (см. Приложение 1).
- 10.На основании полученных данных сделайте выводы.

## **Тема 2. ЭКОЛОГИЧЕСКАЯ ОЦЕНКА КАЧЕСТВА ВОЗДУХА**

От загрязнения воздуха страдают люди, животные и растения. Например, отходы медеплавильных заводов – хлор, мышьяк, сурьма – вызывают гибель домашних и диких животных, поедающих отравленную этими веществами пищу. Тяжелые заболевания скота наблюдаются от фтористых соединений. Медь и цинк, попадающие с выбросами заводов в землю, могут полностью уничтожить травяной покров.

В России наиболее неблагоприятными с точки зрения здоровья населения по-прежнему остаются города с высокой концентрацией промышленности. Загрязненная атмосфера вызывает увеличение числа заболеваний дыхательных путей, происходит рост аллергенных заболеваний. По заключению ученых, патологии связаны с воздействием пыли, сернистого ангидрида, серной кислоты и двуокиси азота.

Загрязнение атмосферного воздуха наносит также большой экономический ущерб. Наличие в воздухе соединений серы ускоряет процессы коррозии металлов, разрушение зданий, сооружений и памятников культуры, ухудшает качество промышленных изделий и материалов. Установлено, например, что в промышленных районах сталь ржавеет в 20 раз, а алюминий разрушается в 100 раз быстрее, чем в сельской местности.

Вредные для человека и природы выбросы могут перемещаться в воздушных потоках на большие расстояния. Например, выбросы промышленных предприятий Германии и Великобритании переносятся на расстояния более 1000 км и выпадают на территории Скандинавских стран, а из северо-восточных штатов США – на территории Канады. Законодательством нашей страны установлены предельно-допустимые концентрации (ПДК) для воздуха населенных пунктов - максимальноразовые (измеренные за 20 мин.) и среднесуточные, воздуха рабочей зоны, воздуха промышленных площадок. В настоящее время установлены ПДК для более чем 500 веществ.

Методология оценки качества воздуха помещений в значительной степени основана на принципах промышленной гигиены и количественной оценке загрязнителей атмосферного воздуха. Дополнительную трудность здесь представляет недостаток информации об эффекте длительного воздействия низких концентраций загрязнителей.

 Аналитические методы, используемые в промышленной гигиене, разработаны для измерения высоких концентраций и не применимы ко многим загрязнителям, в то время как количество загрязнителей, содержащихся в воздухе помещений, может быть велико, а их концентрация, как правило, низка. Аналитические методы достаточно трудоемки, а углубленные исследования с отбором большого количества проб далеко не всегда необходимы.

Предлагаемые ниже методы исследования позволяют определить приблизительную концентрацию загрязнителей, они являются достаточными для решения многих из существующих проблем. После проведения оздоровительных мероприятий проводятся повторные измерения, а более глубокая проверка с полным аналитическим исследованием предпринимается только в том случае, когда не обнаруживается никаких явных признаков улучшения.

# **Исследование загрязнения окружающей среды по физико-химическим характеристикам снега** (по Голубкина, Шамина, 2003)

Оценка загрязнения окружающей среды по степени загрязнения снежного покрова является широко используемым во всем мире приемом проведения мониторинга окружающей среды. Такие исследования могут включать оценку степени запыленности воздуха, загрязнения тяжелыми металлами, нитратами, сульфатами, хлоридами, органическими веществами и т. п.

Вредные вещества, выбрасываемые промышленными предприятиями, автомобильные выхлопы и др. накапливаются в снегу в течение всей зимы. В связи с этим результаты обследования ближайшего квартала по степени загрязнения снежного покрова имеют важное практическое значение.

При выполнении данной работы решаются следующие задачи:

1. Установление количества механических примесей в снеге (запыленности местности).

2. Определение рН талого снега.

3. Оценка уровня окиси углерода в воздухе вблизи мест отбора проб снега.

4. Оценка содержания ионов хлора на обследуемой территории.

5. Определение распределения содержания ионов кальция и магния на выбранной территории.

6. Составление схемы распределения загрязнения на территории и оценка по результатам исследования степени экологического риска.

Оборудование: пробы снега, фильтровальная бумага, конические колбы, воронки, пипетки, сушильный шкаф, универсальная индикаторная бумага,  $10\%$  p-p AgNO<sub>3</sub>.

Ход работы

## *Отбор проб*

1. Перед началом исследования составьте схему обследуемой территории с указанием выбранных мест отбора снега, основных зданий и сооружений и их назначения. Мест отбора проб снега должно быть не менее 10.

2. Ориентируясь по схеме, отберите образцы снега в обозначенных местах на площадках размером не менее  $1 \text{ m}^2$  Количество снега должно составлять свыше 600—800 г. В качестве емкостей для сбора снега удобно пользоваться полиэтиленовыми бутылями на 1,5—2 л из-под питьевой воды, для чего у них отрезают ножницами верхнюю суживающуюся часть (снег в емкости должен быть плотно утрамбован). Каждая емкость должна быть пронумерована в соответствии с номерами мест отбора проб снега, номер закреплен на емкости скотчем (для нумерации может быть использован также лейкопластырь).

3. Для таяния снега собранные образцы оставьте при комнатной температуре до следующего занятия. В день сбора образцов снега следует приготовить к следующему занятию складчатые фильтры, плоскодонные колбы и химические воронки. Каждый складчатый фильтр взвесьте на аналитических весах. Вес бумажного фильтра и номер пробы запишите на краю фильтра карандашом. Параллельно пронумеруйте плоскодонные колбы в соответствии с номерами проб.

4. Во время отбора проб снега определите концентрацию окиси углерода, используя газоанализатор «Элан». Работа прибора основана на изменении электропроводности раствора серной кислоты при пропускании анализируемого воздуха через электролитическую ячейку.

## *Определение запыленности территории*

- 1. После того как снег растаял, отфильтруйте его через предварительно взвешенный складчатый фильтр. Измерьте объем талого снега каждой пробы.
- 2. Бумажные фильтры поместите в сушильный шкаф, нагретый до температуры 60-80°С, или оставьте при комнатной температуре до следующего занятия.
- 3. После высушивания фильтры взвесьте и определите массу осадка. Поскольку объем талого снега во всех образцах разный, то для того, чтобы можно было провести сравнительную оценку запыленности территории, каждую величину пересчитайте на 1 л (кг) талого снега:

Количество пыли на 1кг снега = масса осадка х1000 / объем талого снега

# *Определение рН талого снега*

В работе используют индикаторную бумагу (интервал рН 1—14) или рН-метр; рН талого снега можно определить во время фильтрования.

## *Качественное определение ионов хлора*

Метод основан на осаждении хлорида серебра:

 $AgNO<sub>3</sub> + Cl = AgCl\downarrow + NO,$ 

В пробирку налейте 5 мл пробы профильтрованного талого снега и добавьте 3 капли 10%-ного раствора азотнокислого серебра. Примерное содержание хлор-иона определите по внешнему виду осадка:

— опалесцирующий (слабая муть) — содержание СГ 1-10 мг/л;

— сильная муть — содержание Сl<sup>-</sup> 10-50 мг/л;

— хлопья, осаждающиеся не сразу, — содержание СГ 50-100 мг/л;

— белый объемный осадок — содержание Cl более 100 мг/л.

## *Определение общей жесткости в пробах снега*

(методику определения см. выше в разделе «Оценка экологического качества воды»).

Все результаты занесите в таблицу 2.1:

Таблица 2.1.

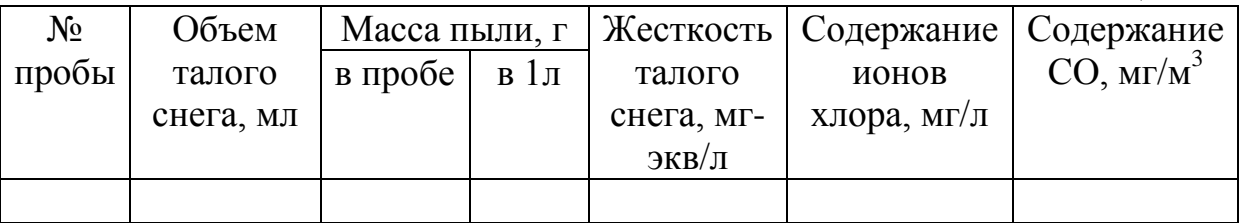

В выводах по проведенной работе должно быть отражено:

1) определение наибольшего экологического риска в одной из точек исследования;

2) объяснение, откуда появилось загрязнение ионами кальция и магния, ионами хлора в том или ином пункте отбора проб

3) выявление наиболее экологически благоприятных зон.

## **Исследование токсичности снега с помощью биотестирования**

Оборудование: семена какого-либо вида растений (например, кресс-салата) со всхожестью не менее 70% (методика определения всхожести семян описана в Приложении), чашки Петри, фильтровальная бумага, пробы снега, дистиллированная вода.

Ход работы.

- 1. Отберите пробы снега из разных участков города: близ автомагистралей, с тротуара тихой улицы, в парке и т.п. Принесите снег в помещение и растопите его.
- 2. На дно чашек Петри настелите 2-3 слоя фильтровальной бумаги и разложите по 50-100 семян кресс-салата.
- 3. Фильтровальную бумагу в чашках увлажните 5 мл талой воды. На поверхность семян настелите еще один слой фильтровальной

бумаги, смоченной той же водой, чашки закройте и поставьте на проращивание (методика проращивания подробно описана в Приложении). Не забудьте подписать чашки, указав, откуда взята проба.

- 4. В качестве контроля используйте дистиллированную воду.
- 5. По окончании проращивания оцените следующие показатели: а) всхожесть семян, б) длину проростков. Полученные данные занесите в таблицу 2.2.

Таблица 2.2.

Всхожесть семян в % (или средняя длина проростков в мм)

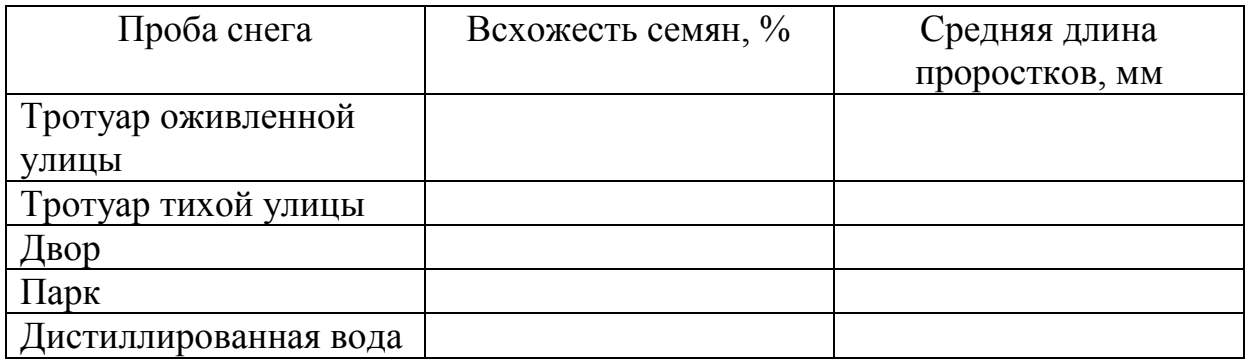

6. Сделайте вывод о той или иной степени токсичности снега в разных участках города.

## **Анализ пылевого загрязнения атмосферы**

Присутствие в воздухе твердых частиц является важной характеристикой чистоты воздуха. Хорошо улавливается пыль липкой поверхностью, а если она будет прозрачной, то при подсчете пылевых частиц можно использовать микроскоп. С помощью математических методов можно вычислить количество пыли, осаждающейся на 1  $\text{m}^2$  в течение часа.

Оборудование: ловушки с липкой поверхностью, картонный прямоугольник (15х20см) с круглым отверстием в центре (диаметр 4 см), заклеенным липкой лентой, и шнурком для закрепления или предметные стекла, намазанные в центре вазелином (диаметр 2 см), лупы, микроскопы. *Способ 1.*

Ход работы (по Дядюн Т.В., «Биология в школе», №3, 2000г).

- 1. Опишите место сбора данных, отметьте время.
- 2. Укрепите «ловушку» на высоте 1,5 м от земли.
- 3. С помощью микроскопа или лупы подсчитайте количество пылевых частиц на каждой «ловушке» (для быстроты подсчета можно разделить липкий участок на 4 части, подсчитать в одной и умножить на 4).
- 4. Вычислите средний показатель по группе.
- 5. Заполните таблицу 2.3.

Таблица 2.3.

#### Загрязнение воздуха твердыми частицами

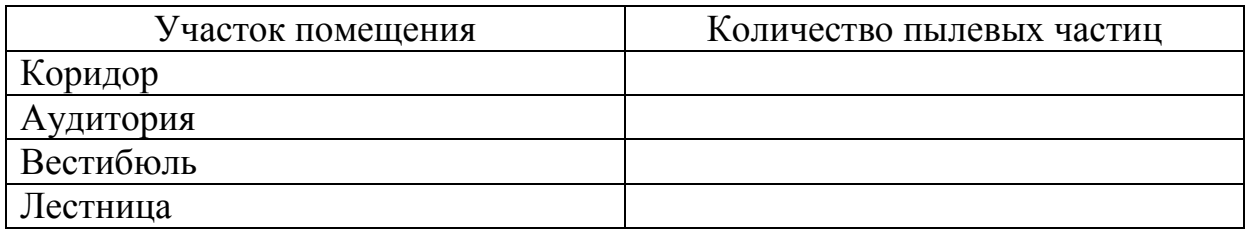

- 6. Сравните участки по степени загрязненности пылевыми частицами и определите места с наибольшей и наименьшей загрязненностью.
- 7. Предложите способы защиты от пылевого загрязнения.

*Способ 2* (по Мансурова С.Е., Кокуева Н.Г.,2001).

Ход работы.

- 1. Соберите листья растений в разных местах: около оживленной автодороги, в парке, во дворе жилого дома и т.д.
- 2. Накройте лицевую сторону листа липкой лентой, затем аккуратно снимите ее с листа и приклейте к листу белой бумаги.
- 3. Рассмотрите и сосчитайте число твердых частиц на листьях из разных мест. Классифицируйте твердые частицы по величине.
- 4. Заполните таблицу 2.4.

Таблица 2.4.

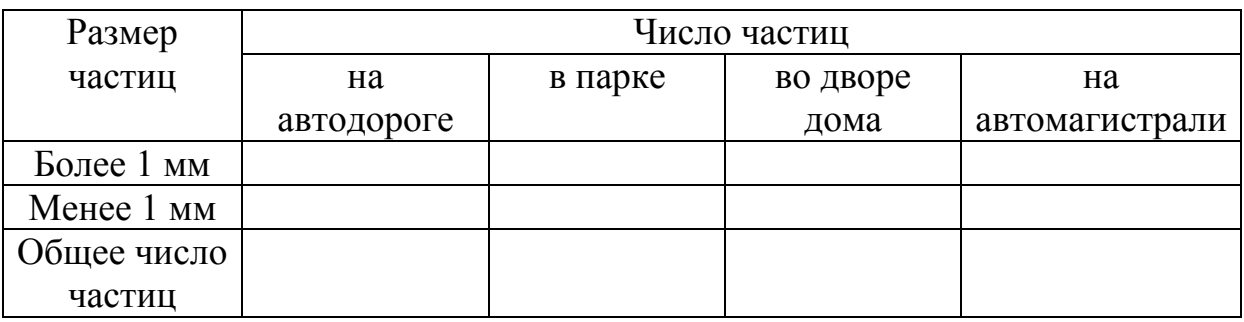

Твердые частицы загрязнения воздуха

5. Проанализируйте результаты. Выясните взаимосвязь между качеством воздуха (суммарное количество пыли, число твердых частиц) и местонахождением растений.

# *Способ 3* (по Федорова, Никольская, 2001).

Ход работы.

- 1. Листья одного вида тополя, наиболее распространенного в городе, отберите с высоты 1,5-3 м (высота слоя воздуха, вдыхаемого человеком) с помощью садового секатора в 10-15-кратной повторности. Листья поместите в пакеты из кальки, избегая стряхивания пыли, и доставьте в лабораторию.
- 2. В лабораторных условиях на торзионных или аналитических весах взвесьте кусочек сухой ваты (до 0,001г).
- 3. Лист тополя тщательно оботрите этой ваткой с 2-х сторон, после чего ватку взвесьте повторно.
- 4. Массу пыли (Р) рассчитайте как разницу между вторым и первым взвешиванием  $(P = P_2 - P_1)$ .
- 5. Площадь листа рассчитайте путем обмера листовых пластинок вдоль (а) и поперек (b) и умножьте на переводной коэффициент (k):

$$
S = a \times b \times k.
$$

Коэффициент колеблется для различных видов тополей от 0,60 до 0,66.

6. Рассчитайте массу пыли:

$$
m = P/S
$$
  $m\Gamma/cm^2$ ,  $r\pi e$ 

- m масса пыли на 1 см<sup>2</sup> листа.
- 7. Данные занесите в таблицу.

Таблица 2.5.

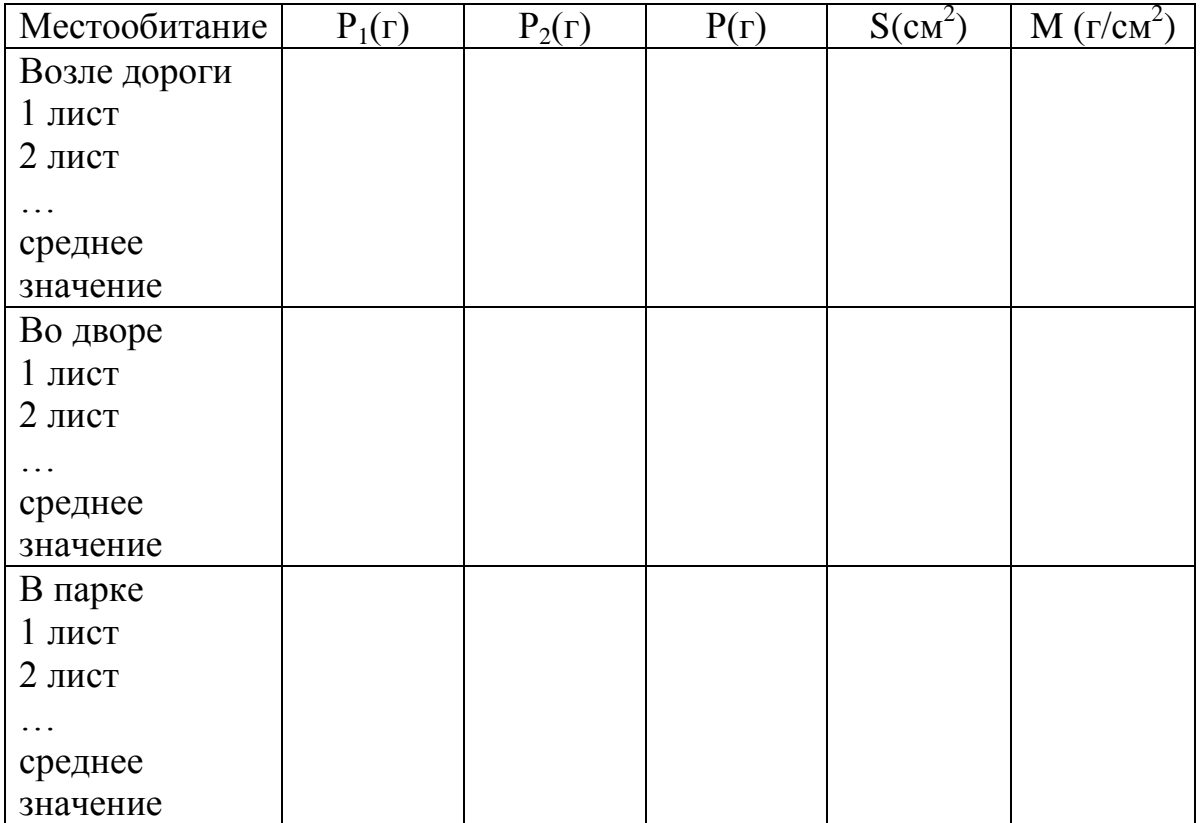

8. Сделайте выводы.

## **Воздействие транспортных выбросов на семена высших растений**

Среди многочисленных загрязнителей особое место занимают тяжелые металлы. Эта группа веществ обладает большим сродством к физиологически важным органическим соединениям и способна их инактивировать. Их избыточное поступление в организм нарушает процесс метаболизма, тормозит рост и развитие. Загрязнение тяжелыми металлами происходит при внесении избыточного количества удобрений, вместе с выбросами промышленных предприятий. Особенно сильно загрязнены тяжелыми металлами территории, прилегающие к автомобильным дорогам.

В то же время, большинство тяжелых металлов в малых количествах являются микроэлементами (например, Mn, Zn, Cu, Co, Mo), большая физиологическая значимость которых научно доказана и используется в практике сельского хозяйства и медицины.

Оборудование: Пробы почвы, семена высших растений с высокой степенью всхожести (методика проверки всхожести семян описана в Приложении), плоскодонные колбы на 100 мл, чашки Петри или фотокюветы, фильтровальная бумага, ножницы, технические весы, карандаш по стеклу.

Отбор проб. Отбор проб осуществляется на глубину 0-5 см ножом, ложкой, лопатой. Выбранную площадку расчищают от опада ( при его наличии), составляют смешанный образец из 5-6 почвенных монолитов размером 5х5х5см и помещают его в заранее подготовленные стерильные мешочки. В каждый мешочек вкладывают этикетку, написанную карандашом, где указывают номер образца, характеристику участка и дату отбора.

Отбор проб производится на следующих площадках:

- 1. Трамвайные пути
- 2. Газон вдоль автомобильной дороги
- 3. Газон в 5 м от автомобильной дороги
- 4. Газон в 10 м от автомобильной дороги

5. Газон вдали от автомобильной дороги Ход работы.

- 1. Приготовьте почвенные вытяжки: 1 весовую часть воздушно-сухой просеянной почвы взболтайте с 4 частями дистиллированной воды в течение 5 минут и фильтруйте на складчатом фильтре. Фильтрат должен быть прозрачным.
- 2. На дно фотокюветы или чашки Петри настелите 1-3 слоя фильтровальной бумаги и разложите по 25-50 семян 3-5 видов растений.
- 3. Фильтровальную бумагу в чашках увлажните 5 мл раствора из соответствующих колб, чашки пронумеруйте. На поверхность семян настелите еще один слой фильтровальной бумаги.
- 4. Контролем служит дистиллированная или водопроводная вода. Чашки закройте для предотвращения быстрого высыхания и поставьте на проращивание.
- 5. По окончании проращивания оцените всхожесть семян (методика определения всхожести семян описана в Приложении 1) и длину проростков в каждом варианте. Полученные данные занесите в таблицу 2.6. На основании табличного материала постройте график. Сделайте выводы.

Таблица 2.6.

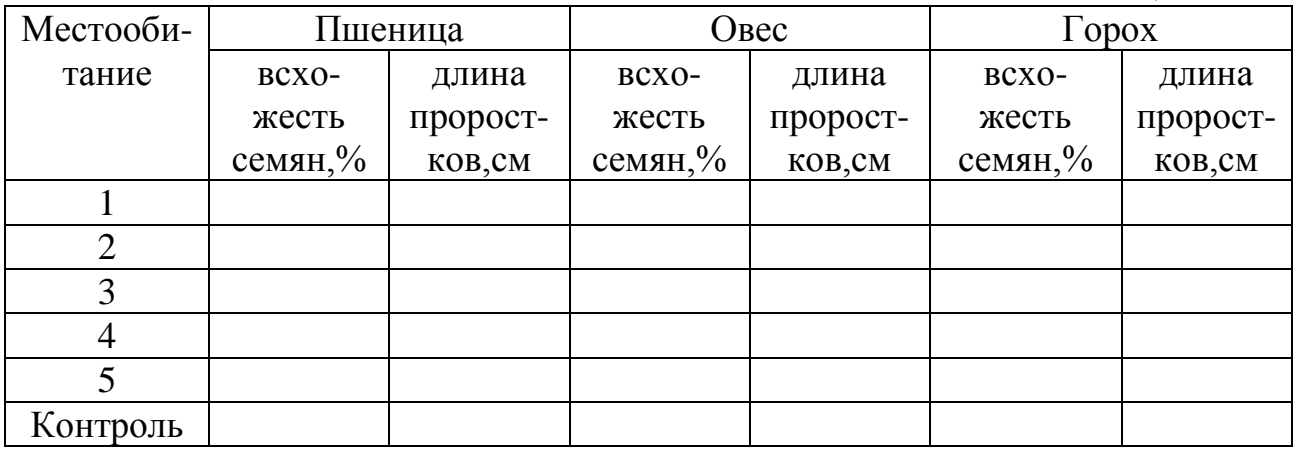

## **Определение степени поражения и омертвления тканей листа при антропогенном загрязнении воздушной среды** (по Федорова, Никольская, 2001)

Ткани листьев древесных растений, поврежденные в результате антропогенного загрязнения воздушной среды, выбывают из процесса фотосинтеза и перестают выполнять свои основные функции: синтеза органических веществ, выделения кислорода и фитонцидов. Ослабляется их пылезадерживающая роль, т.к. основная масса пыли оседает на слегка влажной поверхности живых листьев.

Эффективность фотосинтеза в значительной мере зависит от площади листовой поверхности. Визуальные методы оценки площади листьев и процента повреждений листовой ткани имеют малую точность. Предлагаемые методы оценки дают более точное определение пораженной и мертвой ткани, т.к. желтеющая ткань, определенная визуально как живая, может быть оценена как мертвая диагностическими методами.

Для проведения работы необходимо 10-20 листьев с каждой точки отбора проб и полная характеристика места взятия образца (например, крона дерева направлена в сторону дороги или в противоположную сторону, первый ряд, второй, третий от дороги и т.д.).

## *Определение степени поражения листа по проценту пораженной ткани*

Оборудование: весы торзионные, линейки, листы кальки.

Ход работы.

1. Собранные листья расправьте и положите на квадрат кальки, у которого длина (L) и ширина (A) соответствуют размерам листа. Рассчитайте площадь квадрата  $(S_{\kappa_B})$ 

$$
S_{KB} = L \times A
$$

- 2. Кальку взвесьте  $(P_{kR})$ , лист очертите, по контурам на кальке вырежьте его силуэт. Эту часть кальки тоже взвесьте  $(P_n)$ .
- 3. Определите площадь листа (S<sub>п</sub>):

$$
S_{\text{J}}=P_{\text{J}}\;x\;S_{\text{kb}}/\;P_{\text{kb}}
$$

- 4. Контуры листа на кальке совместите с листом и очертите все поврежденные участки, вырежьте их, взвесьте кальку ( $P_{\text{nomb}}$ ).
- 5. Вычислите процент поврежденной ткани:

$$
\mathbf{S}_{\text{tobp}} = \underline{\mathbf{S}_{\underline{\pi}} \times \mathbf{P}_{\text{tobp}} \times 100}_{\mathbf{P}_{\text{invera}}}
$$

6. Сформулируйте выводы.

#### *Диагностика живых и мертвых тканей*

Оборудование: микроскопы, чашки Петри, бритвы, препаровальные иглы, 0,2 н раствор соляной кислоты, теплая вода, раствор метиленового голубого (100 мг/л) в 2,5%-ном КН<sub>2</sub>PO<sub>4</sub> или акридиновый оранжевый (200  $MT/\Pi$ ).

Ход работы.

1. Листья выдержите 20-30 минут в теплой воде  $(35-37^0)$  для размягчения ткани, затем поместите на 20 минут в 0,2 н раствор соляной кислоты. Мертвые и поврежденные участки побуреют в результате свободного проникновения кислоты в пораженные клетки и феофитинизации хлорофилла.

2. Метод окрашивания. Приготовьте срезы разных частей листа, поместите в каплю метиленового голубого в  $KH_2PO_4$ . Через несколько минут раствор окрашивает мертвые и нежизнеспособные клетки в синий цвет. Живые клетки окрашиваются значительно медленнее. При окрашивании акридиновым оранжевым через 5-10 минут живые клетки флуоресцируют зелено-желтым светом, а поврежденные и мертвые – оранжево-красным.

## **Оценка повреждения растительности озоном**

У всех на слуху проблема озоновых дыр, которые лишают нас защиты от опасного избыточного ультрафиолета Солнца. Восприятие этой проблемы со временем несколько притупилось, но на ее фоне совсем невинной выглядит влияние на наше здоровье другого озона, в приземном воздухе, которым мы дышим. Осознание опасности приземного озона, условий его возникновения и путей защиты давно стало предметом заботы общественности и правительств промышленно развитых стран. Резкий рост числа автомобилей в городах уже привел к превышению допустимых концентраций приземного озона в 2-3 раза.

Приземный возникает в результате химических реакций между окислами азота (NO<sub>x</sub>) и летучими органическими соединениями (ЛОС) в присутствии солнечного излучения. Выбросы промышленных предприятий и тепловых электростанций, выхлоп автотранспорта, бензиновые пары и химические растворители являются основными источниками NO<sub>x</sub> и ЛОС.

Вдыхание озона может вызвать целый ряд проблем со здоровьем, включая боль в груди, кашель, раздражение в горле, покраснение тела. Оно может ухудшить состояние больных бронхитом, эмфиземой и астмой. "Вредный" озон может ухудшить работу легких и привести к их воспалению.

Приземный озон повреждает также растительность и экосистемы. Это приводит к ухудшению выживаемости саженцев деревьев, повышенной восприимчивости растений к стрессам (таким как плохая погода), болезням, росту числа вредителей и другим. В США, где хорошо считают деньги, приземный озон ответственен за потери урожаев до 500 миллионов долларов в год. У нас это никто не считает. Приземный озон повреждает листву деревьев и других растений, ухудшая ландшафты, леса, парки и места отдыха.

Загрязнение озоном, в отличие загрязнения фторидами или диоксидами серы, не оставляет элементов в поврежденных тканях, которые можно обнаружить аналитическими методами. Загрязнение озоном можно определить только по видимым повреждениям хвои и листьев.

Вызванные озоном видимые повреждения чаще всего встречаются у чувствительных культурных растений, и лишь изредка на иглах хвойных или листьях широколиственных видов растений. Следовательно, появление видимых повреждений, вызываемых озоном, в настоящее время не достаточно, для того чтобы оценить возможные повреждения озоном. Однако, с помощью световой и электронной микроскопии, цифровых фотоаппаратов и фотоанализирующих программ можно обнаружить реакцию на озон.

**Оборудование**: 10х ручная линза для близкого осмотра листьев растений на предмет обнаружения повреждения озоном; рамка 20x20 см, разделенная на 100 квадратов для оценки лиственных видов; справочные фотографии, чтобы помочь в идентификации симптомов известных чувствительных видов; небольшая гербарная сетка, чтобы сохранить поврежденные озоном листья; бумажные пакеты для отбора проб хвои (если пробы обрабатываются в течение 3-5 дней); пробирки с фиксатором (если необходимо длительное хранение проб); пинцеты; холодные боксы (приблизительно +7ºC); бланки для полевых данных

## *Критерий отбора видов растений для анализа:*

- 1. Для оценки выбираются деревья, являющиеся эдификаторами и/или доминантами.
- 2. Из наземной растительности выбираются 3 вида. Растения должны быть чувствительны к данному виду загрязнения (устанавливается по литературным источникам) и быть достаточно широко распространены.

# **Ход работы**.

## *Для хвойных деревьев и кустарников*

- 1. На выбранном участке проведите отбор проб: с каждого дерева срежьте несколько ветвей (как можно меньшего размера, но имеющих, по крайней мере, хвою первого и второго года) с освещенной части верхней трети кроны.
- 2. Собранную хвою рассмотрите при полном солнечном свете, учитывая следующие особенности:

- Хлоротическая пятнистость хвои является наиболее распространенным признаком хронического воздействия озона на хвойные породы. Эта пятнистость выглядит, как рассеянные желтые участки без четких границ между зелеными и желтыми зонами;

- Хлоротическая пятнистость часто появляется только на хвое старших возрастов (второго года и старше);

- Пятнистость сильнее выражена на освещенных частях хвои, чем на затененных;

- Пятнистость легче наблюдать, если несколько хвоинок размещены вплотную друг к другу;

- В случаях особо сильного воздействия озона возможен некроз кончиков хвои, а также сильной хлоротической пятнистости. Сухой кончик хвои может быть потерян и тогда повреждение озоном выглядит как повреждение насекомыми.

3. Оцените хлоротическую пятнистость для каждого возраста хвои по предлагаемой шкале (особое внимание следует уделять хвое второго года):

Таблица 2.7.

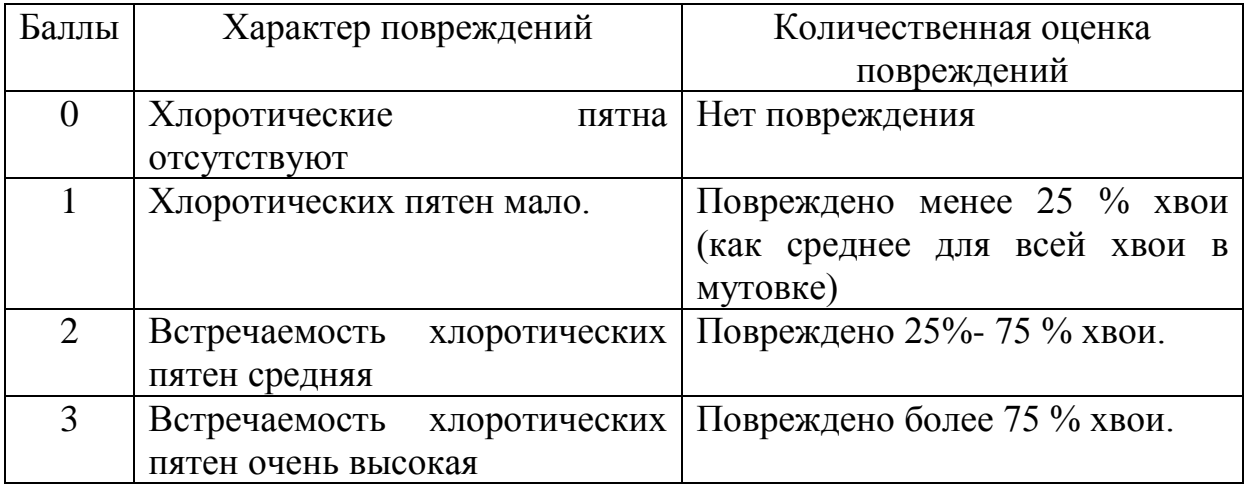

## 4. Полученные данные занесите в таблицу 2.8.:

Таблица 2.8.

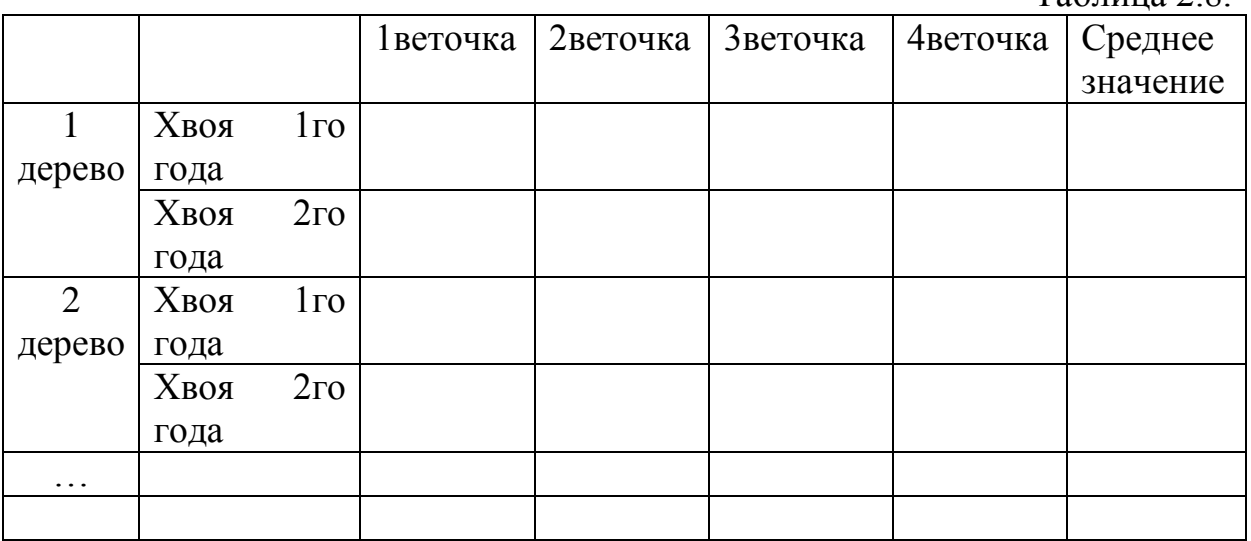

Конечное значение повреждения для отдельного дерева на участке будет средней величиной для хвои каждого года, а для участка – средней величиной повреждений всех деревьев. Конечное значение повреждения должно быть представлено для хвои каждого возраста; так, вид будет иметь одно значение для хвои 1-го года, другое для 2-го года, т.д.

5. Сформулируйте выводы.

## *Для лиственных видов деревьев, кустарников и травянистых растений*

- 1. На выбранном участке проведите отбор проб: обрежьте четыре ветви (как можно меньшего размера) с каждого дерева с освещенной части верхней трети кроны. Для оценки используйте жесткую рамку 20 х 20 см, разделенную на 100 квадратов.
- 2. При полном солнечном свете рассмотрите листья на предмет повреждения озоном, учитывая следующие особенности:

- Повреждения озоном следует искать на распустившихся листьях, полностью освещенных солнцем. Листья среднего возраста и более старые повреждаются сильнее; молодые листья будут иметь небольшие повреждения или вовсе не будут повреждены;

- Повреждение озоном обычно не заметно на нижней стороне листа. Чаще всего симптомы появляются на верхней поверхности листа, на начальных стадиях повреждение проявляется в виде очень маленьких багрово-красных или желтых плохо разделенных, впоследствие черных пятен (зернистость) между главными жилками;

- Ближе к концу вегетации зернистость может быть связана с пожелтением листа или преждевременным старением;

- Повреждения сначала появляются на старых листьях;

- Затененные листья (т.е., если два листа частично перекрываются) не имеют видимых повреждений.

- 3. Оцените степень повреждения листа с помощью рамки 20 х 20 см, разделенную на 100 квадратов. Повреждения выражаются количеством квадратов с симптомами, похожими на повреждения озоном, на верхней стороне листа. Поскольку имеется 100 квадратов, величину повреждения можно выражать в процентах. Рамкой накрывают ветвь, стараясь не сдвигать и не удалять ни один лист.
- 4. Оцените повреждения с помощью следующей шкалы:

Таблица 2.9.

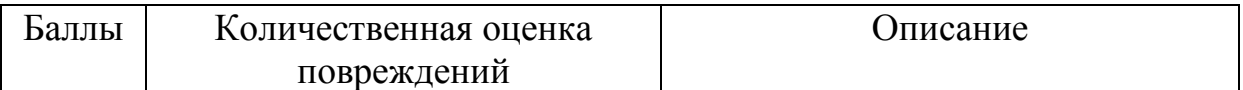

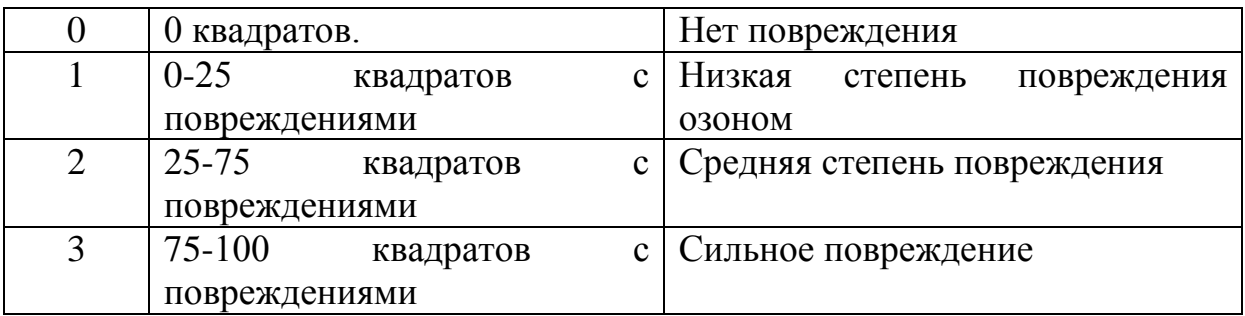

Оценивать следует с помощью четырех рамок на одно дерево (одной рамки на небольшой кустарник или травянистое растение). Конечное значение повреждения для дерева на участке должно быть средней величиной всех рамок, а для участка - средней величиной значений повреждений всех деревьев этого вида на участке.

5. Полученные данные занесите в таблицу 1.10.:

Таблица 2.10.

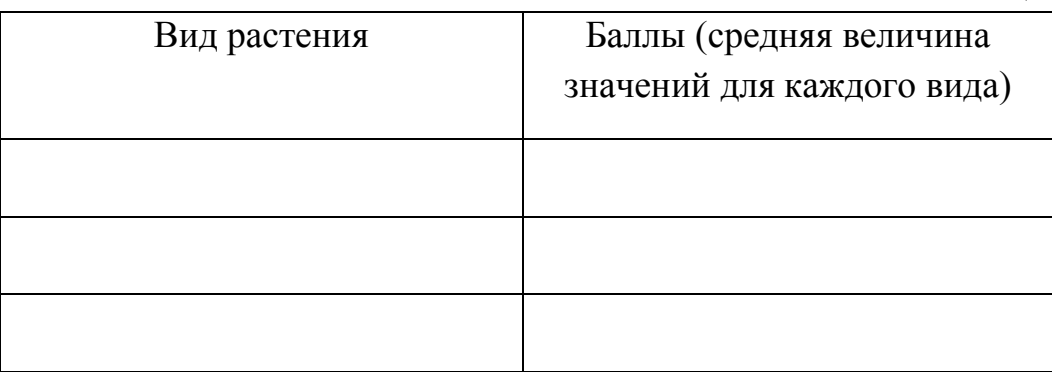

6. Сформулируйте выводы.

## **Оценка содержания углекислого газа в помещении**

Углекислый газ является составным ингредиентом атмосферного воздуха. Концентрация углекислого газа в атмосферном воздухе вне зоны загрязнения в среднем равняется 0,03% по объему или 0,046% по весу, что равно при нормальных условиях 591 мг/м<sup>3</sup>.

Повышение уровня углекислого газа в воздухе ведет к раздражению дыхательного центра. А длительное вдыхание воздуха с повышенным (8- 10%) содержанием углекислоты приводит к перераздражению дыхательного центра и смерти от паралича последнего. Человек более чувствителен к избытку углекислого газа, чем животное. Уже при содержании СО<sub>2</sub> в воздухе в количестве 3% дыхание заметно ускоряется и углубляется; при 4% появляется ощущение сдавливания головы, головная

боль, шум в ушах, психическое возбуждение, сердцебиение, замедление пульса и повышение давления, реже рвота и обмороки. Дальнейшее повышение уровня  $CO<sub>2</sub>$  до 8-10% сопровождается нарастанием выраженности всех симптомов.

В гигиеническом отношении содержание СО<sub>2</sub> является важным показателем, по которому судят о степени чистоты воздуха в жилых и общественных зданиях. Углекислый газ выделяется в процессе дыхания людей и скопление его в больших количествах в воздухе закрытых помещений указывает на санитарное неблагополучие этого помещения (скученность людей, недостаточная вентиляция).

Допустимой концентрацией углекислого газа воздуха считается 0,07 – 0,1%. Последняя величина принята в качестве расчетной при определении объема потребной вентиляции и эффективности вентиляции в жилых и общественных зданиях.

Оборудование: шприц (20 мл), колба, 0,005% раствор соды, фенолфталеин. Ход работы.

- 1. В шприц объемом 20 мл наберите 5 мл 0,005% раствора соды с фенолфталеином, имеющего розовую окраску, затем наберите 15 мл воздуха и встряхивайте в течение минуты. Если не произошло обесцвечивания раствора, воздух из шприца осторожно выжмите, оставив в нем раствор, вновь наберите порцию воздуха и встряхивайте еще 1 минуту. Эту процедуру повторяют до обесцвечивания раствора, каждый раз встряхивая шприц в течение 1 минуты.
- 2. Подсчитав общий объем воздуха, прошедшего через шприц, по таблице 2.6 определите концентрацию углекислого газа в воздухе, сравните с ПДК, сформулируйте выводы.

Таблица 2.11.

# Зависимость содержания СО<sub>2</sub> в воздухе

от объема воздуха, обесцвечивающего 5 мл 0,005% раствора соды

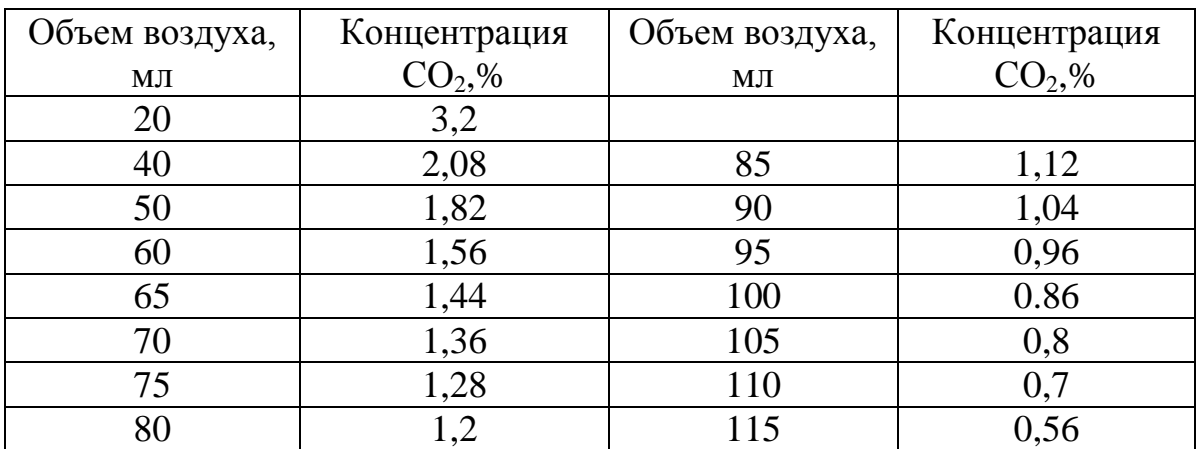

#### **Оценка загрязнения воздуха по состоянию сосны**

Показателем комплексного загрязнения воздушной среды может служить сосна, которая очень чувствительна к изменению условий окружающей среды. Сравнение сосняков, находящихся на разном расстоянии от источника загрязнения продемонстрировало картину постепенного усыхания деревьев. В ближайшей к источнику загрязнения зоне сосны имеют изреженные и суховершинные кроны, пожелтевшую хвою, т.е. все признаки деградации хвойных культур, ставшие хрестоматийными.

Ход работы.

- 1. В разных районах города выберите по 10 сосен и внимательно осмотрите их. Сосны должны относиться к одной возрастной группе.
- 2. Глазомерно измерьте высоту сосен, с помощью сантиметра окружность сосен. Вычислите среднее значение. Данные занесите в таблицу 2.7.
- 3. Измерьте длину хвои и вычислите среднее значение.
- 4. Определите класс повреждения и усыхания хвои, пользуясь следующей оценочной схемой:

## *Классы повреждения хвои:*

- 1 хвоинки без пятен;
- 2 хвоинки с небольшим количеством мелких пятен;

3 – Хвоинки с многочисленными черными и желтыми пятнами, мелкими и крупными.

## *Классы усыхания хвои:*

- 1 нет сухих участков;
- 2 усохли кончики хвоинок на 2-5 мм;
- 3 усохла треть длины хвоинок;
- 4 вся хвоинка желтая или более половины ее сухая.

Все данные занесите в таблицу 2.12.

Таблица 2.12.

Состояние сосны на участках разной степени загрязненности

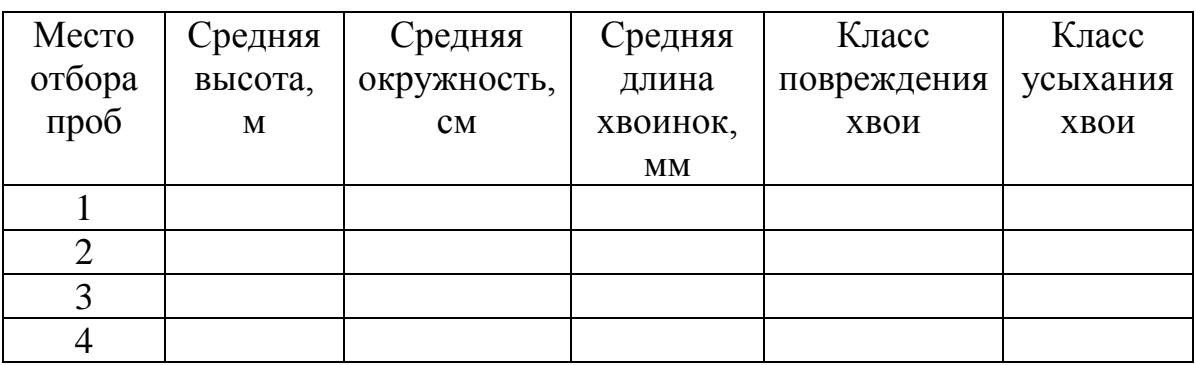

5. По состоянию сосны сделайте вывод о степени загрязнения разных участков города.

## **Оценка влияния крупных автомагистралей на состояние растительного покрова** (по Голубкина, Шамина, 2003)

Загрязнение окружающей среды в результате использования автотранспорта особенно ощутимо в крупных городах. В почвах придорожных зон наиболее интенсивно накапливаются валовые и подвижные формы свинца, цинка, серебра и в меньшей степени меди, олова, хрома, никеля, молибдена, кобальта, марганца, железа. Выявлены две зоны аккумуляции транспортного загрязнения в почвах. Первая обычно расположена в непосредственной близости от автодороги, на расстоянии до 15—20 м, а вторая — на удалении 20—100 м. Преимущественное накопление микроэлементов происходит в верхней части корнеобитаемого слоя почв.

Механические барьеры (здания, кустарники, деревья) уменьшают дальность переноса аэрозолей соли, резко увеличивая их концентрацию в непосредственной близости от дорог. Открытые пространства, наоборот, способствуют более дальнему переносу. Концентрация хлористого натрия в снеговой воде в десятиметровой зоне около дорог может достигать 1300- 1900 мг/л, тогда как на фоновых участках не превышает 1—2мг/л.

Негативное влияние автотранспорта на окружающую среду можно оценить по состоянию растительного покрова.

В крупных городах, как известно, наиболее неприхотливым придорожным растением является одуванчик. В большинстве случаев тяжелые металлы угнетают рост растений, приводя к возникновению уродливых форм, снижая высоту растений. Учитывая данные накопления тяжелых металлов в почве вблизи автомагистралей, можно охарактеризовать растительный покров на примере одуванчиков на расстоянии 0,5; 1; 5; 10; 15; 20; 30; 50; 100; 150 м от дороги.

Оборудование: одуванчики, весы с разновесами, линейка, центрифуга. Ход работы.

1. Из каждой выбранной точки на определенном расстоянии от автомагистрали соберите не менее 10 растений одуванчиков. Каждое растение срежьте под корень, заверните в мокрую бумагу и поместите в полиэтиленовый пакет - один для каждой точки. В каждом пакете должно находиться, таким образом, 10 растений и этикетка с указанием места отбора проб.

- 2. Взвесьте каждое растение, измерьте длину листьев, зарисуйте уродливые формы и рассчитайте их количество в процентном отношении.
- 3. Определите содержание хлорофиллов, которое устанавливают по величине поглощения спиртового экстракта листьев при длине волны 665 нм.

Навеску листьев — около 0,8-1,0 г – разотрите в маленькой ступке с 5 мл дистиллированной воды, перенесите в центрифужные пробирки и центрифугируйте в течение 5 мин. при 3000g. Измерьте величину поглощения света на фотоколориметре или спектрофотометре при длине волны 665 нм. Содержание хлорофиллов рассчитайте по формуле:

Хлорофиллы, мг/г =  $(D_{665} x 0,085 x 5) / 0,51 x a$ , где

 $D_{665}$  – величина поглощения исследуемого раствора при 665 нм; 0,085 количество хлорофилла в стандартном растворе, мг/мл; 5 — объем экстракта, мл; 0,51 — величина поглощения стандартного раствора хлорофилла; а – навеска листьев, г.

4. Полученные результаты работы занесите в таблицу 2.13.

Таблица 2.13.

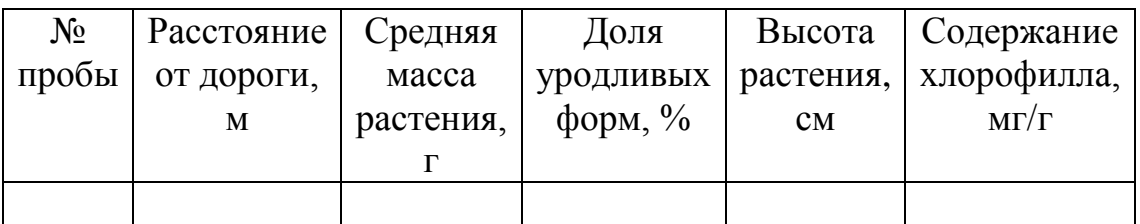

5. По проделанной работе сформулируйте выводы, которые должны содержать зависимость массы растений, длины листьев, доли уродливых форм, содержания хлорофилла в растениях в зависимости от расстояния до дороги.

## **Изучение кислотности осадков с помощью семян различных культур**

Кислотность среды (водной и наземной) оказывает сильное влияние на распространение и численность живых организмов. В настоящее время идет процесс подкисления почвы за счет выпадения кислотных дождей.

При сжигании любого ископаемого топлива (угля, горючего сланца, мазута) в составе выделяющихся газов содержатся диоксиды серы и азота. Выбрасываемые в атмосферу, они превращают выпадающие дожди в слабый раствор кислот.

Дождевая вода должна иметь нейтральную реакцию, т.е. рН=7. Но даже в самом чистом воздухе всегда есть диоксид углерода, и дождевая вода чуть подкисляется (рН=5,6-5,7). А, вобрав кислоты, образующиеся из диоксидов серы и азота, становится заметно кислой. Мировой рекорд принадлежит шотландскому городку Питлокри, где 20 апреля 1974 года выпал дождь с рН=2,4 – это уже не вода, а что-то вроде столового уксуса.

Кислотность среды либо непосредственно воздействует на активность ферментов живых организмов, состояние цитоплазмы клеток, интенсивность осморегуляции и другие показатели, либо действует опосредовано через изменение доступности биогенных элементов, концентрации токсических соединений и т.д. Значит, она оказывает влияние не только на растущие деревья, но и на прорастание семян. Возможен вариант, когда семенное размножение будет невозможно. Характер и степень влияния рН среды на организмы можно установить экспериментальным путем.

Оборудование: семена различных культур с всхожестью не менее 70% (методика проверки всхожести семян описана в Приложении 1), чашки Петри, фильтровальная бумага, рН-метр (можно использовать универсальную индикаторную бумагу), ножницы, кислота (HCl или  $H_2$ SO4 ) и щелочь ( NaOH или KOH ), плоскодонные колбы емкостью 100 мл, стеклянный стакан.

Ход работы.

- 1. Оставьте стакан или банку под открытым небом во время дождя.
- 2. Определите реакцию среды дождевой воды с помощью индикаторной бумаги или рН-метра.
- 3. На дно чашки Петри настелите 1 слой фильтровальной бумаги и разложите по 25-50 семян 3-5 видов растений.
- 4. Фильтровальную бумагу в чашках увлажните 5 мл дождевой воды. На поверхность семян настелите еще один слой бумаги, смоченной в том же растворе. Опыт проводите в трех повторностях.
- 5. С помощью кислоты, щелочи и воды приготовьте растворы со значениями рН воды 3,4,5,8.9,10. Семена увлажните приготовленными растворами (см. п.4)
- 6. Семена в контрольных чашках смочите дистиллированной водой.
- 7. Чашки закройте для предотвращения быстрого высыхания и поставьте на проращивание.
- 8. По окончании проращивания оцените всхожесть семян и длину проростков в каждом варианте. Всхожесть семян определяют по формуле:

## $B = (a/b) \times 100\%$ ,

где В - всхожесть семян, %; а - число проросших семян; в - общее число семян, взятых для проращивания.

9. Полученные данные занесите в таблицу 2.14. На основании табличного материала постройте график.

Таблица 2.14

Всхожесть семян в % (или средняя длина проростков в мм)

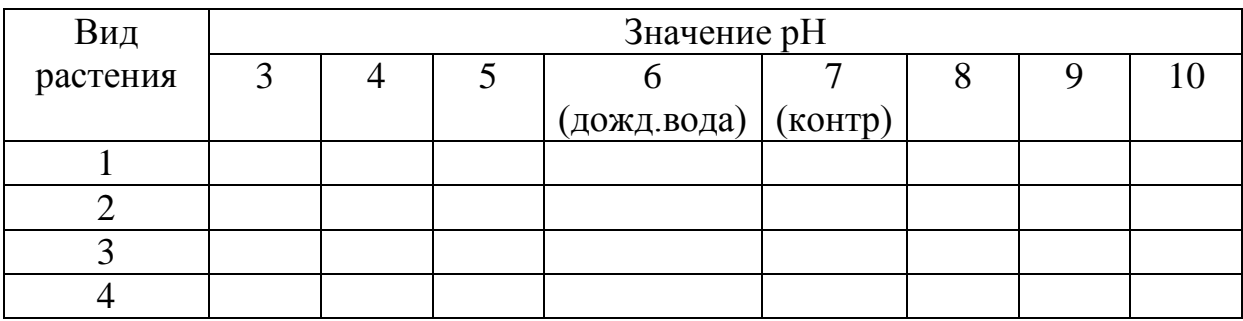

#### **Определение выбросов загрязняющих веществ автотранспортом**

Настоящая методика предназначена для оценки величин выбросов загрязняющих веществ в атмосферу автотранспортными потоками на городских магистралях. Приведенные в усредненные удельные значения показателей выбросов отражают основные закономерности их изменения при реальном характере автотранспортного движения в городских условиях. При этом учитывается, что в городе автомобиль совершает непрерывно разгоны и торможения, перемещаясь с некоторой средней скоростью на конкретном участке автомагистрали, определяемой дорожными условиями.

Расчеты выбросов выполняются для следующих вредных веществ, поступающих в атмосферу с отработавшими газами автомобилей:

- оксид углерода (СО);

- оксиды азота  $NO_x$  (в пересчете на диоксид азота);
- углеводороды (СН)\* ;
- сажа;
- диоксид серы  $(SO<sub>2</sub>)$ ;
- соединения свинца\*\*;
- формальдегид;
- бенз(а)пирен.

\* - расчет выбросов соединений свинца для автомобилей, движущихся по городским

автомагистралям, производится в том случае, если в данном городе используется этилированный бензин. Рассчитанные значения выбросов соединений свинца целесообразно уточнить с учетом доли этилированного бензина в общем потреблении бензинов всех марок в данном городе.

\*\* - для автомобилей с бензиновыми двигателями при проведении расчетов загрязнения атмосферы используется ПДКм.р. по бензину (код 2704); для автомобилей с дизельным двигателем - по керосину (код 2732).

Ход работы:

1. Изучите схему улично-дорожной сети города, информацию о транспортной нагрузке, составьте перечень основных автомагистралей (и их участков) с повышенной интенсивностью движения и перекрестков с высокой транспортной нагрузкой.

В качестве таких магистралей (участков) рассматриваются:

- для городов с населением до 500 тысяч человек - магистрали (или их участки) с интенсивностью движения в среднем более 200 - 300 автомобилей в час;

- для городов с населением более 500 тыс. человек - магистрали (или их участки) с интенсивностью движения в среднем более 400 - 500 автомобилей в час.

- 2. Нанесите выбранные автомагистрали (их участки) и перекрестки на карту-схему города.
- 3. Для определения характеристик автотранспортных потоков на выбранных участках улично-дорожной сети проведите учет проходящих автотранспортных средств в обоих направлениях с подразделением по следующим группам:

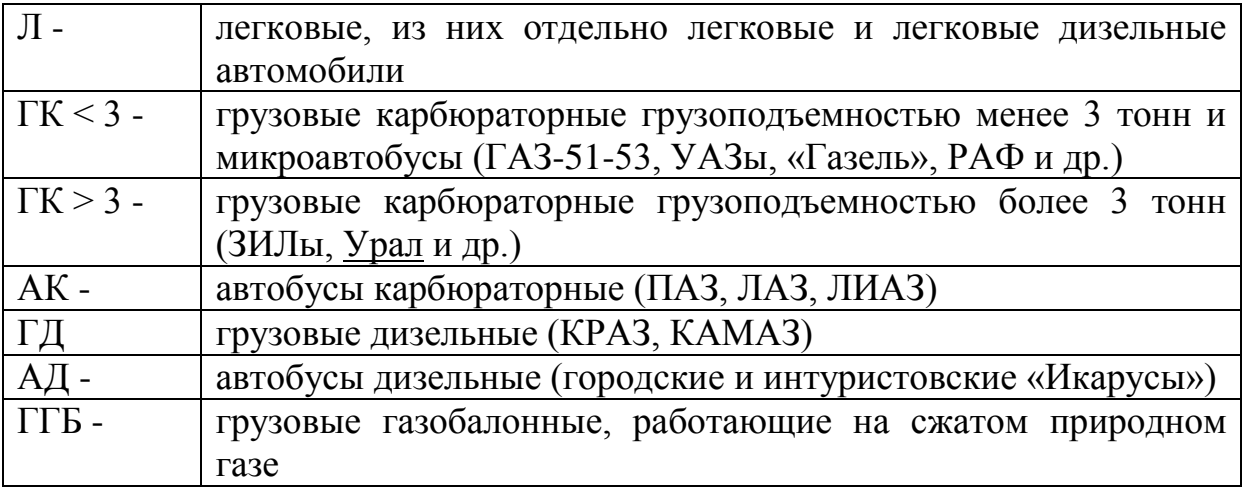

Подсчет проходящих по данному участку автомагистрали транспортных средств проводится в течение 20 минут каждого часа. При высокой интенсивности движения (более 2 - 3 тыс. автомашин в час) подсчет проходящих автотранспортных средств проводится синхронно раздельно по каждому направлению движения (а при недостаточности числа наблюдателей - первые 20 минут - в одном направлении; следующие 20 минут - в противоположном направлении).

Для выявления максимальной транспортной нагрузки наблюдения выполняются в часы «пик». Для большинства городских автомагистралей отмечается два максимума: утренний и вечерний (соответственно с 7 - 8 часов до 10 до 11 часов и с 16 - 17 часов до 19 - 20 часов), для многих транзитных автомагистралей наибольшая транспортная нагрузка характерна для дневного времени суток.

Натурные обследования состава и интенсивности движущегося автотранспортного потока проводятся не менее 4 - 6 раз в часы «пик» на каждой автомагистрали.

4. Результаты натурных обследований структуры и интенсивности движущегося автотранспортного потока заносятся в таблицу 2.15.

Таблица 2.15.

|          | Время<br>подсчет<br>a, 3a<br>период<br>20<br>минут | Число автомобилей по группам |                               |              |             |        |   |   |             | Скорость движения<br>потока, км/час |              |              |
|----------|----------------------------------------------------|------------------------------|-------------------------------|--------------|-------------|--------|---|---|-------------|-------------------------------------|--------------|--------------|
| Дат<br>a |                                                    | Легков<br>ыe                 | Легковы<br>e<br>дизельн<br>ыe | 3,<br>M<br>A | К<br>≥<br>3 | A<br>К |   | A | Б           | Легк<br>O<br>вые                    | Грузов<br>ыe | Автобус<br>Ы |
|          |                                                    |                              |                               |              | 6           |        | 8 | 9 | $\lfloor 0$ |                                     | 12.          | 13           |
|          |                                                    |                              |                               |              |             |        |   |   |             |                                     |              |              |

5. Для оценки транспортной нагрузки в районе регулируемых перекрестков проведите дополнительные обследования: последовательно (а при возможности одновременно) на каждом направлении движения в период действия запрещающего сигнала светофора (включая и желтый цвет) выполняется подсчет автотранспортных средств (по группам, согласно п.3), образующих «очередь». Одновременно фиксируется длина «очереди» в метрах. Подсчеты проводятся не менее 4 - 6 раз. Результаты дополнительных обследований занесите в таблицу 2.16.

Таблица 2.16.

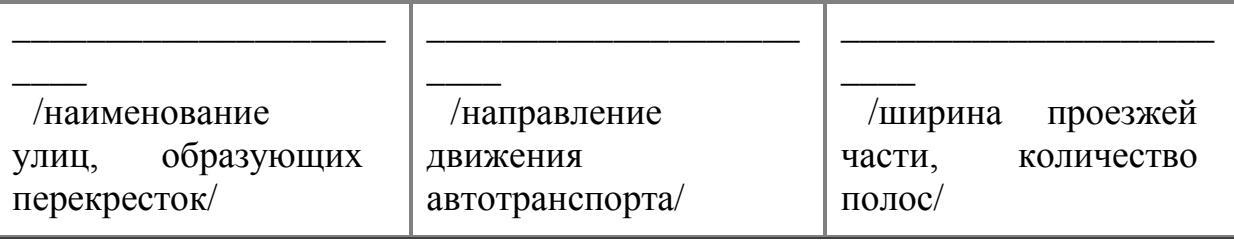

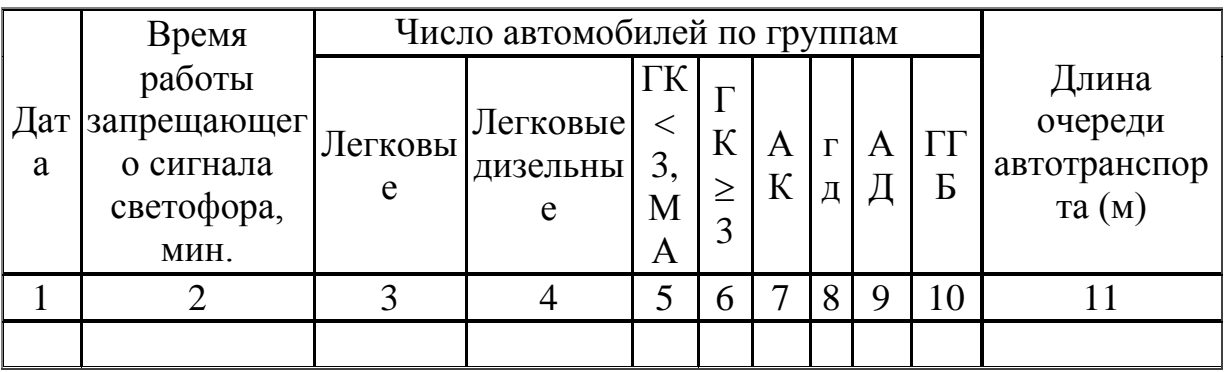

6. В ходе натурного обследования для расчета выбросов на каждой автомагистрали (или ее участке) определите следующие параметры:

- ширина проезжей части, (в метрах);

- количество полос движения в каждом направлении;

- протяженность выбранного участка автомагистрали (в км) с указанием названий улиц, ограничивающих данную автомагистраль (или ее участок);

- средняя скорость автотранспортного потока с подразделением на три основные категории: легковые, грузовые и автобусы (в км/час) (определяется по показаниям спидометра автомобиля, движущегося в автотранспортном потоке).

Определение средней скорости движения основных групп автотранспортного потока выполняется по всей протяженности обследуемой автомагистрали или ее участка, включая зоны нерегулируемых и регулируемых перекрестков.

На обследуемом перекрестке фиксируются следующие параметры:

- ширина проезжей части (в метрах);

- количество полос движения в каждом направлении;

- протяженность зоны перекрестка в каждом направлении (в метрах).

7. Рассчитайте количество выбросов загрязняющих веществ автотранспортом.

#### *Расчет выбросов загрязняющих веществ автотранспортом*

Выброс i-го вредного вещества автотранспортным потоком (MLi) определяется для конкретной автомагистрали, на всей протяженности которой, структура и интенсивность автотранспортных потоков изменяется не более, чем на 20 - 25 %. При изменении автотранспортных характеристик на большую величину, автомагистраль разбивается на участки, которые в дальнейшем рассматриваются как отдельные источники.

Такая магистраль (или ее участок) может иметь несколько

нерегулируемых перекрестков или (и) регулируемых при интенсивности движения менее 400 - 500 а/час.

Для автомагистрали (или ее участка) с повышенной интенсивностью движения (т.е. более 500 а/час) целесообразно дополнительно учитывать выброс автотранспорта (Мп) в районе перекрестка.

В районе перекрестка выбрасывается наибольшее количество вредных веществ автомобилем за счет торможения и остановки автомобиля перед запрещающим сигналом светофора и последующим его движением в режиме «разгона» по разрешающему сигналу светофора.

Это обуславливает необходимость выделить на выбранной автомагистрали участки перед светофором, на которых образуется очередь автомобилей, работающих на холостом ходу в течение времени действия запрещающего сигнала светофора.

Для автомагистрали (или ее участка) при наличии регулируемого перекрестка суммарный выброс М будет равен:

 $M = \sum_{1}^{n} (M_{\Pi1} + M_{\Pi2}) + M_{L1} + M_{L2} + \sum_{1}^{m} (M_{\Pi3} + M_{\Pi4}) + M_{L3} + M_{L4}$ , где:

М<sub>п1</sub>, М<sub>п2</sub>, М<sub>п3</sub>, М<sub>п4</sub> - выброс в атмосферу автомобилями, находящимися в зоне перекрестка при запрещающем сигнале светофора;

 $M_{L1}$ , $M_{L2}$ , $M_{L3}$ , $M_{L4}$  - выброс в атмосферу автомобилями, движущимися по данной автомагистрали в рассматриваемый период времени;

n и m - число остановок автотранспортного потока перед перекрестком соответственно на одной и другой улицах его образующих за 20-минутный период времени;

индексы 1 и 2 соответствуют каждому из 2-х направлений движения на автомагистрали с большей интенсивностью движения, а 3 и 4 соответственно для автомагистрали с меньшей интенсивностью движения.

## *Расчет выбросов движущегося автотранспорта.*

Выброс i-того загрязняющего вещества (г/с) движущимся автотранспортным потоком на автомагистрали (или ее участке) с фиксированной протяженностью L (км) определяется по формуле:

 $M_{L1} = \underline{L} \sum_{i=1}^{k} M_{ki}^{n} G_{k} r_{vl}$ 3600

М<sup>п</sup><sub>кі</sub> (г/км) - пробеговый выброс i-го вредного вещества автомобилями k-й группы для городских условий эксплуатации, определяемый по табл. [2.17;](http://vsesnip.com/Data1/45/45343/index.htm#i296136)

k - количество групп автомобилей;

*G<sup>k</sup>* (1/час) - фактическая наибольшая интенсивность движения, т.е. количество автомобилей каждой из К групп, проходящих через фиксированное сечение выбранного участка автомагистрали в единицу времени в обоих направлениях по всем полосам движения;

 $R_{Vki}$  - поправочный коэффициент, учитывающий среднюю скорость движения транспортного потока (км/час) на выбранной автомагистрали (или ее участке), определяемый по табл.2.18.);

1/3600 - коэффициент пересчета «час» в «сек»;

L (км) - протяженность автомагистрали (или ее участка) из которого исключена протяженность очереди автомобилей перед запрещающим сигналом светофора и длина соответствующей зоны перекрестка (для перекрестков, на которых проводились дополнительные обследования).

Таблица 2.17.

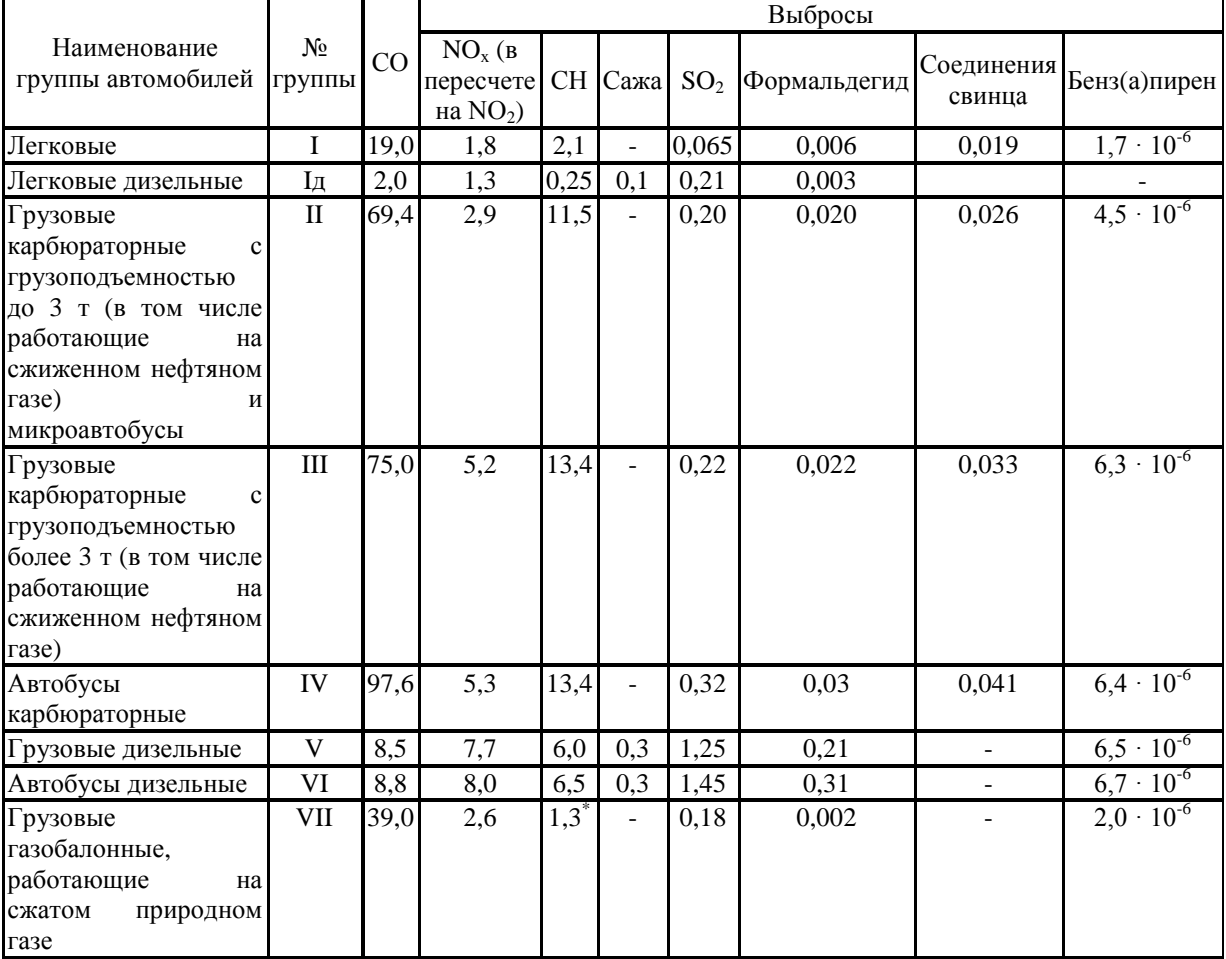

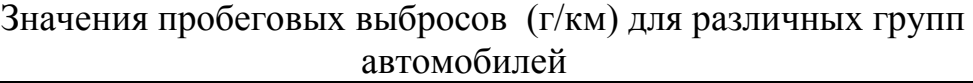

\* - значение выброса за вычетом метана

Значения коэффициентов*,* учитывающих изменения количества выбрасываемых вредных веществ в зависимости от скорости движения Таблица 2.18.

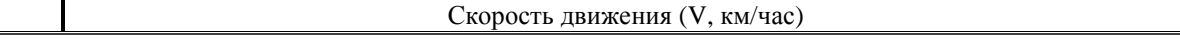
| 10                    |      | 20 | $\cap \subset$<br>لدك | 30   | 25<br>-- | 40                     | $\overline{\phantom{0}}$<br>45 | 50  | 60  | 75<br>لہ            | 80                   | 100                |
|-----------------------|------|----|-----------------------|------|----------|------------------------|--------------------------------|-----|-----|---------------------|----------------------|--------------------|
| $\sim$ $\sim$<br>1,JJ | 1,28 |    | .                     | 1, U | 0,88     | $\Omega$ $\pi$<br>0,75 | 0,63                           | 0,5 | 0,3 | $\sim$<br>,45<br>v. | $\sim$ $\sim$<br>0.5 | $\epsilon$<br>0.65 |

Примечание: для диоксида азота значение принимается постоянным и равным 1 до скорости 80 км/час.

#### *Расчет выбросов автотранспорта в районе регулируемого перекрестка*

При расчетной оценке уровней загрязнения воздуха в зонах перекрестков следует исходить из наибольших значений содержания вредных веществ в отработавших газах, характерных для режимов движения автомобилей в районе пересечения автомагистралей (торможение, холостой ход, разгон).

Выброс i-го загрязняющего вещества (ЗВ) в зоне перекрестка при запрещающем сигнале светофора М 4п 0 определяется по формуле:

 $\text{M}\Pi$ 1 = Р/40  $\sum^{\text{NIL}}$   $_{\text{n-1}}$   $\sum^{\text{Nrp}}$   $_{\text{k-1}}$  ( $\text{M}_{\Pi2}$   $\text{G}_{\text{k2n}}$ ), г/мин

где Р (мин.) - продолжительность действия запрещающего сигнала светофора (включая желтый цвет);

N<sup>Ц</sup> - количество циклов действия запрещающего сигнала светофора за 20-минутный период времени;

Nгр - количество групп автомобилей;

(г/мин) - удельный выброс i-гo ЗВ автомобилями, k-ой группы, находящихся в «очереди» у запрещающего сигнала светофора;

 $G_{k,n}$  - количество автомобилей k группы, находящихся в «очереди» в зоне перекрестка в конце n-го цикла запрещающего сигнала светофора.

Значения определяются по табл.2.19., в которой приведены усредненные значения удельных выбросов (г/мин), учитывающие режимы движения автомобилей в районе пересечения перекрестка (торможение, холостой ход, разгон), а значения Р,  $N_{II}$ ,  $G_k$  - по результатам натурных обследований.

Таблица 2.19.

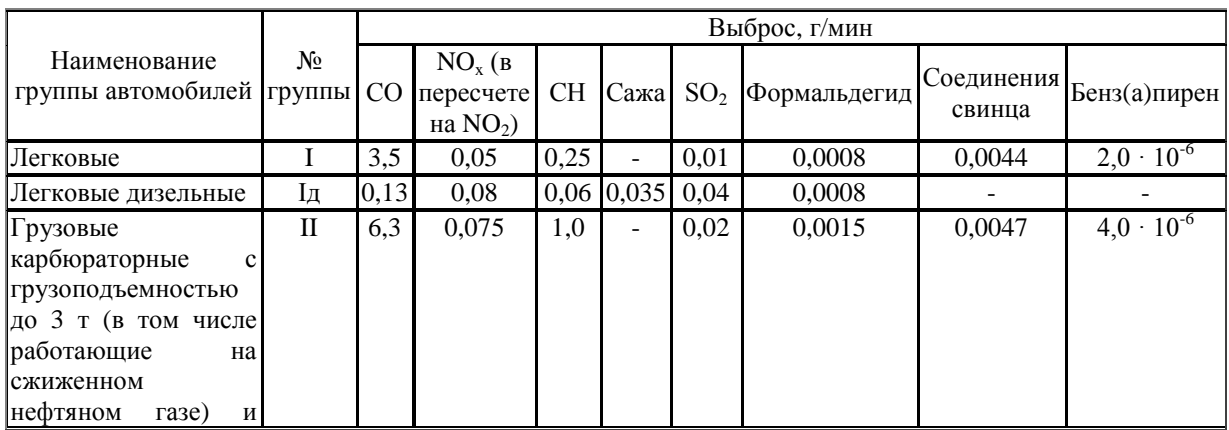

Удельные значения выбросов для автомобилей, находящихся в зоне перекрестка

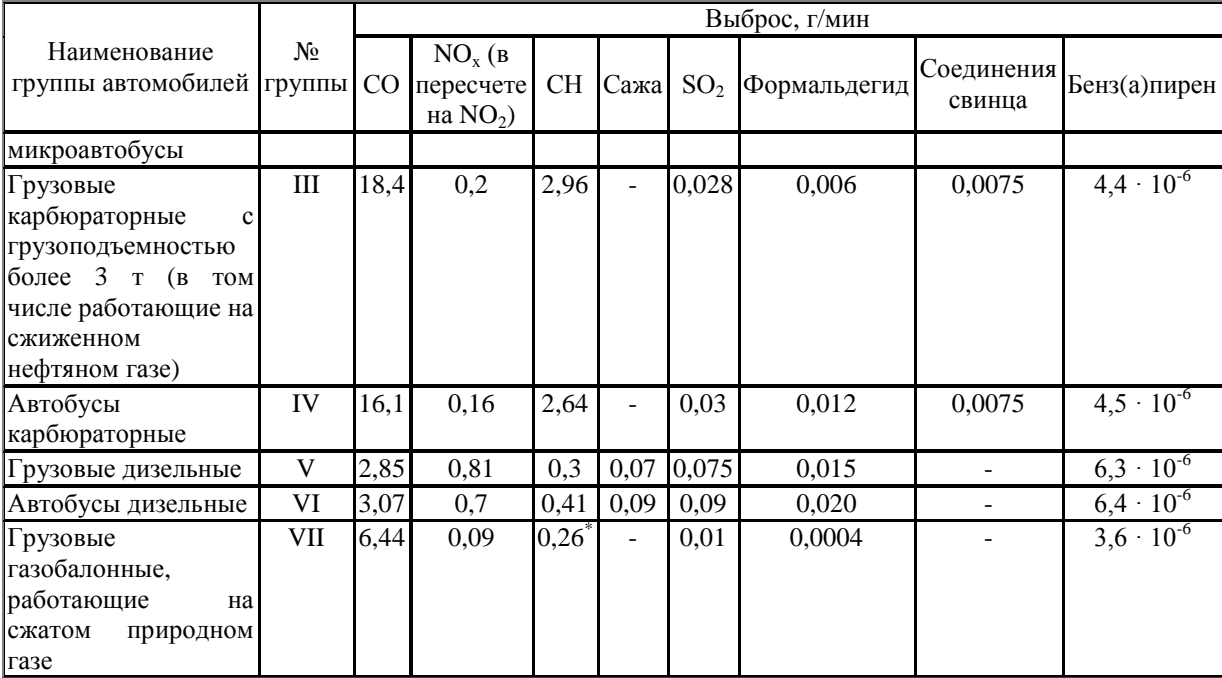

\* - значение выброса за вычетом метана

## **Тема 3. ЭКОЛОГИЧЕСКАЯ ОЦЕНКА КАЧЕСТВА ПОЧВЫ**

Жизнь человечества непрерывно связана с землей. Ведь только на земле могут развиться растения, дающие людям продукты, корм животным, сырье для промышленности.

Возрастающие масштабы антропогенной деятельности обусловливают необходимость учета и прогнозирования изменений в окружающей среде и оценки возможностей устойчивого развития, и почва в значительной мере определяет ресурсный потенциал биосферы для потребления будущими поколениями людей. Сегодня последствия ухудшения состояния почв уже выражаются в целом ряде глобальных, региональных и местных экологических проблем, связанных с состоянием атмосферы, гидросферы, биоразнообразием и здоровьем людей.

Сущность экологической оценки состояния почвы состоит в комплексной оценке биолого-почвенных, геоморфологических, геохимических, геофизических и др. факторов и параметров ее состояния, и в оценке этих свойств под влиянием антропогенной нагрузки. Ухудшение экологического состояния почвы, в большинстве случаев, связывают именно с антропогенной нагрузкой, хотя изменение состояния почвы может быть обусловлено также воздействием природных факторов.

Оценка экологического состояния почв непосредственно связана с вопросами оценки состояния животного и растительного мира, а также среды обитания человека в целом. Для оценки экологического состояния почвы большое значение имеет ее изучение как целого и отдельных ее компонентов - почвенного воздуха и раствора, химического состава, чужеродных и естественных включений, почвенной биоты и других характеристик.

### **Морфологические свойства почв**

Очень важным и наиболее доступным для описания морфологическим признаком почв является цвет (окраска) того или иного горизонта, или образца почвы из горизонта. Окраска является характерным диагностическим признаком, позволяющим косвенно судить и о других свойствах почвы. Подтверждением этому служат названия типов почв, заимствованные от того характерного цвета, который несет на себе верхний гумусовый горизонт. По цвету верхнего почвенного горизонта или одного из горизонтов получили типовое название многие почвы мира подзолистые, серые лесные, черноземы, каштановые, бурые, красноземы и др.

Определение цвета в поле всегда носит субъективный характер, так как зависит от способности исследователя воспринимать цветовые оттенки и разбираться в их тональности. Цвет почвенной массы в горизонте почти никогда не бывает "чистым", он всегда сопровождается рядом сопутствующих тонов, придающих горизонту тот или иной оттенок.

Нужно учесть, что цвет определяют в естественном состоянии почвы или горизонта, не допуская возможных изменений, обусловленных высушиванием.

Ход работы.

- 1. Возьмите немного почвы и внимательно рассмотрите ее.
- 2. Исходя из цвета почвы, пользуясь предлагаемой таблицей, определите минеральный состав почвы.

Наибольшее распространение в нашей стране получила схема, предложенная С.А. Захаровым еще в 1927 г. Согласно концепции С.А. Захарова, все разнообразие окрасок в почве создается черным, белым и красным цветом. Их смешение в той или иной пропорции дает многообразную цветовую гамму оттенков и промежуточных тонов – серого, бурого, каштанового и др.

Таблица 3.1.

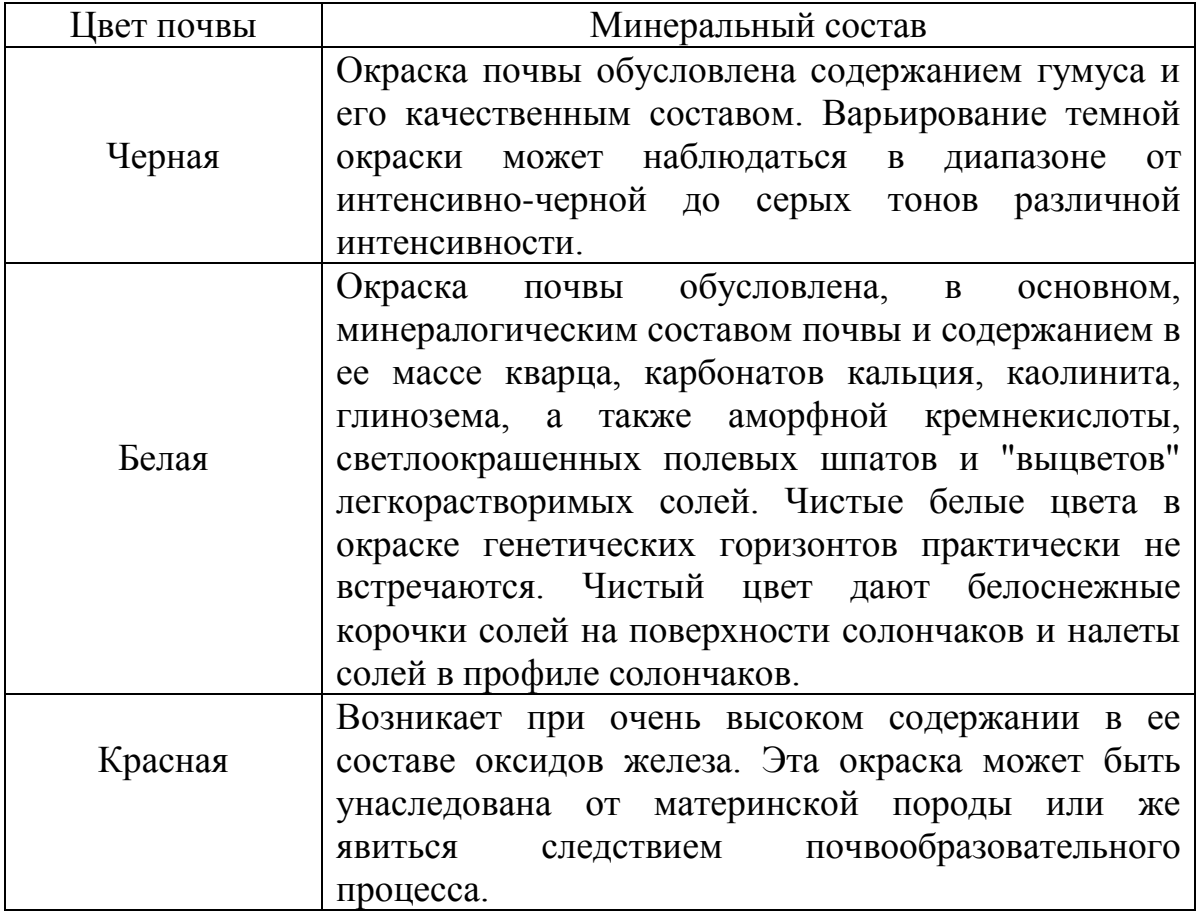

Зависимость минерального состава от цвета почвы

## **Определение механического состава и структуры почвы**

Механический, или гранулометрический, состав является одним из важнейших показателей при характеристике почв. В основе разделения почв по механическому составу в нашей стране используется классификация механических элементов, предложенная Н.А. Качинским.

Выделяют следующие основные разновидности почв по механическому составу: глинистые, суглинистые, супесчаные и песчаные. Имея известный навык, отнесение почвы к разновидностям может быть выполнено в полевых условиях каждым.

Ход работы.

## *Мокрый метод*

- 1. Возьмите немного почвы, увлажните ее и скатайте в ладонях.
- 2. Исходя из того, как скатывается почва, определите ее механический состав, пользуясь таблицей 3.2.

Таблина 3.2.

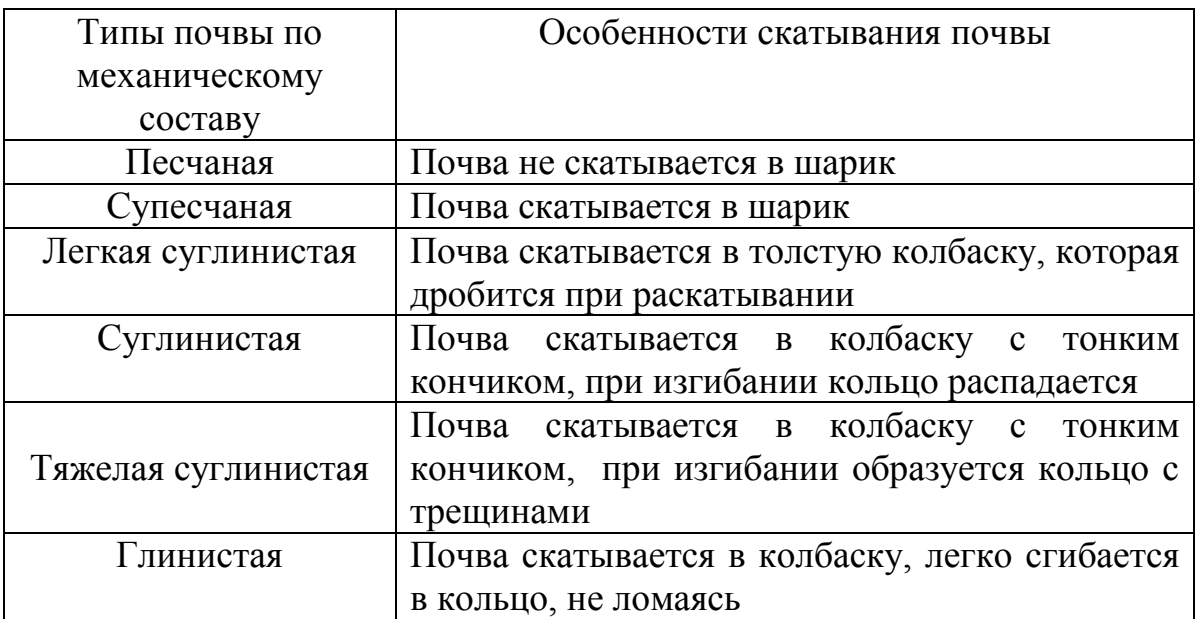

# *Сухой метод*

- 1. Возьмите комочек сухой почвы величиной с горошину, раздавите его ногтем на ладони и вотрите в кожу.
- 2. Определите тип почвы, пользуясь следующей таблицей 3.3.

Таблица 3.3.

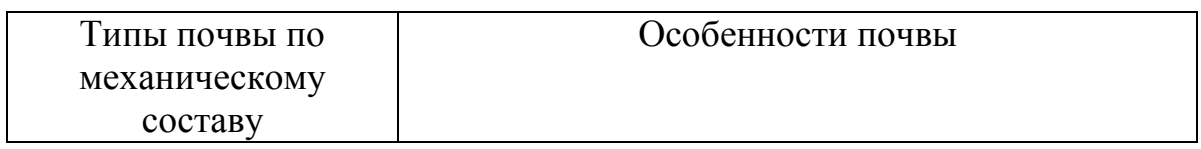

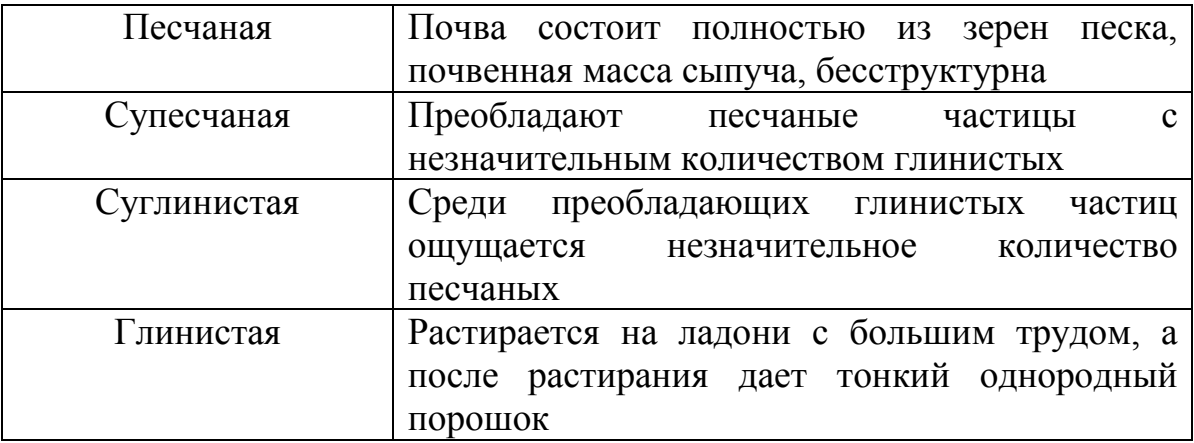

3. Сделайте выводы о механическом составе почвы.

## **Определение соотношения твердых частиц в почвенном образце** (по Грин, Стаут, Тейлор, 1996)

Оборудование: мерный цилиндр емкостью 500 мл, 300 мл воды, 100 см<sup>3</sup> почвенного образца.

Ход работы.

- 1. Поместите почвенный образец в мерный цилиндр, полностью залейте его водой.
- 2. Энергично встряхните содержимое.
- 3. Для того чтобы частицы осели в соответствии с их плотностью и площадью поверхности, дайте смеси отстояться в течение 48 часов.
- 4. Измерьте объем различных фракций почвенного образца.

Вы можете наблюдать послойное распределение составляющих почву частиц. Частицы органического вещества будут плавать на поверхности воды, частицы глины частично останутся во взвешенном состоянии, а более крупные будут оседать в виде слоя поверх песка и камней.

#### **Определение влажности и водных свойств почвы**

Количество влаги в почве очень изменчиво во времени и зависит от поступления воды в почву и ее расходования. Поступление влаги в почву происходит с атмосферными осадками, паводковыми, грунтовыми поливными водами, а расходование - при испарении, транспирации, стоке и др. Соотношение этих процессов определяется климатическими явлениями, временем года, положением почвы в рельефе местности, наличием и характером растительного покрова, хозяйственной деятельностью человека. Помимо перечисленных факторов, внешних по

отношению к почве, ее влажность зависит и от свойств самой почвы водных свойств, к которым относятся влагоемкость и водопроницаемость, а также от состояния поверхности почвы.

Определение влажности почвы

Влажность почвы характеризуется отношением массы содержащейся в почвенном образце влаги к массе подготовленного (измельченного, не содержащего посторонних включений) и высушенного образца и выражается обычно в процентах. Для измерения влажности используют как прямые, так и косвенные методы.

#### *Термостатно-весовой метод.*

- 1. Возьмите образец почвы и взвесьте его  $(m_1)$ .
- 2. Поместите почву на металлический поднос и поставьте его в термошкаф на 4-6 часов при температуре  $105^{\circ}$ С.
- 3. Взвесьте высушенную почву  $(m_2)$ .
- 4. Рассчитайте процентное соотношение воды по формуле:

$$
\frac{(m_1 - m_2) \times 100\%}{m_1}
$$

5. Данные занесите в таблицу 3.4.

#### *Электрометрический метод.*

Метод основан на зависимости некоторых характеристик почвы, в частности, электропроводности, от влажности. Электропроводность можно быстро и удобно измерять портативными или лабораторными приборами электровлагомерами либо кондуктометрами. Но точность определения влажности почвы по электропроводности относительно невелика. Однако, учитывая портативность, удобство и оперативность работы с подобными приборами, целесообразно использовать их в тех случаях, где нужно получить информацию о том, является ли почва смоченной или сухой, мерзлой или талой (мерзлая почва электричество не проводит), найти глубину границы между слоями почвы,

#### *Органолептический метод*

Этот метод удобно использовать в полевых условиях. В зависимости от осязательных ощущений тестирующего почву человека различают степени увлажнения почвы - мокрая, сырая, влажная, свежая, сухая.

#### Определение влагоемкости почвы

Влагоемкость – способность почвы вмещать и удерживать то или иное количество воды. Влагоемкость тем выше, чем мельче частицы почвы. Максимальной влагоемкостью обладают глинистые почвы.

Оборудование: образцы почвы, просеянной через сито с ячейками 3 мм; стеклянные трубки длиной 25-30 см и диаметром 3-4 см (один конец трубки слегка расширен), ведра, весы с разновесами, фильтровальная бумага, марля, полотенце, шпагат, ножницы.

Ход работы.

- 1. Расширенные концы стеклянных трубок закройте фильтровальной бумагой и марлей и плотно обвяжите шпагатом.
- 2. Взвесьте трубки и запишите значения их массы.
- 3. Насыпьте в трубки на ¾ их высоты воздушно-сухой почвы. Для уплотнения почвы слегка постучите по трубкам.
- 4. Трубки с сухой почвой взвесьте и опустите в ведро с водой до уровня находящейся в них почвы.
- 5. Через 1-2 суток (когда вся почва в трубке будет насыщена водой) трубки выньте, вытрите наружные стенки полотенцем и взвесьте.
- 6. Вычислите полную влагоемкость по формуле:

$$
\Pi B = (c - b)/(b - a) \times 100\%, \text{ rge}
$$

ПВ – полная влагоемкость,%;

- а масса пустой трубки, г;
- b масса трубки с сухой почвой, г;
- c масса трубки с почвой, насыщенной водой, г.
- 7. Данные занесите в таблицу 3.4.

#### Определение водопроницаемости почвы

Водопроницаемость – способность почвы пропускать через себя воду. Чем мельче частицы почвы, тем меньше ее водопроницаемость. Максимальной водопроницаемостью обладают песчаные почвы.

Оборудование: образцы почвы, просеянные через сито с ячейками 2 мм; стеклянные трубки длиной 25-30 см и диаметром 3-4 см, стаканы, штатив для трубок, марля, картон, часы.

Ход работы.

1. Возьмите стеклянные трубки и обвяжите их с одного конца марлей.

- 3. Положите на почву картонные кружочки с отверстиями, чтобы предотвратить почву от размыва.
- 4. Закрепите трубки в штативе и подставьте под них стаканы.
- 5. Налейте в трубку воды на высоту 5 см, заметьте время и, доливая воду, поддерживайте 5-сантиметровый столб воды до тех пор, пока она не пройдет через весь слой почвы.
- 6. Высчитайте время, за которое вода прошла 20-сантиметровый слой почвы в трубке. Это и будет показатель водопроницаемости почвы.
- 7. Данные занесите в таблицу 3.4.

Таблица 3.4.

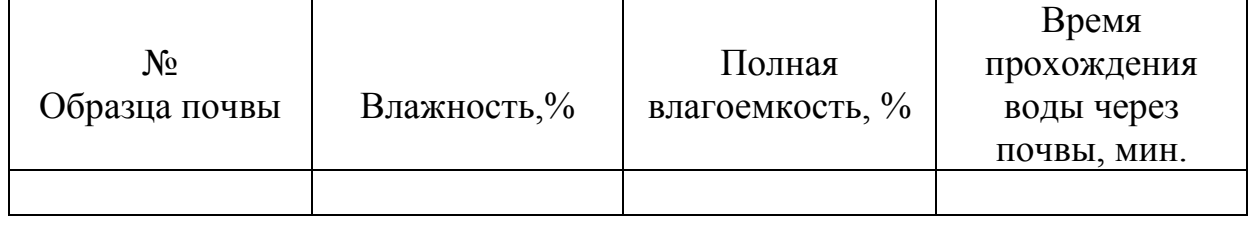

### Водные свойства почвы

# **Определение актуальной и обменной кислотности почвы** (по Ващенко, Ланге, Меркулов, 1982)

Кислотность - важнейшая характеристика почвы. Повышенная кислотность ухудшает рост и развитие растений, подавляет жизнедеятельность полезных бактерий, способствует развитию почвенных грибов и болезнетворных микроорганизмов, ухудшает физико-химические свойства почвы. При изменении кислотности почвы изменяется и степень подвижности катионов металлов (табл.3.5), происходит биоаккумуляция наиболее подвижных катионов в тканях растений.

Таблица 3.5.

Подвижность микроэлементов в зависимости от кислотности почвы

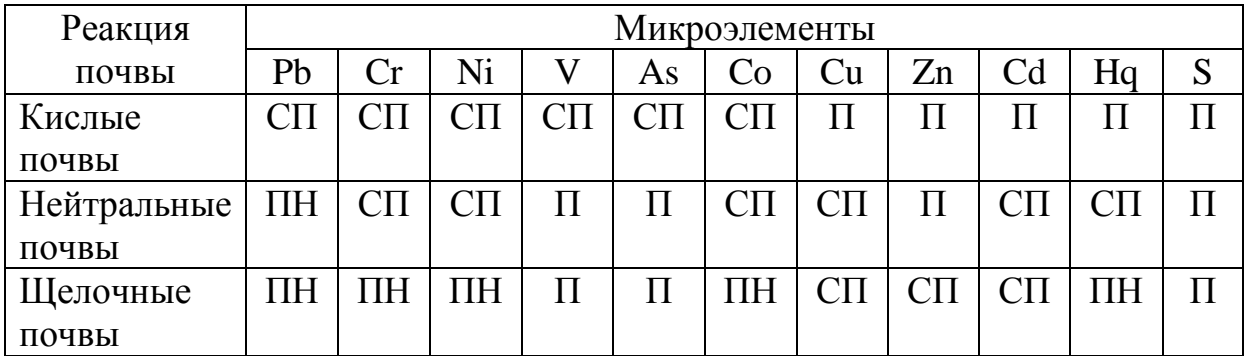

Примечание: ПН – практически неподвижные, СП – слабоподвижные, П – подвижные.

Различают 2 вида почвенной кислотности: актуальную и потенциальную.

*Актуальной кислотностью* называют концентрацию ионов водорода в почвенном растворе. Она обусловлена наличием в почвенном растворе органических и минеральных кислот, создающих определенную степень подкисления. Для определения актуальной кислотности почву промывают водой и устанавливают концентрацию водородных ионов (рН водной вытяжки).

*Потенциальной кислотностью* называют способность твердой фазы почвы подкислять раствор при взаимодействии с солями. Она обусловлена ионами  $H^+$  или  $Al^{3+}$ , которые находятся в поглощенном почвой состоянии.

Обменная кислотность почвы – это та часть потенциальной кислотности, которая выявляется при вытеснении из почвы ионов  $\mathrm{H}^+$  или  $Al^{3+}$  раствором нейтральной соли (KCl, NaCl, BaCl<sub>2</sub>). Обменную кислотность также выражают величиной рН, но при этом указывают, что это рН солевой, а не водной вытяжки.

По показателям обменной кислотности часто решают вопрос о необходимости известкования почв и о дозах извести (табл.3.6)

Таблина 3.6.

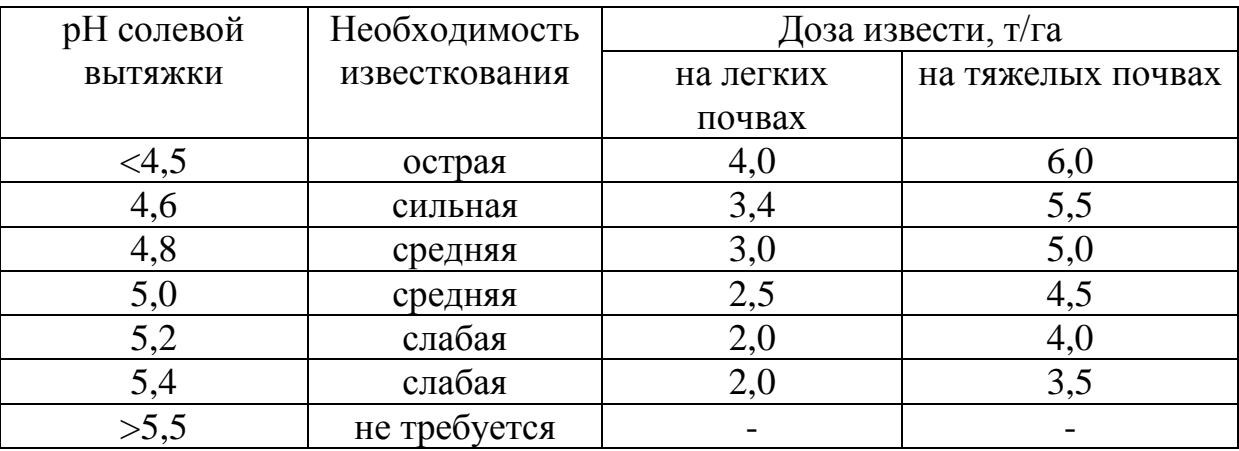

Дозы извести в зависимости от рН солевой вытяжки почв

Оборудование: образец почвы, 1 н. раствор KCl (74,56г соли растворяют в 400-500 мл дистиллированной воды и доводят объем до 1 л), коническая колба с пробкой, стеклянная пробирка, воронка, фильтр, универсальная индикаторная бумага, весы. Ход работы.

- 1. 20 г почвы из смешанного образца насыпьте в коническую колбу вместимостью 100 мл.
- 2. Прилейте к почве 50 мл 1 н. раствора KCl (для определения обменной кислотности) или 50 мл дистиллированной воды (для определения актуальной кислотности).
- 3. Закройте колбу пробкой и взболтайте в течение 5 минут.
- 4. Дайте жидкости отстояться до полного осветления в течение суток.
- 5. Перенесите 5 мл прозрачной почвенной вытяжки в чистую пробирку и добавьте туда 5-6 капель комбинированного индикатора, содержимое пробирки хорошо взболтайте. Цвет вытяжки сравните с окраской стандартной шкалы растворов-эталонов и запишите величину рН. Либо определите рН с помощью универсальной индикаторной бумаги.

# **Определение содержания гумуса в почве**

(по Мансурова, Кокуева, 2001)

Гумус (или перегной) – органическое вещество почвы, образующееся при разложении отмерших организмов и продуктов их жизнедеятельности. Он содержит гуминовые и ульминовые кислоты, фульвокислоты, аминокислоты, почвенные гумины, витамины, фенолы, антибиотики и т.п. При разложении гумуса высвобождается углерод, нитраты, фосфаты. В состав гумуса входит около 5 % азота. Поэтому перегной служит источником обогащения почвы элементами зольной и азотной пищи. Кроме того, перегнойные вещества – важнейший фактор образования почвенной структуры, они улучшают аэрацию, тепловые свойства почвы, ее поглотительную способность, влагоемкость и другие физические и химические характеристики, определяющие плодородие почвы.

Наиболее плодородные почвы – черноземы содержат 8-12%, а иногда и 15% гумуса от общей массы почвы, серые лесные почвы – 3-5%, сероземы – 1-3%, а песчаные – всего лишь 0,5 – 1% (даже сотые доли процента).

Оборудование: образец почвы, технофизические весы, разновесы, большой тигель (на 50 г) с крышкой, нагревательный прибор, эксикатор с осушителем (например, KCl).

Ход работы.

1. Отберите несколько почвенных образцов (примерно по 50 г) и взвесьте каждый на технофизических весах для определения массы  $(m<sub>1</sub>)$ .

- 2. Поместите образцы в тигли с крышками и прокаливайте в течение часа до полного сгорания всех органических веществ.
- 3. Остудите тигли в эксикаторе и взвесьте почвенные образцы после прокаливания, получив их массу (m2).
- 4. Проведите повторное прокаливание до получения постоянной массы вещества (m<sub>2</sub>).
- 5. Рассчитайте процентное содержание органических веществ по формуле:

 $m_1 - m_2 \times 100\%$  $m_1$ 

# **Оценка токсичности почвенного покрова с помощью Пенициллум циклопиум (Penicillium cyclopium)**

Пенициллум циклопиум относится к микроскопическим грибам, эукариотам, гетеротрофам, сапрофитам, консументам. Данный вид хорошо растет на питательном агаре и образует колонии с четко очерченными краями, что облегчает проведение замеров. Широко распространен в почве в различных местообитаниях, его легко культивировать в лабораторных условиях.

Оборудование: почвенные пробы, культура грибов, агар-агар, сахар, чашки Петри, пипетки, колбы на 100мл, весы с разновесами, термошкаф. Подготовка грибов.

Музейную культуру выращивают на агаризованной среде при температуре 25-30<sup>0</sup>С и влажности 50-60%. В пробирку с культурой с хорошо выраженным спороношением наливают несколько миллилитров дистиллированной воды и встряхивают в течение 15-20 минут, чтобы смыть образовавшиеся споры. Потом суспензию спор сливают с специально приготовленный стерильный флакон. В качестве питательной среды используют среду Чапека (см. Приложение 1). Все процедуры производят с соблюдением стерильности.

Ход работы.

- 1. Приготовьте почвенную вытяжку: 1 весовую часть воздушнопросеянной почвы взболтайте с 4 частями дистиллированной воды 5 минут и отфильтруйте на складчатом фильтре. Фильтрат должен быть прозрачным.
- 2. Приготовьте агаризованную почвенную вытяжку. Для этого в колбу на 100 мл налейте 60 мл почвенной вытяжки, внесите 1,5 г сахара и 0,8 г агар-агара, простерилизуйте и разлейте по чашкам Петри. Опыт проводят в 3-х повторностях.
- 3. На поверхность застывшего питательного агара нанесите стерильной пипеткой 1 каплю водной суспензии спор.
- 4. В качестве контроля для приготовления агаровой среды используйте искусственную питательную среду или незагрязненную почву (или почву с наиболее удаленной от источника выбросов точки).
- 5. Чашки инкубируйте в течение 10 суток при температуре 23-25<sup>0</sup>С.
- 6. После окончания инкубации измерьте диаметр колонии в двух взаимно перпендикулярных направлениях. Данные занесите в таблицу 3.7.

 $T_0$ блица 2.7

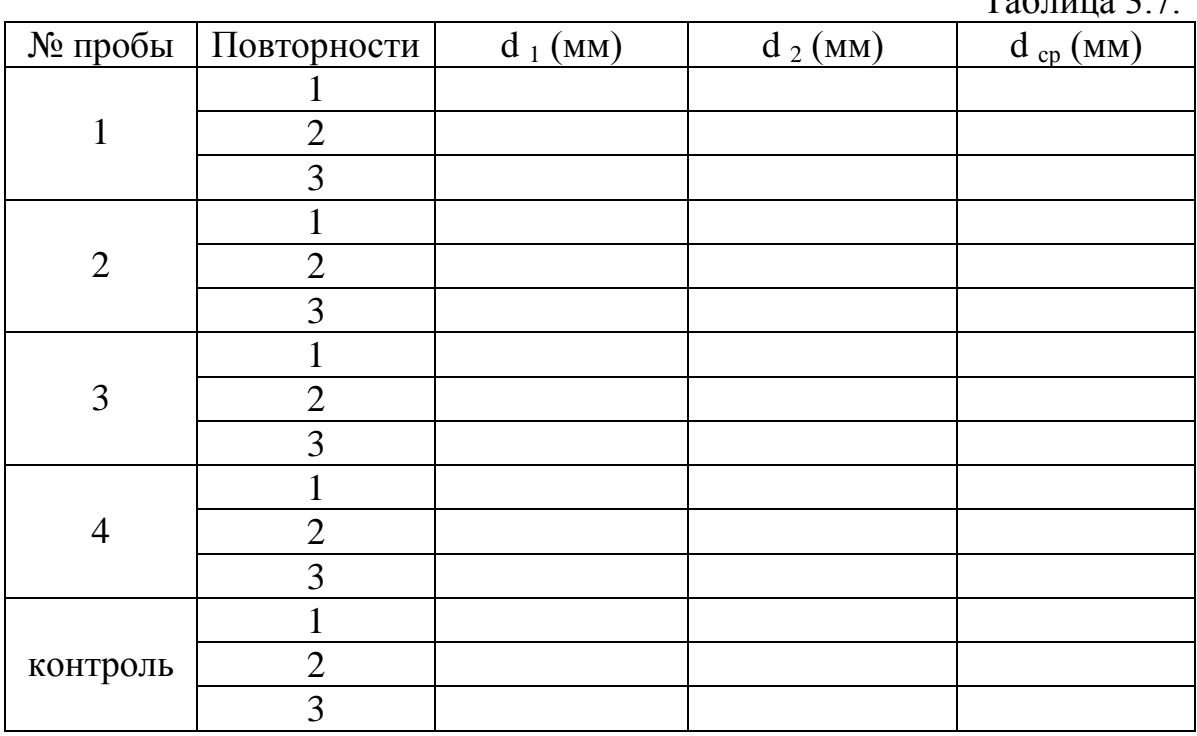

7. Для получения сопоставимых результатов по итогам тестирования рассчитайте индекс токсичности оцениваемого фактора (ИТФ) и определите класс токсичности по таблице (см. Приложение)

8. На основании полученных данных сделайте выводы.

# **Воздействие транспортных выбросов на мезофауну**

Почвенные беспозвоночные являются важнейшим структурнофункциональным звеном наземных экосистем. На их роль в процессе превращения вещества и энергии указывает одно то, что они составляют 70-80% всей биомассы наземных сообществ (Гиляров, Криволуцкий, 1971).

Есть немало работ, показывающих, что почвенные беспозвоночные являются хорошими индикаторами антропогенных изменений окружающей среды. В каждом типе биогеоценоза можно найти свои индикаторы изменения среды, а количественные и качественные характеристики почвенной фауны под действием загрязнений изменяются по-разному (Хотько и др., 1982).

Для анализа загрязненных участков предлагается изучить качественный и количественный состав мезофауны.

Оборудование: металлическая или деревянная рама  $0,5x0,5$  м<sup>2</sup> (можно взять 4 деревянных колышка и натянуть между ними веревку нужной длины); определители беспозвоночных, блокноты, карандаши, лопаты, газеты, полиэтиленовая пленка, перчатки.

Ход работы.

- 1. Сделайте описание места исследования.
- 2. На выбранном участке поместите раму и уберите внутри ее растительность.
- 3. Срежьте дернину на 5 см, переверните и положите на газеты или полиэтилен.
- 4. Выберите всех животных и подсчитайте их количество. Данные занесите в таблицу.
- 5. С помощью определителей установите, к каким систематическим группам принадлежат животные (в Приложении 2 изображены некоторые почвенные насекомые), подсчитайте их число и выразите в процентах от общего количества. Например, было обнаружено 50 особей беспозвоночных, из них 11% многоножек, 15% дождевых червей, 70% жуков, 4% муравьев. Данные занесите в таблицу.
- 6. Постепенно снимайте слои почвы до глубины 25 см, подсчитывайте количество почвенных беспозвоночных и определяйте систематическую принадлежность. Данные занесите в таблицу 3.8.

Таблица 3.8.

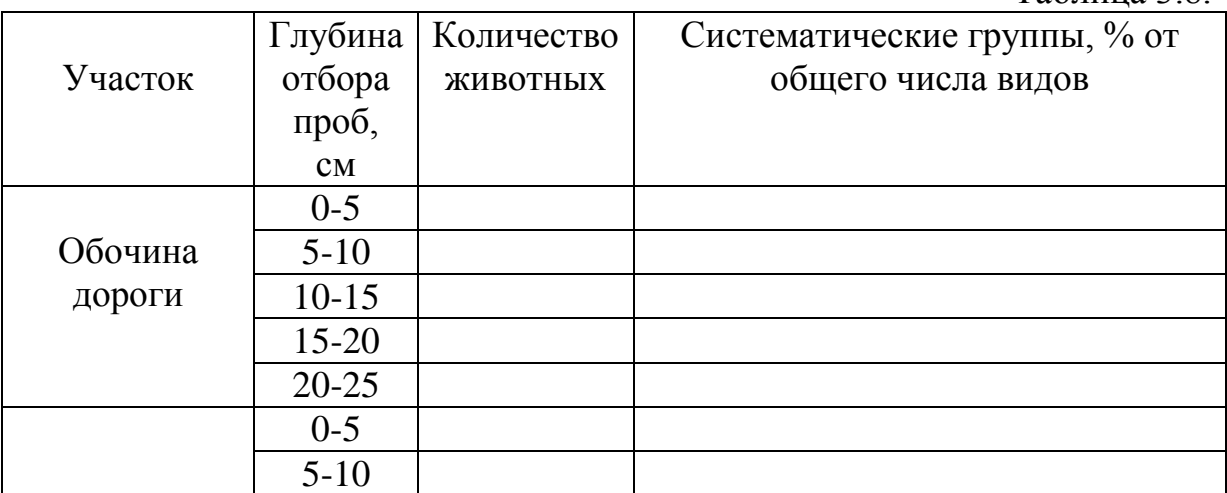

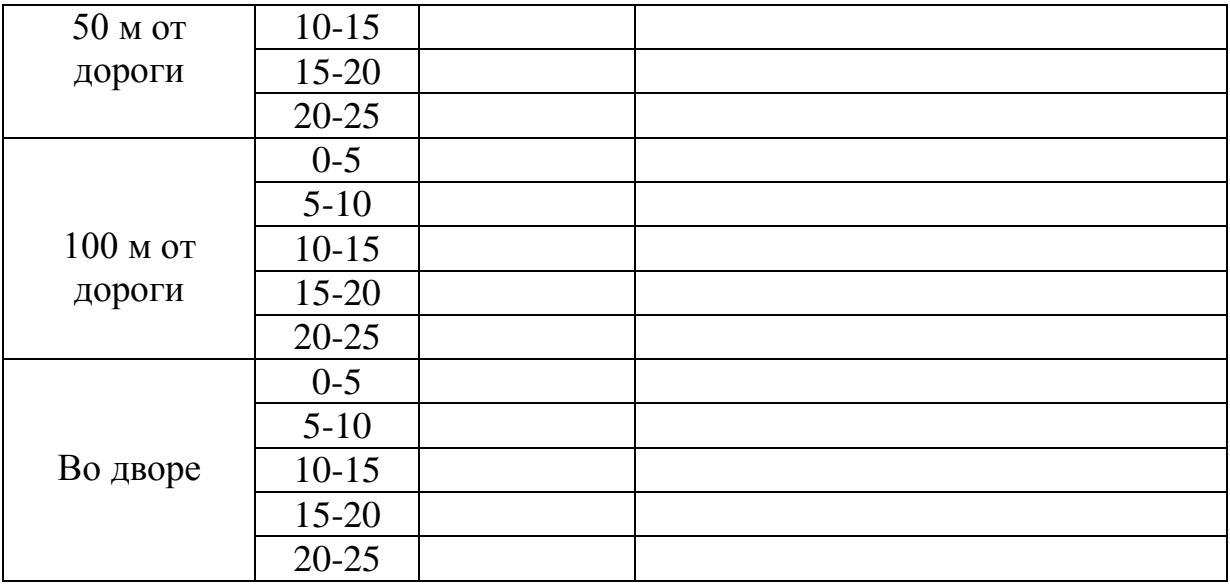

- 7. Верните все в исходное состояние.
- 8. Сделайте выводы о воздействии транспортных выбросов на фауну почвы, укажите, как разные систематические группы животных реагируют на транспортное загрязнение.

## **Влияние загрязнителей на численность дождевых червей**

Дождевые черви – постоянные обитатели почвы. Количество их сильно варьирует, достигая в благоприятных условиях до 1000 особей на 1м<sup>2</sup>. В обычных условиях их численность колеблется от нескольких десятков до 200-400 особей на  $1\text{m}^2$ . Они играют особую роль в почвообразовательном процессе, обогащая почву азотом и биогенными элементами, участвуют в разложении растительного опада.

В ходе исследований сбор червей и учет их численности можно осуществлять методами раскопки и выгонки. Раскопка и ручная разборка почвенных проб на месте дают наиболее достоверные данные. Однако, следует отметить трудоемкость этого процесса.

Можно использовать метод подсчета выползков после дождя или для выгонки червей залить участок водой (5-6 ведер на  $1\text{m}^2$ ), но эти методы дают лишь приблизительные результаты.

При изучении различных форм антропогенного воздействия на почву подсчитывают численность дождевых червей по уровням удаления от объекта загрязнения.

Оборудование: пинцет, нож, совок, лопата, мешочки из плотной ткани или стеклянные банки с землей или влажным мхом (в банках в жаркую погоду черви быстро гибнут, поэтому лучше использовать мешочки); весы.

Ход работы:

- 1. Отберите пробы червей на разном удалении от объекта загрязнения (например, на расстоянии 1м, 2,5м, 5м, 10м от автомобильной дороги).
- 2. В лаборатории подсчитайте количество червей и их массу в каждой пробе. Данные занесите в таблицу 3.9.

Таблица 3.9.

Зависимость количества и биомассы дождевых червей от степени антропогенного воздействия

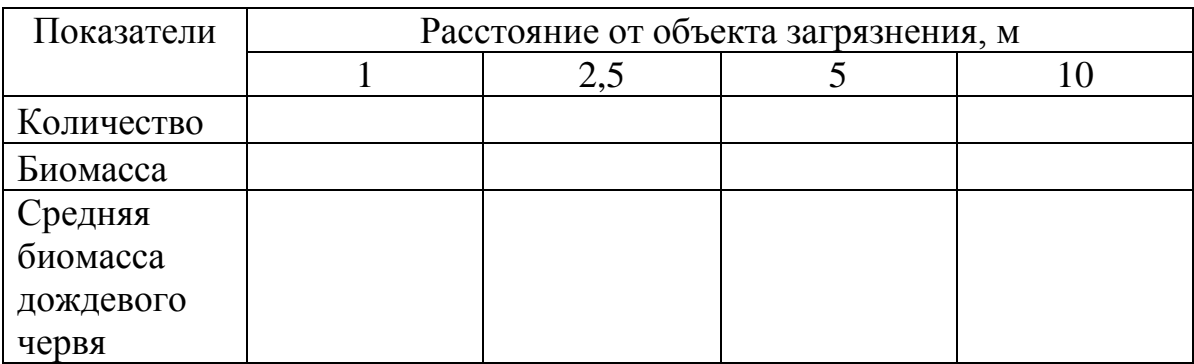

3. Сделайте выводы о качестве исследуемой почвы и степени антропогенного загрязнения.

# **Исследование активности различных групп почвенных организмов** (по Ашихмина Т.Я., 2000)

Тестировать активность различных групп почвенных микроорганизмов можно при помощи различных аппликационных методов. Наиболее распространенным является измерение скорости распада целлюлозы. Этот метод был рекомендован академиком Е. Н. Мишустиным.

Оборудование: стерильная тонкая суровая льняная ткань (неотбеленная). Ход работы:

- 1. Определите массу 1 дм<sup>2</sup> льняной ткани.
- 2. Нарежьте полосы ткани шириной 10 см (длина зависит от глубины изучаемого почвенного слоя) и пришейте ее к полимерной пленке.
- 3. В почве выройте свежие разрезы в которые поместите полосы ткани, полиэтилен с обратной стороны придавите почвой и разрез засыпьте. Верхняя грань ткани должна быть на 3,5 см погружена в почву.
- 4. Через неделю ткань извлеките из разреза, отмойте, взвесьте. Потеря массы характеризует интенсивность разложения клетчатки. Для

определения динамики процесса повторные куски ткани извлекают последовательно через разные интервалы времени.

5. Оцените интенсивность разложения клетчатки (% за сезон), используя следующую шкалу:

Меньше 10% - очень слабая интенсивность разложения;

10-30% - слабая;

30-50 % - средняя;

50-80 % -сильная;

больше 80 % -очень сильная.

Шкала интенсивности позволяет определить микробиологическую активность почв: чем выше процент разложения клетчатки, тем она выше.

6. Сделайте выводы.

### **Исследование трофической структуры мезофауны по градиенту загрязнения выхлопами автотранспорта**

Установлено, что при увеличении антропогенной нагрузки структура биогеоценоза упрощается за счет «выпадения» некоторых видов (Степанов А.М. и др, 1992). В этой связи интересно проанализировать трофическую структуру беспозвоночных по градиенту загрязнения.

Оборудование: металлическая или деревянная рама 0,5х0,5 м<sup>2</sup> (можно взять 4 деревянных колышка и натянуть между ними веревку нужной длины); определители беспозвоночных, блокноты, карандаши, лопаты, газеты, полиэтиленовая пленка, перчатки.

Ход работы.

- 1. Сделайте описание места исследования.
- 2. На выбранном участке поместите раму и уберите внутри нее растительность.
- 3. Срежьте дернину на 5 см, переверните и положите на газеты или полиэтилен.
- 4. Выберите всех животных и подсчитайте их количество.
- 5. Определите по таблице 3.10. принадлежность почвенных животных к какой-либо трофической группе: хищников, фитофагов и сапрофагов. В Приложении изображены некоторые почвенные насекомые.

Таблица 3.10.

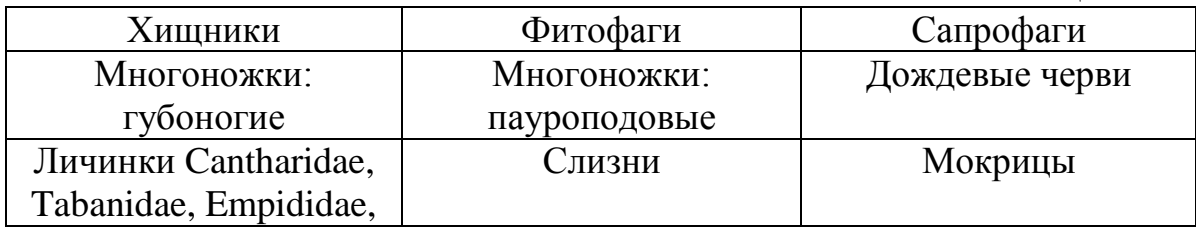

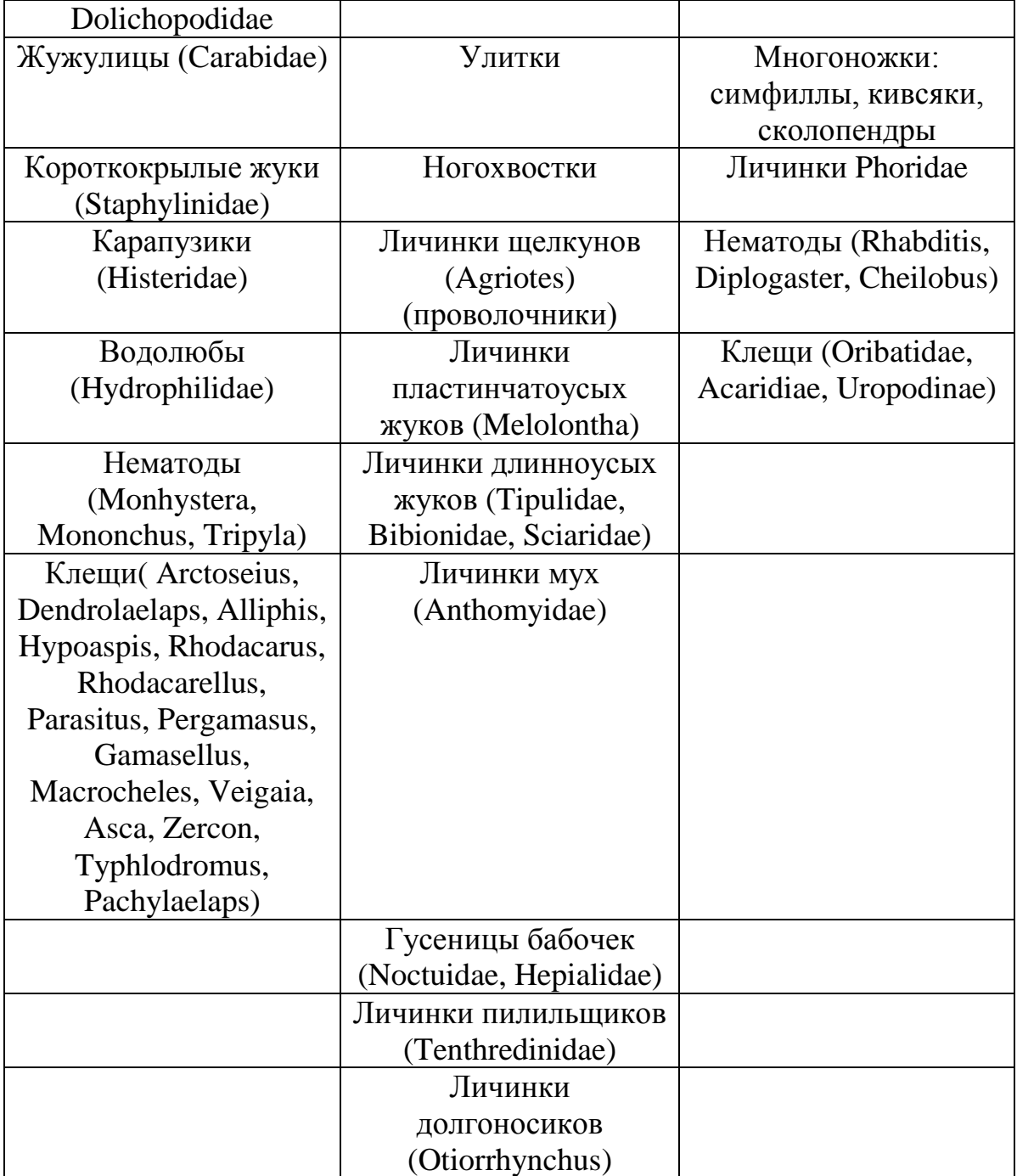

6. Снимайте слои почвы до глубины 25 см и повторяйте процедуры 4- 5. Все данные занесите в таблицу 3.11.

Таблица 3.11.

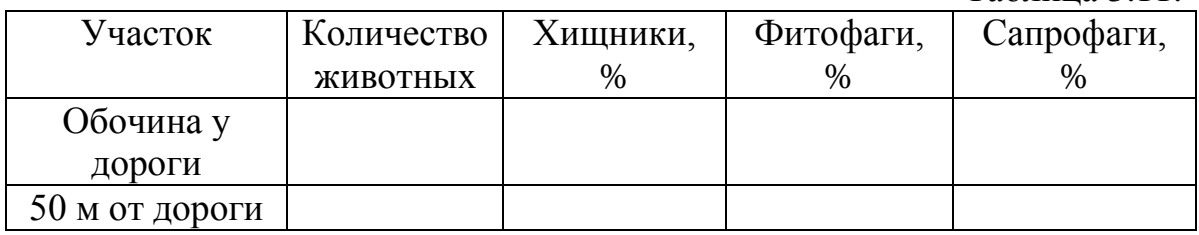

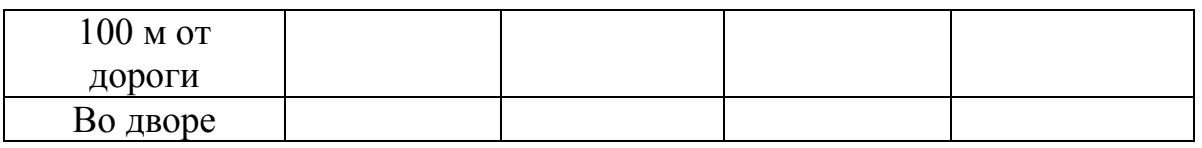

- 7. Постройте диаграмму встречаемости представителей разных трофических групп на различных участках.
- 8. Сделайте выводы о влиянии транспортных выбросов на трофическую структуру мезофауны.

## **Определение свинца в соке растений**

Основным источником загрязнения окружающей среды свинцом является автомобильный транспорт: вместе с выхлопными газами автомобиля свинец, образующийся при сгорании этилированного бензина, попадает в атмосферу. В зависимости от интенсивности движения опасная зона вдоль автомагистралей может простираться от 10 до 500м. В пределах этой зоны наблюдается повышенное содержание свинца в объектах окружающей среды, например, в растениях.

Оборудование и реактивы: этиловый спирт, вода, пробы растений, раствор сульфида натрия, водяная баня, ступки с пестиками, пробирки. Ход работы.

- 1. Соберите около 100г растительной пробы на расстоянии 2, 10, 50, 100м от оживленной дороги.
- 2. Растения измельчите, добавьте 50мл смеси этилового спирта и воды и кипятите или упаривайте экстракт, чтобы свинец перешел в раствор.
- 3. В изучаемые экстракты по каплям добавьте раствор сульфида натрия, в результате чего выпадет черный осадок сульфида свинца разной интенсивности.
- 4. Сделайте выводы.

### **Геоботаническая индикация почв (фитоиндикация)**

Растения могут служить чуткими индикаторами, рассказывающими исследователю о различных почвенных условиях данной местности. И это понятно, т.к. в ходе эволюции различные виды растений приспособились к определенным условиям обитания. Известный геоботаник Л.Г. Раменский отмечал, что "единственным прямым и достоверным оценщиком

экологических условий является сама растительность". Растительные сообщества реагируют на широкий спектр экологических факторов, и в первую очередь это факторы эдафические (увлажнение, трофность, засоление, кислотность, уровень грунтовых вод), а также климатические (температурный режим, тип климата) и геологические (подстилающие породы, полезные ископаемые). Методы исследования состояния почв, основанные на изучении произрастающих на них фитоценозов (растительных сообществ), называются методами геоботанической индикации, или фитоиндикации.

Методы фитоиндикации позволяют оценить кислотность почвы, а также степень увлажнения и богатство почв исследуемых территорий. С помощью фитоиндикации могут быть обнаружены и нанесены на карту зоны загрязнения почв, участки с превышением допустимых норм рекреационной и пастбищной нагрузки. Преимущества методов фитоиндикации состоят в относительно быстром получении интересующей нас информации, а также в том, что растительное сообщество дает комплексную оценку условий обитания, учитывающую их изменения в течение нескольких лет. Кроме того, методы фитоиндикации позволяют получать информацию без выполнения какихлибо химических анализов, что делает их очень полезными при выполнении работ школьниками и студентами.

В качестве индикаторов особенно пригодны виды с узкой экологической амплитудой, приуроченные к определенному сочетанию условий.

Различают индикаторы положительные и отрицательные. Первые указывают на ту или иную особенность среды (например, обилие гигрофитов означает избыточное увлажнение почвы), вторые исключают определенные условия в данном местообитании, поскольку не переносят или избегают их (так, произрастание растений-гликофитов исключает высокую концентрацию солей в почвенном растворе)

Индикаторными признаками, указывающими на определенные условия, могут служить различные признаки целых растительных сообществ и отдельных растений. К ним относятся видовой состав, наличие или отсутствие видов-индикаторов или экологических групп, их обилие, внешний вид растения, его морфологические и анатомические особенности – форма роста, ветвления, необычная окраска или форма цветков, листьев и т.д., а также химический состав, интенсивность различных физиологических процессов, например, уровень транспирации при разном водном режиме почвы.

Ниже даются примеры фитоиндикации наиболее важных характеристик почвенно-грунтовых условий.

# **1. Растения - индикаторы плодородия почв**

Оценить плодородие почв можно, пользуясь следующей таблицей  $3.12.$ 

Таблица 3.12.

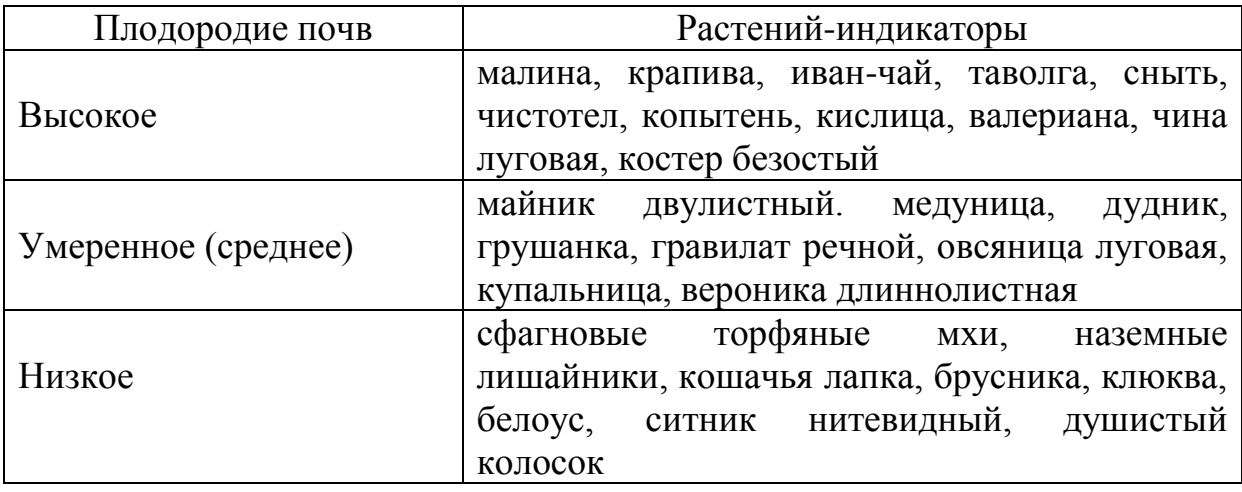

Безразличны к почвенному плодородию: лютик едкий, пастушья сумка, мятлик луговой, черноголовка, ежа сборная. Малотребовательна к почвенному плодородию сосна обыкновенная.

Кроме общего понятия «плодородие почвы», можно выяснить обеспеченность почвы определенными элементами.

Например, о высоком содержании азота свидетельствуют растениянитрофилы - иван-чай, малина, крапива; на лугах и пашне - разрастания пырея, гусиной лапчатки, спорыша (горца птичьего). На обилие доступного азота указывает пышное развитие листьев и их темно-зеленый цвет.

Наоборот, недостаток азота проявляется бледно-зеленой окраской растения, уменьшением ветвистости и числа листьев.

Высокую обеспеченность кальцием показывают кальциефилы: многие бобовые (например, люцерна серповидная), лиственница сибирская.

При недостатке кальция господствуют кальциефобы - растения кислых почв: белоус, щучка (луговик дернистый), щавелек, сфагнум и др. Эти растения устойчивы к вредному действию ионов железа, марганца, алюминия.

### **2. Растения — индикаторы водного режима почв**

Индикаторами разного водного режима почв являются растениягигрофиты, мезофиты, ксерофиты.

Влаголюбивые растения (гигрофиты) - обитатели влажных, иногда заболоченных почв: голубика, багульник, морошка, селезеночник очереднолистный, белозор, калужница, герань луговая, камыш лесной, сабельник болотный, таволга вязолистная, горец змеиный, мята полевая, чистец болотный.

Растения достаточно обеспеченных влагой мест, но не сырых и не заболоченных - мезофиты. Это большая часть луговых трав: тимофеевка, лисохвост луговой, пырей ползучий, ежа сборная, клевер луговой, горошек мышиный, чина луговая, василек фригийский. В лесу это брусника, костяника, копытень, золотая розга, плауны.

Растения сухих местообитаний (ксерофиты): кошачья лапка, ястребинка волосистая, очитки (едкий, пурпурный, большой), ковыль перистый, толокнянка, полевица белая, наземные лишайники.

#### **3. Растения - индикаторы глубины залегания грунтовых вод**

Установление показателей глубины залегания грунтовых вод имеет значение для уточнения свойств почв и для выработки рекомендаций по их мелиорации. Для индикации глубины залегания грунтовых вод можно использовать группы видов травянистых растений (индикаторные группы). Для луговых почв выделяется 5 групп индикаторных видов (табл.3.13)

Таблица 3.13.

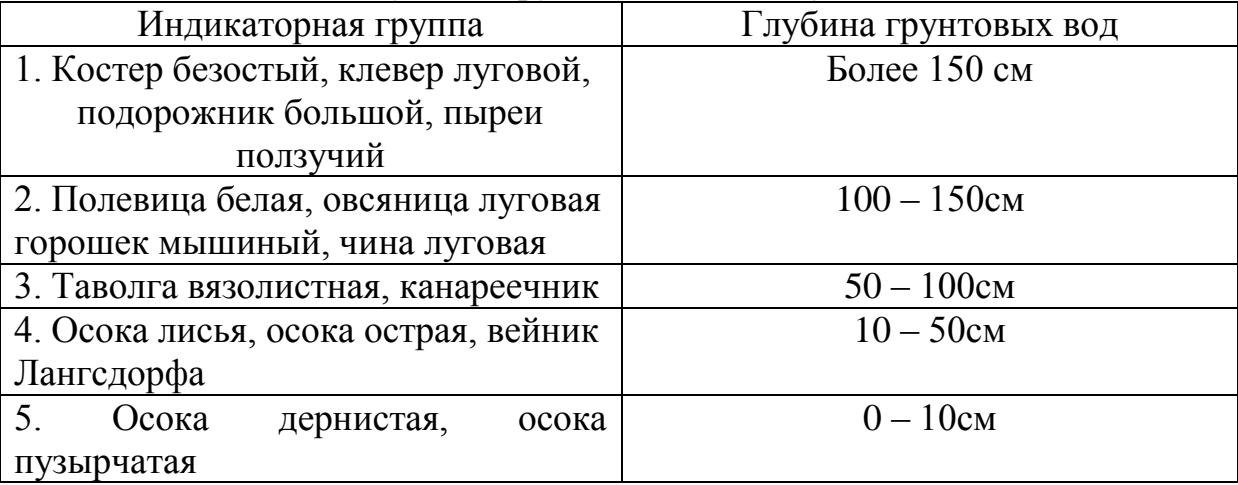

Индикаторные группы растений - указатели глубины грунтовых вод на лугах

Помимо названных групп растений, есть переходные виды, которые могут выполнять индикаторные функции, например, мятлик луговой может быть включен как в первую, так и во вторую группы. Он указывает залегание воды на глубине от 100 до более 150 см. Хвощ болотный - от 10 до 100 см и калужница болотная - от 0 до 50 см.

В качестве биоиндикатора может быть использован и один вид, если этот вид имеет массовое развитие в конкретном местообитании.

Глубину почвенно-грунтовых вод в лесных экосистемах и характер увлажнения почв можно определить по табл. 3.14.

Таблица 3.14.

| Растения индикаторы глубины залегания грунтовых вод          |  |  |
|--------------------------------------------------------------|--|--|
| и характера увлажнения почв (по С. В. Викторову и др., 1988) |  |  |

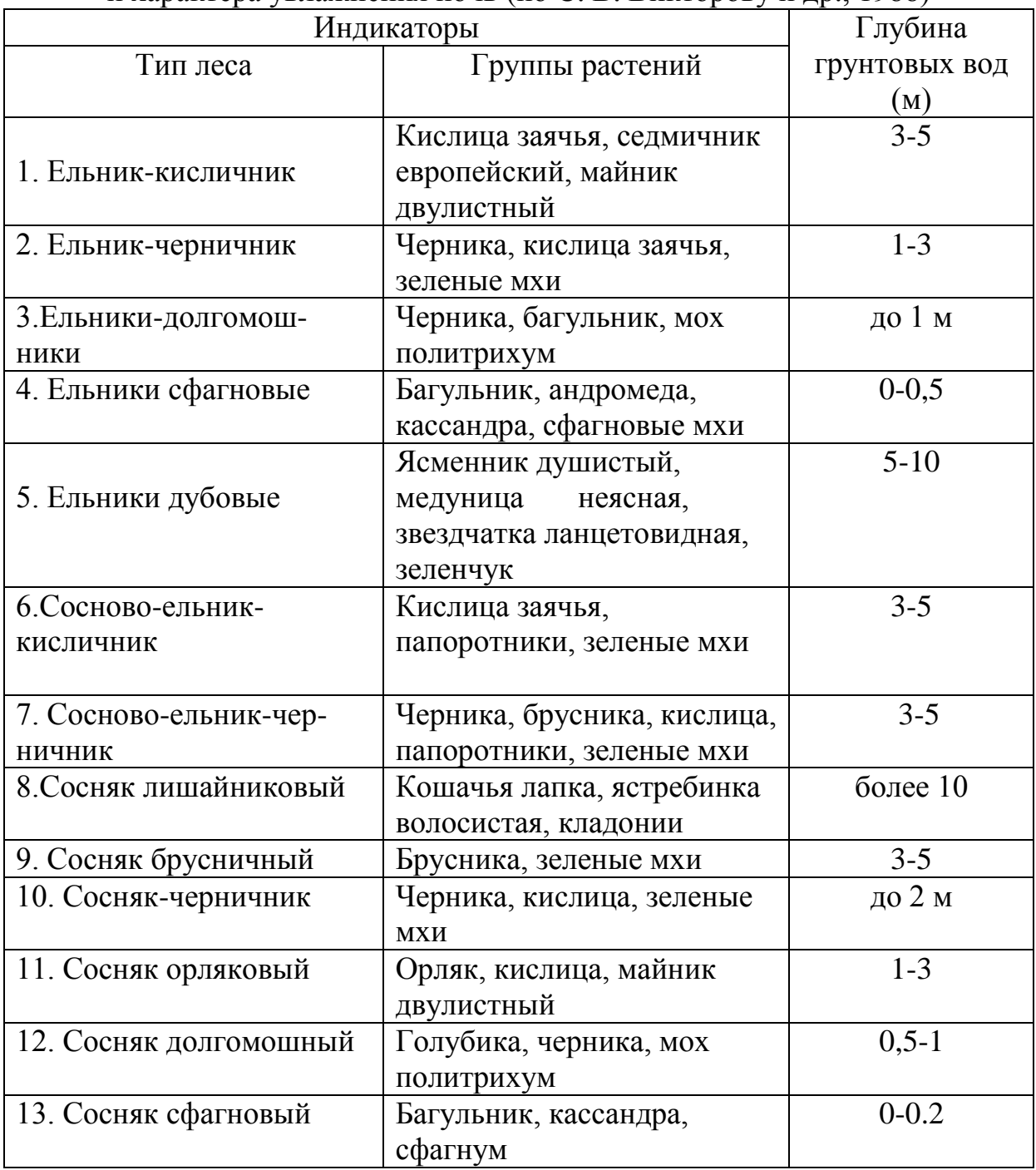

# **4. Растения — индикаторы кислотности почв**

Кислотность - одно из характерных свойств почвы лесной зоны. Повышенная кислотность отрицательно сказывается на росте и развитии ряда видов растений. Это происходит из-за появления в кислых почвах вредных для растений веществ, например растворимого алюминия или избытка марганца. Они нарушают углеводный и белковый обмен в растениях, задерживают образование генеративных органов и приводят к нарушению семенного размножения, а иногда вызывают гибель растений.

Повышенная кислотность почв подавляет жизнедеятельность почвенных бактерий, участвующих в разложении органики и высвобождении питательных веществ, необходимых растениям.

В лабораторных условиях кислотность почв можно определить с помощью универсальной индикаторной бумаги, набора Алямовского, рНметра, а в полевых условиях - при помощи растений-индикаторов. В процессе эволюции сформировались три группы растений: ацидофилы растения кислых почв, нейтрофилы - обитатели нейтральных почв, базифилы растут на щелочных почвах. Зная растения каждой группы, в полевых условиях можно приблизительно определить кислотность почвы (табл.3.15).

Таблица 3.15.

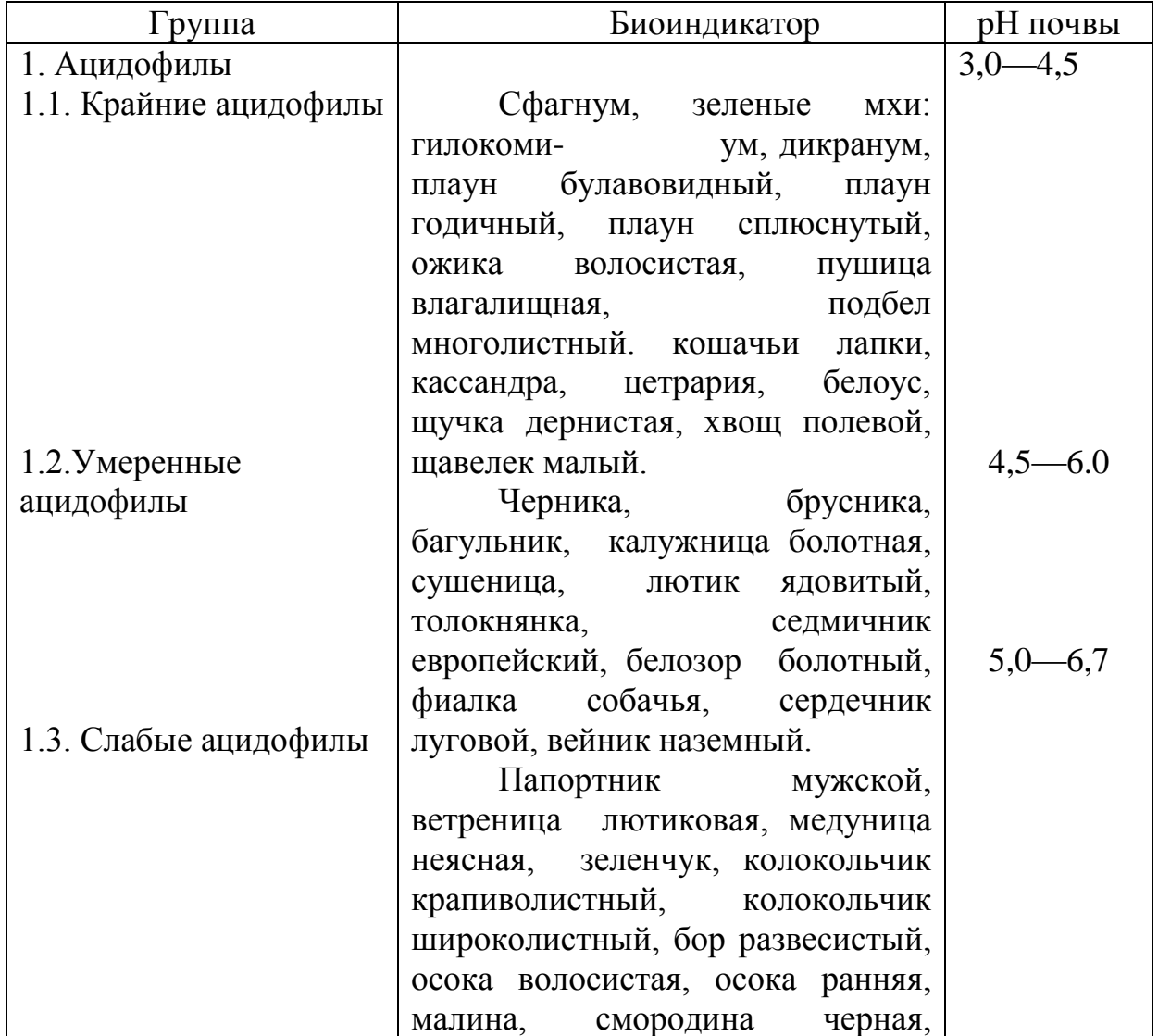

## Растения индикаторы кислотности почв (по Л. Г. Раменскому и др., 1956)

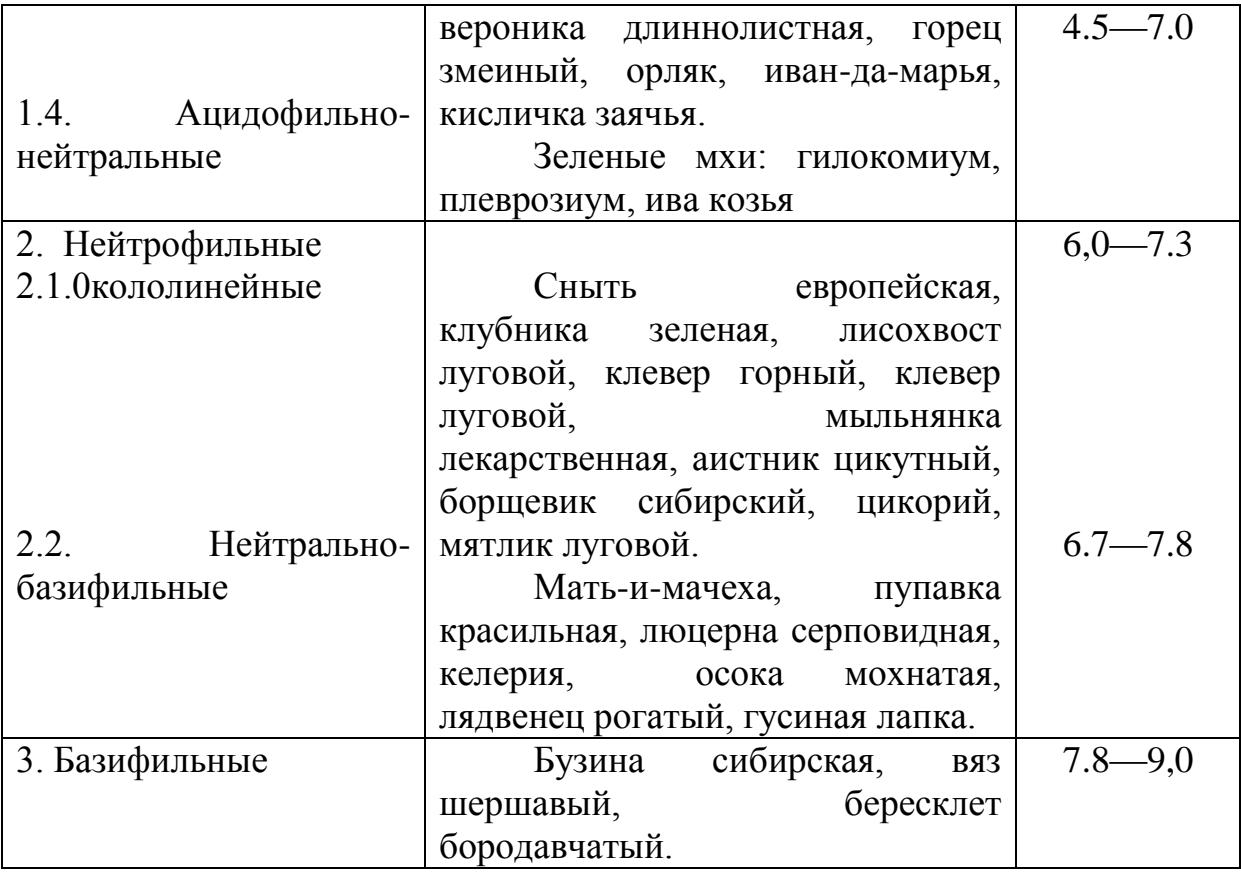

#### **5. Биодиагностика почвенных микро- и макроэлементов**

В результате глобального и регионального антропогенного загрязнения из воздуха и воды, а также при сбросе и захоронении отходов в почву попадают повышенные количества соединений, содержащие катионы металлов, что приводит к увеличению их поступления в организм растений и накоплению в органах и тканях. Повышенное количество микроэлементов и соединений тяжелых металлов вызывает нарушения метаболизма в тканях растений и обусловливает соответствующие признаки избыточного содержания. Полевые исследования дикорастущих форм могут выявить избыток того или иного элемента в почве.

Признаки избыточного содержания химических элементов в почве

**Цинк** - обесцвечивание и отмирание ткани листьев, молодые листья желтеют, верхушечные почки отмирают, более старые листья могут опадать без увядания, жилки окрашиваются в красный или черный цвет (на ранних стадиях повреждение сходно с недостатком железа). Первые признаки появляются на молодых растениях, при этом поражается все растение.

**Медь** - хлороз молодых листьев, жилки остаются зелеными.

**Марганец** - первые признаки появляются на молодых растениях, поражение местное. Ткань некротическая. Хлороз развивается между жилками молодых листьев, превращая их в желтые или беловатые с темнокоричневыми или почти белыми некротическими пятнами, лист искривляется и сморщивается (в этом основное отличие от голодания).

**Железо** - ткань не некротическая: хлороз развивается между жилками молодых листьев, жилки остаются зелеными, позднее весь лист становится желтым или беловатым, что сходно с голоданием.

**Кобальт** - у некоторых растений вдоль основных зеленых жилок листа появляются прозрачные, наполненные водой участки; между жилками развивается также некроз: позднее листья становятся коричневыми и опадают.

**Фосфор** - первые признаки проявляются на взрослых растениях, повреждается все растение. Ткань некротическая, общее пожелтение листьев; желтоватые или коричневые концы и края более старых листьев: появление ярких некротических пятен; опадение листьев, у некоторых растений сходное с калийным голоданием, у других - с избытком азота.

**Магний** - листья слегка темнеют и немного уменьшаются; иногда наблюдается свертывание и сморщивание молодых листьев, на поздних стадиях роста концы их втянуты и отмирают.

**Калий** - ткань не некротическая: на ранних стадиях слабый рост растений, удлинение междоузлий, светло-зеленая окраска листьев; на поздних стадиях рост замедляется, у листьев появляются пятна, листья вянут и опадают.

**Сера** - общее огрубление растений, листья маленькие, тусклозеленые, стебли твердые, позднее листья могут скручиваться внутрь и покрываться наростами, края их становятся коричневыми, затем бледножелтыми.

**Хлор** - общее огрубление растений, листья маленькие, тусклозеленые, стебли твердые, у некоторых растений на более старых листьях появляются пурпурно-коричневые пятна, после чего листья опадают.

**Азот аммонийный или нитратный** - повреждение местное. Ткань некротическая: хлороз развивается на краях листьев и распространяется между жилками, появляется коричневый некроз, и концы листьев свертываются, затем листья опадают (повреждение у многих растений сходно с голоданием).

**Кальций** - хлороз развивается между жилками с беловатыми и некротическими пятнами, которые могут быть окрашенными или иметь наполненные водой концентрические кольца; у некоторых растений происходит рост листовых розеток, отмирание побегов и опадение листьев (повреждения сходны с таковыми при недостатке магния и железа).

**Бор** - хлороз концов и краев листьев, который распространяется внутрь особенно между жилками, пока весь лист не становится бледножелтым или беловатым; ожоги краев листьев и некроз с закручиванием краев, опадение листьев.

#### **Экологическая оценка состояния лугов по растительному покрову**

Травяная растительность обладает более поверхностной корневой системой по сравнению с древесными породами и поэтому особенно чутко реагирует на изменение физико-химических и биологических свойств верхнего горизонта почв, подстилки.

Для оценки состояния лугов можно использовать следующие количественные признаки: изменение флористического состава, общего проективного покрытия, ценотической значимости видов.

Оборудование: металлическая или деревянная рама 0,5х0,5 м<sup>2</sup> или 1х1м<sup>2</sup> (можно взять 4 деревянных колышка и натянуть между ними веревку нужной длины); определители растений, блокноты, карандаши. Ход работы.

1. Выберите место исследования.

- 2. Сделайте описание места исследования, которое должно включать:
	- географическую привязку к местности;
		- характеристику экологических условий характер положения в рельефе (склон, его экспозиция, крутизна, равнина, межгорная лощина и т.п.);
	- тип почвы (используйте «мокрый» или «сухой» методы, либо литературные данные);
	- если территория подвержена хозяйственному использованию человеком, нужно обязательно дать характеристику этого влияния по заметным результатам или опросу населения.

3. Оцените общее проективное покрытие методом квадрата.

Квадрат помещают на поверхность почвы и определяют общее проективное покрытие растительности – покрытие растениями поверхности почвы, выраженное в процентах. Если травостой очень густой, то общее проективное покрытие может быть более 100%, так как происходит перекрытие высокими растениями. Эту процедуру повторяют несколько раз, пока не будет охвачена достаточно большая площадь участка, и рассчитывают среднее значение.

- 4. Поместите квадрат на выбранном участке и определите видовой состав растений, оказавшихся внутри квадрата.
- 5. Сделайте количественную оценку представленности видов по шести балльной шкале:

+ - 1-2 экземпляра растения на пробной площадке;

- 1 балл покрытие растением поверхности почвы не более 5%;
- 2 балла покрытие растением поверхности почвы от 6 до 15%;
- 3 балла покрытие растением поверхности почвы от 16 до 25%;
- 4 балла покрытие растением поверхности почвы от 26 до 50%;
- 5 баллов покрытие растением поверхности почвы более 50%.

Чтобы снизить ошибку оценки глазомерного учета, используют следующий прием. Вначале оценивают общее покрытие почвы растениями, далее делят это покрытие между хорошо различающимися на глаз группами: злаками, разнотравьем, бобовыми, мхами и т.д. А уже потом в пределах каждой группы, скажем злаков, покрытие которых составило 40%, разбрасывают его между отдельными видами и переводят в баллы.

- 6. Определите доминанты (виды, преобладающие по численности), субдоминанты, второстепенные, редкие и малочисленные виды.
- 7. Соберите и составьте справочный гербарий.
- 8. Сделайте выводы о состоянии луга.

# **Определение жизненного состояния леса (охраняемого, парка в городе и т.д.) и прогнозирование его дальнейшего развития**

Оборудование: определители растений, блокноты, карандаши, сантиметр. Ход работы.

- 1. Выберите место исследования.
- 2. Сделайте описание места исследования, которое должно включать:
	- географическую привязку к местности;

- характеристику экологических условий – характер положения в рельефе (склон, его экспозиция, крутизна, равнина, межгорная лощина и т.п.);

- тип почвы (используйте «мокрый» или «сухой» методы, либо литературные данные);
- толщину опада, см;
- если территория подвержена хозяйственному использованию человеком, нужно обязательно дать характеристику этого влияния по заметным результатам или опросу населения.
- 3. Определите полноту древостоя (покрытие крон). В самом густом лесу она составляет 70-80%, ее принято выражать в долях единицы, т.е. полнота будет записана как 0,7-0,8, а в разреженных лесах полнота может падать до 0,2-0,3.
- 4. Запишите формулу древостоя. Для этого весь древостой принимается за 10, и в долях от десяти записывают формулу

древостоя. Например, формула 5Ос 5Б означает, что половина деревьев представлена осинами, а другая половина – березами. Если формула 5К 3Д 2Л, то это означает, что на 5 кленов в среднем приходится 3 дуба и 2 липы. Если имеется порода, участие которой менее 10%, то ее присоединяют к формуле через знак «+». Например, формула 7Е 3П+Б означает, что на 7 елей приходится 3 пихты, а также имеется незначительная примесь березы.

- 5. Опишите первый ярус среднюю высоту и средний диаметр деревьев первой величины.
- 6. Опишите видовой состав второго яруса (подлеска) и его среднюю высоту.
- 7. Сделайте описание третьего (травяного) яруса общее проективное покрытие, видовой состав, выделите доминанты.
- 8. Выделите эдификаторы и ассектаторы.

**Эдификаторы –** виды, в значительной степени создающие среду сообщества за счет своей жизнедеятельности. Большая продолжительность жизни, мощная крона, затенение, химическое действие опада, перехват в почве усвояемого азота и влаги за счет мощных корневых систем – вот механизмы средообразующего воздействия таких эдификаторов как ель, сосна, дуб.

**Ассектаторы** (соучастники) **–** это виды, в силу своих размеров, массы, особенностей жизненного цикла сравнительно мало влияющие на другие виды и среду.

9. Оцените тропинки по степени уплотнения почвы и по физиономическим признакам (по Смаглюк и др.,1983):

1 категория - тропинки хорошо заметные, на всем их протяжении имеется изреженный травяной покров из видов, характерных для данного типа леса, подстилка уплотнена, участков с обнажением минерального слоя почвы нет (приминание).

2 категория - тропинки, на которых травяной покров встречается спорадически, подстилка измельчена, на отдельных участках обнажен минеральный слой уплотненной почвы (вытаптывание).

3 категория - тропинки, на которых полностью отсутствует травяной покров и подстилка, на всем их протяжении обнажен минеральный слой сильно уплотненной почвы (выбивание).

10. Определите стадию дигрессии лесного сообщества.

Классификация А.И.Тарасова (1986) включает 5 стадий и выглядит следующим образом:

1 - ненарушенная подстилка, видовой состав полностью свойственный изучаемому типу леса, повреждение не более 5% подроста и подлеска;

2 - появившиеся тропинки занимают не более 8% площади;

3 - тропинки занимают около 17% площади, наблюдается изреживание древостоя до 10% и появление луговых трав;

4 - вытаптывание 40% площади участка леса, изреживание древостоя до 50%, задернение площади;

5 - вытоптано до 70% площади леса, сохраняются отдельные больные деревья. При 4-5 стадиях лес уже не способен к восстановлению (в этом случае дигрессия переходит в деградацию).

11. Определите степень рекреационной нагрузки на природный комплекс (по Н.Д.Никитин и Ю.В.Новиков, 1986):

Безопасная нагрузка - та, при которой в природном комплексе не происходит необратимых изменений. Воздействие таких нагрузок приводит природный комплекс ко II стадии дигрессии. Нагрузку, соответствующую II стадии, условно называют "низкой", т.к. природный комплекс способен выдержать большую нагрузку, не теряя при этом восстановительной силы.

Предельно допустимая рекреационная нагрузка приводит природный комплекс к III стадии дигрессии.

Опасной считается нагрузка, если природный комплекс переходит с III в IV стадию дигрессии, т.е. "перешагивает" границу устойчивости, рекреационные нагрузки считаются опасными.

Критические нагрузки соответствуют IV стадии дигрессии фитоценоза.

Катастрофические нагрузки приводят природный комплекс к V стадии дигрессии, при которой нарушаются связи, как между природными компонентами, так и между их составными частями.

12. Сделайте выводы о жизненном состоянии леса и составьте прогноз его дальнейшего развития.

## **Тема 4. МОНИТОРИНГ СРЕДЫ ОБИТАНИЯ ЧЕЛОВЕКА**

Возрастающие темпы изменения среды приводят к нарушению взаимосвязи между ней и человеком, снижению адаптационных возможностей организма. Среда обитания может содержать такие вещества, с которыми организм человека в ходе эволюции не сталкивался и поэтому не имеет соответствующих анализаторных систем, сигнализирующих об их наличии. Научиться прогнозировать и предупреждать некоторые негативные последствия таких изменений помогут предлагаемые лабораторные работы.

#### **Изучение индивидуальных различий в восприятии наркотических веществ на примере кофеина** (по Голубкина, Шамина,2003)

Среди наркотических веществ (седативных, стимуляторов и галлюциногенов), пожалуй, самым распространенным среди населения мира, пожалуй, самым распространенным является кофеин. Принято считать, что кофе повышает давление, стимулирует умственную деятельность, положительно влияет на работоспособность. Вот почему во многих зарубежных фирмах кофе сотрудникам предоставляется бесплатно практически в любое время рабочего дня. Привычка потребления кофе, как и любого наркотического вещества, столь сильна, что отказ от кофе требует огромных усилий, хотя «кофеманы» и знают, что потребление кофе вредно для желудка и ухудшает работу сердца.

Однако мало кто обращает внимание на то, что все наркотики, начиная с кофе и заканчивая героином, действуют чрезвычайно индивидуально. Недаром медики подбирают дозы седативных лекарств для каждого пациента индивидуально, понимая, что написанная на упаковке доза является лишь ориентировочной. Важно помнить, что одна и та же доза наркотика (например, героина или гашиша, никотина, водки или кофеина) может вызывать «кайф» у одного и быть смертельной для другого.

На людей разных рас наркотические вещества действуют поразному. Менее чувствительные к алкоголю европейцы быстрее погибают от морфина, героина и быстро наращивают дозы; у них развиваются грубые психические и физические изменения, теряется связь с реальностью. Представители желтой расы по сравнению с европейцами, устойчивее к действию опия, зато патологически реагируют на алкогольное опьянение и спиваются значительно быстрее. У представителей черной расы опийные препараты вызывают не седативный,

как у европейцев и азиатов, а возбуждающий эффект. У белых седативный эффект быстрее проходит и возникает эффект агрессии.

Даже «безопасное» для новичка количество наркотика при первом приеме может дать непредсказуемую реакцию и оказаться трагическим. Для доказательства индивидуальной восприимчивости к наркотикам предлагается проверить различия в эффекте действия кофеина (чашечки крепкого кофе) на изменение артериального давления.

Ход работы.

- 1. Обследуемых должно быть не менее 10 человек (желательно по 10 человек юношей и девушек), среди которых могут быть лица, принимавшие ранее наркотические вещества, никогда не пившие кофе, являющиеся курильщиками или некурящими, постоянно пьющие кофе. В каждом обследовании отметьте все эти подробности, а также укажите пол обследуемого.
- 2. Измерьте артериальное давление у всех обследуемых до приема кофе и далее после чашки крепкого кофе: через 3—5, 10, 15 и 20 мин. Для каждого обследуемого постройте кривую изменения систолического (верхнего) и диастолического (нижнего) давления в результате приема кофеина. Выделите случаи, когда прием кофе снижает или вовсе не изменяет величину артериального давления, когда артериальное давление после приема кофе длительное время не изменяется и когда происходят быстрые изменения систолического и диастолического давления у обследуемых. Определите средние показатели уровня систолического диастолического давления среди юношей и девушек и величину стандартных отклонений от среднего.
- 3. Результаты исследования занесите в таблицу 4.1:

Таблица 4.1.

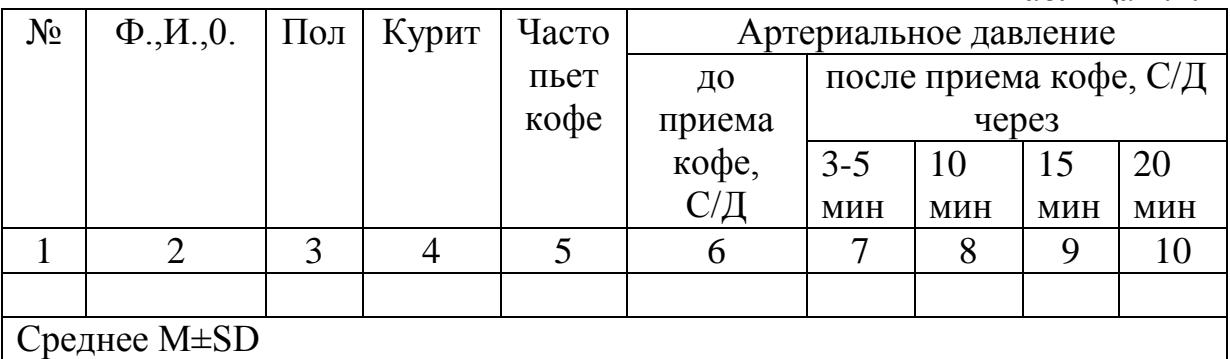

Примечание: столбцы 4—5 заполняют, используя знаки «+» или «-». В столбцах 7—9 указывается абсолютное значение и % от исходного давления.

4. Проведите математическую обработку полученных данных.

а). Определите М – среднее арифметическое полученных значений.

б). Определите SD – стандартные отклонения от значения по формуле:

$$
SD = \Sigma \Delta / n,
$$

где  $\Delta$  — абсолютные значения отклонений индивидуальных значений от среднего; n — число обследованных.

Пример расчета (M±SD) для 10 человек (таб. 4.2).

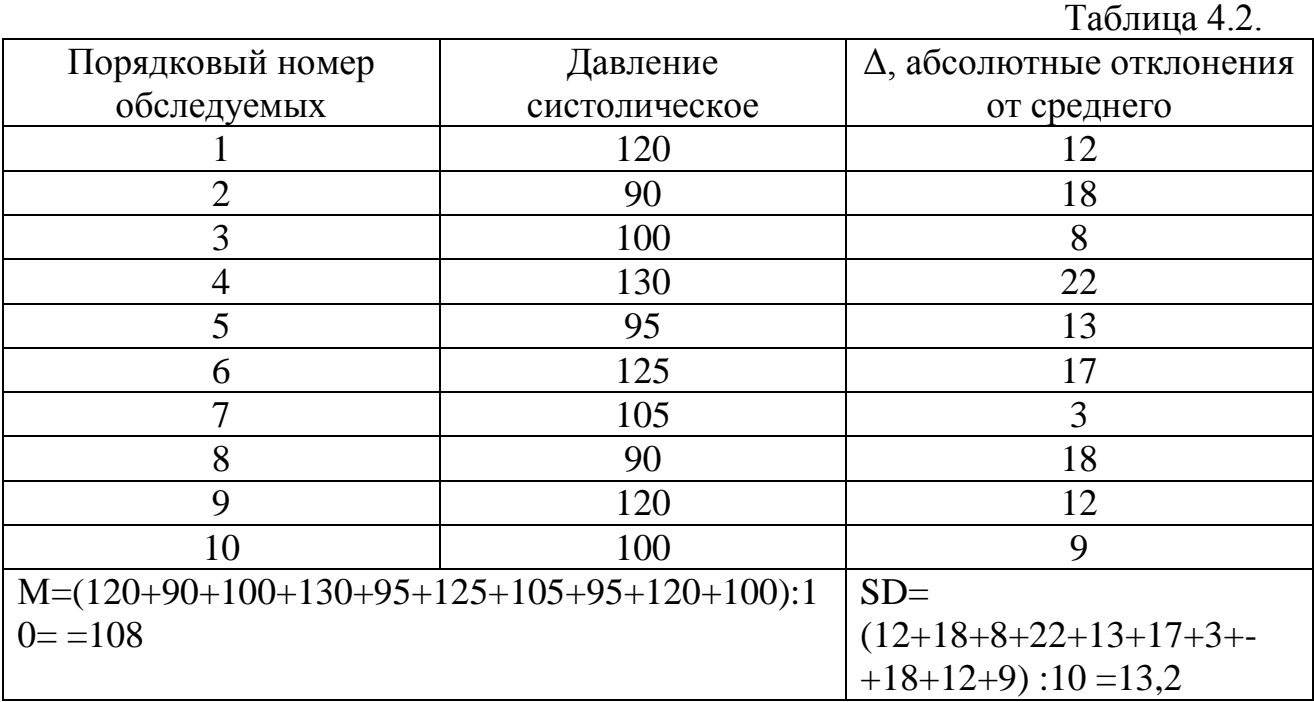

 $(M\pm SD) = 108 \pm 13,2.$ 

5. Сделайте выводы, в которых должно быть отражено:

1) каков процент лиц среди юношей и девушек, у которых прием кофе не повышает артериальное давление;

2) на кого из обследуемых прием кофе производит наибольший эффект;

3) кому из обследованных прием кофе можно рекомендовать в качестве успокаивающего и снотворного средства.

### **Изучение шумового загрязнения** (по Голубкина, Шамина, 2003)

Значительную роль в жизни человека, особенно в крупных городах, играет шум. Высокий уровень шума способствует повышению числа психозов, неврозов, болезней органов кровообращения, гастритов, язвенной болезни желудка и обмена веществ.

В среднем 30—40 % городского населения России подвергаются вредному воздействию городских шумов, основным источником которых является автотранспорт. В крупных городах России, в частности в Москве, эквивалентные уровни шума на магистралях достигают 78—85 дБ, на жилых территориях — 66—72 дБ, в жилых помещениях – 55-63 дБ и выше. В соответствии с принятыми санитарными нормами допустимый шум в жилых помещениях не должен быть более 30 дБ в ночное время и 40 дБ в дневное время.

Шум автотранспортного потока зависит от шума, создаваемого одиночным автомобилем, состава автотранспортного потока (автомобилей различного типа в потоке), интенсивности движения автомобилей, режима движения автомобилей (скорость, ускорение, замедление, равномерное движение), технического состояния автомобилей, характера и состояния дорожного покрытия, рельефа местности, атмосферных условий.

Пути снижения шума:

- оптимизация работы двигателя и модернизация двигателя;
- применение вибропоглощающих слоистых материалов типа «металл — пластик — металл»;
- создание барьеров, которые не должны иметь просветов и отверстий;
- удаление жилых зданий от магистралей;
- применение зеленых насаждений;
- рациональное расположение домов, спальных комнат в квартирах;
- применение перекрытий, стен и окон с хорошей звукоизоляцией.

Из-за большого количества переменных для системных количественных оценок уровня шума, генерируемых автотранспортными средствами, применяют два основных метода испытаний: оценка шума одиночного автомобиля и измерение шума автотранспортного потока.

Оборудование: шумомер, рабочие тетради.

Ход работы.

- 1. Выберите места измерения уровня шума вне учебного заведения (улицы, перекрестки, скверы, детские площадки и т.п.) и внутри здания. Выбранные пункты занесите в таблицу.
- 2. Измерьте величину шума в децибелах (дБ) в выбранных пунктах.
- 3. Проведите сравнение уровня зарегистрированного шума с предельно допустимыми значениями.

 $Ta6$ пина  $4.3$ 

4. Полученные результаты занесите в таблицу 4.3.

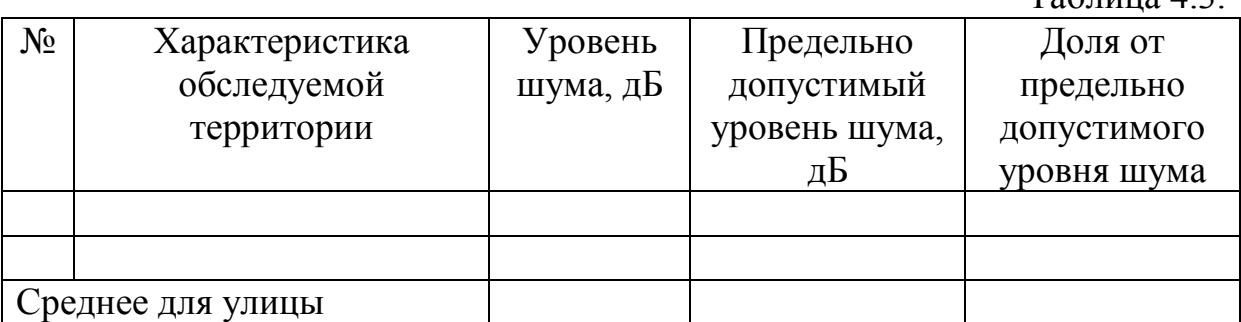

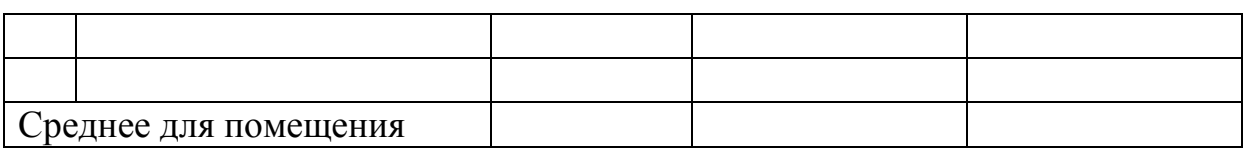

5. В выводах сделайте оценку степени шумового загрязнения учебных помещений, столовой, улицы, скверов и дайте рекомендации по снижению интенсивности шума.

# **Оценка фитонцидной активности растений в опытах с бактериями, простейшими и насекомыми** (по Федорова, Никольская, 2001)

Фитонциды – это продуцируемые растениями бактерицидные, фунгицидные и протистоцидные вещества, являющиеся одним из факторов иммунитета растений, играющие определенную роль во взаимоотношениях организмов в биогеоценозах (Б.П.Токин, 1985). Это явление свойственно всему растительному миру.

С древности люди использовали фитонцидные свойства растений и их частей для очистки воздуха помещений от бактерий и насекомых (разбрасывание пихтовой лапки, развешивание веток березы, раскладывание полыни против блох, натирание открытых частей тела соком пижмы от комаров и др.). Всем известны способы хранения свежего мяса, выпотрошенной рыбы: обертывание тканью, смоченной в кашице чеснока и лука, обертывание листьями крапивы, лопуха, черемши, которые используются как антисептики. Широко применяются вдыхание паров эвкалипта, пихтовой смолы, полоскание горла вытяжками их почек сосны, березы и др.

В данной работе предлагаются методы оценки фитонцидной активности растений по их влиянию на простейших и насекомых.

Оборудование и материалы: микроскоп, предметные и покровные стекла, часовые стекла или предметные с выемкой, пипетки, стаканчики на 100 мл, маленькие ступки с пестиками, свежие листья растений (тополя бальзамического, черемухи, хвойных), сухие листья эвкалипта, календулы, полыни, чабреца, почки сосны для приготовления вытяжек, сенной настой или вытяжка из плодородной почвы, насекомые.

Ход работы.

# *Проба с простейшими*

# *Способ 1.*

1. Приготовьте культуру микроорганизмов (см. Приложение).

- 2. Приготовьте кашицу или вытяжку из исследуемого материала (см. Приложение).
- 3. Висячую каплю культуры простейших поместите над часовым стеклом с кашицей или вытяжкой исследуемого материала, чтобы они не соприкасались.
- 4. Наблюдая в микроскоп отметьте по секундомеру время прекращения движения простейших.
- 5. Фитонцидную активность, выраженную в единицах, рассчитайте по формуле:

$$
A = 100 / T, r \text{me}
$$

А – фитонцидная активность, Т – время.

- 6. Укажите картину гибели простейших под влиянием фитонцидов разных растений. Это может быть растворение (лизис), образование вздутий и пузырей, сморщивание, просто прекращение движения и т.д.
- 7. Сделайте выводы о фитонцидной активности разных растений.

## *Способ 2.*

- 1. Приготовьте культуру микроорганизмов (см. Приложение).
- 2. Под стеклянный колпак или в полиэтиленовый пакет поместите в чашке Петри культуру простейших (чашка должна быть открыта) и комнатное растение (например, герань) или свежие ветки сосны, пихты.
- 3. Отметьте по секундомеру время прекращения движения простейших.
- 4. Рассчитайте фитонцидную активность и сделайте выводы.

# *Проба с насекомыми (обнаружение инсектецидных свойств высших растений)*

- 1. Приготовьте кашицу из растертых листьев растений или мелко нарезанную хвою (5-7г).
- 2. В пробирки, на дне которых находится кашица растений, поместите муравьев, комнатных мух, плодовую мушку дрозофилу и по скорости их гибели оцените фитонцидную активность того или иного растения.

Летающих насекомых ловят взмахами сачка (движение в виде восьмерки) в воздухе, по траве, кустам. Муравьев ловят в бутылку, на дне которой помещено немного сахарного сиропа. Плодовые мушки прекрасно размножаются на давленных сладких фруктах (особенно винограде).
## *Сравнительное определение фитонцидной активности комнатных растений* (по Андреева Н.Д., Наумова Н.Н. и др., 2000г.)

Для оздоровления воздушной среды применяются комнатные цветковые растения, многие из которых обладают высокой фитонцидной активностью. Это различные виды бегонии, пеларгонии, хлорофитум, колеус.

Оборудование: чашки Петри, мясо-пептонный агар (способ приготовления см. в Приложении 1), резиновые кольца (диаметр – 1,6 см, высота – 0,5 см), комнатные растения: бегонии, пеларгонии, хлорофитум, колеусы. Ход работы:

1. В центр чашки Петри положите стерильное резиновое кольцо.

2. Разогрейте питательную среду до +40'С. Налейте ее в чашки Петри, равномерно распределяя по дну вокруг резинового кольца, и дайте возможность застыть.

3. Проведите посев микроорганизмов в определенном месте учебной аудитории методом осаждения, оставляя чашки Петри открытыми в течение 3 мин.

4. Повторите эксперимент еще 2 раза. Всего получится 15 чашек Петри.

5. Внесите в кольцо чашки Петри кусочки органов разных видов растений (листьев, цветков). 3 чашки Петри оставьте без растений в качестве контрольных.

6. Тщательно промаркируйте чашки Петри.

7. Поставьте чашки Петри после посева в термостат (+27'С) на трое суток.

8. Подсчитайте количество микроорганизмов в каждой чашке Петри, учитывая, что одна бактериальная клетка в благоприятных условиях дает начало одной колонии.

9. Определите, микроорганизмы каких таксонов (бактерии, актиномицеты, плесневые грибы) преобладают в пробах.

10.Сравните количество микроорганизмов в опытных чашках Петри и контрольных чашках. Сделайте выводы о влиянии растений на бактериальное загрязнение воздуха.

11.Сравните количество микроорганизмов в чашках Петри с кусочками комнатных растений разных родов (бегония, хлорофитум, пеларгония, колеус).

12.Результаты исследований занесите в таблицу 4.4.

Таблица 4.4.

Оценка фитонцидной активности комнатных растений

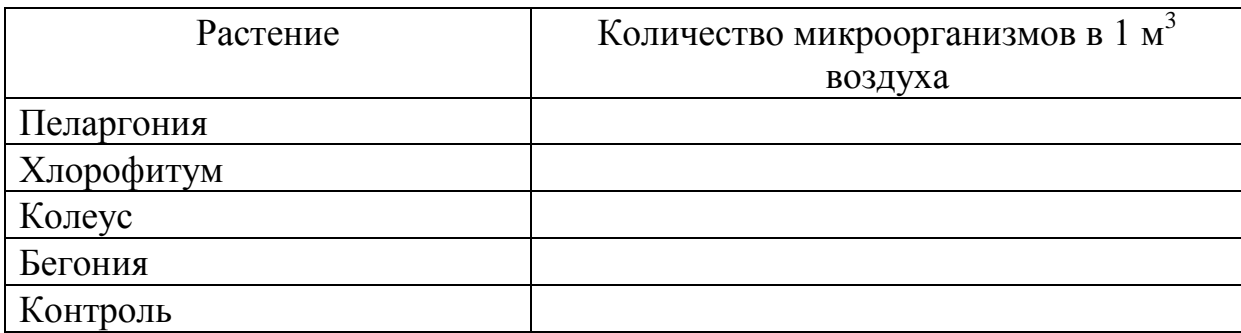

13. Используя таблицу, сравните фитонцидную активность исследуемых растений.

14. Сделайте вывод о влиянии комнатных растений на бактериальное загрязнение учебных помещений.

#### **Влияние сотовых телефонов на семена высших растений**

Сотовый телефон является специфическим источником электромагнитных излучений, действие которого имеет локальный характер. Наибольшие уровни потока регистрируются в непосредственной близости от телефона (на расстоянии 5 см) и составляют, в зависимости от типа телефона, в системе МТ-450 316-1000 мкВт/см<sup>2</sup> и в системе М-900 20-159 мкВт/см<sup>2</sup> (по данным Украинского научного гигиенического центра). Согласно требованиям Госсанэпиднадзора («Временные допустимые уровни воздействия ЭМИ, создаваемые системами сотовой радиосвязи») допустимый уровень облучения пользователя сотового телефона не должен превышать 100 мкВт/см<sup>2</sup>. Реально зафиксированные уровни излучения, по результатам выборки на случайной и ограниченной основе, превышают указанный норматив в несколько тысяч раз. Зафиксированный средний уровень плотности потока мощности аппаратов составил 0,2-0,5  $\overline{Br/cm^2}$ . Для сравнения необходимо указать, что 0,5  $\overline{Br/cm^2}$ - «... это примерно в 10 раз больше, чем плотность теплового потока Солнца в ясный день на широте Москвы».

Для проведения опыта нужны семена высших растений (пшеница, овес, ячмень и др.) с высокой всхожестью (всхожесть должна быть не менее 70%).

## Ход работы:

1. Поместите колбу с водой между сотовыми телефонами, работающими в режиме автодозвона и «заряжайте» воду в течение 10, 20 .. 60 минут. Таким образом, вы получите 6 образцов «заряженной» воды. Контролем является водопроводная вода.

- 2. Измерьте величину рН с помощью рН-метра.
- 3. На дно фотокюветы или чашки Петри положите слой фильтровальной бумаги и разложите по 50 семян.
- 4. Фильтровальную бумагу в чашках увлажните 7 мл воды из соответствующих колб, чашки пронумеруйте. На поверхность семян настелите еще один слой фильтровальной бумаги. Чашки закройте для предотвращения быстрого высыхания и поставьте на проращивание.
- 5. Опыт проводится в 3-х повторностях. Контроль ставится в 5-ти повторностях.
- 6. По окончании проращивания оцените всхожесть семян и длину проростков в каждом варианте. Полученные данные занесите в таблицу. На основании табличного материала (табл.4.5.) постройте график. Сделайте выводы.

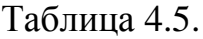

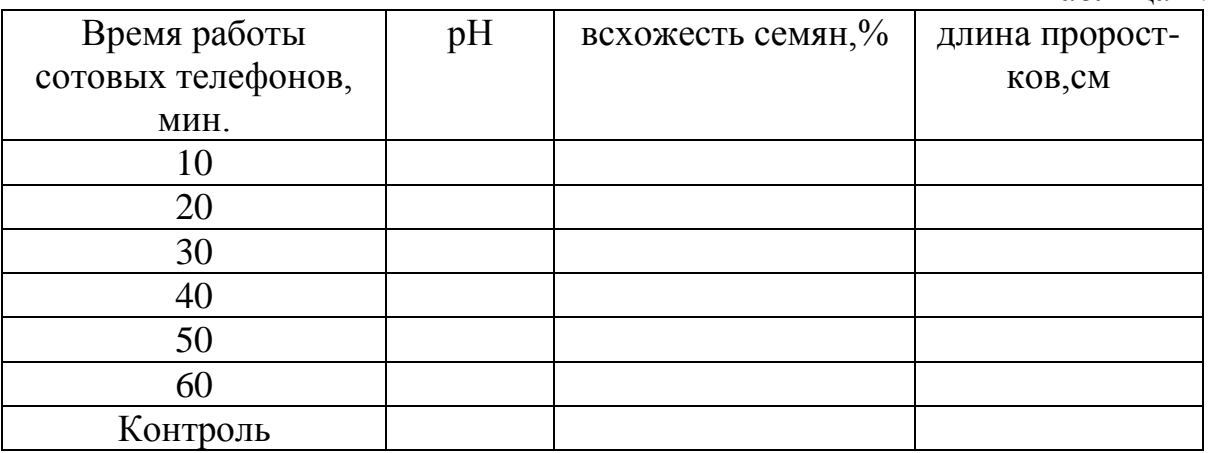

## **Определение нитратов в различных овощных культурах** (по Феодорова, Никольская, 2001)

В связи с применением в больших масштабах азотных удобрений, сильно возрастает поступление в растения неорганических соединений азота. В результате употребления продуктов, содержащих повышенное количество итратов, человек может заболеть метгемоглобинией. При этом заболевании ион NO<sub>3</sub> взаимодействует с гемоглобином крови, окисляя железо, входящее в гемоглобин, до трехвалентного, а образовавшийся в результате этого метгемоглобин не способен переносить кислород, и человек испытывает кислородную недостаточность: задыхается при физических нагрузках. В желудочно-кишечном тракте избыточное количество нитратов под действием микрофлоры кишечника превращается в токсичные нитриты, а далее возможно их превращение в нитрозоамины – сильные канцерогенные яды, вызывающие опухоли.

Накопителями нитратов являются семейства тыквенных, капустных, сельдерейных. Наибольшее их количество содержится в листовых овощах – петрушке, укропе, сельдерее, наименьшее – в томатах, баклажанах, чесноке, зеленом горошке, винограде, яблоках и др. Наибольшее количество нитратов содержится в сосущих и проводящих органах растений – корнях, стеблях, черешках и жилках листьев. Так, у капусты наружные листья кочана содержат в 2 раза больше нитратов, чем внутренние. А в жилке листа или в кочерыжке содержание нитратов в 2-3 раза больше, чем в листовой пластинке.

В связи с этим при употреблении в пищу растений – накопителей нитратов важно нитраты разбавлять и употреблять в малых дозах. Содержание нитратов можно уменьшить вымачиванием, кипячением продуктов (если отвар не используется), удалением тех частей, которые содержат большое количество нитратов.

Допустимые нормы нитратов (по данным ВОЗ) составляют 5 мг (по нитрат-иону) в сутки на 1 кг массы взрослого человека, т.е. при массе 50- 60 кг – это 220-300 мг, а при 60-70 кг – 300-350 мг.

В предлагаемой работе изложен метод определения нитратов у различных видов овощей и их частей, который основан на хорошо известной реакции нитрат-иона с дифениламином.

Оборудование и материалы: ступки малые с пестиками, предметные стекла, марлевые салфетки, мелкие емкости – пузырьки из-под пенициллина с пробками, пипетки, 1%-ный раствор в дифениламина (1г сухого дифениламина растворить в 100 мл  $H_2SO_4$  конц., р= 1,84), исходный раствор NaNO<sub>3</sub> для построения калибровочной кривой (3г сухого NaNO<sub>3</sub> растворить в 100 мл воды), дистиллированная вода, термостойкий химический стакан на 0,5-1 л для кипячения овощей, электроплитка; части различных овощей, содержащих наибольшее количество нитратов, с неокрашенным соком (капуста, огурцы, кабачки, картофель, дыня и др.). Ход работы.

- 1. Овощи вымойте и обсушите.
- 2. В один из пузырьков налейте 10 мл исходного раствора NaNO<sub>3</sub>, соответствующего по концентрации максимальному содержанию нитратов в овощах – 3000мг на кг. Следует отметить, что в отдельных органах растений встречаются и значительно большие концентрации.
- 3. Приготовьте серию калибровочных растворов путем разбавления пополам предыдущего (например, к 3 мл исходного раствора прибавляется 3 мл дистиллированной воды, взбалтывается и т.д.). Вы должны получить серию растворов с разным содержанием нитратов: 3000, 1500, 750, 375, 188, 94, 23 мг/кг.
- 4. Овощи и плоды расчлените на части:
- зона, примыкающая к плодоножке
- кожура
- периферийная часть
- срединная часть
- кочерыжка (у капусты)
- жилки
- лист без жилок.

Вырезанные части мелко порежьте ножом и быстро разотрите в ступке, сок отожмите через 2-3 слоя марли.

5. Под предметное стекло положите белый лист бумаги, капните на стекло 2 капли изучаемого раствора и 2 капли дифениламина. Опыт проводят в трехкратной повторности. Опишите реакцию согласно следующей градации, которую можно использовать как для калибровочных растворов, так и для анализов.

Таблица 4.6.

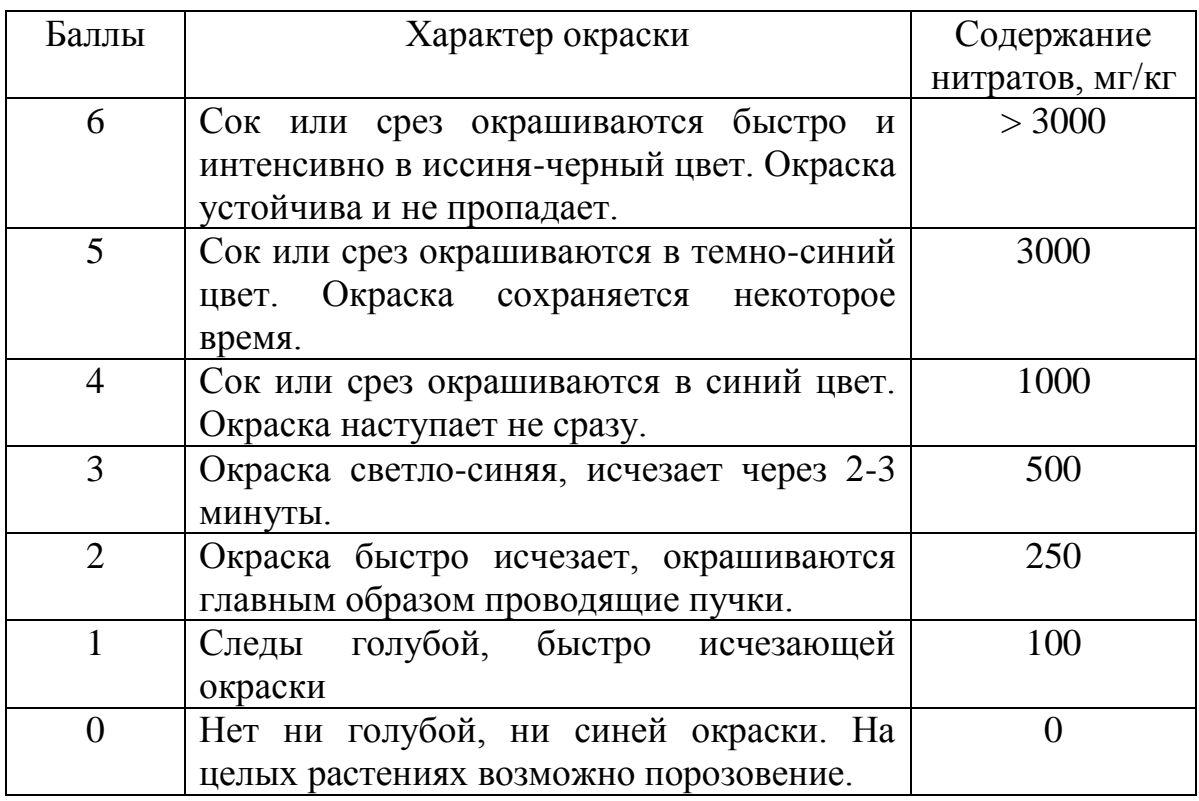

В случае сомнений в содержании нитратов капните рядом калибровочный раствор с известной концентрацией вещества и повторите реакцию с дифениламином.

- 6. Поместите овощи в термостойкий химический стакан с кипящей дистиллированной водой и кипятите 10-15 минут, после чего проанализируйте отварные овощи и отвар.
- 7. Результаты опытов занесите в таблицу 4.7. Сделайте выводы.

## Таблица 4.7.

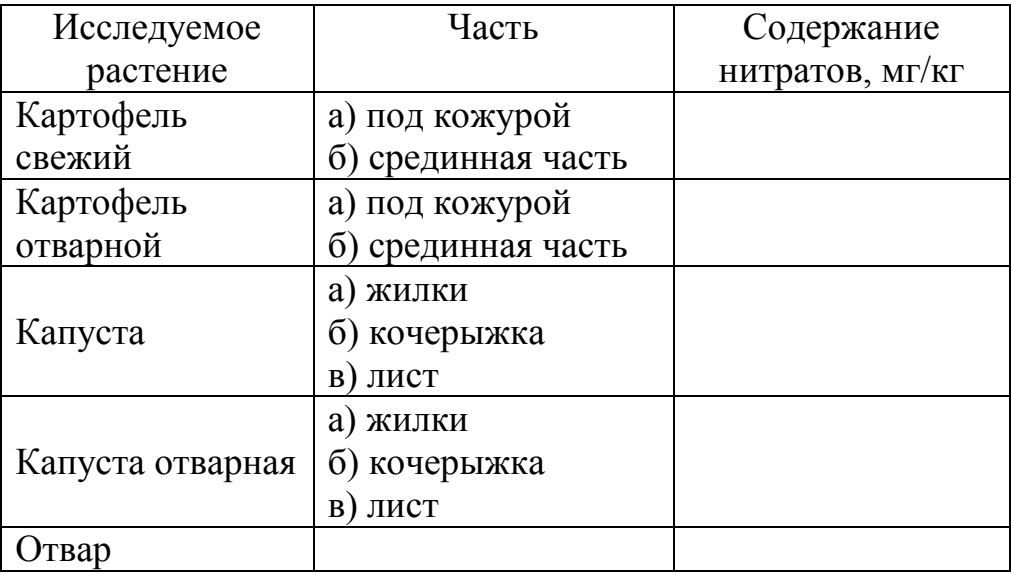

Содержание нитратов в различных овощах

#### **Оценка качества сока**

 Современный соковый рынок России достаточно большой и характеризуется динамичным изменением как промышленной базы для производства и розлива соков, нектаров и сокосодержащих напитков. К сожалению, в настоящее время на российском рынке присутствует фальсифицированная соковая продукция, качество которой вступает в противоречие с требованиями и показателями, закрепленными в нормативных документах. Оценить качество сока можно несложными способами, приведенными ниже.

Новый ГОСТ Р 51398-99 определяет термин "сок", как **"жидкий продукт, полученный путем механических процессов из фруктов или овощей, консервированный физическими способами, кроме обработки ионизирующим излучением".**В примечании к определению термина "сок" отмечается, что**"сок может быть сконцентрирован и затем восстановлен водой".**

 Основные признаки и требования, которым должен соответствовать продукт, относящийся к "соку":

- сок представляет собой жидкий продукт (единственное исключение - "сухой сок", т.е. продукт, содержащий все компоненты сока и высушенный до воздушно-сухого состояния);

- сок получают исключительно с помощью механических процессов, например, путем отжима фруктового или овощного сырья в прессе (другие способы переработки, например, диффузия или экстракция, которые не относятся к механическим процессам, не являются технологическими способами получения сока);

- сырьем для получения сока являются доброкачественные, спелые, свежие или сохраненные свежими благодаря охлаждению цельные фрукты или овощи (отдельные части фруктов или овощей, например, кожура, выжимки и другие продукты переработки не относятся к сырьевым источникам получения сока);

- для консервирования сока используют исключительно физические способы, например, тепловую обработку (пастеризацию, стерилизацию или охлаждение);

- допускается концентрирование сока, т.е. удаление содержащейся в нем определенной доли воды с помощью физических процессов и последующее восстановление ее водой.

Между восстановленными соками и соками прямого отжима нет существенных отличий при условии соблюдения производителями их аутентичности, то есть подлинности (натуральности). В основе современных способов концентрирования соков лежат технологические решения, направленные на использование щадящих условий производства с целью максимального сохранения уникального природного состава продукции. Поэтому мнение, что соки, восстановленные из концентрированных соков, обладают пониженными качественными показателями и должны быть отнесены к нектарам или даже к сокосодержащим напиткам, следует считать ошибочным. Новый ГОСТ Р 51398-99 устанавливает **одинаковые** требования для восстановленных соков и соков прямого отжима.

«Сок с мякотью» или « сок с сахаром или подслащенный» относятся к группе "нектаров" или "сокосодержащих напитков", т.к. в этих продуктах доля сока составляет менее 100%. Их изготавливают из ягод и фруктов, которые обладают высокой долей мякоти, сахара или высокой кислотностью (например, персики, абрикосы, бананы, вишня, красная и черная смородина, клубника, земляника, груша и т.д.). В них минимальная доля собственно сока в зависимости от вида фруктов составляет 10% (для сокосодержащих напитков), 25-50% (для нектаров) и 40% (для овощных напитков). Такие продукты не могут быть реализованы в торговой сети под наименованием "сок".

 Новый ГОСТ Р 51398-99 содержит подробные разъяснения касательно компонентов, которые могут быть добавлены в сок. К ним относятся исключительно натуральные ароматические вещества, полученные из данного сока или сока фруктов того же наименования, а также сахар, лимонная и аскорбиновая кислоты. Следует отметить, что в сок добавляют либо сахар, либо лимонную кислоту только для **корректировки** вкуса, а не для восполнения, например, недостатка натуральных сухих веществ в соке, вызванного его искусственным

разбавлением путем внесения воды. В сок не допускается добавление химических консервантов, красителей, искусственных ароматизаторов, а также ароматизаторов идентичных натуральным. Для всех соков действует единый запрет на искусственную модификацию (т.е. изменение) природного состава.

Оборудование и материалы: образцы соков различных производителей, пищевая сода, электроплитка, химические стаканы.

Ход работы.

- 1. Изучите данные, указанные на упаковке. Оцените, насколько надписи соответствуют требованиям нового ГОСТа.
- 2. Налейте образцы сока в химические стаканы, пронумеруйте.
- 3. Проведите тесты на наличие в соке искусственных добавок.

### *тест на наличие искусственных ароматизаторов:*

Капните каплю сока на пальцы, разотрите. Если есть ощущение маслянистости, то говорим о наличии ароматизаторов.

### *тест на наличие подсластителей:*

Сделайте глоток сока. Если сладкий вкус остается дольше 5 минут, то при производстве сока используются подсластители.

## *тест на наличие консервантов(красителей):*

Для оценки темного сока (вишневого, виноградного) растворите 2г соды в 50 мл сока. Наблюдайте за реакцией раствора. Если сок приобрел бурую окраску, то производители не используют консерванты. При наличии консервантов цвет сока останется без изменений.

Для оценки светлого сока необходимо в образец добавить соды (2г соды на 50 мл сока) и нагреть его до кипения. Если консерванты имеются, то цвет сока не изменится, а если их нет, то сок станет более светлым.

## 4. Занесите данные в таблицу 4.8.:

Таблица 4.8.

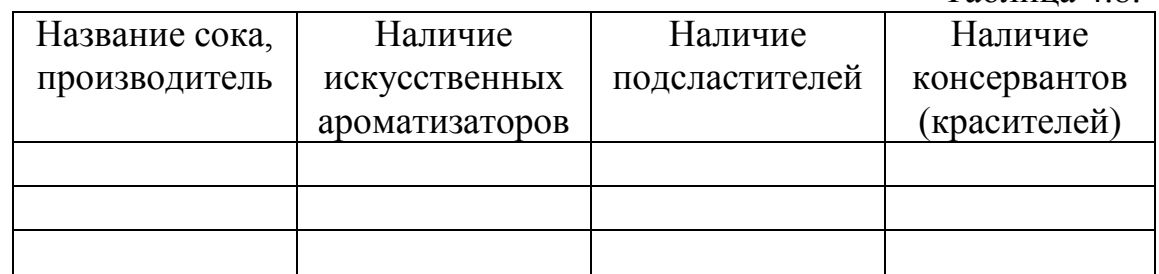

5. Сделайте выводы.

#### **Обеззараживание воды хлорированием**

Воду подвергают очистке, чтобы удалить из нее как болезнетворные микробы, так и вредные химические вещества. Существует 5 типичных процедур, которые используются в системах очистки: устранение неприятного вкуса и запаха, первое хлорирование, устранение мути и посторонней окраски, фильтрование для удаления микробов, заключительное хлорирование.

Хлорирование проводят для уничтожения болезнетворных микробов, что делает воду безопасной для питья человека. Хлор добавляется в избытке по сравнению с уровнем, при котором погибают все микроорганизмы, а также уровнем, необходимым для взаимодействия с присутствующим в воде аммиаком. Это приводит к появлению свободного хлора в растворе. Одна из причин того, что хлорирование столь предпочтительно в качестве дезинфекции общественных источников воды, состоит в том, что этот избыточный или остаточный хлор обеспечивает быстрый и простой тест на его присутствие (с использованием иодида калия и крахмала). Когда такой тест указывает на присутствие свободного хлора, можно быть уверенным, что любые новые микроорганизмы, попавшие в воду, также погибнут.

Оборудование и реактивы: пробы воды, 0,5-литровые бутылки из белого стекла, капельная пипетка, 1%-ный раствор хлорной извести, 5%-ный раствор иодида калия, 1%-ный раствор крахмала.

Ход работы.

- 1. Проведите пробное хлорирование. Для этого три одинаковые 0,5 литровые бутылки из белого стекла (или три стакана) наполните водой до заранее сделанной метки 0,2 л. Затем капельной пипеткой (содержащей 25 капель в 1 мл) добавьте по каплям 1% раствор хлорной извести: в первую бутылку 2 капли, во вторую - 3, в третью - 4 капли. После этого воду в каждой бутылке тщательно перемешайте взбалтыванием и оставьте на 30 минут.
- 2. Через 30 минут взболтайте каждую бутылку и затем определите в воде присутствие остаточного хлора. Для этого добавьте в каждую бутылку по 5 капель 5%-ного раствора йодида калия. Затем во все бутылки добавьте по 10 капель 1%-ного раствора крахмала. В тех бутылках, в которых имеется остаточный хлор, вода окрасится в синий цвет, тем более интенсивный, чем больше в ней хлора.
- 3. Рассчитайте необходимое количество раствора хлорной извести для хлорирования определенного объема воды.

Допустим, что в первой бутылке окрашивания нет (остаточный хлор отсутствует), во второй - светло-синее окрашивание (остаточного хлора 0,3-0,5 мг/л), в третьей - интенсивное синее окрашивание (остаточного хлора более 0,5 мг/л), тогда выбирают вторую бутылку, в которую добавляли 3 капли 1 % раствора хлорной извести на 0,2 л воды. Следовательно, доза хлора на 1 л воды составляет 3х5=15 капель 1% раствора хлорной извести. Если требуется прохлорировать 200 л воды в бочке, то в нее необходимо добавить 15х200=3000 капель, или 3000 25=120 мл 1% раствора хлорной извести.

## **Оценка суточного рациона питания**

Оптимальный пищевой рацион заметно варьирует у разных индивидуумов в зависимости от пола, возраста, активности, размеров тела и температуры окружающей среды (в жарком климате пищи потребляется меньше).

Энергетическая ценность пищевых продуктов измеряется в виде тепловой энергии и выражается в джоулях. Она может быть определена путем сжигания известной массы продукта в кислороде в калориметрической бомбе. Образующееся при этом сжигании тепло передается определенной массе воды, повышение температуры которой измеряется. Исходя из того, что для повышения температуры 1 г воды на  $1^0C$ требуется 4,18 джоуля, можно рассчитать количество джоулей, выделяющихся при сгорании данного продукта.

Для того чтобы правильно составить свой пищевой рацион, нужно определить нормальный и идеальный вес.

Ход работы:

1. Определите нормальную массу тела по формуле Брока: Рост (см) – 100 = вес (кг).

Идеальным весом можно считать такой вес, который меньше нормального на 10% у мужчин и на 15% у женщин.

2. Рассчитайте свой идеальный вес, пользуясь формулой Купера:

для мужчин: рост (см) х  $4/254 + (128x0, 453)$ ; для женщин: рост (см) х 3,5 /254 + (108х0,453).

3. Определите нормальный вес и характер своего веса.

Весовой показатель определяется делением веса, выраженного в граммах на рост в см. Например, при росте 160 см и весе 72 кг результат будет равен 450 (72000 / 160).

Пользуясь таблицей 4.9, рассчитайте свой нормальный вес.

Таблица 4.9.

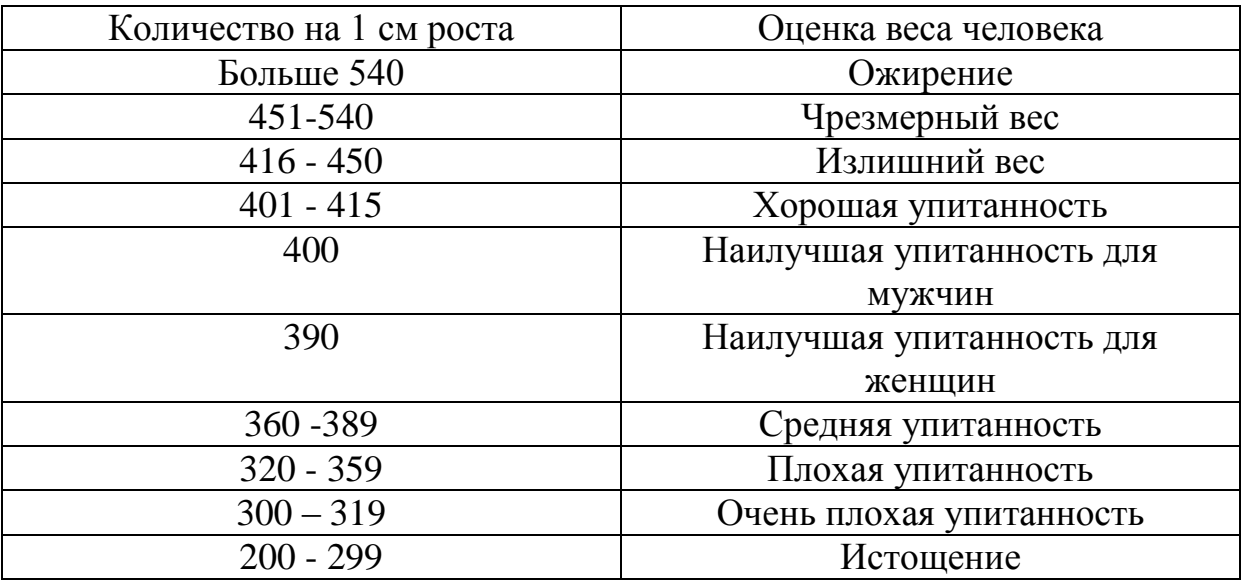

4. Определите среднесуточные энергозатраты, опираясь на следующую классификацию.

В настоящее время выделено 5 групп трудоспособного взрослого населения по интенсивности труда и среднесуточным энергозатратам.

**1 группа** – работники умственного труда – руководители, инженеры и техники, медработники (кроме хирургов), педагоги, воспитатели (кроме спортивных), работники науки:

для мужчин – 2550 – 2800 килокалорий; для женщин – 2300 – 2500Ккал.

**2 группа** – люди, занятые легким физическим трудом – швейники, агрономы, медсестры, санитарки, телеграфисты, инструкторы физкультуры, тренеры:

для мужчин - 2700 – 3000 Ккал; для женщин – 2400 – 2700 Ккал.

**3 группа** – люди, занятые средним по тяжести трудом – станочники, слесари, наладчики, хирурги, химики, текстильщики, продавцы, работники транспорта, машинисты подъемно-транспортных механизмов:

для мужчин – 2950 – 3200 Ккал; для женщин – 2650 – 2900 Ккал.

**4 группа** – лица, занятые тяжелым физическим трудом – строительные и сельскохозяйственные рабочие, горнорабочие на поверхности, металлурги, литейщики, плотники:

для мужчин – 3450 – 3700 Ккал; для женщин – 3100 – 3300 Ккал.

**5 группа** – горнорабичие-подземники, сталевары, вальщики леса, каменщики, землекопы грузчики и другие, чей труд не механизирован:

для мужчин – 3900 –4300 Ккал; для женщин – 3500 – 3850 Ккал.

Кроме того, суточные нормы потребления энергии и питательных веществ можно определить, опираясь на следующую таблицу:

5. Составьте рацион питания, пользуясь справочными таблицами 4.10. и 4.11.

А). Оцените относительное соотношение между белками (мясо, рыба, молочные продукты), жирами (растительное и животное масло), углеводами (крупа, мука, хлеб, фрукты) и клетчаткой, или некрахмалистыми овощами, (баклажаны, капуста, огурцы, помидоры и др.).

По российским нормам питания 11-13% энергетической ценности должны составлять белки, 33% - жиры, 54-56% - углеводы. Относительное соотношение кальция и фосфора – 1:1,5; кальция и магния 1:0,5. На наш взгляд, эта система приводит к злоупотреблению углеводами, а это – прямой путь к ускоренному метаболическому старению, ожирению и болезням.

Чтобы быть здоровым, человеку необходимо с каждым приемом пищи употреблять продукты из всех четырех групп (белки, жиры, углеводы, клетчатка), причем количество углеводов должно соответствовать уровню активности, состоянию здоровья и особенностям обмена веществ.

Б). Определите кратность приема пищи и распределение энергетической ценности суточного рациона по отдельным приемам пищи (для взрослого трудоспособного населения рекомендуется четырех – или трехразовое питание). При четырехразовом питании на завтрак рекомендуется 25% суточного рациона, на обед – 35%, па полдник – 15%, на ужин – 25%. При трехразовом питании на завтрак рекомендуется 30% суточного рациона, на обед – 40 –45%, на ужин – 25-30%.

В). Проанализируйте набор продуктов.

Суточный набор должен включать 4 группs продуктов:

1 – белки - мясо, рыба, молочные продукты, яйца;

- 2 жиры растительное и животное масло;
- 3 углеводы крупа, мука, хлеб, фрукты;

4 – некрахмалистые овощи - баклажаны, капуста, огурцы, помидоры и др.

Суточные нормы потребления энергии и питательных веществ

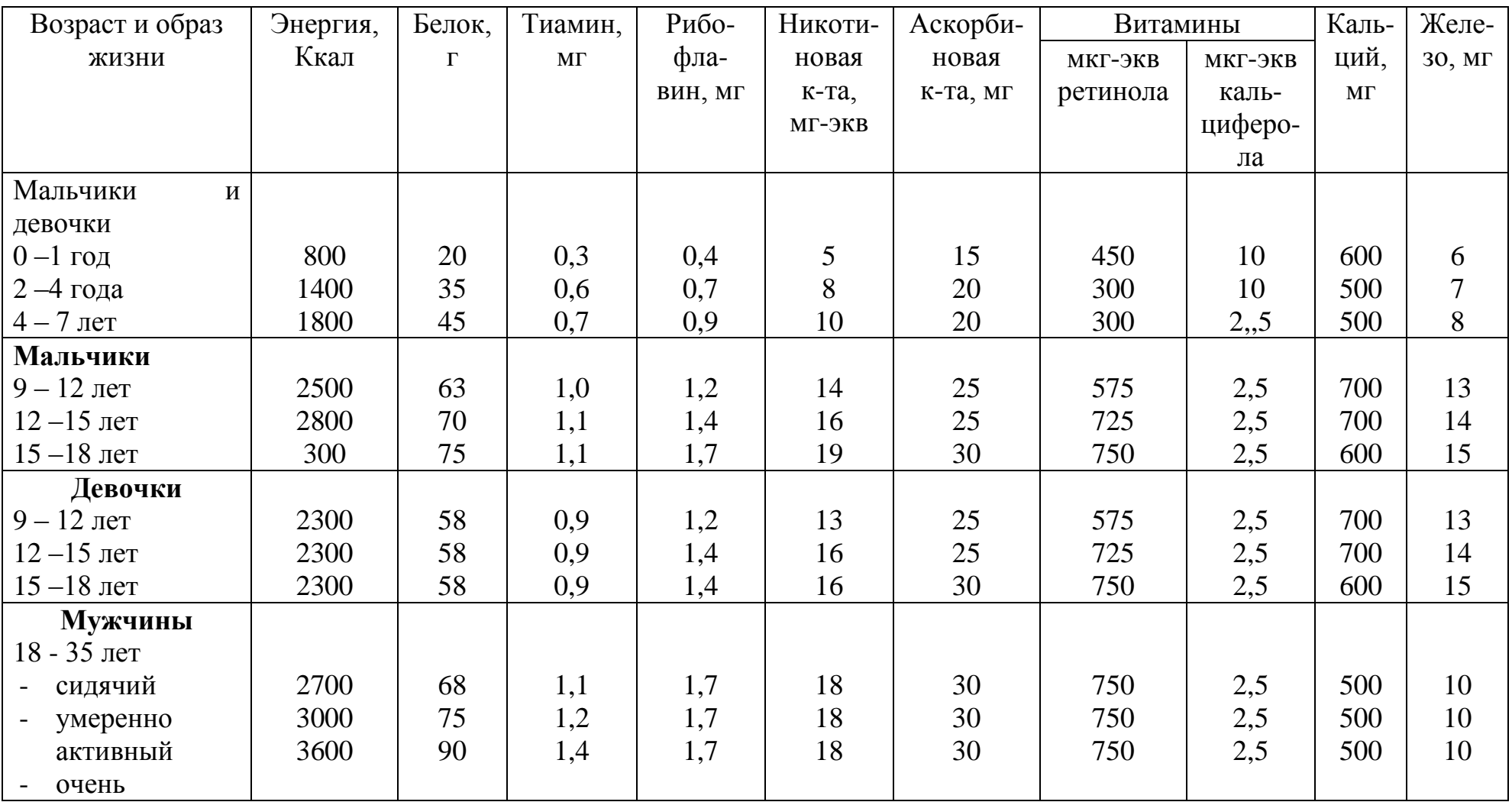

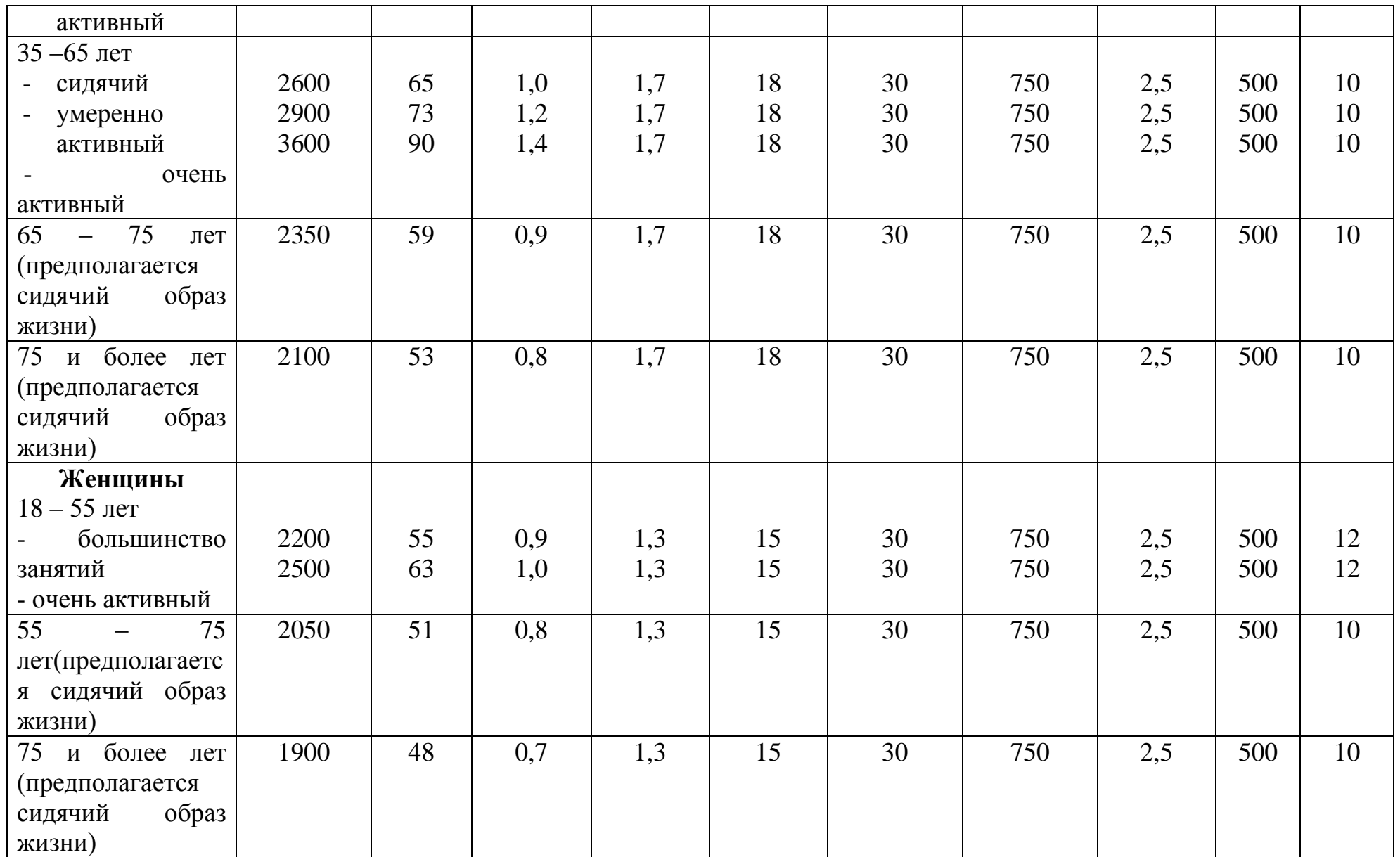

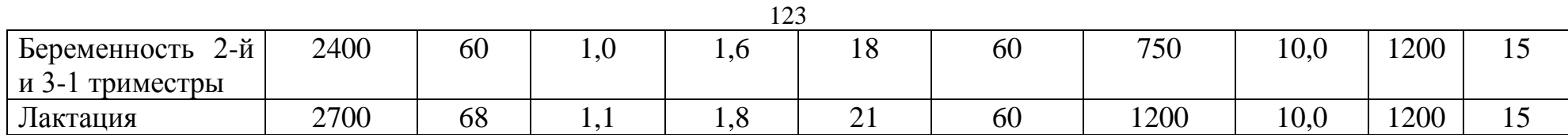

Таблица 4.11.

Содержание основных пищевых веществ и энергетическая ценность пищевых продуктов (в пересчете на 100г съедобной части продукта)

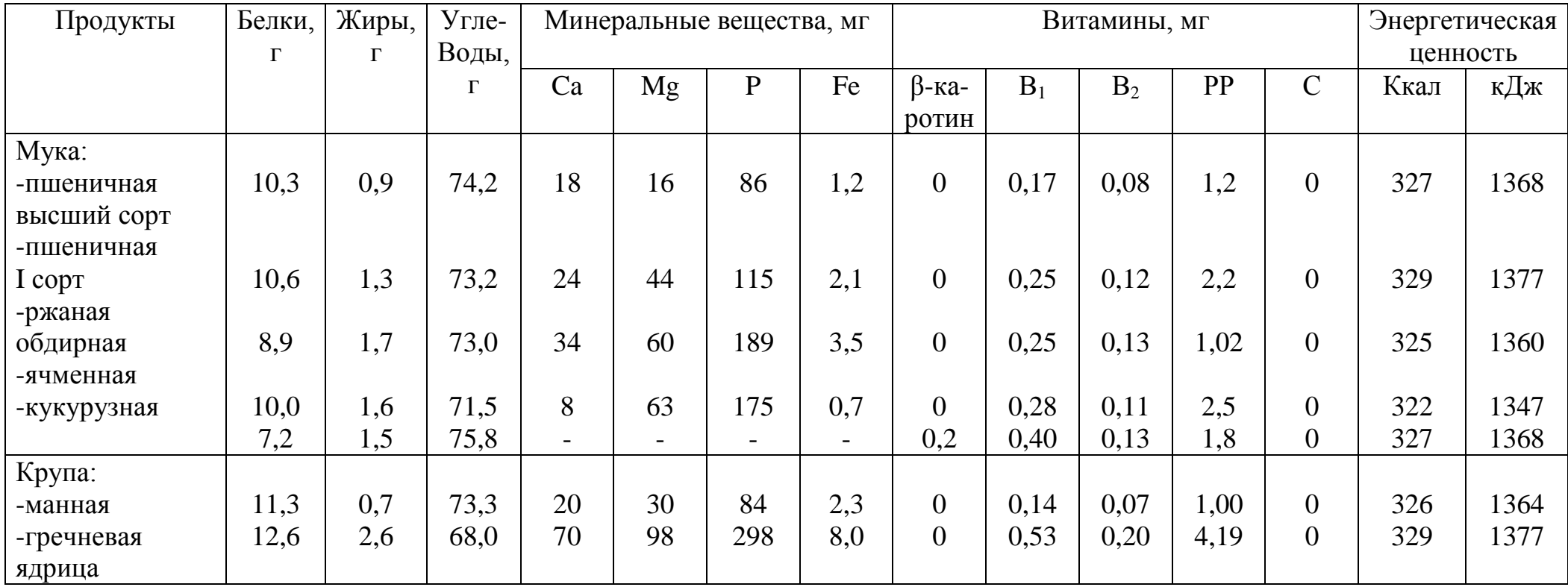

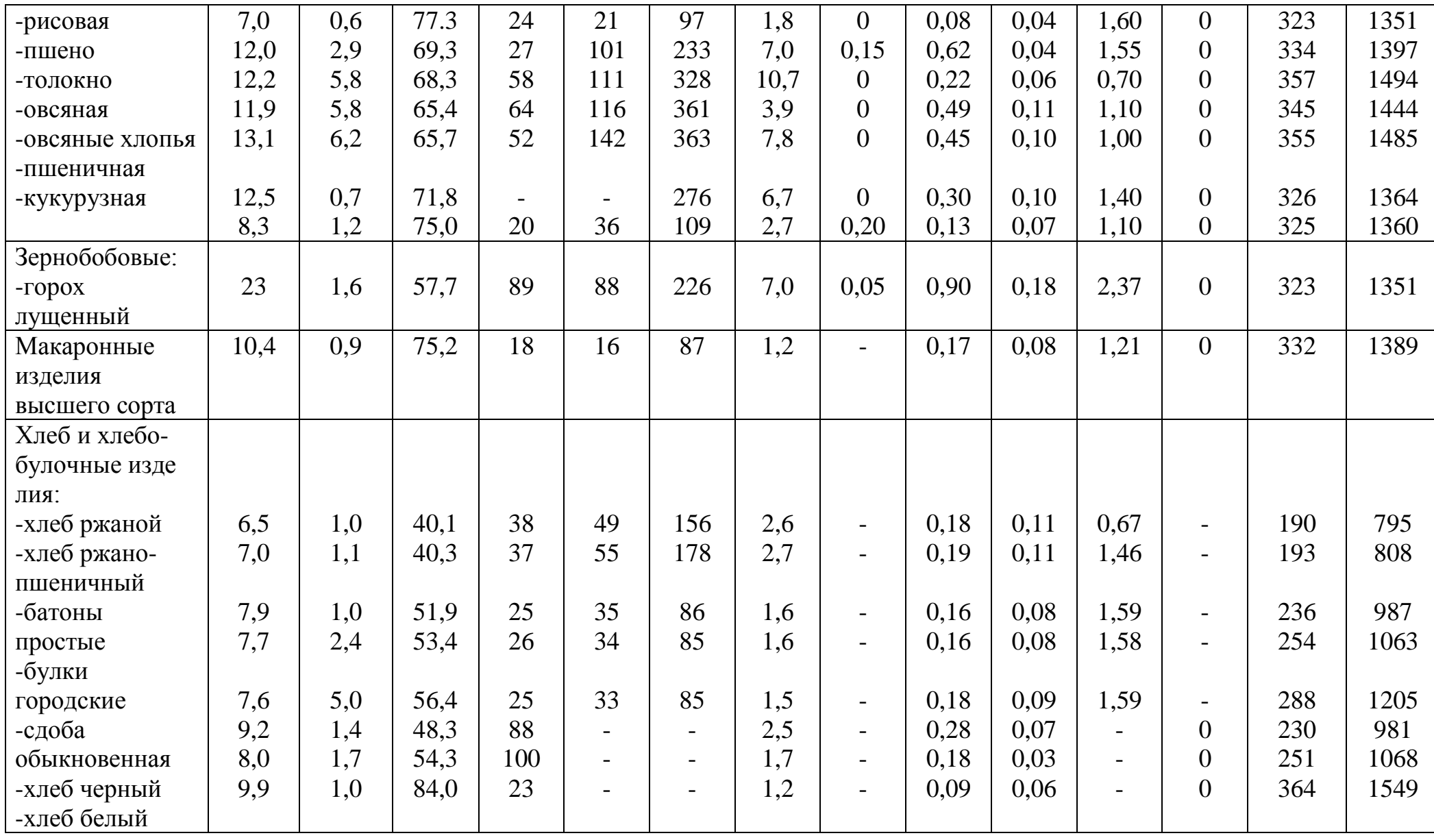

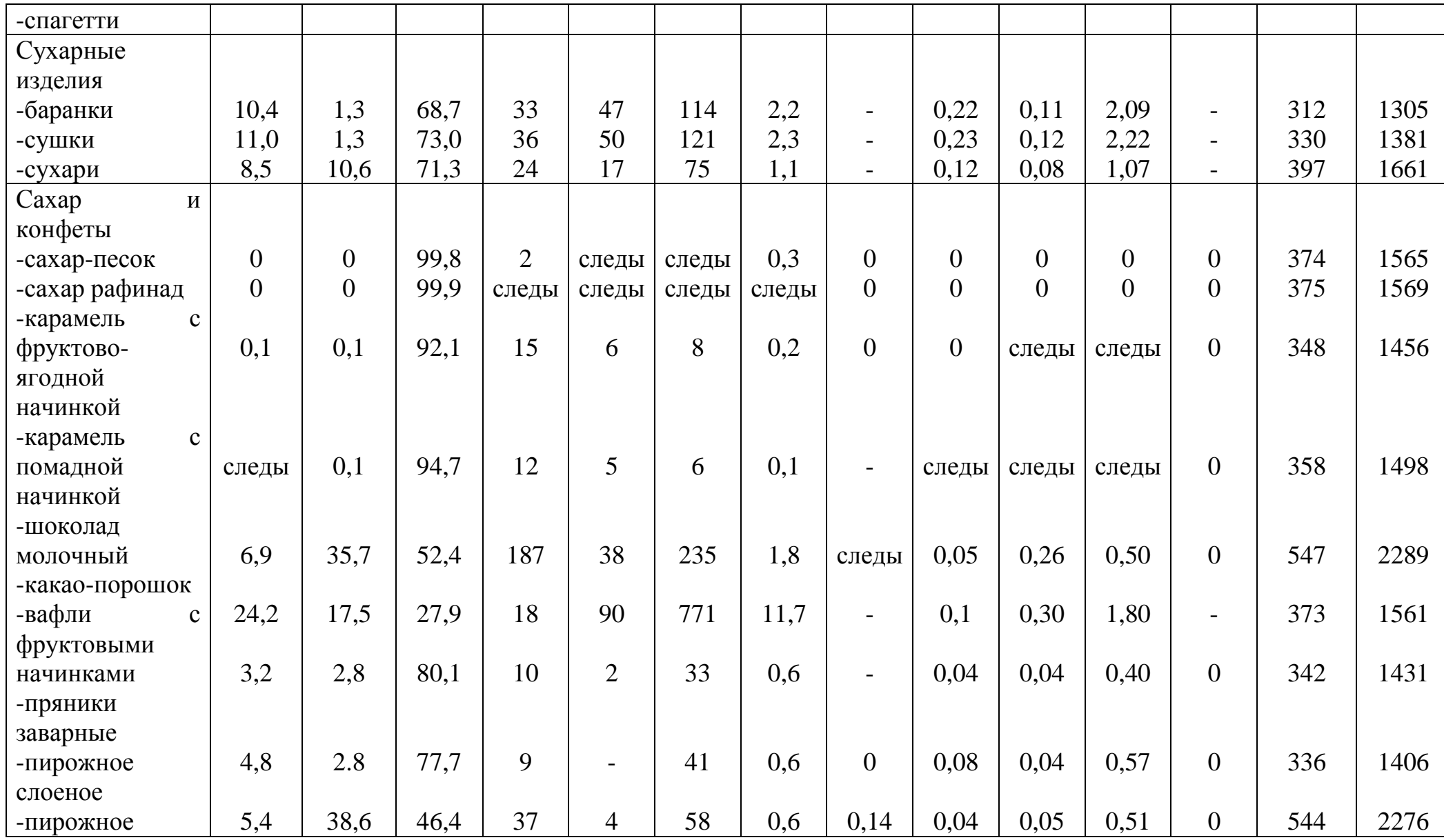

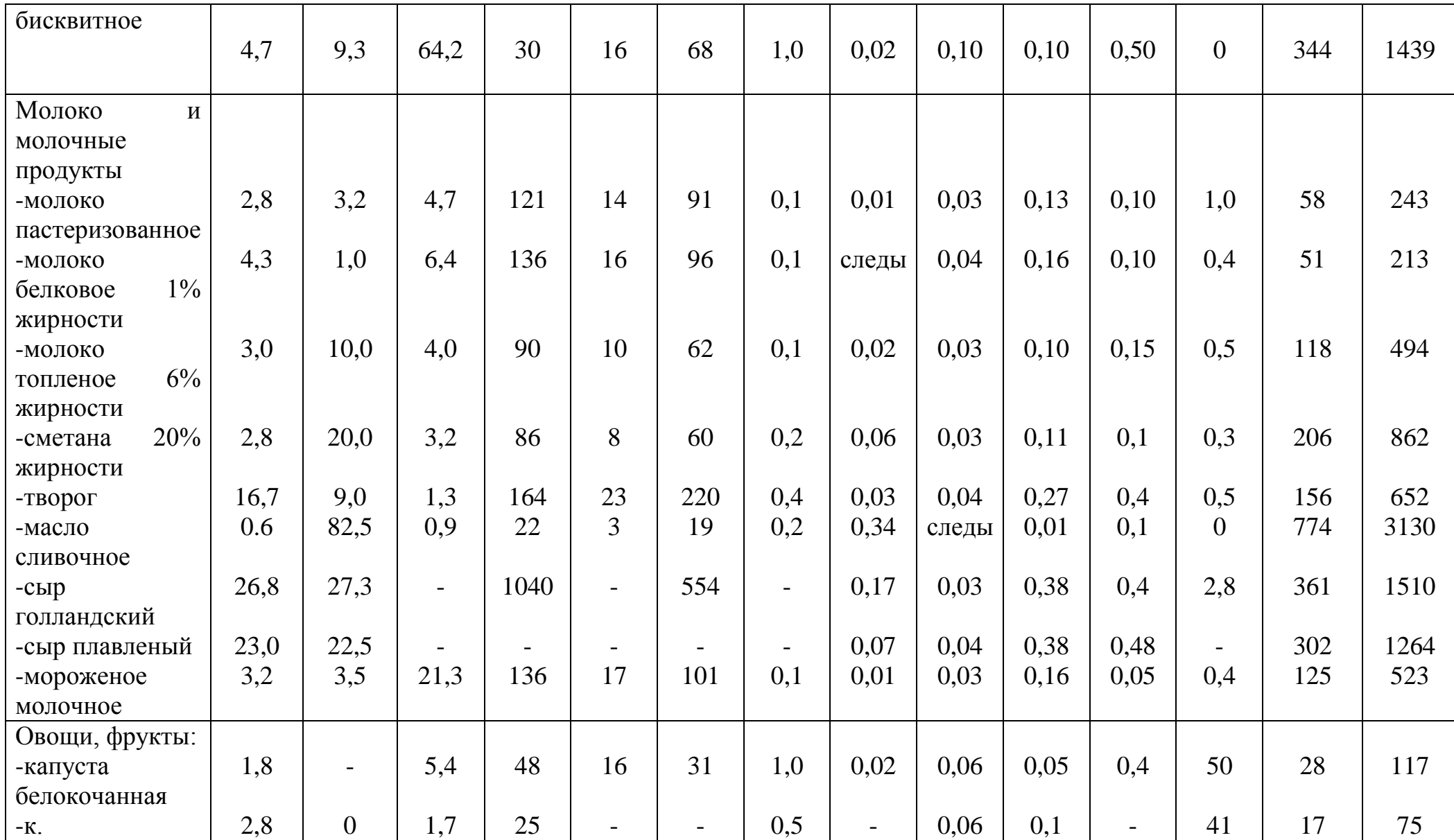

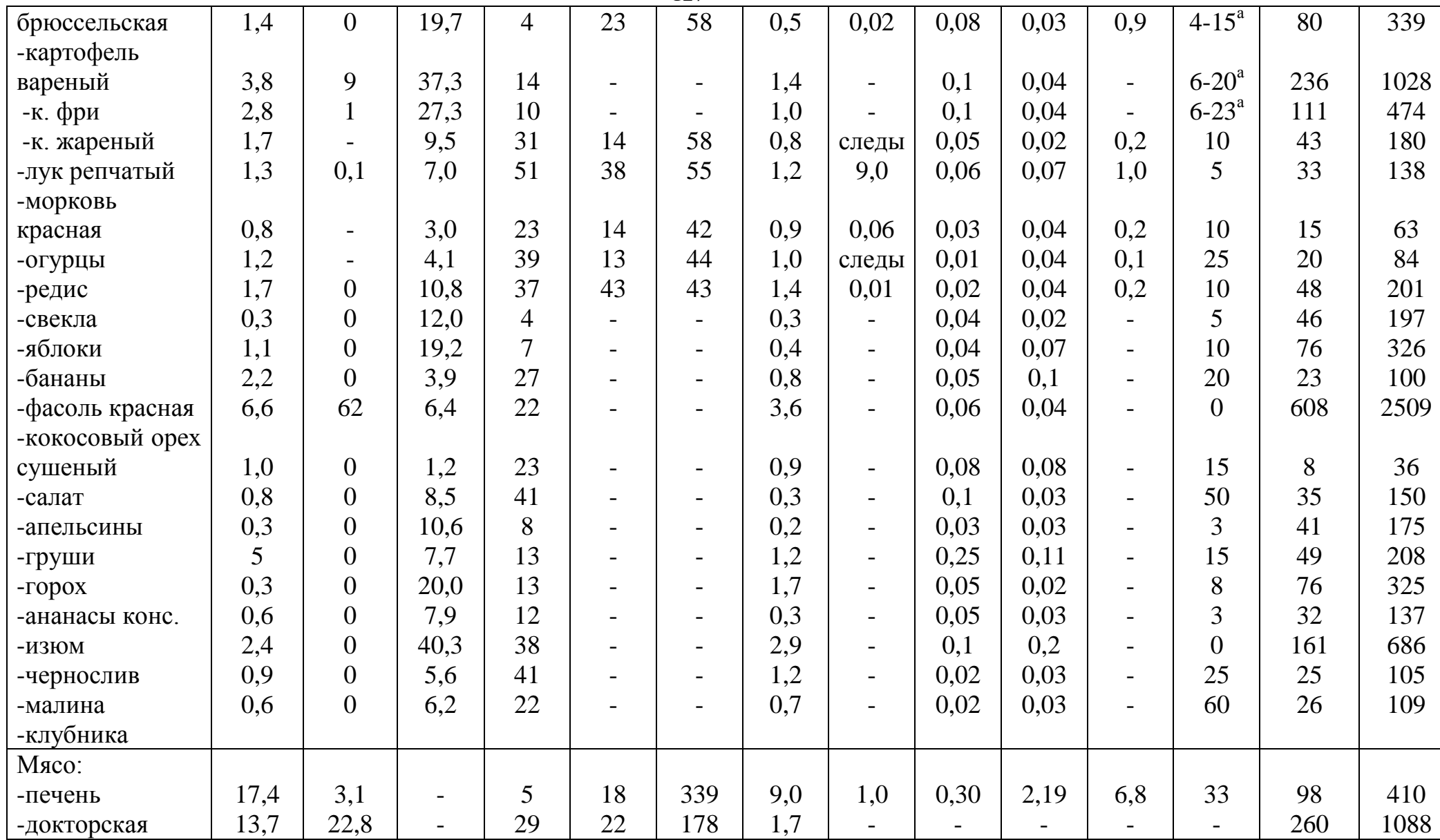

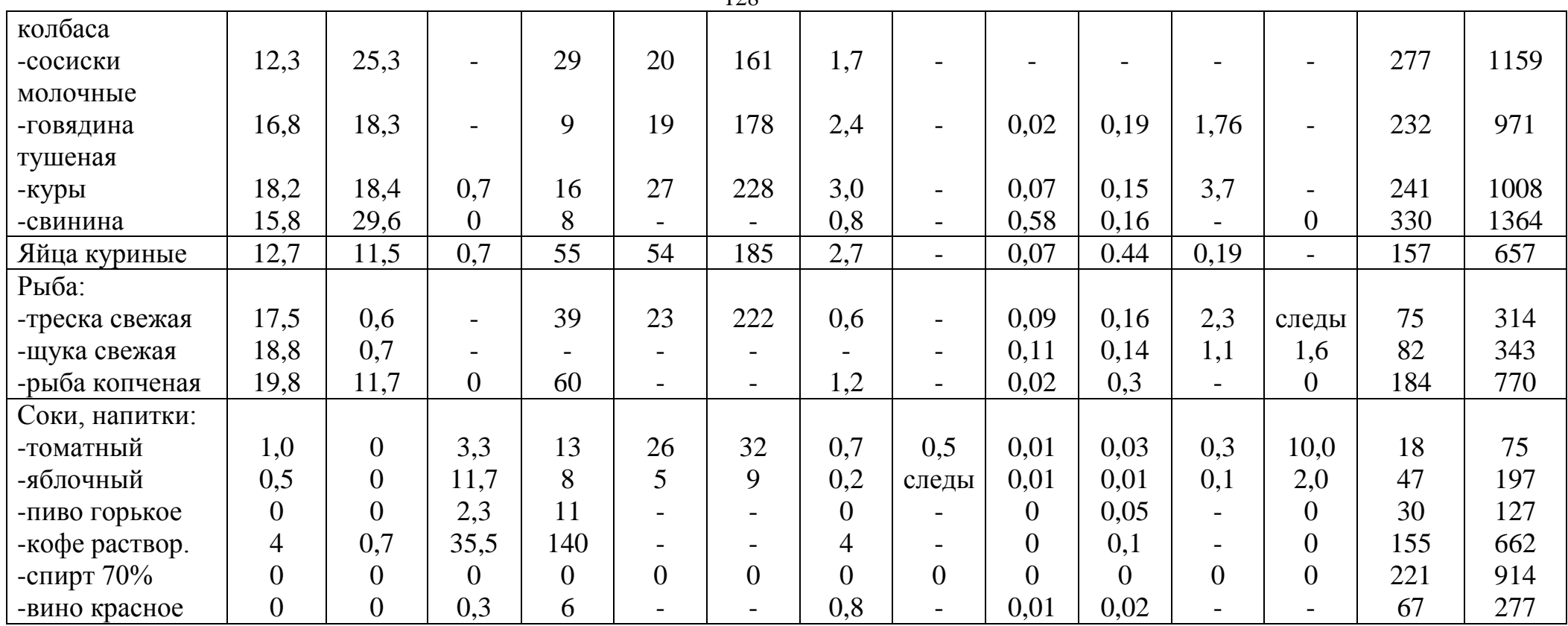

Примечание: «-» - отсутствие данных; «0» – компонент не обнаружен используемым методом; «а» – в свежем картофеле содержание высокое, а при хранении оно снижается.

## **Методы экологического мониторинга учебных помещений**

(по Андреева Н.Д., Наумова Н.Н и др., 2000г.)

Рабочая среда – составная часть жизненной среды человека. В учебных аудиториях студенты проводят значительную часть своего времени, и их работоспособность, а также здоровье во многом зависят от воздействия факторов этой среды. Составление экологического паспорта аудитории необходимо для оценки соответствия санитарно-гигиенических показателей помещения принятым нормам и для планирования мероприятий по улучшению рабочей среды студентов.

Санитарно-гигиеническое состояние помещений и рабочих мест характеризуют следующие показатели:

– размеры и объем помещения;

- внутренняя отделка и оформление помещения;
- микроклимат закрытого помещения;
- воздушная среда помещения;
- вентиляционный режим;
- освещенность;
- радиационный фон;
- уровень шума;
- уровень запыленности и микробиологического загрязнения воздуха.

Оборудование: рулетка, сухой термометр на деревянном штативе, психрометр аспирационный, люксметр (Ю 16, Ю 116, Ю 117) с фотоэлементом и набором насадок, дозиметр – радиометр бытовой ИРД-02 Б1, шумомер (любой марки ШИР-1, ШЗ-М, ШЗВ-003).

**1. Определение полезной площади и кубатуры учебной аудитории** Ход работы:

- 1. С помощью рулетки измерьте длину, ширину и высоту аудитории.
- 2. Рассчитайте площадь пола и кубатуру помещения.

3. Определите площадь и кубатуру в пересчете на одного студента, разделив полученные результаты на количество посадочных мест.

4. Полученные данные занесите в таблицу 4.12.

Таблица 4.12.

Площадь и кубатура помещения, приходящиеся на одного студента

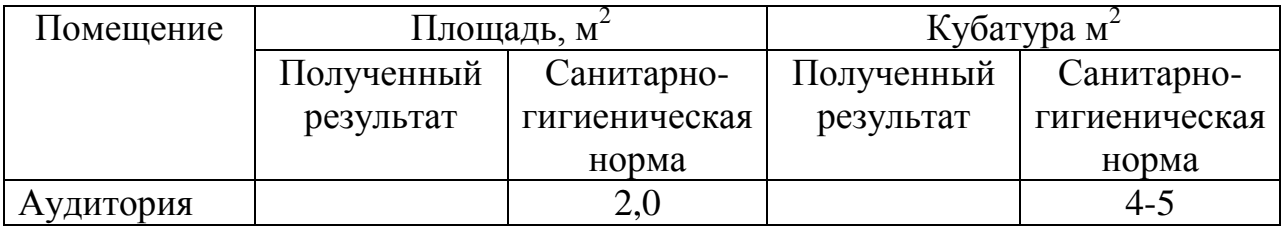

5. Сделайте вывод о соответствии полученных результатов санитарногигиеническим нормам.

### **2. Оценка внутренней отделки помещений**

Внутренняя отделка и оформление помещения оказывают значительное влияние на зрительный анализатор, определяют состояние экологической комфортности студентов.

Ход работы:

1. Дайте характеристику внутренней отделке помещения по плану:

– отделка стен (окрашены, оклеены обоями и т. д.);

– цвет стен, потолка, пола;

– соответствие цветовых гамм;

– качество покрытия пола, чистота стен, химический состав материалов, применяющихся для отделки.

2. Оцените внутреннюю отделку комнаты, учитывая следующие данные:

– любые полимерные покрытия выделяют в атмосферу вредные для организма человека вещества;

– при южной ориентации помещений рекомендуются более холодные тона окраски стен (светло-серый, светло-голубой, зеленоватый, светлосиреневый), при северной – более теплые (желто-охристый, светлорозовый, бежевый).

Таблица 4.13.

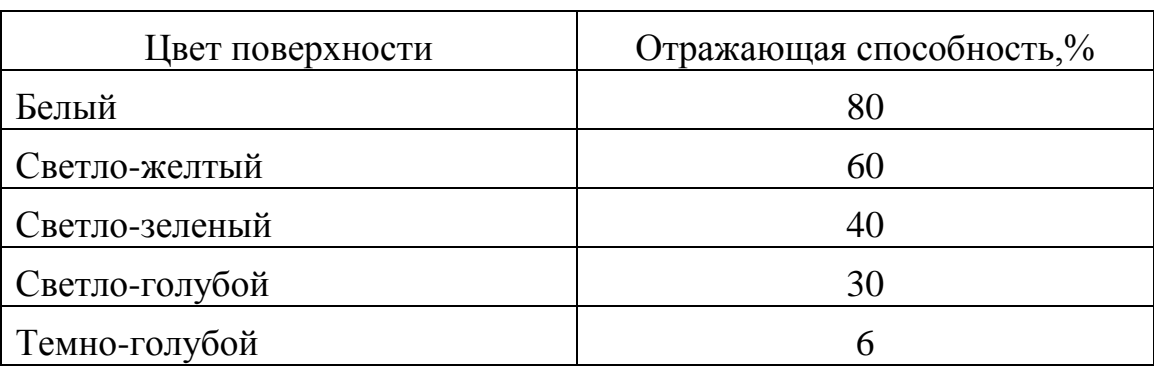

Отражающая способность окрашенных поверхностей стен

Загрязненные стены отражают света в 2 раза меньше, чем только что окрашенные или вымытые.

3. Сделайте вывод о соответствии помещения эколого-гигиеническим требованиям.

## **3. Измерение параметров микроклимата**

*Измерение температуры воздуха*

Ход работы:

- 1. Снимите показания термометра на высоте 1,5 м от пола в 3 точках по диагонали на расстоянии 0,2 м от наружной стены, в центре помещения и на расстоянии 0,25 м от внутреннего угла комнаты. Термометр устанавливается на 15 мин в каждой точке.
- 2. Вычислите среднюю температуру воздуха в помещении.
- 3. Определите перепад температур по вертикали, производя измерения на расстоянии 0,25 м от пола и потолка.

## *Измерение относительной влажности воздуха*

Ход работы:

- 1. Конец влажного термометра, обернутого материей, сссмочите дистиллированной водой.
- 2. Заведите ключом вентилятор.
- 3. Через 3 4 мин после начала работы вентилятора на высоте 1,5 м от пола снимите показания сухого (t) и влажного  $(t_1)$  термометров.
- 4. Расчет абсолютной влажности произведите по формуле:

$$
K = f - 0.5 \ (t - t_1) \ B/ 755, \text{ rge}
$$

К - абсолютная влажность, г/м<sup>3</sup>;

f - максимальная влажность при температуре влажного термометра (определяется по таблице, прилагаемой к прибору);

- t температура сухого термометра;
- t<sub>1</sub>– температура влажного термометра;
- В барометрическое давление в момент исследования (755 мм рт.ст. среднее значение).
- 5. Рассчитайте относительную влажность воздуха по формуле:

$$
R = K/F \times 100, \text{ rge}
$$

К - абсолютная влажность, г/м<sup>3</sup>;

F - максимальная влажность при температуре сухого термометра (определяется по таблице, прилагаемой к прибору).

6. Полученные данные занесите в таблицу 4.14 и дайте оценку микроклимата.

Таблица 4.14.

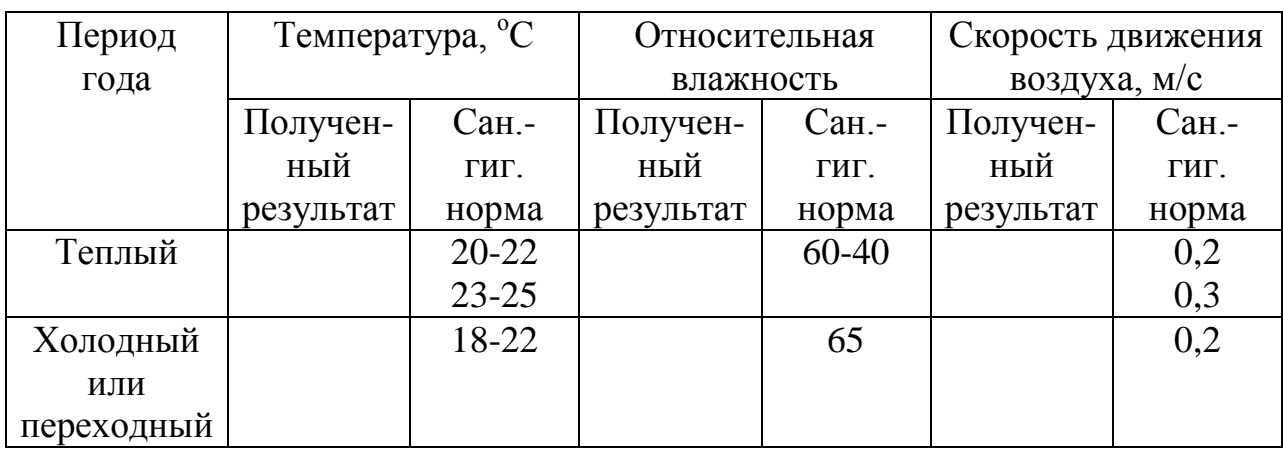

# Показатели микроклимата помещения

Вентиляционный режим учебной аудитории позволяет относительно стабилизировать в течение дня уровень химического и бактериального загрязнения.

# *Определение коэффициента аэрации (Ка)*

Ход работы:

1. Осмотрите все вентиляционные отверстия. Проверьте с помощью листа тонкой бумаги, действуют ли они.

2. Определите общую площадь всех рабочих вентиляционных отверстий и фрамуг.

3. Рассчитайте коэффициент аэрации по формуле:

$$
K_a = S_1/S, r\pi e
$$

S1– площадь всех вентиляционных отверстий;

S - площадь пола.

4. Понаблюдайте, как проводится проветривание помещений.

5. Полученные результаты занесите в таблицу 4.15.

Таблица 4.15.

# Коэффициент аэрации помещения

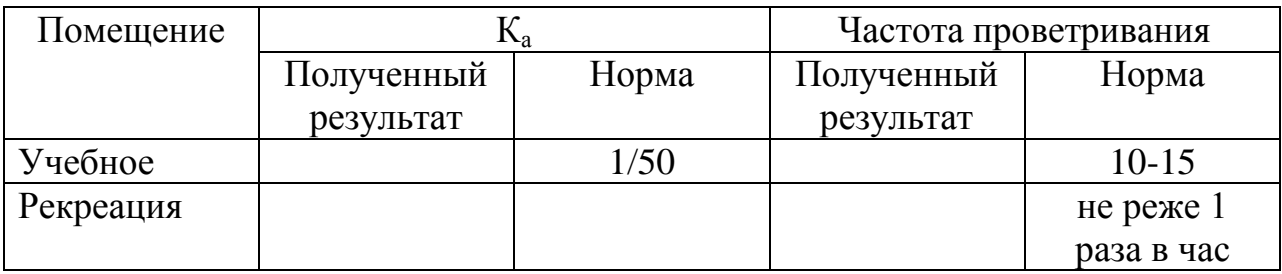

# *Определение эффективности вентиляции*

Ход работы:

1. Определите необходимый вентиляционный объем воздуха ( $V_{\text{neur}}$ .  $M^3/q$ ), т.е объем свежего воздуха, который надо подавать в помещение на одного человека, чтобы содержание  $CO<sub>2</sub>$  не превышало допустимого уровня (0,1%):

$$
V_{\text{ReHT}} = K/P - g \times \frac{3}{4}, \text{где}
$$

К – количество  $CO_2$ , выделяемое за 1 час, л/ч (ребенок при умственной работе выделяет столько литров  $CO_2$ , сколько ему лет);

 $P$  – предельно допустимое содержание  $CO<sub>2</sub>$  в воздухе учебного помещения  $(0,1\%$  или 1 л/м<sup>3</sup>);

 $g$  – содержание  $CO_2$  в атмосферном воздухе (0,03% или 0,3 л/м<sup>3</sup>);

- ¾ продолжительность занятия.
- 2. Определите кратность обмена воздуха (Д) число, показывающее, сколько раз в течение 1 часа воздух помещения должен смениться наружным, чтобы содержание  $CO<sub>2</sub>$  не превысило допустимого уровня:

$$
\Pi = V_{\text{bert}} / V, \text{где}
$$

Vвент – вентиляционный объем воздуха;

V – объем воздуха на одного человека в помещении.

3. Полученные результаты занесите в таблицу 4.16.

Таблица 4.16.

### Норма вентиляционного объема

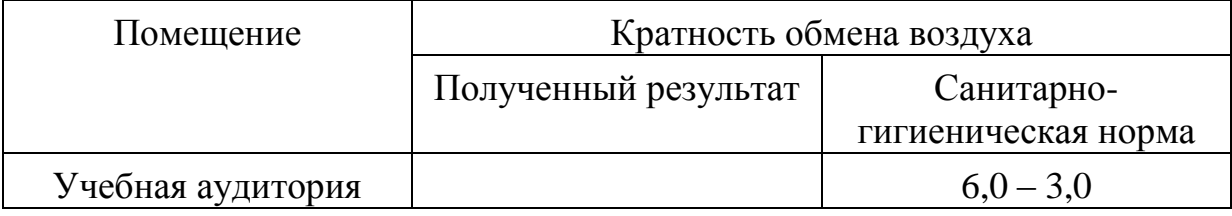

4. Сделайте вывод о вентиляционном режиме помещения.

#### **5. Исследование освещенности аудитории.**

Значительное влияние на зрительный анализатор и общую работоспособность оказывает освещенность рабочего места, которая измеряется в люксах (лк). Минимально допустимый уровень освещенности рабочего стола составляет 300 лк, классной доски – 500 лк.

Необходимо учитывать также направленность светового потока. При направленности света сзади и справа от работающего уровень освещенности на рабочем месте снижается в 3 – 4 раза за счет образующихся светотеней.

Вреден для зрения очень яркий свет *–* свыше 2000 лк.

При оценке освещенности аудитории необходимо проанализировать все составляющие: естественную, искусственную и комбинированную освещенность.

#### *Изучение естественной освещенности аудитории*

Ход работы:

- 1. С помощью рулетки измерьте высоту и ширину окон.
- 2. Рассчитайте общую площадь окон.
- 3. Рассчитайте площадь застекленной части окон (10% общей поверхности окон приходится на переплеты).
- 4. Измерьте длину и ширину класса, рассчитайте площадь пола.
- 5. Подсчитайте световой коэффициент (СК) по формуле:

$$
CK = S_o/S, r \text{me}
$$

- $S_0$  площадь застекленной части окон;
- S площадь пола.
- 6. Определите коэффициент заглубления, т. е. отношение высоты верхнего края окна над полом к глубине (ширине) класса.
- 7. Полученные данные занесите в таблицу 4.17.

Таблица 4.17.

## Естественная освещенность аудитории

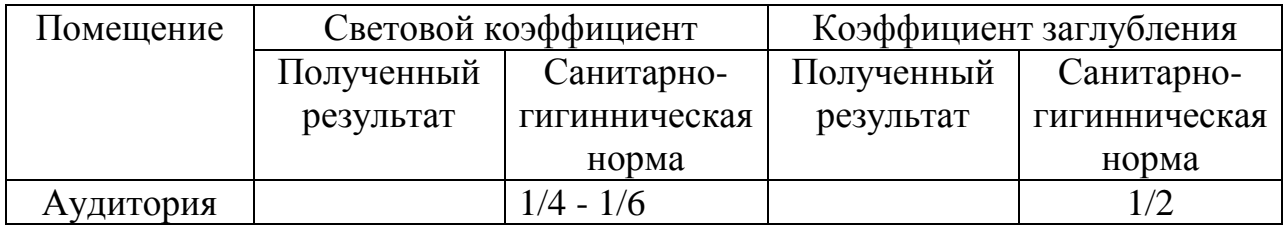

# *Расчет горизонтальной искусственной освещенности*

Ход работы:

- 1. Рассчитайте удельную мощность ламп (Р) отношение мощности всех ламп к площади пола. Для этого суммируйте мощность всех ламп и поделите на площадь помещения.
- 2. Рассчитайте искусственную горизонтальную освещенность (Е, лк) по формуле:

$$
E = P \times E_{\text{rad}} / 10 \times K, \text{ rge}
$$

Р – удельная мощность ламп для данного помещения,  $Br/m^2;$ 

Етабл. - освещенность, найденная по таблице 4.18 для ламп определенной мощности;

К – коэффициент запаса (1,3 для учебных и жилых помещений).

Таблица 4.18.

Значения минимальной горизонтальной освещенности (Лк) при удельной мощности  $10 B_T/m^2$ 

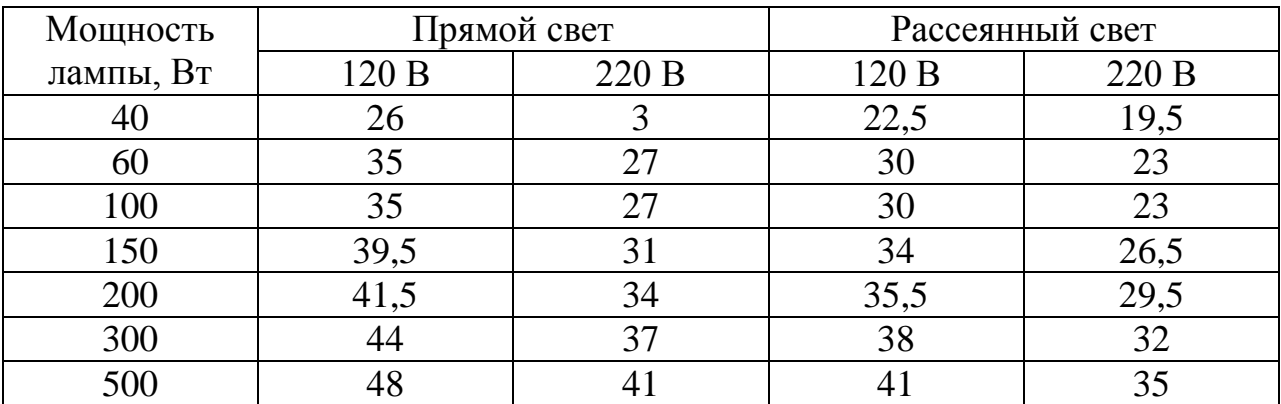

3. Сделайте вывод о соответствии горизонтальной освещенности санитарно-гигиеническим нормам. Коэффициент искусственного освещение не болжен быть менее  $48$  Вт на 1  $\mu^2$  площади аудитории. Для создания достаточной искусственной освещенности в кабинете площадью 50 м<sup>2</sup> необходимо 12 люминесцентных ламп ЛП 001 или 8 ламп ЛСО 02 (удельная мощность 24,2 Вт/м<sup>2</sup>).

## *Исследование освещенности рабочего места методом люксметрии*

Для оценки освещенности помещений применяют также метод люксметрии. Принцип действия прибора для измерения освещенности – люксметра - основан на явлении фотоэлектрического эффекта. При освещении поверхности фотоэлемента световым потоком в нем возникает фотопоток, величина которого пропорциональна плотности светового потока.

Оборудование: люксметр Ю 116 с фотоэлементом и набором насадок. Ход работы:

- 1. Измеритель люксметра и фотоэлемент поместите на рабочем месте.
- 2. Отсоединив фотоэлемент, проверьте, находится ли стрелка прибора на нулевом делении шкалы. Подсоедините фотоэлемент.
- 3. Если величина измеряемой освещенности неизвестна, начинают измерения с установки на фотоэлементе насадок К, Т.

При нажатии правой кнопки, против которой нанесены наибольшие значения диапазонов измерений, кратные 10, пользуйтесь для отсчета показаний шкалой 0 – 100. При нажатии левой кнопки, против которой нанесены наибольшие значения диапазонов измерений, кратные 30, следует пользоваться шкалой 0 – 30. Показатели прибора в делениях по соответствующей шкале умножают на коэффициент пересчета шкалы (см. табл. 4.17) в зависимости от применения насадок. Например, на фотоэлементе установлены насадки К, Р, нажата левая кнопка, стрелка показывает 10 делений по шкале 0 – 30, измеряемая освещеннасть равна 10 х  $100 = 1000$  лк.

Таблица 4.19.

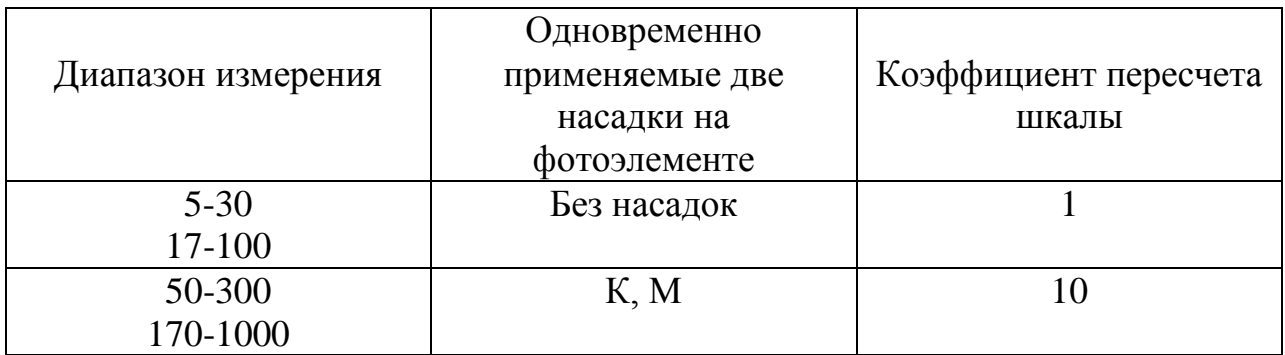

Коэффициент пересчета шкал

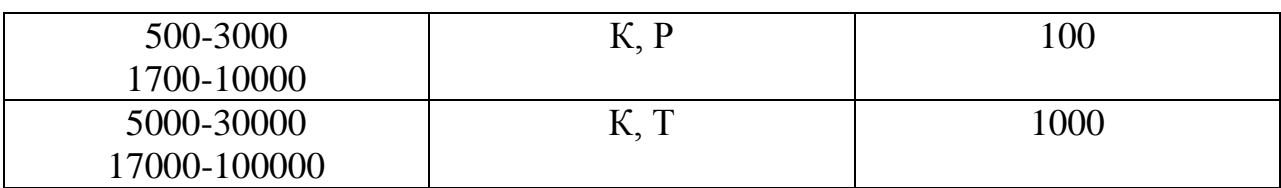

Если при насадках К, М и нажатой левой кнопке стрелка не доходит до 5-го деления по шкале 0 – 30, измерение производите без насадок, т. е, открытым фотоэлементом.

- 4. Измерьте с помощью люксметра освещенность классной доски.
- 5. Полученные данные занесите в таблицу 4.20.

Таблица 4.20.

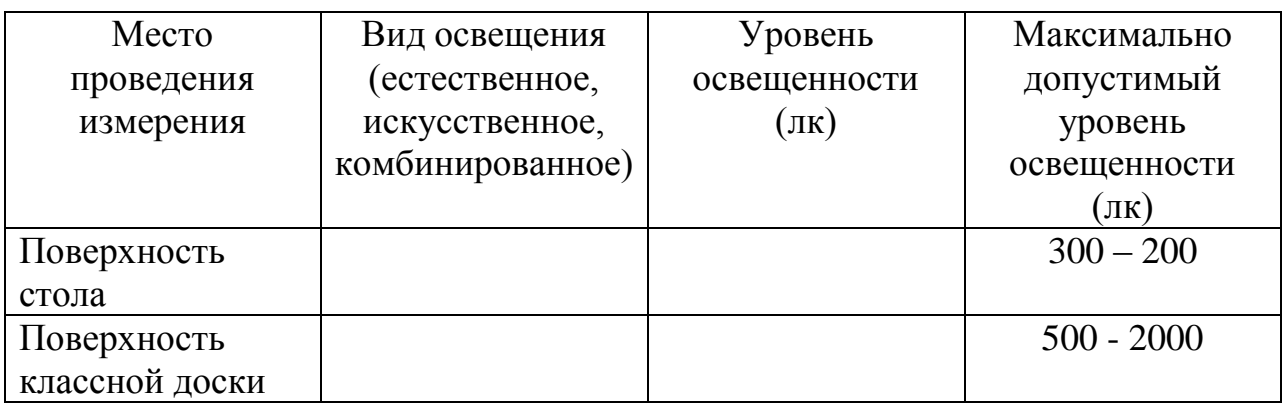

Уровень освещенности исследуемых поверхностей

6. Оцените окраску и качество покрытия стола и классной доски, учитывая следующие данные:

– светлые тона краски на 20% увеличивают освещенность рабочего места (светло-зеленый, светло-голубой, зеленовато-желтый, серовато-голубой);

– блестящая поверхность обладает слепящим действием и на 12 – 18**%**  снижает устойчивость ясного видения, остроту зрения;

– классная доска должна быть коричневого или зеленого цвета и хорошо удерживать мел.

7. Сделайте вывод о соответствии освещенности санитарногигиеническим нормам и о влиянии окраски и качества покрытия стола и классной доски на освещенность рабочего места.

# **6. Радиационный контроль помещений**

Источники радиоактивного излучения бывают естественного и искусственного происхождения. Первые создают естественный радиационный фон гамма-излучения, который складывается из космического фона и фона окружающей местности. Естественный фон больше при подъеме над уровнем моря, а также в местах выхода на поверхность земли горных пород, содержащих уран или продукты его распада. В основном на территории бывшего СССР гамма-фон составляет 10 – 20 мкР/ч (0,1 – 0,2 мкЗв/ч) и не превышает 60 мкР/ч (0,6 мкЗв/ч).

Искусственные источники радиоактивного излучения могут возникать в окружающей среде в результате аварийных выбросов ядерных установок, что может привести к локальному повышению фона гамма-излучения до уровней, опасных для здоровья и жизни человека. Поэтому фон внешнего гамма-излучения нуждается в постоянном контроле.

Для оценки радиационного состояния окружающей среды могут быть использованы самые различные измерители – индикаторы (ИМД-70, ИМД-100, ИР-02 Б1, ДМП-1, СИД-01 и др.), в которых в качестве детектора используется один или два счетчика Гейгера. Эти приборы дают возможность не только обнаружить радиоактивное загрязнение, но и достаточно точно оценить мощность дозы.

Дозиметр (радиометр бытовой типа ИРД-02 Б1) предназначен для измерения мощности эквивалентной дозы (МЭД) гамма-излучения, а также для оценки плотности потока бета-излучения от загрязненных поверхностей и оценки загрязненности бета- гамма- излучающими нуклидами проб воды, почвы, пищи, продуктов растениеводства, животноводства и др.

Прибор типа ИР-02 Б1 применяется для контроля населением радиационной обстановки по гамма-излучению. Оценка показаний по бетаизлучению может проводиться только профессиональными работниками.

**Принцип действия** прибора основан на преобразовании детектором ионизирующего излучения потока гамма-квантов или бета- частиц в электрические сигналы, число которых в единицу времени пропорционально МЭД гамма-излучения или интенсивности потока бета-частиц загрязненных поверхностей, пищевых продуктов и т. п. Эти сигналы формируются по длительности и амплитуде и подаются на схему регистрации и звуковой сигнализации, с выхода схемы регистрации информация об измеряемой величине поступает на цифровое табло прибора. Периодичность смены показаний значений измеряемой величины на цифровом табло прибора составляет 0,5 – 1,0 с.

**Единицы измерения.** Величина МЭД оценивается либо в микрозивертах в час (мкЗв/ч), либо в микрорентгенах в час (мкР/ч).

**Режим работы**. Прибор имеет 2 режима работы, устанавливаемых переключателем режима работы: режим «мкЗв/ч» служит для обнаружения и измерения полей гамма-излучения, а также измерения загрязненности по гамма-излучению проб воды, почвы, пищи и т. д.; режим «част/(мин х см<sup>2</sup>)» служит для обнаружения и оценки степени загрязненности бета-гаммаизлучающими нуклидами поверхностей и проб пищи, почвы, продуктов растениеводства, животноводства и т. д.

Ход работы:

1. Подготовьте прибор к работе:

– для определения уровня МЭД гамма-излучения установите переключатель «мкЗв/ч - част/(мин х см<sup>2</sup>)» в положение «мкЗв/ч»;

– включите прибор, установив переключатель «ВКЛ – ВЫКЛ» в положение «ВКЛ», после чего на цифровом табло должна появиться цифровая индикация. Вы должны услышать отчетливые звуковые сигналы,

При естественном радиационном фоне показаниям 0,05 – 0,20 мкЗв/ч соответствует частота повторения звукового сигнала 1 – 2 раза в с;

– примерно через 60 с после включения прибор готов к работе, при этом между вторым и третьим разрядом должна быть точка. При отсутствии точки  $3 - 4$  раза переведите переключатель из положения «част/(мин х см<sup>2</sup>)» в положение «мкЗв/ч».

Поместите прибор в то место, где хотите провести измерения.

2. Определите величину МЭД гамма-излучения в нескольких точках: в учебной аудитории, в коридоре, на лестнице (на разных этапах). Значение на цифровом табло примерно через 25с соответствует мощности гаммаизлучения в данном месте, выраженной в микрозивертах в час (мкЗв/ч), а без учета точки (запятой) – в микрорентгенах в час (мкР/ч).

3. Интенсивность радиоактивного излучения, возникающего в результате радиоактивного распада, является величиной непостоянной, колеблющейся вблизи некоторого среднего значения. Поэтому последовательные показания прибора отличаются друг от друга иногда в 1,5  $-2$  раза.

Для точной оценки радиоактивного фона запишете 10 **–** 20 показаний при неизменных внешних условиях (прибор должен быть неподвижен относительно исследуемого объекта, тогда внешний фон заметно не изменяется) и вычислите среднее арифметическое значение.

4. Результаты измерения занесите в таблицу 4.21.

Таблица 4.21.

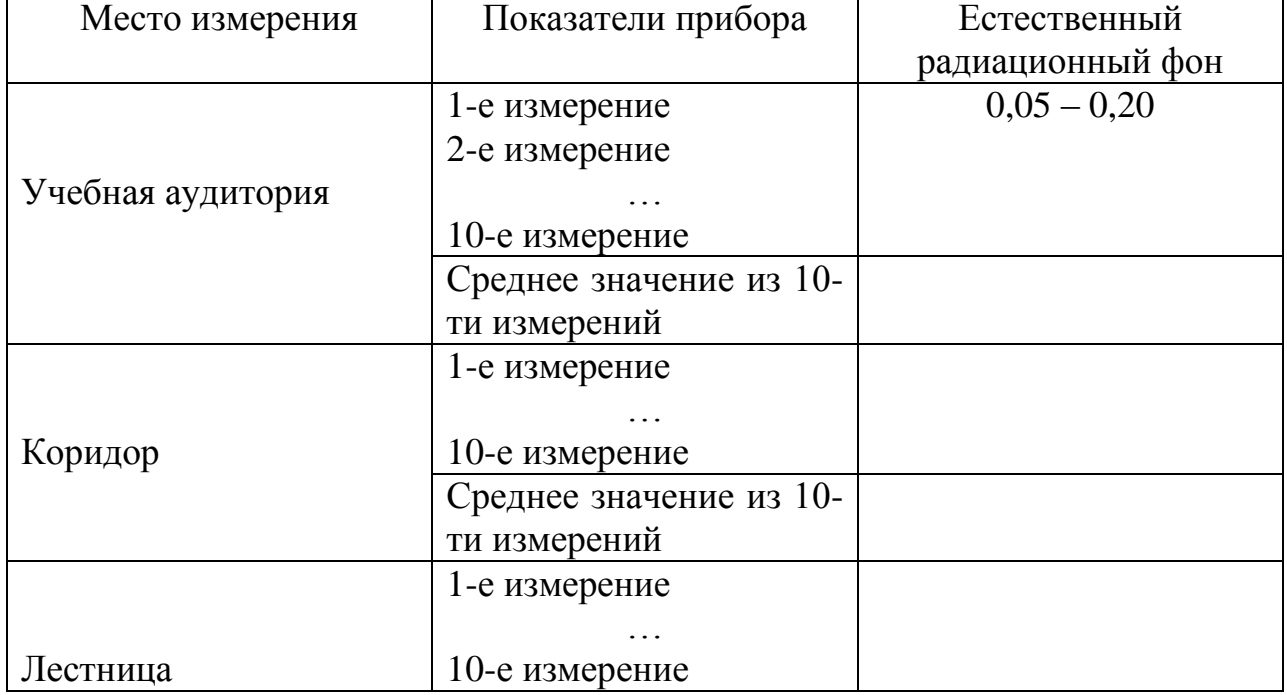

Радиационный фон учебных помещений

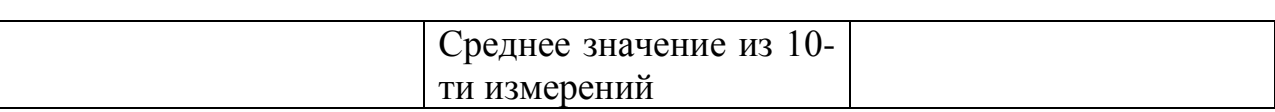

5. Сделайте выводы о соответствии полученных вами значений радиационного фона учебных помещений естественному радиоактивному фону.

6. Объясните различия в уровнях радиации отдельных помещений учебного заведения.

### **7. Определение уровня шума в учебных помещениях**

Шум – один из видов физического загрязнения на рабочем месте. Чаще всего шум представляет собой сочетание многих тонов разных уровней (громкости) и высот (частот).

Уровень шума измеряется в децибелах (дБ). У человека диапазон уровней звукового давления от порога слышимости до порога болевого ощущения составляет 120 – 140 дБ. Шум воздействует на кровообращение, центральную нервную систему, создает утомление организма, вызывает агрессивность, нарушения сна. Шум приводит к затруднению общения между людьми, к раздражению. Длительно действующий шум на уровне 85 – 90 дБ и выше опасен может привести к потере слуха. Для измерения уровня шума используют шумомеры различных марок. Принцип работы прибора заключается в том, что звуковые колебания, воспринимаемые микрофоном, преобразуются в пропорциональные электрические сигналы, которые затем усиливаются, и измеряются индикатором, проградуированным в децибелах.

Ход работы:

1. Установите микрофон шумомера на расстоянии 30-50 см от рабочего места.

2. Установите переключатели на передней панели прибора в следующие положения:

переключатель характеристик – в положение С,

переключатель уровней – в положение 120 дБ,

переключатель инертности – в положение «Медленно»,

переключатель контроля питания – в пол «Работа».

3. Включите тумблер питания, при этом загорится красная сигнальная лампочка.

4. Определите уровень звукового давления по индикаторному прибору шумомера. При измерении уровней от 85 до 55 дБ переключатель характеристик установите в положение «В», а при измерении уровней ниже 50 дБ – в положение «А». Ручкой переключателя уровней выводят стрелку индикатора правее деления «0» шкалы.

5. Провести расчет по формуле:

 $L = a + B$ , где

L - уровень звукового давления, дБ;

а – показания переключателя, дБ;

в – показания индикатора, дБ.

6. Определите уровень шума в аудитории, затем в коридоре, в столовой.

7. Полученные данные занесите в табл. 4.22.

Таблица 4.22.

#### Уровень шума в различных помещениях

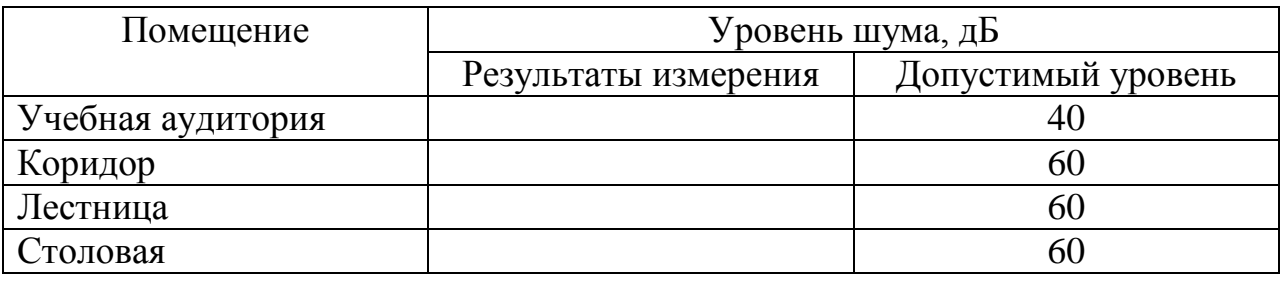

8. Сделайте вывод о соответствии уровня шума в различных помещениях санитарно-гигиеническим нормам.

9. Выясните причины разного уровня шума в обследуемых помещениях.

10. Предложите меры, способствующие снижению уровня шумового загрязнения.

# **8. Изучение степени запыленности воздуха и его загрязненности микроорганизмами**

Материалы и оборудование: Прозрачная клеящая пленка, чашки Петри с питательной средой, термостат.

#### *Изучение степени запыленности воздуха*

Для получения сравнительных оценок о запыленности различных помещений производят отбор проб с выступающих поверхностей на высоте 0,5 – 1,5 м от уровня пола (поверхность рабочих столов, шкафов, листьев комнатных растений, подоконников, стен и пр.).

Ход работы:

1. В выбранных местах приложите к выступающей поверхности прозрачную клеящую пленку. Затем пленку снимите и той стороной, где отпечатался слой пыли, прикрепите к белой бумаге.

2. Сравните запыленность поверхностей из разных помещений.

3. Сделайте вывод о степени запыленности воздуха в различных помещениях университета.

## *Определение загрязнения воздуха микроорганизмами*

Ход работы:

1. Для того чтобы определить количественный и качественный состав микроорганизмов в воздухе различных помещений университета, необходимо провести посев микроорганизмов в этих помещениях методом осаждения. Для этого оставьте чашки Петри с питательной средой (мясопептонный агар, приготовление см. в Приложении) в данных помещениях открытыми в течение 5 мин., на площади в 100 см<sup>2</sup> осядет то количество микроорганизмов, которое содержится в 10 л воздуха.

2. Повторите опыт еще 2 раза.

3. Поставьте чашки Петри после посева в термостат ( – 27<sup>o</sup>C) на трое суток.

4. Подсчитайте количество микроорганизмов. При этом следует учитывать, что одна бактериальная клетка в благоприятных условиях дает начало новой колонии.

5. Рассчитайте содержание микроорганизмов в 10 л воздуха по формуле:

$$
x = 100 \times A / 63,6, \text{ rge}
$$

х – количество микроорганизмов, содержащихся в 10 л воздуха (на площади в 100 см<sup>2</sup>);

А – количество микроорганизмов, содержащихся в чашке Петри (на площади в 63,6 см<sup>2</sup>). По возможности определите таксономическую принадлежность микроорганизмов.

6. Определите уровень бактериального загрязнения в 1  $\text{M}^3$  воздуха. Содержание микроорганизмов в 10 л воздуха умножается на 100.

7. Полученные данные занесите в таблицы 4.23 и 4.24:

Таблица 4.23.

Определение степени загрязнения помещений различными таксонами микроорганизмов

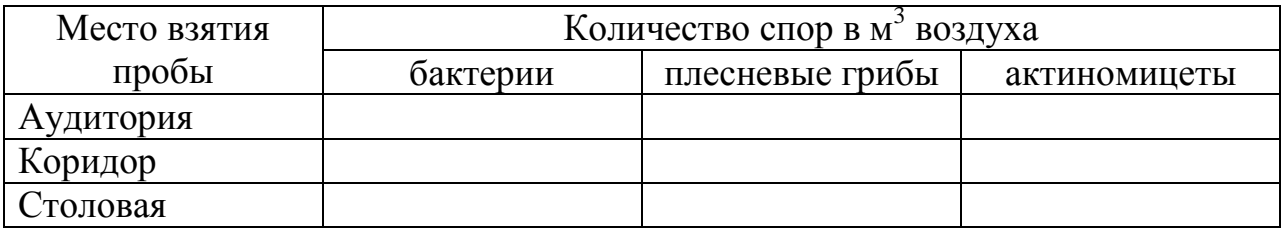

Таблица 4.24.

## Измерение уровней запыленности и Бактериального загрязнения воздуха различных помещений

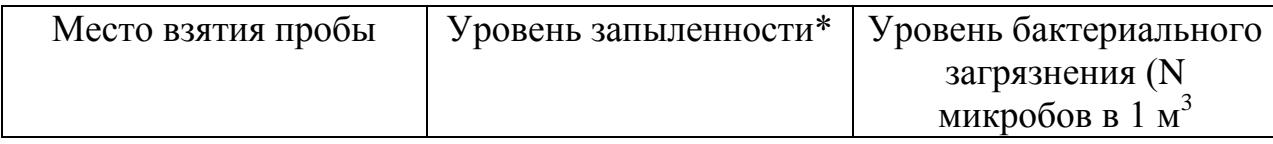

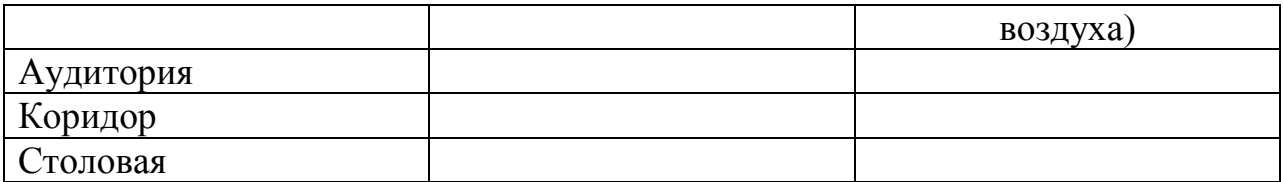

*Примечание.* Уровень запыленности целесообразно выражать в баллах:

0 – отсутствие пыли; 1 – слабая запыленность, 2– средняя запыленность; 3 – сильная запыленность; 4 *–* очень сильная запыленность.

8. Проведите сравнительный анализ полученных данных и сделайте вывод об уровне бактериального загрязнения воздуха различных университетских помещений.

9. Какие таксоны микроорганизмов преобладали?

10. Проведите корреляцию между запыленностью помещений и уровнем бактериального загрязнения воздуха.

11. Предложите меры по борьбе с бактериальным загрязнением воздуха.

## **Справочный материал**

Бактерии *–* колонии гладкие или морщинистые; блестящие либо матовые; круглые либо неправильной формы; белые, серые, часто желтые, красные, розовые, выпуклые, плоские, с вогнутым центром (никогда не бывают пушистыми).

Плесневые грибы *–* колонии разной окраски; большие, иногда распространяются по *всей* поверхности питательной среды; обычно круглые, всегда пушистые.

Актиномицеты *–* колонии плотные, часто кожистые; выпуклые либо плоские, круглые либо фестончатые; обычно белые, серые, темнокоричневые. Поверхность колонии актиномицетов покрыта шелковистым либо мучнистым налетом.

#### **9. Составление экологического паспорта учебного помещения**

Ход работы:

1.Проанализируйте результаты выполненных лабораторных работ по теме «Методы экологического мониторинга учебных заведений» и заполните бланк «Экологический паспорт учебной аудитории».

Таблица 4.25.

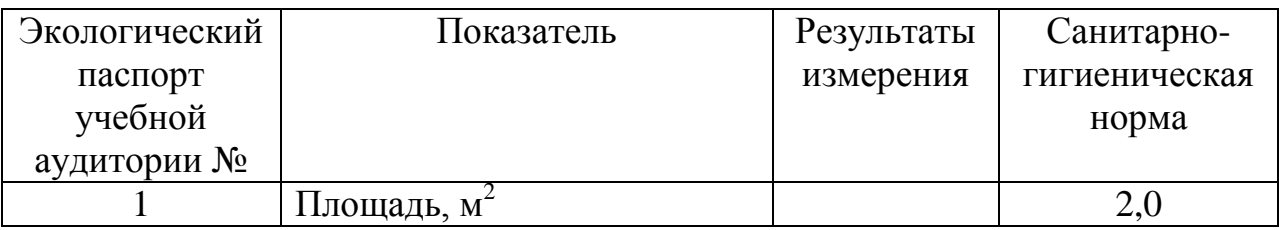

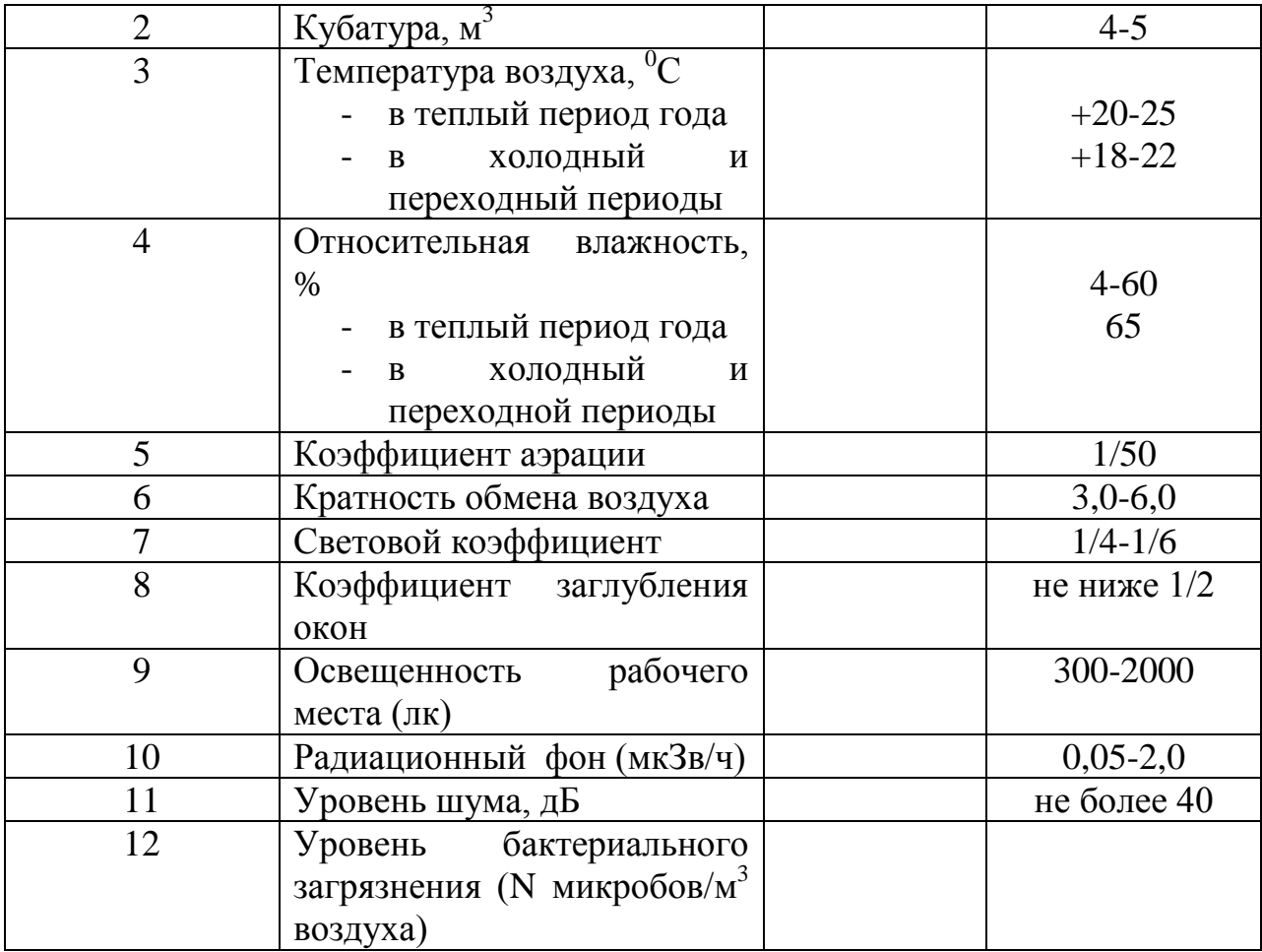

2. Сделайте вывод об экологическом состоянии учебной аудитории, соответствии помещения и рабочих мест студентов санитарногигиеническим нормам.

3. Если необходимо, разработайте рекомендации по улучшению качества среды в учебных аудиториях.

#### **Методика проращивания и определения всхожести семян**

Для успешного проведения биотестирования и получения сопоставимых данных следует использовать семена с высокой всхожестью и из одной партии. Поэтому перед постановкой эксперимента проводят проверку всхожести семян. Для биотестирования берут семена со всхожестью не менее 70%. Под всхожестью семян понимают количество нормально проросших семян в пробе, взятой для анализа, выраженное в процентах

При определении всхожести на дно чашек Петри настилают слой фильтровальной бумаги, увлажняют водой до полной влагоемкости и раскладывают 25-100 семян. Семена накрывают еще 1-2 слоями фильтровальной бумаги, смоченной тем же раствором. На крышку чашки Петри приклеивают этикетку с необходимой информацией (этикетку, заполненную простым карандашом, можно поместить внутри чашки), чашки закрывают и помещают в термостат для проращивания (при отсутствии термостата их выдерживают при комнатной температуре). При проращивании семян необходимо соблюдать следующие условия: не допускать пересыхания и переувлажнения; обеспечивать вентиляцию, приоткрывая на несколько секунд крышки чашек Петри; перед закладкой семян на проращивание дезинфицировать используемую посуду.

К числу всхожих семян у пшеницы относят семена, имеющие нормально развитые корешки размером не менее длины семени и росток, составляющий не менее половины длины семени.

К невсхожим семенам относят:

а) набухшие семена, которые к моменту подсчета не проросли, но имеют здоровый вид и при надавливании пинцетом не раздавливаются;

б) загнившие семена - с мягким, разложившимся эндоспермом, с загнившим зародышем и семядолями, с почерневшим зародышем, с частично или полностью загнившими корешками;

в) твердые семена, которые к моменту определения всхожести остались ненабухшими и не изменили внешнего вида;

г) ненормально проросшие семена с уродливыми ростками и корешками, у которых при наличии ростка отсутствуют корешки или наоборот.

Всхожесть семян определяют по формуле:

$$
B = (a/B) * 100\%,
$$

где В - всхожесть семян, %,

а - число проросших семян,

в – общее число семян в чашке Петри.
# **Среда Чапека**

Среду Чапека используют для выращивания грибов и бактерий. В 1л дистиллированной воды растворить KCl -0,5г; MgSO<sub>4</sub> -0,5г; K<sub>2</sub>HPO<sub>4</sub> – 1г; FeSO<sub>4</sub> –0,01г; NaNO<sub>3</sub> – 2г; CaCO<sub>3</sub> – 3г; глюказа или сахароза – 20г; агар – 20г.

#### **Приготовление культуры микроорганизмов**

- 1. Измельченное сено заливают водой, кипятят 10-15 минут, охлаждают, настаивают 2-3 суток до образования бактериальной пленочки. Добавляют 1-2 мл воды из водоема, аквариума или комочек свежей почвы. Выдерживают 1-2 суток.
- 2. Листья капусты отваривают 10-15 минут, отвар сливают, охлаждают, в него помещают небольшой комочек почвы. Выдерживается в термостате 1-2 суток.
- 3. Комочек почвы взбалтывают с водой в небольшой емкости, закрывают неплотно куском бумаги, выдерживают в термостате 1-2 суток.

Следует отметить, что в размножении простейших (как и всех организмов) существуют циклы. Так, они хорошо размножаются весной и летом, хуже – осенью и плохо – в зимние месяцы. Кроме того, даже при хорошем их размножении в вышеуказанные периоды они прекращают движение в холодном лабораторном помещении (температура ниже +18 –  $20^{\circ}$ С), особенно при соприкосновении с холодным предметным стеклом, независимо от токсического эффекта.

#### **Приготовление кашиц и настоев**

Мелко нарезанные листья растений быстро растирают в ступке и сразу помещают на часовое стекло. В случае длительного стояния растертого материала фитонцидная активность теряется. Если листья недостаточно влажны и плохо растираются, в ступку добавляют небольшое количество воды. При растирании твердых листьев (эвкалипта, тополя, хвойных) в ступку добавляют дробленое просеянное через сито (1-2 мм) стекло или крупный промытый речной кварцевый песок. При дроблении стекла лучше использовать полотняный мешочек и молоток.

Для приготовления настоев растения измельчают до частиц размером 1-5 мм, заливают кипятком, кипятят на слабом огне 3-5 мин., настаивают 1-2 суток в термостате. Не следует сильно измельчать растения (в кофемолке). При заливании водой это приводит к слеживанию материала и плохой экстракции активных веществ.

#### **Приготовление мясо-пептонного агара** (МПА)

Если нет возможности достать готовый препарат, то свежее мясо нарежьте мелкими кусочками, залейте водой (в соотношении 1: 2) и дайте постоять на протяжении 18 – 24 часов при +4 – 6 С. После этого отожмите мясо, чтобы удалить воду. Полученный настой прокипятите в течение 1 часа и отфильтруйте. Долейте дистиллированной водой до прежнего объема, разлейте по колбам и стерилизуйте его путем трехразового кипячения по 30 мин с суточным интервалом.

К полученной мясной воде добавьте  $1\%$  пептона или желатина и 0,5% чистой поваренной соли и прокипятите в течение 10 мин.

Добавляя необходимое количество кислоты или щелочи, доведите рН до 7,2 – 7,4. Снова прокипятите в течение 10 мин и разлейте по колбам. Простерилизуйте раствор.

Полученный мясо-пептонный бульон остудите, залейте им нарезанный агар-агар (на 1 л бульона 2 – 3% агар-агара), проварите в эмалированной кастрюле в течение 30 мин, затем отфильтруйте раствор и доведите рН до 7,2  $-7,4.$ 

#### **Индекс токсичности**

Для получения сопоставимых результатов по итогам тестирования рассчитывают индекс токсичности по формуле:

$$
MT\Phi = T\Phi_o/T\Phi_{\kappa}, \text{где}
$$

ИТФ – индекс токсичности оцениваемого фактора;

 $T\Phi$ <sub>о</sub> – значение регистрируемой тест-функции в опыте;

 $T\Phi_{\kappa}$  - значение регистрируемой тест-функции в контроле.

При вычислении ИТФ можно использовать несколько контролей. Их выбор зависит от решаемых задач.

В качестве аналитического контроля может использоваться искусственная питательная среда, на которой выращивают тест-объект. Основной недостаток аналитического контроля – искусственна природа питательной среды, что затрудняет экстраполяцию полученных результатов на конкретные природные условия.

В качестве экологического контроля можно использовать незагрязненный субстрат или результаты, полученные на самой удаленной от источника загрязнения точке в фоновой зоне.

С целью формализации полученных данных используется шкала, состоящая из 6 классов токсичности.

### Шкала токсичности

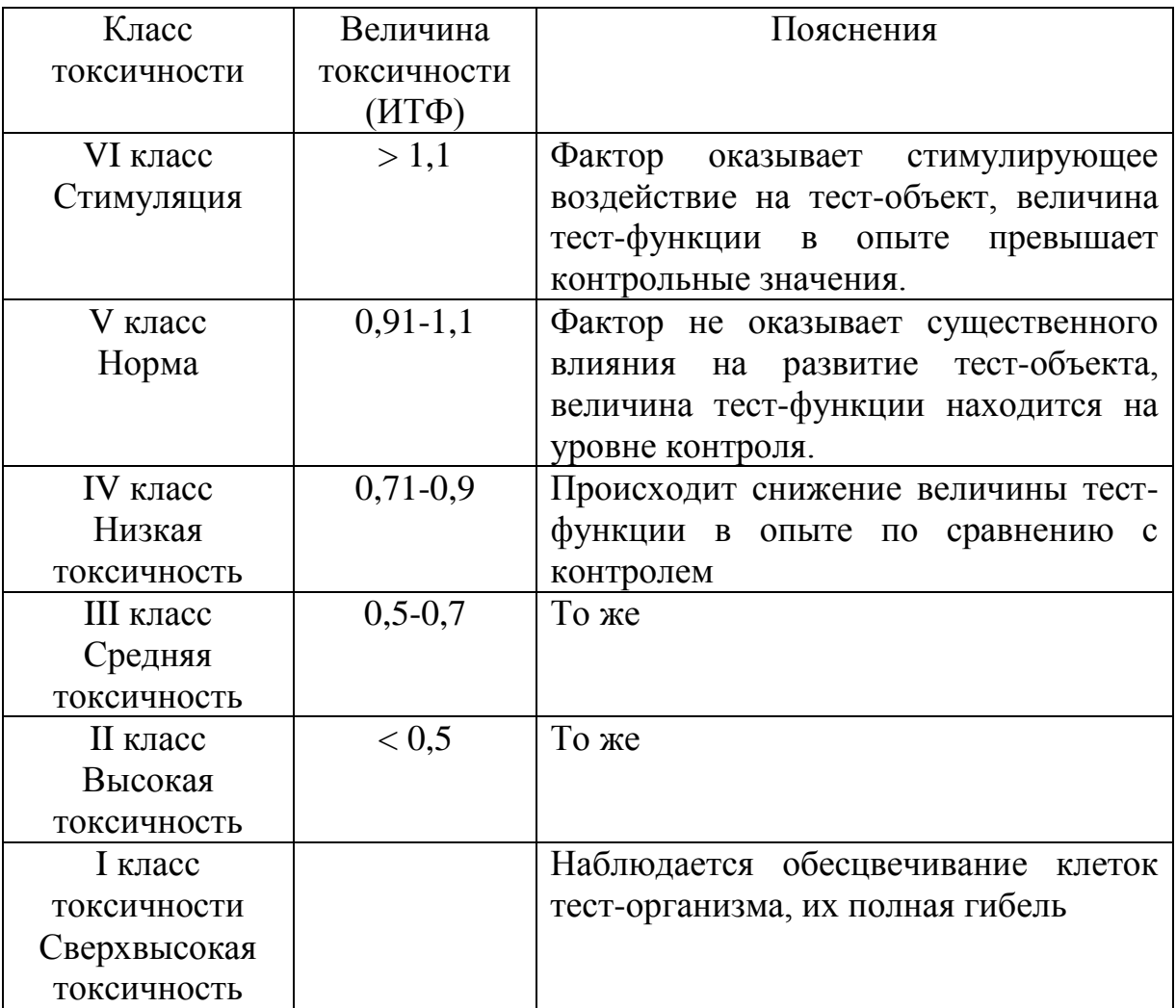

# **Приготовление реактивов Приготовление аммиачного буферного раствора, рН = 11**.

10г хлористого аммония растворяют в мерной колбе в дистиллированной воде, добавляют 50 мл 25%-ного раствора аммиака и доводят до 500мл дистиллированной водой. Буфер хранят в темноте в плотно закрытой колбе.

# **Приготовление 0,05М раствора этилендиаминтетрауксусной кислоты (ЭДТА)**

9,31г динатриевой соли ЭДТА (трилона Б) растворяют в мерной колбе в дистиллированной воде и доводят до 1л. Если раствор мутный, его фильтруют. Раствор хранят в холодильнике в плотно закрытой банке; устойчив в течение нескольких месяцев.

#### **Приготовление эриохрома черного Т**

Растирают в фарфоровой ступке 0,5г эриохрома черного Т с 50г поваренной соли до равномерного распределения азокрасителя. Реактив хранят в темной плотно закрывающейся банке.

#### **Приготовление раствора фенолфталеина**

Для приготовления 1%-ного спиртового раствора фенолфталеина 1г фенолфталеина растворяют в 80см<sup>3</sup> этанола и доводят объем до 100см<sup>3</sup> водой.

#### **Приготовление раствора дифениламина**

0,05 г дифениламина растворяют в 10 мл концентрированной серной кислоты.

### **Приготовление реактива Грисса**

(раствор сульфаниловой кислоты и α-нафтиламина) Реактив готовится из 2-х растворов.

*Раствор 1.* Растворить 0,5 г сульфаниловой кислоты при нагревании в 50 мл 30%-ного раствора уксусной кислоты.

*Раствор 2.* 0,4 г α-нафтиламина прокипятить со 100 мл дистиллированной воды. К бесцветному раствору, слитому с синефиолетового осадка, прилить 6 мл 80%-ного раствора уксусной кислоты.

#### **Приготовление сегнетовой соли**

Это смесь калиевой и натриевой солей винной кислоты. В пробирку налить 2 мл 1 н. Раствора винной кислоты и 1 мл 1 н. Раствора гидроксида калия. Встряхнуть. Выпадает мелкокристаллический белый осадок. Добавить 1 н. Раствор гидроксида калия до полного растворения осадка, затем добавить карбонат натрия.

#### **Приготовление реактива Несслера**

(щелочной раствор тетрайодомеркурата (II) дигидрата калия)

Готовят на безаммиачной воде (ее приготовление описано ниже). Растворяют 2,5 г йодида калия в 5 мл дистиллированной воды (раствор №1). Готовят иодид ртути (II) сливанием растворов нитрата ртути (II) и йодида калия (раствор №2). Для этого по отдельности растворяют в 5 мл безаммиачной воды по 2,7 г нитрата ртутьи –  $Hg(NO<sub>3</sub>)<sub>2</sub>$  х 0,5H<sub>2</sub>O и йодида калия – KJ. Приготовленные растворы смешивают, при этом выпадает красный осадок HgJ<sub>2</sub>. К полученному осадку приливают раствор KJ (раствор  $N<sub>2</sub>$ 1). Смесь перемешивают, при этом осадок растворяется. Объем полученного раствора доводят до 30 мл, затем добавляют 70 мл 10%-ного раствора гидроксида натрия и выдерживают в течение 2-3 суток. Прозрачный раствор отделяют от осадка декантацией, хранят в темном месте в склянке с резиновой пробкой.

*Приготовление безаммиачной воды.* Устраняют следы аммиака из дистиллированной воды фильтрованием ее через катионит в  $H^+$  форме или активированный уголь.

### **Т.Б! Соблюдать правила приготовления растворов с применением ядовитых веществ.**

### **Приготовление раствора тиосульфата натрия**

0.2 М раствор тиосульфата натрия:  $0.5 \text{ r Na.S.}$   $0. \cdot 5H.0$  растворить в 100 мл дистиллированной воды.

# **Приготовление раствора хлорида железа (III)**

4,5 г соли растворить в 100 мл дистиллированной воды.

### **Приготовление стандартного раствора**

1,95 г CuSO<sub>4</sub> • 5H,0 растворить в 1 л дистиллированной воды (в 1 мл раствора содержится 0,5 мг меди).

### **Приготовление раствора роданида аммония**

3,8 г NH4SCN растворить в 100 мл дистиллированной воды.

### **Приготовление раствора гексацианоферрата(III) калия**

5,5 г K<sub>3</sub>[Fe(CN)<sub>6</sub>] растворить в 100 мл дистиллированной воды.

### **Приготовление бромного раствора**

К 2,5 г КВгО<sub>3</sub> прибавить 5 г КВг и растворить в 100 мл дистиллированной воды.

### **Приготовление раствора йодида калия**

0,83 г K.J растворяют в 10 мл дистиллированной воды.

### **Приготовление раствора дифенилкарбазида**

0.1 г реактива растворяют в 10 мл 96%-ного этилового спирта. **Техника безопасности! После работы вымыть руки.**

#### **Приготовление раствора хромата калия**

0.48 г  $K_2$ СгО<sub>4</sub> растворяют в 10 мл дистиллированной воды.

**ПРИЛОЖЕНИЕ 2**

### **Некоторые почвообитающие организмы**

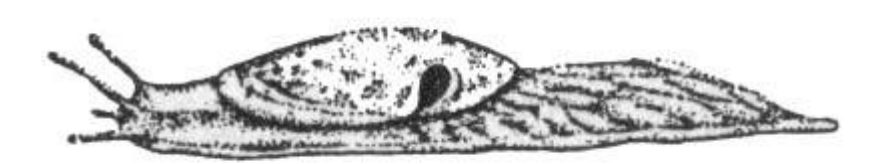

Рис.1. Полевой слизень

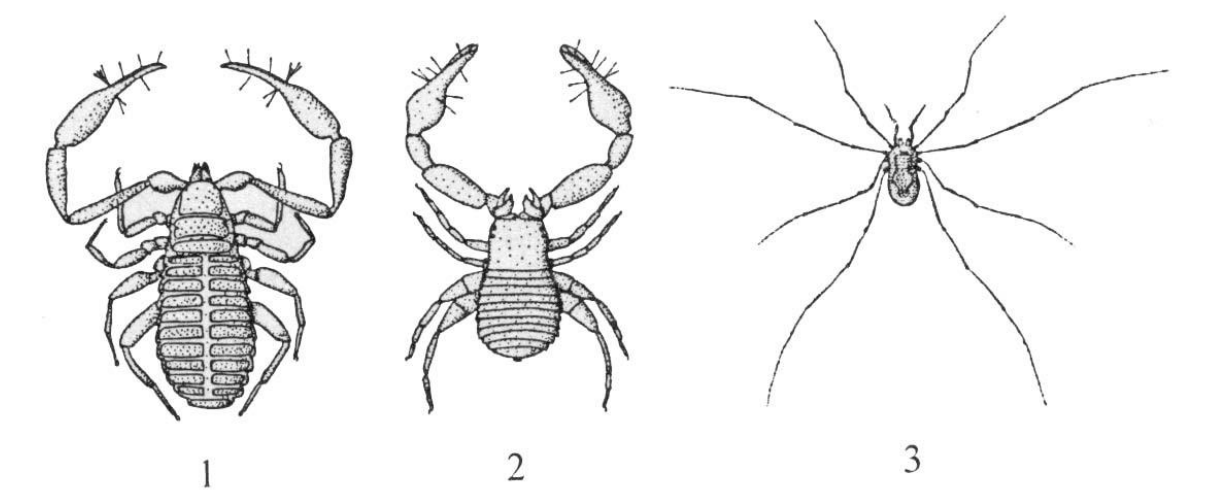

Рис.2. Внешний вид наиболее обычных паукообразных: 1 – ложноскорпион хелифер, 2 – ложноскорпион необизиум, 3 – обыкновенный сенокосец.

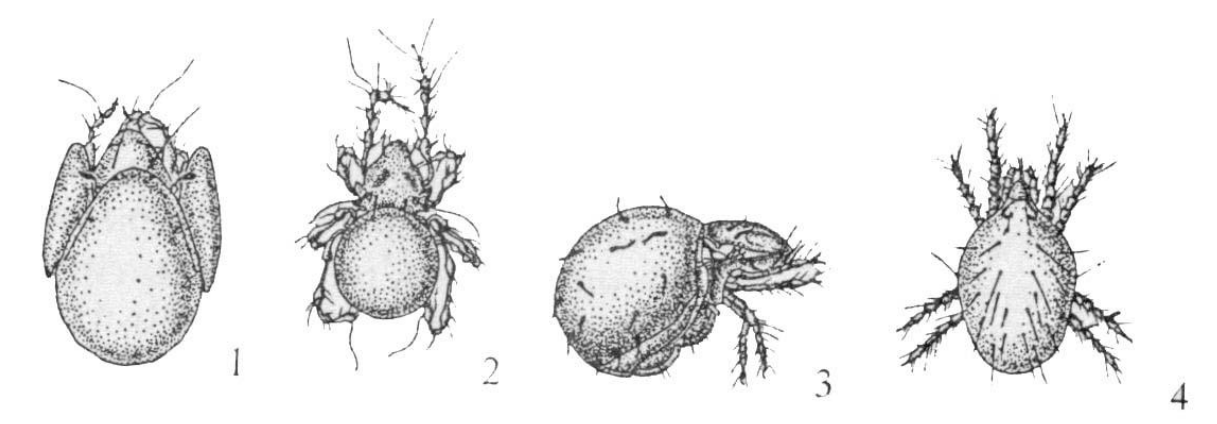

Рис.3. Типичные представители основных отрядов клещей: 1 – орибатный клещ галюмния, 2 - орибатный клещ метабельба, 3 – орибатный клещ птиракарус, 4 – крапивный паутинный клещ.

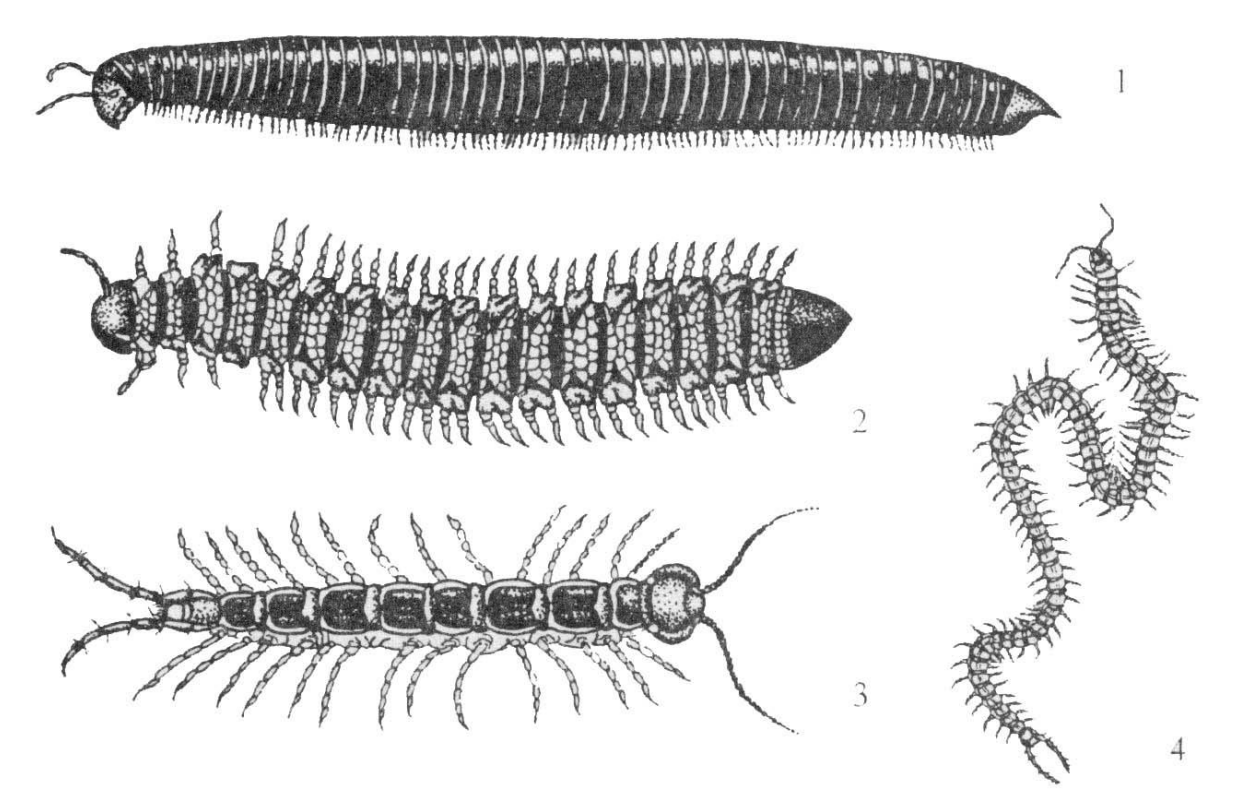

Рис.4. Почвенные многоножки: 1 – песчаный кивсяк, 2 – многосвяз уплощенный, 3 – костянка обыкновенная, 4- землелюб.

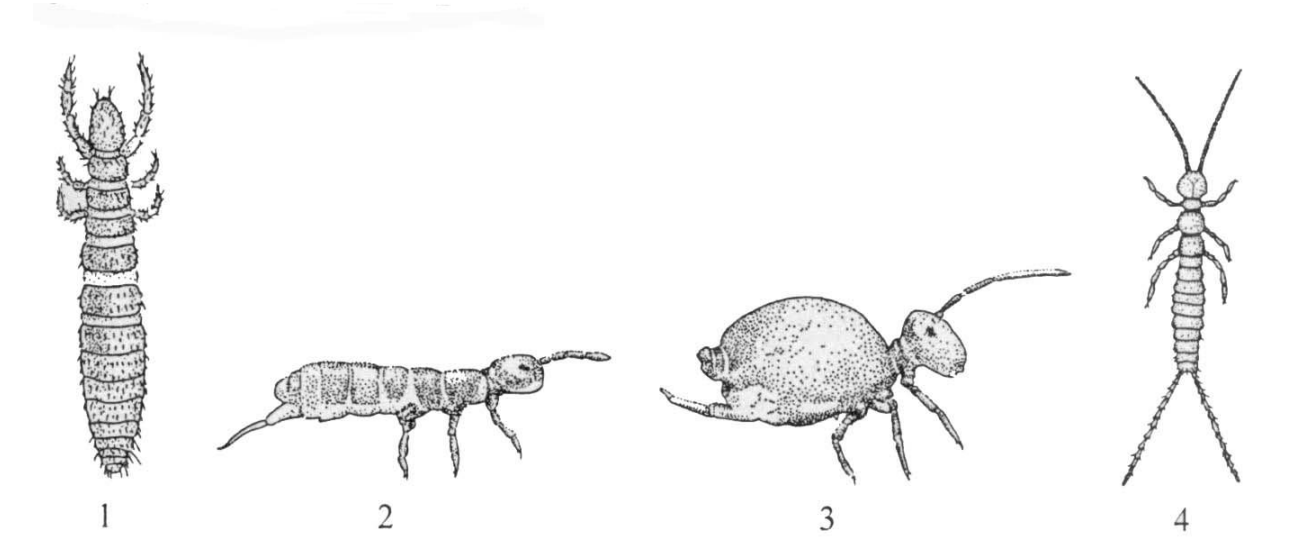

Рис.5. Скрыточелюстные насекомые: 1 – бессяжечник европейский, 2 – членистобрюхая многохвостка зеленая изотома, 3 – слитнобрюхая многохвостка сминтур, 4 – двухвостка.

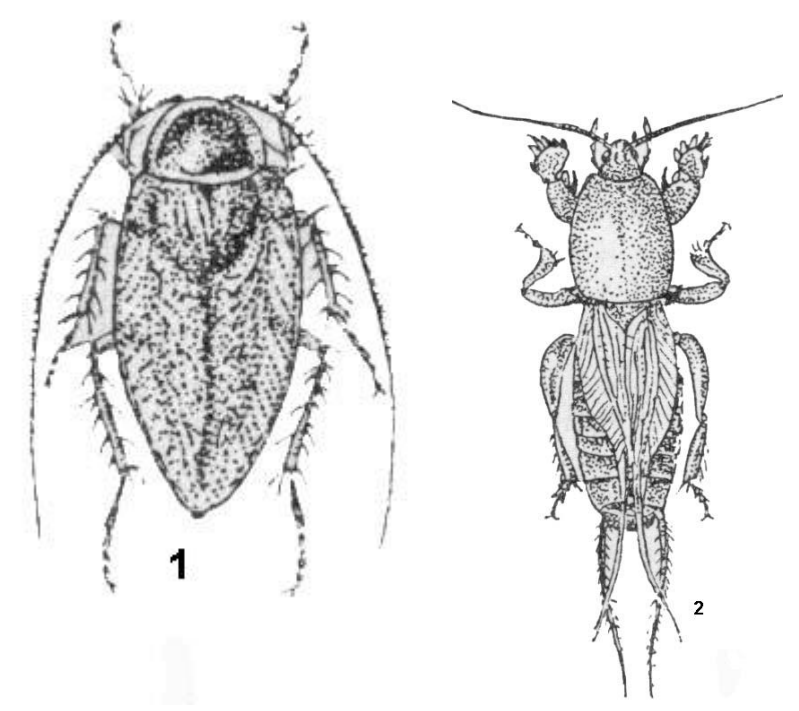

Рис.6. 1 - Тараканообразные: Лапландский таракан; 2 - Длинноусые прямокрылые: обыкновенная медведка.

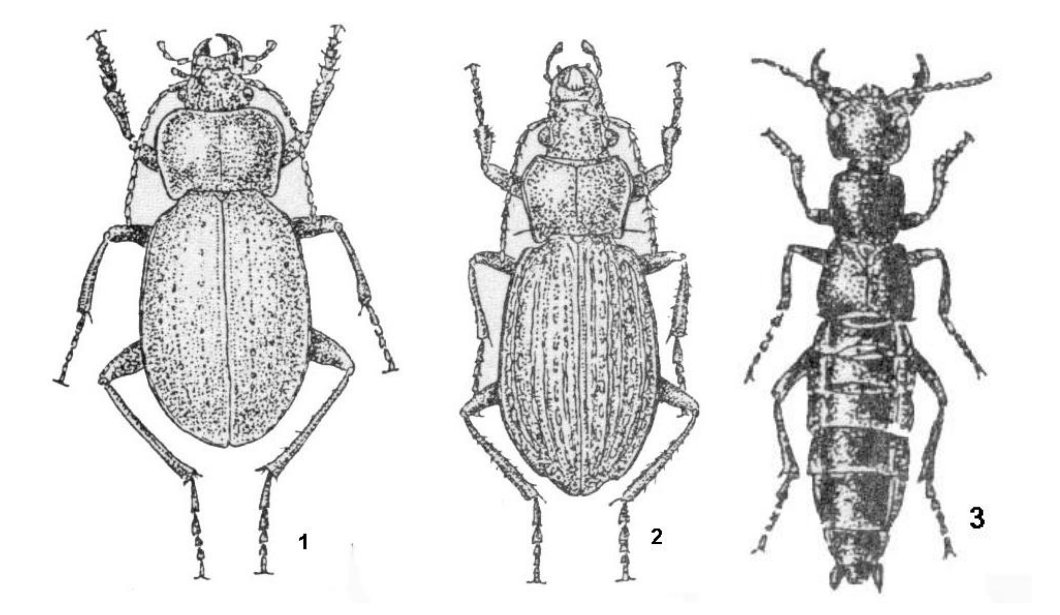

Рис.7. Наиболее обычные виды наземных жесткокрылых: 1 – жужелица лесная, 2 – жужелица зернистая, 3 – филонт.

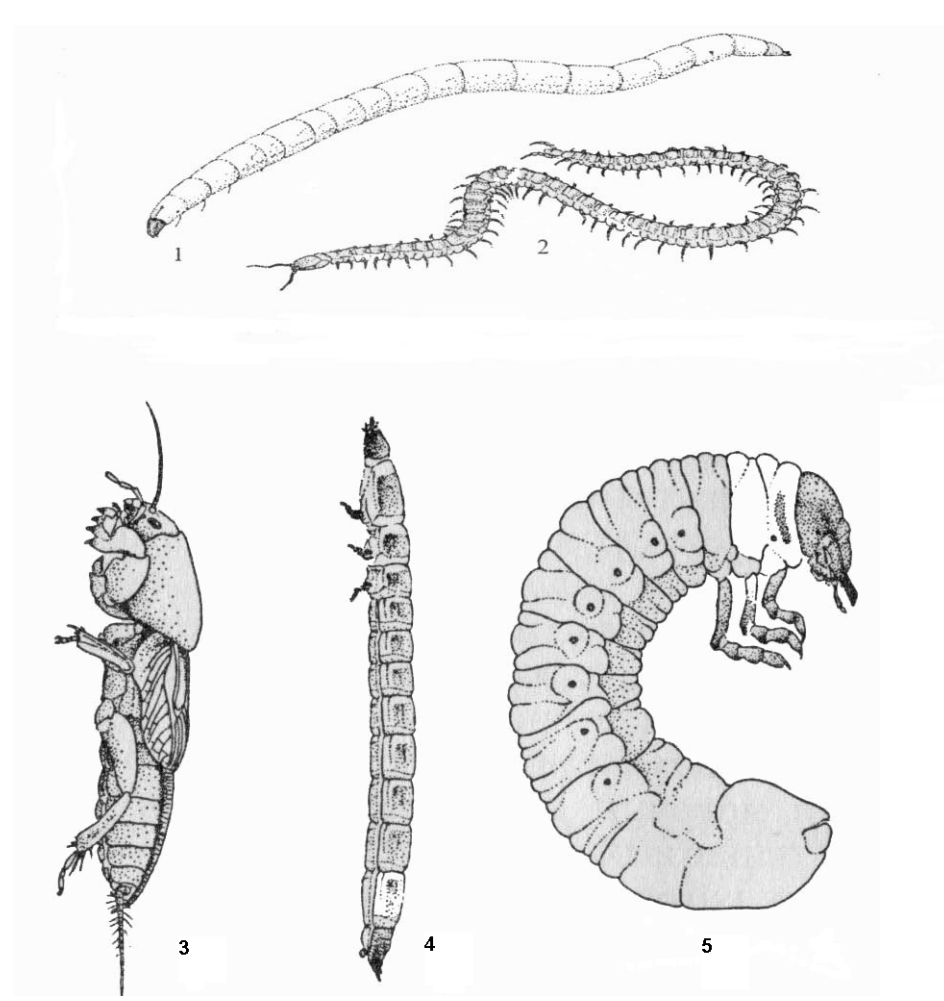

Рис.8. Почвенные насекомые: 1 – личинка лжектыря, 2 – хищная многоножка – геофил, 3 - медведка, 4 – личинка щелкуна, 5 – личинка майского жука.

### **Водные организмы-индикаторы**

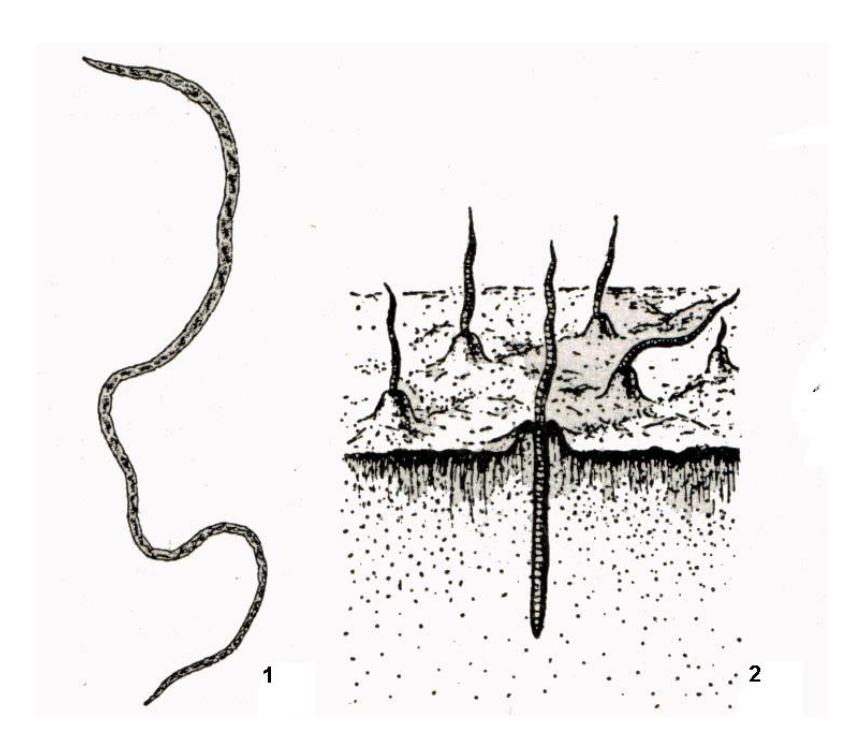

Рис.1. Внешний вид некоторых кольчатых червей: 1 – трубочник, 2 – колония трубочников на дне.

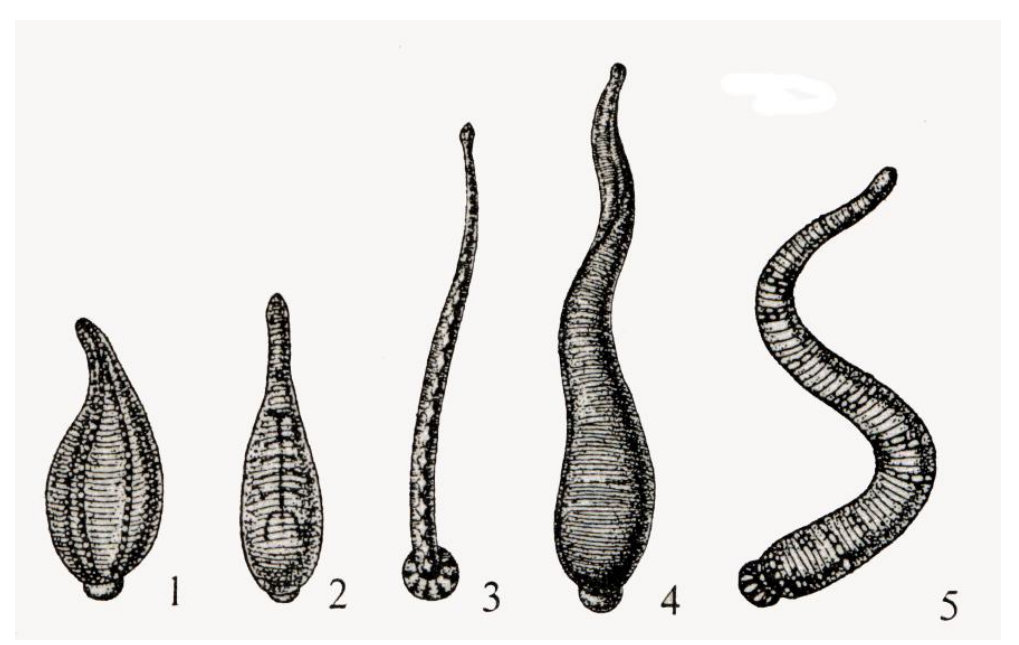

Рис.2. Наиболее обычные виды пиявок: 1 – улитковая пиявка, 2 – двуглазая пиявка, 3 – рыбья пиявка, 4 – большая ложноконская пиявка, 5 – малая ложноконская пиявка.

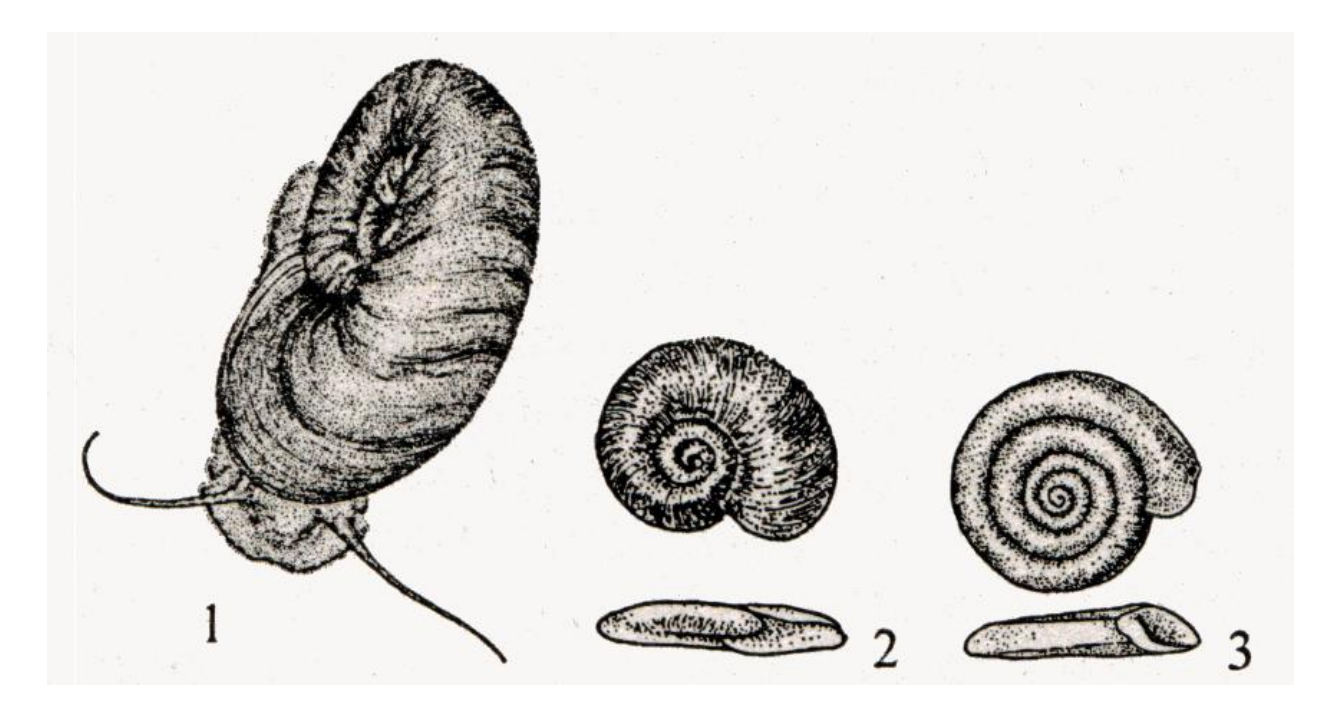

Рис.3. Представители семейства катушек: 1 – роговая катушка, 2 – сплюснутая катушка, 3 – выпуклая катушка.

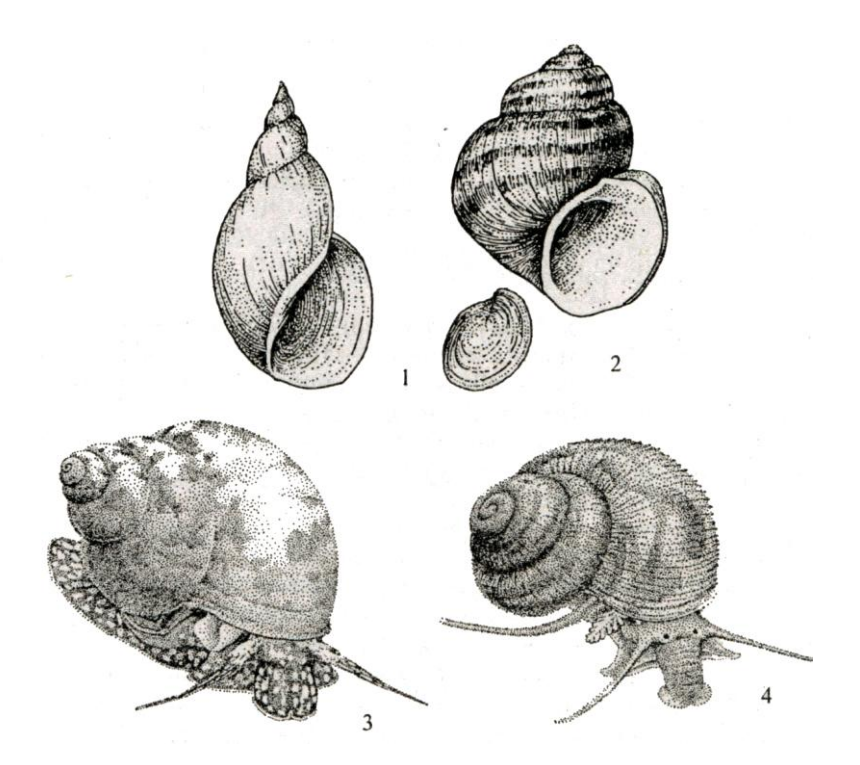

Рис.4. Некоторые представители брюхоногих моллюсков: 1 турбоспиральная правозакрученная раковина, 2 – болотная живородка, 3 – щупальцевая битиния, 4 – затворка.

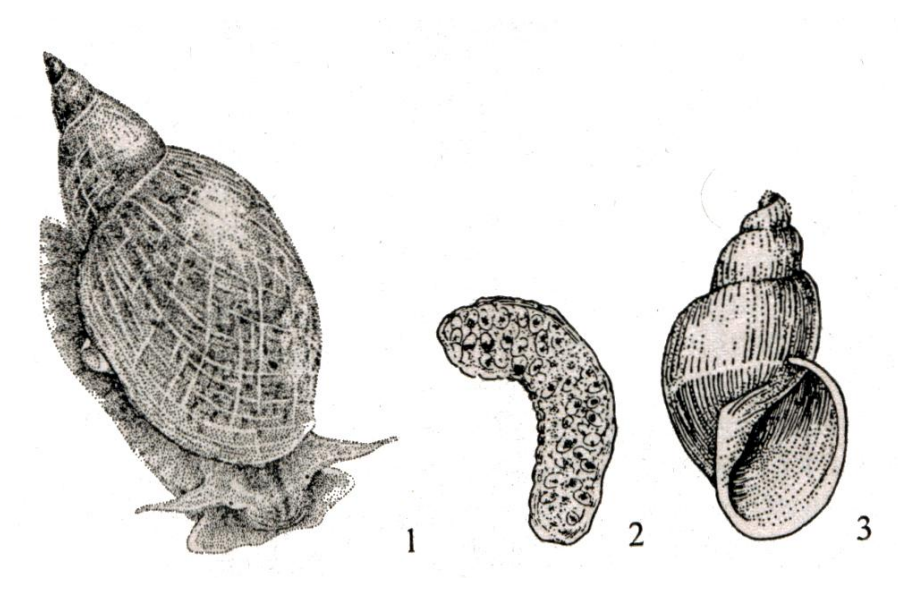

Рис.5. Прудовики: 1 – обыкновенный прудовик, 2 – кладка яиц обыкновенного прудовика, 3 – малый прудовик.

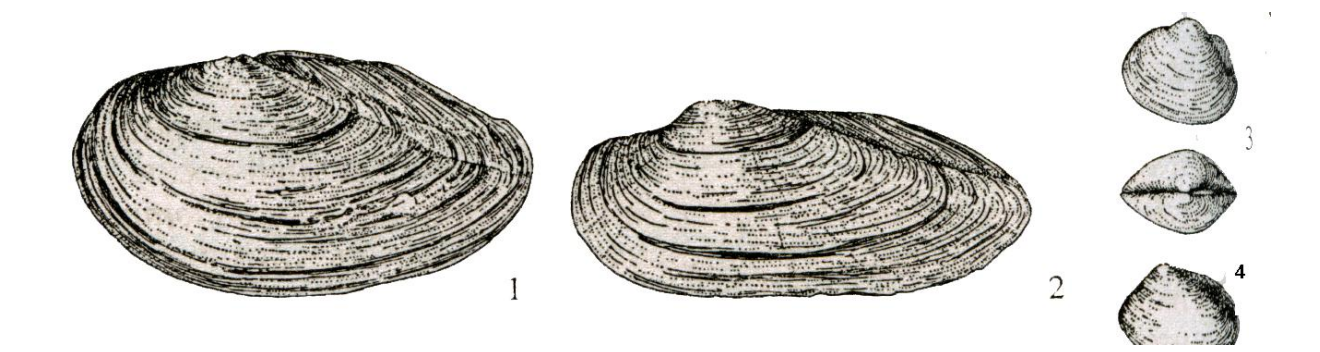

Рис.6. Некоторые пресноводные двустворчатые моллюски: 1 – беззубка, 2 – перловица, 3 – речная шаровка, 4 – горошина.

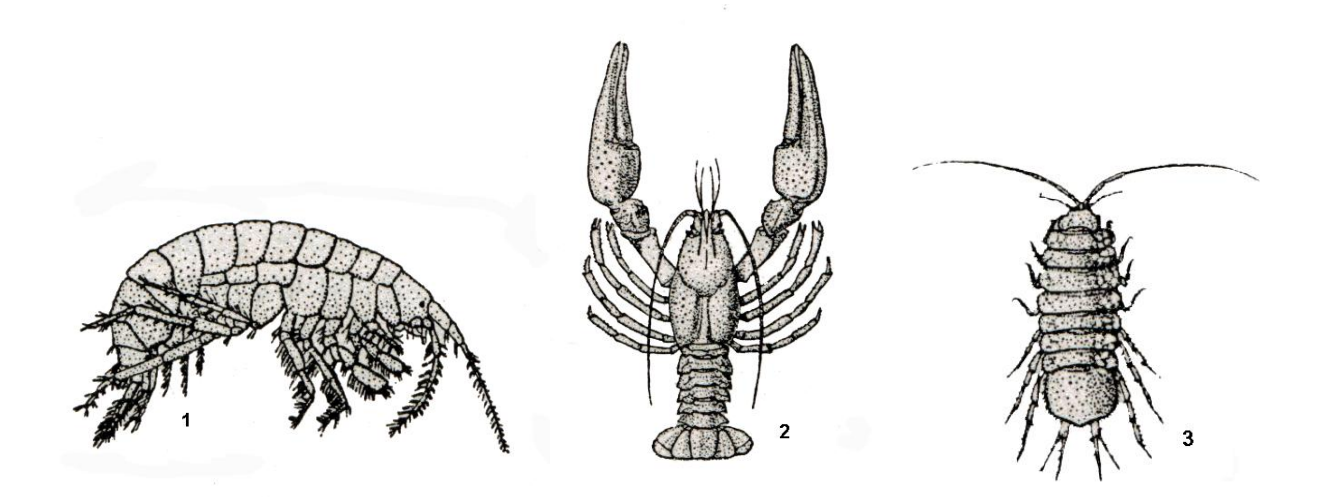

Рис.7. Высшие раки: 1 – бокоплав-блоха, 2 – речной рак, 3 – водяной ослик.

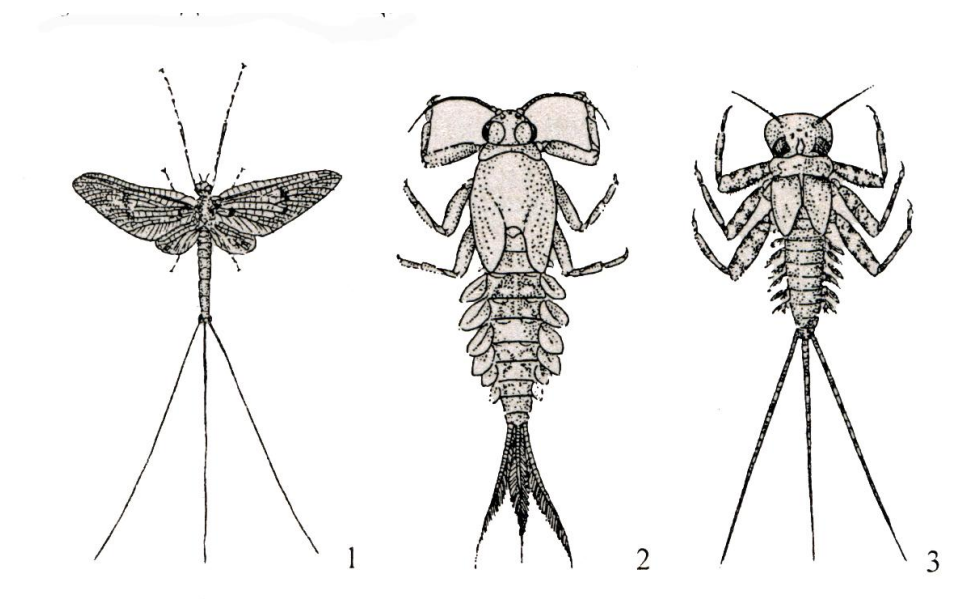

Рис.8. Поденки: 1 – внешний вид типичной поденки, 2 – личинка двухвостой поденки, 3 – личинка поденки-семидневки.

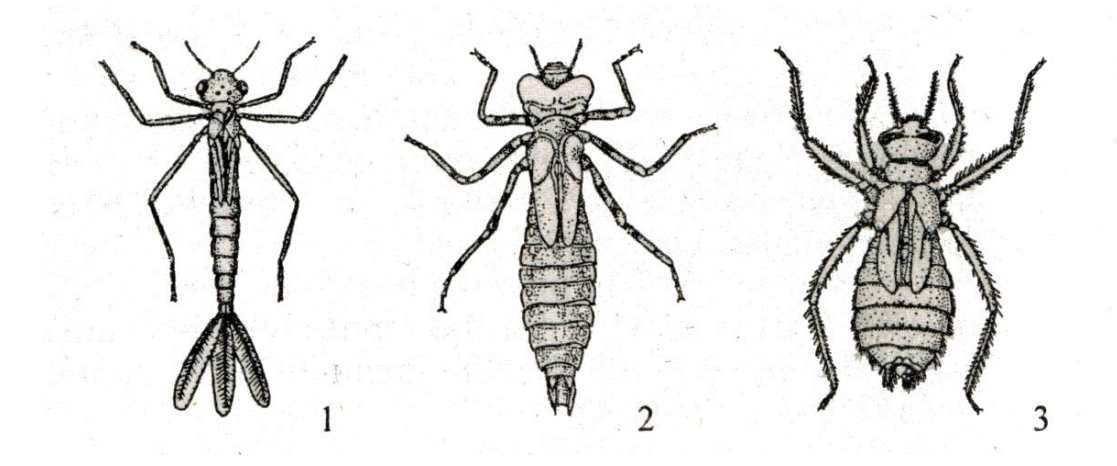

Рис.9. Биологические типы личинок стрекоз: 1 – личинки типа лютки, обитатели перифитона; 2 – личинки типа коромысло, донные хищники; 3 – личинка бабки, донный собиратель.

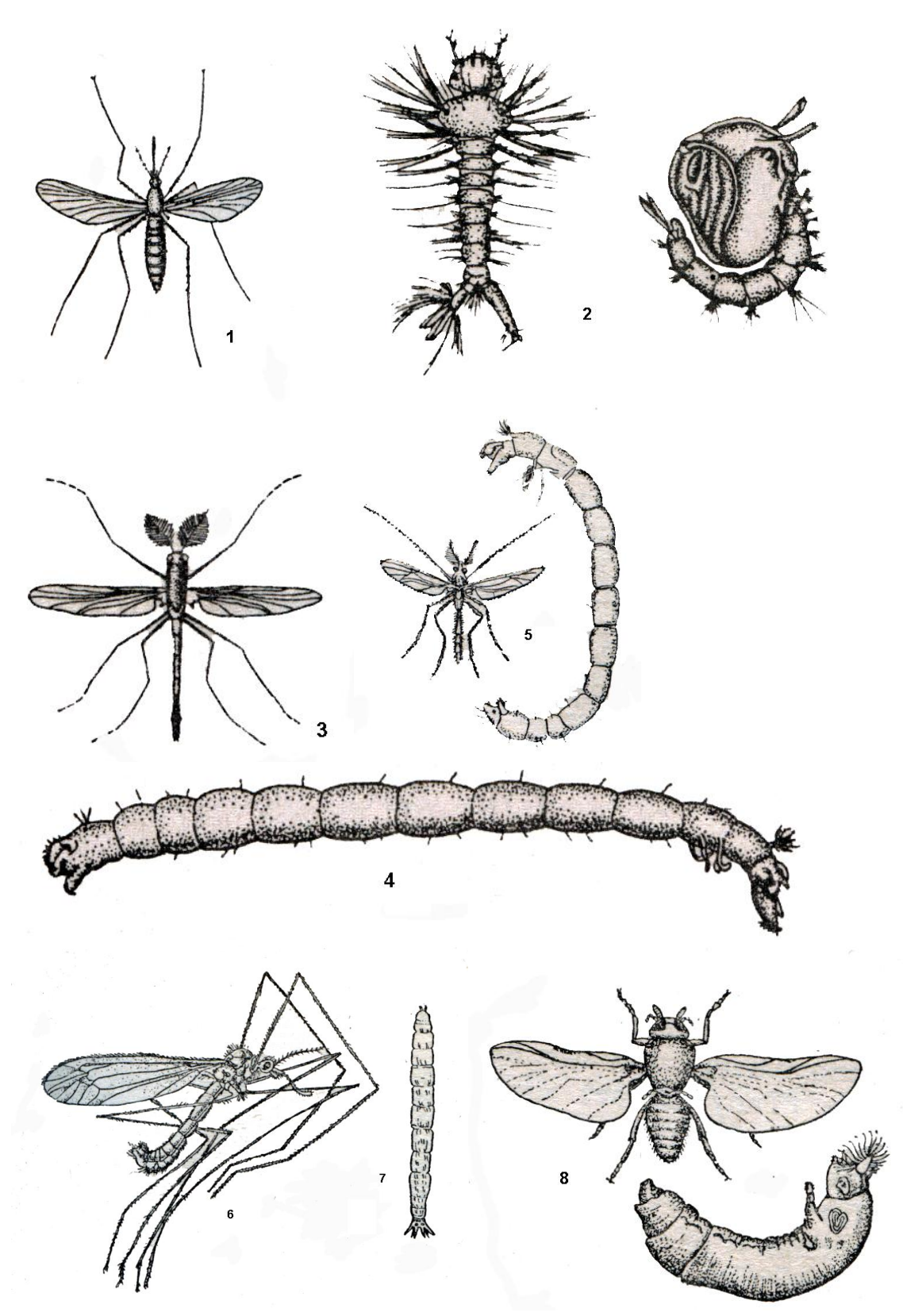

Рис.10. Представители двукрылых: 1 – настоящий комар, 2 – личинка и куколка настоящего комара, 3 – комар-звонец, 4 – личинка комара звонца, 5 – комар-дергун и его личинка «мотыль», 6 – комар-долгоножка, 7 – дыхательные отверстия комара-долгоножки, 8 – личинка комара-долгоножки, 9 - мошка и ее личинка.

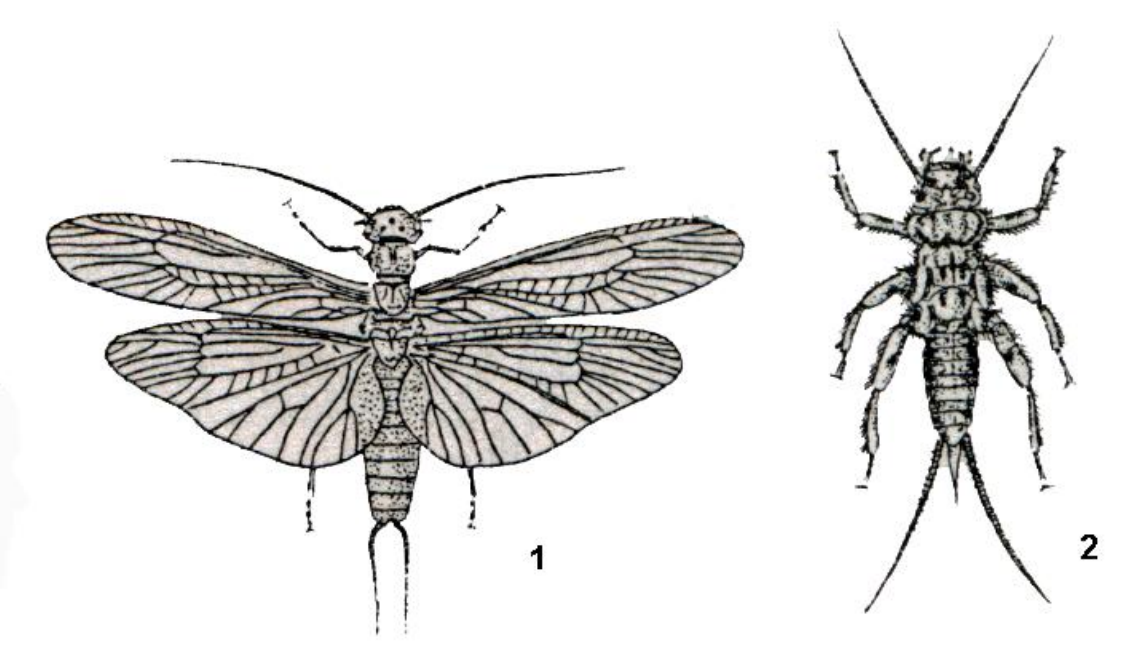

Рис.11. Веснянки: 1 – обыкновенная веснянка, 2 – личинка обыкновенной веснянки.

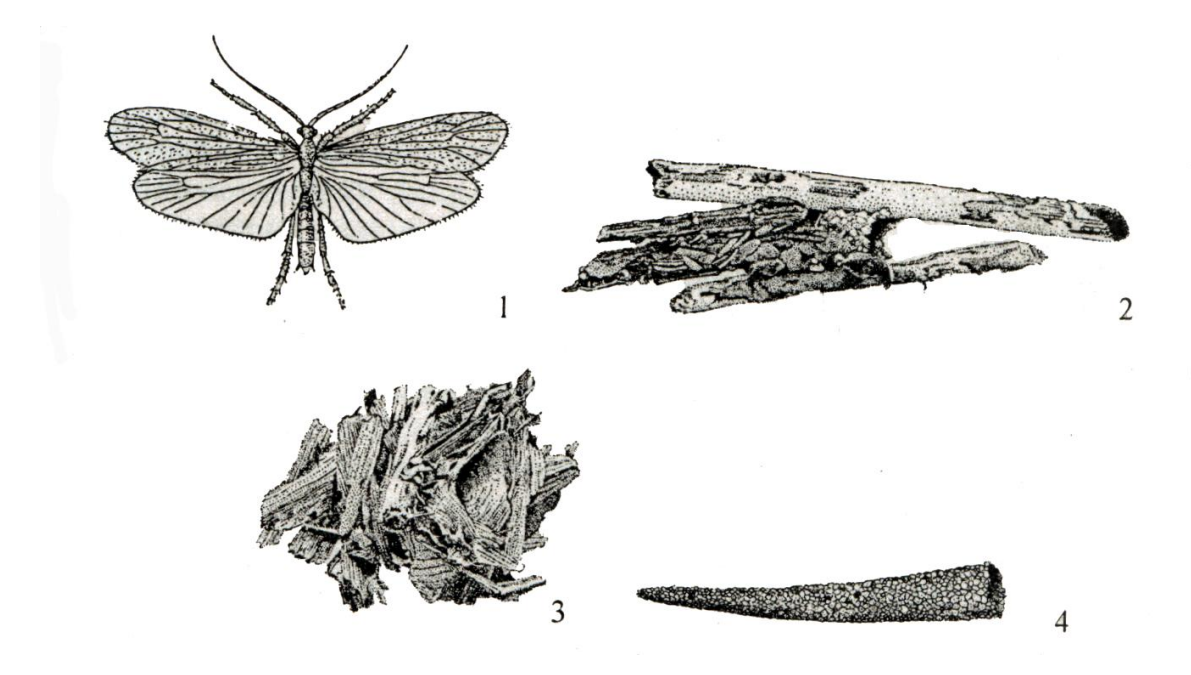

Рис.12. Ручейники: 1 – внешний вид ручейника, 2 – домик анаболии, 3 – домик лимнофила, 4 – домик тонкоуса.

#### **ЛИТЕРАТУРА**

Андреева Н.Д., Наумова Н.Н., Сидельникова Г.Д., Соломин В.П. Практикум по экологии: Учебно-методическое пособие. СПб.: Изд-во РГПУ им. А.И. Герцена, 2000. 50с.

Алексеев С. И. Экология. М.: Московский государственный университет экономики, статистики и информатики, 2006. Режим доступа: [http://biblioclub.ru](http://biblioclub.ru/index.php?page=book&id=90882)

Арустамов Э.А. Экологические основы природопользования. - М.: Изд. дом «Дашков и К». 2007.

Ашихмина Т.Я. Школьный экологический мониторинг. Учебно-мет. Пособие. – М.: АГАР, 2000. 386с.

Биоиндикация загрязнений наземных экосистем / Под ред. Р.Шуберта. М.: Мир, 1988. 350с.

Биологические методы оценки природной среды. Изд-во Наука, 1978.

Биологический контроль окружающей среды: биоиндикация и биотестирование / под ред. О. П. Мелеховой и Е. И. Сарапульцевой. - 2-е изд.; испр. - М.: Академия, 2008.

Биология с основами экологии: учеб. для студентов вузов / под ред. А. С. Лукаткина. - М.: Академия, 2008.

[Вартанов A. 3.](http://www.biblioclub.ru/author.php?action=book&auth_id=12782) [Методы и приборы контроля окружающей](http://www.biblioclub.ru/author.php?action=book&auth_id=12782) [среды и](http://www.biblioclub.ru/book/69812/)  [экологический мониторинг -](http://www.biblioclub.ru/book/69812/) М.: Горная книга, 2009. Режим доступа: http: //www. biblioclub. ru

Викторов С.В., Ремезова Г.Л. Индикационная геоботаника. – М.: издво МГУб 1988. 167с.

Влияние промышленных предприятий на окружающую среду. М.Наука, 1987.

Гиляров М., Криволуцкий Д. Жизнь в почве. М.: Молодая гвардия, 1971.

[Гогмачадзе Г. Д.](http://www.biblioclub.ru/author.php?action=book&auth_id=8289) [Агро-экологический](http://www.biblioclub.ru/author.php?action=book&auth_id=8289) мониторинг почв и [земельных](http://www.biblioclub.ru/book/56829/)  [ресурсов РФ](http://www.biblioclub.ru/book/56829/) - М.: МГУ, 2010. Режим доступа http: //www. biblioclub. ru

Голубец М.А. Актуальные вопросы экологии. – Киев: Наук. думка, 1982.

Голубкина Н.А., Шамина М.А. Лабораторный практикум по экологии – М.: ФОРУМ: ИНФРА – М, 2003г, 56с.

Горышина Т.К. Экология растений: Учеб. пособие. – М.: Высшая школа, 1979. 368с.

ГОСТ 4151-72. Вода питьевая. Метод определения общей жесткости.

Грин Н., Стаут У., Тейлор Д. Биология, т.2. М.: «Мир», 1996, 325с.

Другов Ю. С. Мониторинг органических загрязнений природной среды. 500 методик: практ. руководство / Ю. С. Другов, А. А. Родин. - М. : БИНОМ. Лаборатория знаний, 2009.

Душенков В.М., Макаров К.В. Летняя полевая практика по зоологии беспозвоночных: Учеб. пособие для студ. высш. пед. учеб. заведений. – М.: Издательский центр «Академия», 2000, 256с.

Дядюн Т.В. Экологический практикум «Мир воздуха». Биология в школе, №3, 2000г., с. 11-12.

Емельянов А.Г. Основы природопользования. - М.: Академия. – 2004.

Животный мир Башкортостана. Под ред. Баянова М.Г., Кучерова Е.В., 2-е изд., перераб и доп. Уфа: Китап, 1995. 312с.

Израэль Ю.А. Экология и контроль состояния природной среды. – Л.: Гидрометеоиздат, 1979. 560с.

Кабиров Р.Р. Альготестирование и альгоиндикация (метод. аспекты, практ. использ.) БашГПИ, Уфа, 1995. 125с.

Кабиров Р.Р., Прошкина Е. А., Сугачкова Е.В. Методическое руководство по проведению практических занятий по экологии (для учителей общеобразовательных школ, гимназий, лицеев, студентов университетов, педагогических институтов). Баш ГПИ – Уфа, 1999. 46с.

Кабиров Р.Р. Оценка качества окружающей среды. - Уфа: Вагант, 2005.

Коробкин В. И. Экология: учеб. для студ. вузов / В. И. Коробкин, Л. В. Передельский. - Изд. 12-е ; доп. и перераб. - Ростов н/Д. : Феникс, 2006, 2007, 2008, 2009.

Кочурова Т.И. Апробация методик биоиндикации, рекомендуемых для экомониторинга Кировской области // Муниципальные проблемы природопользования. Мат-лы 3-й науч.-практ. конф. – Кирово-Чепецк, 1994, с. 32-33.

Криволуцкий Д.А. Почвенная фауна в экологическом контроле. М. «Наука», 1994. 270с.

Кузнецов М.А., Ибрагимов А.К., Неручев В.А., Юлова Г.А. Полевой практикум по экологии. М., 1994.

Лесные экосистемы и атмосферное загрязнение под ред В.А.Алексеева. Л.:Наука, 1990.

Мансурова С.Е., Кокуева Г.Н. Следим за окружающей средой нашего города: 9-11 кл.: Школьный практикум. М.:Гуманит. Изд. Центр ВЛАДОС, 2001. 112с.

Методика определения выбросов автотранспорта для проведения сводных расчетов загрязнения атмосферы городов, Москва, 1999.

Методические указания по определению нитратов в продукции растениеводства: Утверждены Агропромом СССР за №4228/86 от 24.11.1986 и дополнение к ним. 92с.

Миркин Б.М. Экология Башкортостана. - Уфа: ГУП «Табигат» 2005.

Миркин Б.М. Основы общей экологии. - М.: Унив.кн., 2005.

Мухачева Н.А., Гайнуллина Т.А. Руководство к практическим занятиям по гигиене с основами экологии человека. Уфа: РИО РУНМЦ Госкомнауки РБ, 2001, 125с.

Никитин Д.П., Новиков Ю.В. Окружающая среда и человек: Учеб. пособие для студ. Вузов –2-е изд., перераб. и доп. - М.: Высшая школа, 1986. 415с.

Новиков Ю.В. Экология, окружающая среда и человек: Учеб. пособие для вузов, средних школ и колледжей. – 2-е изд., испр. и доп. М.: ФАИР-ПРЕСС, 2002. 560с.

Новиков К. Н., Котелевцев С. В., Козлов Ю. П. Свободнорадикальные процессы в биологических системах при воздействии факторов окружающей среды. - Российский университет дружбы народов, 2011. Режим доступа: [http://biblioclub.ru](http://biblioclub.ru/)

Охрана окружающей среды и качество жизни. Правовые аспекты/ М.: РАН ИНИОН, 2011. Режим доступа: [http://biblioclub.ru](http://biblioclub.ru/index.php?page=book&id=132441)

Пивоваров Ю. П. Радиационная экология: учеб. пособие - М.: Академия, 2004.

Проблемы экологического мониторинга и моделирования экосистем, т.VI. Ленинград: Гидрометеоиздат, 1983. 244с.

Раменский Л.Г., Цаценкин И.А., Чижиков О.Н., Антипин Н.А. Экологическая оценка кормовых угодий по растительному покрову. М.: Сельхозгиз, 1956. 472с.

Рациональное использование природных ресурсов и охрана природы: учеб. пос./под ред.В.М. Константинова.- М.,Академия,2009.

Ревелль П., Ревелль Ч. Среда нашего обитания. 4т. м.: Мир, 1994.

Региональное природопользование: методы изучения, оценки и управления. / под ред. П.Я. Бакланова. - М.: ЛОГОС, 2002.

[Семенченко В. П. , Разлуцкий В. И. Эк](http://biblioclub.ru/index.php?page=author&id=51879)ологическое качество поверхностных вод./ В. П. Семенченко, В. И. Разлуцкий.- Минск: Белорусская наука, 2011. Режим доступа: [http://biblioclub.ru](http://biblioclub.ru/)

Смаглюк К.К., Середин В.И., Питинин А.И., Парнон В.И. Исследование рекреационного использлвания в Карпатах. // Рекреационное лесопользование в СССР. Изд-во «Наука», Москва, 1983. С81-95.

Степанов А.М., Кабирова Р.Р., Черненькова Т.В., Садыков О.Ф., Ханисламова Г.М., Некрасова Л.С., Бутусов О.Б., Бальцевич Л.А. Комплексная экологическая оценка техногенного воздействия на экосистемы южной тайги. М., 1992, 246с.

Стурман В.И. Глобальные и региональные экологические проблемы. Учеб. пособие.- Ижевск : Изд. Дом Удмурдский университет, 2005.

Тарасов А.И. Рекреационное использование. М., 1986. 176с.

[Тарасова H. П. ,](http://www.biblioclub.ru/author.php?action=book&auth_id=33125) [Ермоленко Б. В. ,](http://www.biblioclub.ru/author.php?action=book&auth_id=33125) [Зайцев В. А. , М](http://www.biblioclub.ru/author.php?action=book&auth_id=33123)акаров С. В. Оценка воздействия промышленных предприятий на окружающую среду. Учебное пособие. М.: БИНОМ. Лаборатория знаний, 2012. - УМО РФ Режим доступа: http: //www. biblioclub. ru

[Тихомиров H. П. ,](http://www.biblioclub.ru/author.php?action=book&auth_id=32776) [Потравный И. М. ,](http://www.biblioclub.ru/author.php?action=book&auth_id=32776) [Тихомирова Т. М.](http://www.biblioclub.ru/author.php?action=book&auth_id=32779) Методы анализа и управления эколого-экономическими рисками. Учебное пособие. Под редакцией: Тихомиров Н. П. М.: Юнити-Дана, 2012. - МО РФ. Режим доступа: http: //www. biblioclub. ru.

Тишлер В.Т. Сельскохозяйственная экология. Москва, 1971. 454с.

Токин Б.П.Целебные яды растений.- Л.: Лениздат, 1967. 287с.

Тулякова О. В. Экология : учебное пособие - М.: Директ-Медиа, 2013. Режим

доступа: [http://biblioclub.ru](http://biblioclub.ru/index.php?page=book&id=229845)

Фасулати К.К. Полевое изучение наземных беспозвоночных. М., 1961.304с.

Федорова А.И., Никольская А.Н. Практикум по экологии и охране окружающей среды: Учеб. пособие для студ. высш. уч. заведений. М.: Гуманит. изд. центр ВЛАДОС, 2001. 288с.

Хисамов Э. Н. Биологическая индикация химического загрязнения окружающей среды: монография / Э. Н. Хисамов, Д. А. Еникеев ; ФГБОУ ВПО БГПУ им. М. Акмуллы. - Уфа: БГПУ, 2012.

Хотько Э.И., Ветрова С.Н., Матвеенко А.А., Чумаков Л.С. Почвенные беспозвоночные и промышленное загрязнение. Минск: Наука и техника, 1982. 264с.

Хотунцев Ю. Л. Экология и экологическая безопасность: учеб. Пособие. - М.,: Академия , 2002 2004.

Чернов Н.Н., Черемушкин В. А. [Медикоэкологический мониторинг как](http://elibrary.ru/item.asp?id=9306951)  новая составляющая [экологического мониторинга//](http://elibrary.ru/item.asp?id=9306951) [Известия Южного](http://elibrary.ru/contents.asp?issueid=430104) [федерального университета. Технические науки. 2](http://elibrary.ru/contents.asp?issueid=430104)002. Т. 29. *[№ 6.](http://elibrary.ru/contents.asp?issueid=430104&selid=9306951)* С. 110-111. Режим доступа: [http://elibrary.ru](http://elibrary.ru/)

Шилов И. А. Экология: учеб. для биол. и мед. спец. вузов - 5-е изд. ; стер. - М. : Высшая школа, 2006.

Экологическое состояние территории России: Учеб. Пособие / под ред. С. А. Ушаковой - М.,: Академия , 2002.